# **DESENHO E FABRICAÇÃO ÓPTICA**

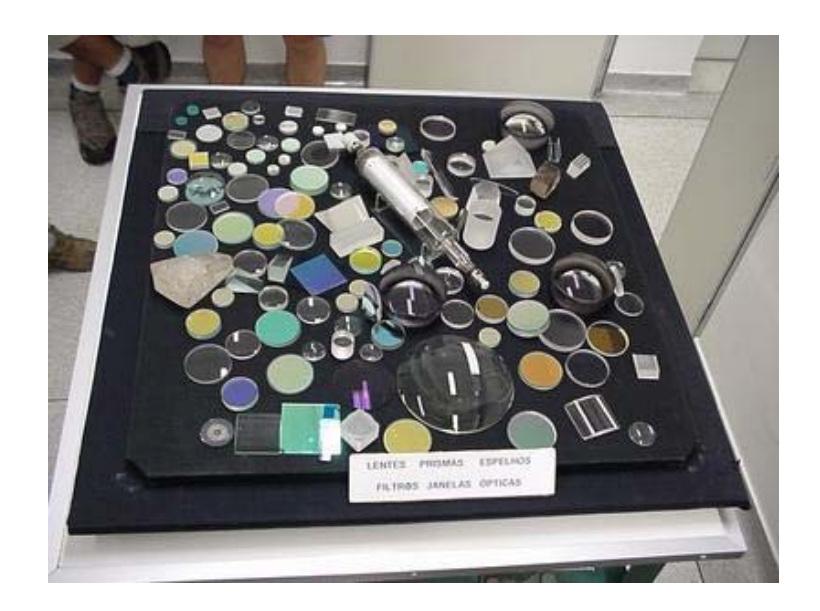

**Sérgio Carlos Zilio** 

**Instituto de Física de São Carlos Universidade de São Paulo 2007**

## **Prefácio**

Este é um texto destinado à introdução dos conceitos ligados ao cálculo e construção de sistemas ópticos de precisão, elaborado para estudantes de física ou engenharia. Seu enfoque principal está voltado à óptica geométrica, onde o caráter ondulatório da luz é ignorado. Na exposição do material admite-se que o aluno tenha bons conhecimentos de geometria e que possua noções sobre o uso de computadores pessoais, uma vez que eles serão utilizados para cálculos de sistemas ópticos com um programa comercial.

 O texto começa fazendo uma apresentação dos conceitos ligados ao traçado de raios em sistemas ópticos na aproximação paraxial, isto é, quando o ângulo que o raio faz com o eixo óptico é muito pequeno. Neste caso, aproximaremos o seno do ângulo pelo seu argumento e obteremos a formação de imagens perfeitas, sem aberrações. No capítulo seguinte tratamos da propagação dos raios no caso em que o ângulo com o eixo óptico ainda é pequeno, mas onde o seno não pode mais ser aproximado pelo seu argumento. Tomando apenas os dois primeiros termos da expansão desta função (o primeiro fornece a aproximação paraxial), introduziremos as aberrações monocromáticas de terceira ordem, também conhecidas como aberrações de *Seidel*. Depois, consideraremos também a dispersão do índice de refração com o comprimento de onda, o que dá origem à aberração cromática, e posteriormente consideraremos a presença simultânea das aberrações geométricas e cromáticas. Finalmente, no que concerne a esta abordagem teórica, apresentaremos o caso da propagação dos raios meridionais, onde não se faz nenhuma aproximação da função seno.

 Com relação à parte prática do curso, no Cap. 4 introduziremos o uso de um programa comercial para o cálculo de sistemas ópticos, como fazer para analisar seu desempenho e minimizar suas aberrações. Finalmente, no Cap. 5, apresentamos os detalhes práticos de como se confeccionar um componente óptico de precisão.

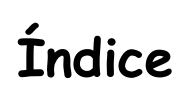

 $\mathbf{i}$ 

## 1. Óptica geométrica paraxial

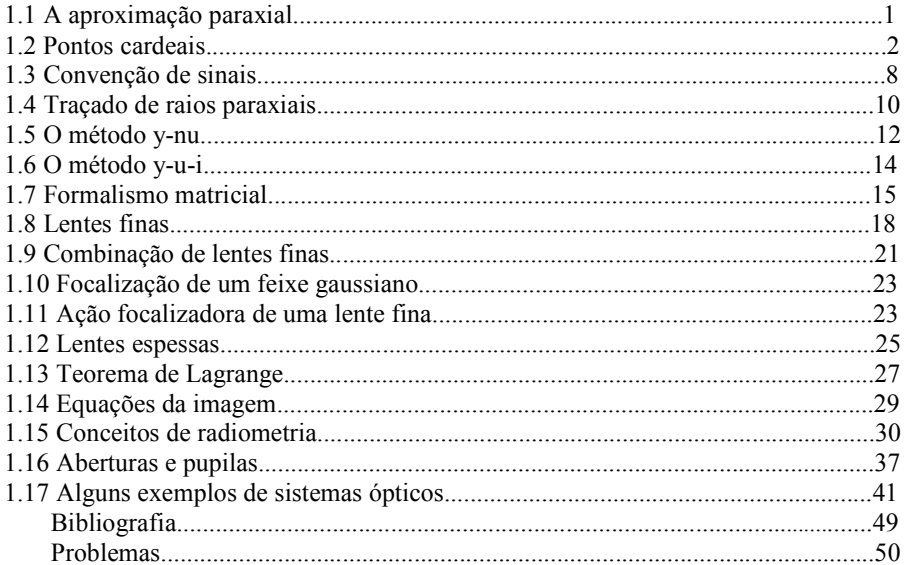

#### 2. Aberrações

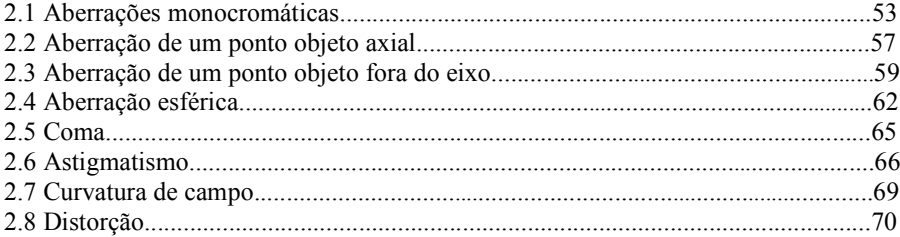

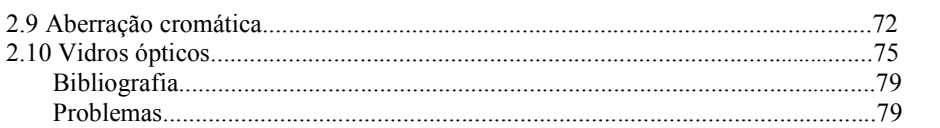

#### 3. Traçado de raios meridionais

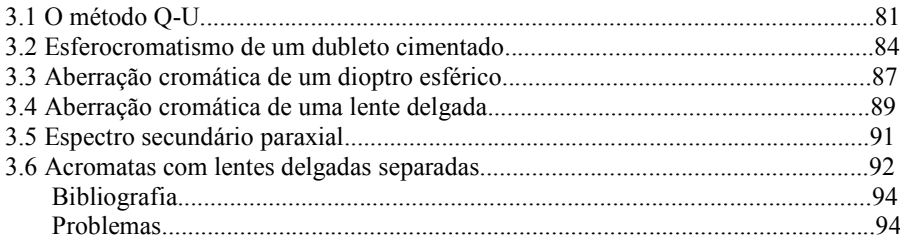

#### 4. Programa OSLO para cálculo de desenho óptico

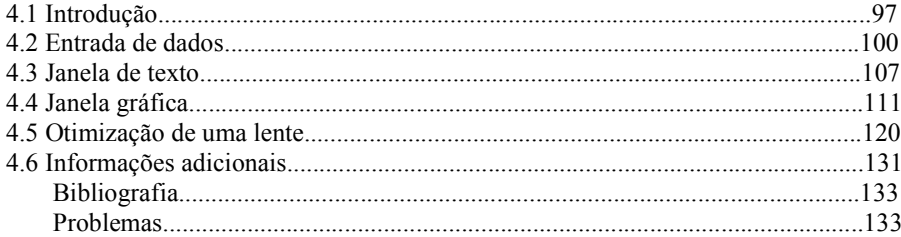

#### 5. Técnicas de fabricação óptica

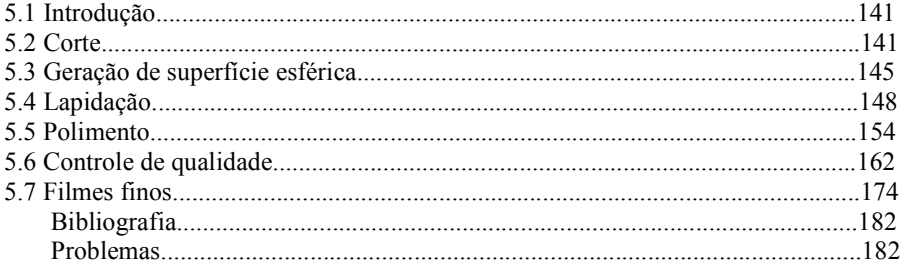

 $\ddot{\mathbf{i}}$ 

## 1 **Óptica geométrica paraxial**

#### *1.1 A aproximação paraxial*

A óptica paraxial trata da propagação de luz por um sistema óptico centrado, que consiste de superfícies refratoras ou refletoras com simetria de rotação em torno de um eixo comum, chamado de eixo óptico. Uma lente simples é um exemplo de sistema centrado tendo como eixo óptico a linha que intercepta os centros de curvatura das duas superfícies. Uma sucessão de lentes simples também é um sistema centrado se seus eixos ópticos forem coincidentes. Em geral, sistemas que contêm superfícies inclinadas não possuem um eixo comum de simetria e não formam um sistema centrado.

Sistemas ópticos centrados têm a propriedade que um raio passando suficientemente próximo do eixo óptico sempre faz um ângulo de incidência pequeno com a normal a qualquer superfície. Tal raio é chamado de raio paraxial e sua refração é descrita como veremos adiante, por uma equação mais simples do que a dada pela lei de Snell, escrita como:

$$
n \operatorname{sen} I = n' \operatorname{sen} I' \tag{1.1}
$$

onde *n* e *n'* são os índices de refração para cada lado da superfície refratora, e *I* e *I*' são respectivamente os ângulos que os raios incidente e refratado fazem com a normal à superfície refratora. Neste capítulo, geralmente especificaremos os ângulos pelas letras *I* ou *U*, como é tradicionalmente feito em cálculos de traçado de raios. Neste caso, *I* é o ângulo que o raio faz com a normal à superfície refratora, enquanto que *U*  é o ângulo que o raio faz com o eixo óptico.

Os raios incidente e refratado definem um plano que é chamado de plano de incidência. De acordo com a lei de refração, este plano

também contém a normal à superfície no ponto de incidência. Se o sistema for centrado e se o eixo óptico também estiver contido no plano de incidência, diz-se que o raio é um raio meridional; caso contrário temos um raio sagital (*skew ray*) que não cruza o eixo óptico, conforme mostra a Fig. 1.1. A lei da reflexão estabelece que o ângulo entre o raio refletido e a normal é igual em módulo e oposto em sinal ao ângulo de incidência.

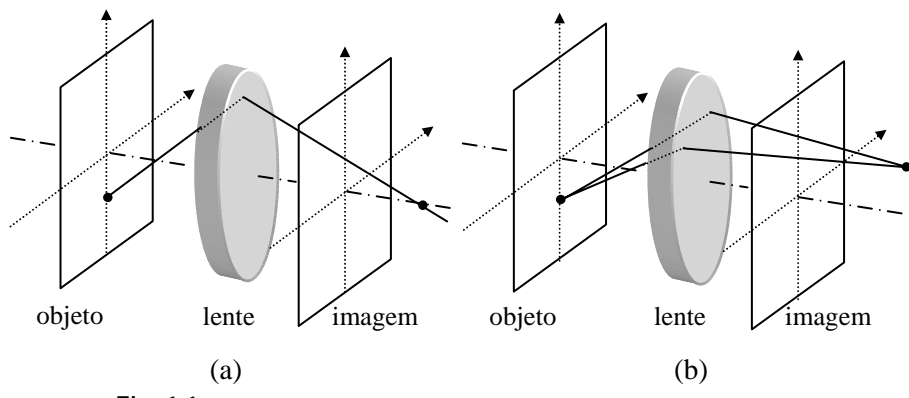

**Fig. 1.1** – *Exemplos de raio meridional (a) e raios sagitais (b).* 

Quando um raio caminha suficientemente próximo do eixo óptico em todos os pontos, o ângulo de incidência em qualquer superfície do sistema será necessariamente pequeno e assim, os senos dos ângulos podem ser satisfatoriamente aproximados pelos próprios ângulos, em radianos. Neste caso, a lei de Snell se torna:

$$
n i = n' i'
$$
 (1.2)

onde o *i* minúsculo é usado para denotar o valor paraxial do ângulo real de incidência *I*. A simplificação da lei da refração que é obtida substituindose os senos pelos seus argumentos possibilita o desenvolvimento da teoria paraxial de formação de imagem.

#### *1.2 Pontos cardeais*

Muitas aproximações são usadas para predizer as propriedades de formação de imagens de sistemas ópticos. Embora sistemas ópticos reais formem imagens cuja qualidade depende não só do próprio sistema, mas

também das condições de operação, teorias de formação de imagem são normalmente desenvolvidas no contexto da aproximação paraxial por duas razões. Primeiro, os raios paraxiais se propagam de acordo com leis relativamente simples que conduzem a técnicas diretas para descrever a formação da imagem. Segundo, para a otimização de um sistema real, a formação da imagem é determinada equilibrando ou eliminando as aberrações de forma que os raios reais convergem para o mesmo ponto da imagem que os raios paraxiais. Nesta seção consideraremos a teoria de formação da imagem paraxial desenvolvida por Gauss, que caracteriza sistemas ópticos de acordo com vários pontos especiais, conhecidos como *pontos cardeais* ou *pontos Gaussianos*.

É importante entender inicialmente as definições de espaço-objeto e espaço-imagem. Espaço-objeto refere-se ao espaço no qual um raio, ou sua extensão, se propaga antes de chegar ao sistema óptico. Espaçoimagem refere-se ao espaço no qual um raio, ou sua extensão, se propaga depois de atravessar o sistema. Por convenção, a luz caminha inicialmente da esquerda para a direita. Como mostra a Fig. 1.2(a), se a luz que deixa um objeto atravessa uma lente e converge para a imagem, a imagem é dita real. Se luz diverge depois de atravessar a lente, a imagem é virtual, como ilustrado na Fig. 1.2(b). Como o objeto e a imagem podem ser reais ou virtuais, o espaço-objeto e o espaço-imagem podem se estender a ambos os lados da lente.

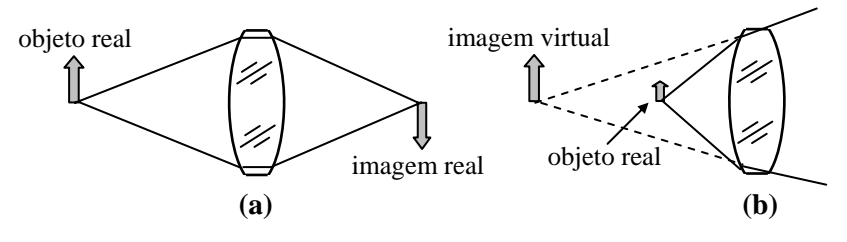

**Fig. 1.2** – *Formação de imagens real (a) e virtual (b).* 

É possível encontrar as propriedades de uma imagem através do traçado direto do raio paraxial. Por exemplo, se uma lente forma uma imagem de um objeto extenso, podemos selecionar alguns pontos do objeto e traçar vários raios partindo de cada um destes pontos para ver onde eles convergem depois de passar pela lente. Este tipo de abordagem que utiliza vários raios para se obter a formação da imagem é muito

trabalhoso. Porém, como todos os raios paraxiais que deixam um dado ponto do objeto convergem para o mesmo ponto da imagem, basta traçar apenas dois raios partindo daquele ponto para determinar a localização do ponto da imagem onde todos os raios daquele dado ponto do objeto convergem.

Considere um conjunto de lentes centradas em algum tipo de suporte que não nos permite observar os elementos reais que estão contidos no sistema, como mostra a Fig. 1.3. Um raio  $R_1$  que entra paralelo o eixo óptico, da esquerda para a direita, emergirá do sistema e cruzará o eixo óptico em algum ponto *F'*. Este ponto é chamado de ponto focal (especificamente, de segundo ponto focal) da lente.

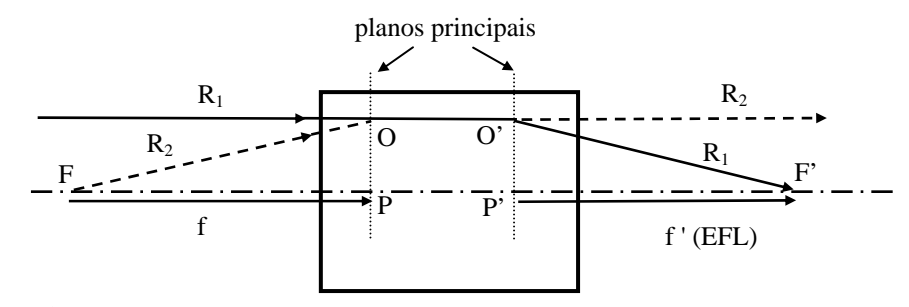

**Fig. 1.3** – *Traçado de raios num sistema óptico paraxial: pontos principais.* 

Considere agora um segundo raio  $R_2$  oriundo de um ponto da esquerda que atravessa a lente e emerge paralelo ao eixo óptico, na mesma altura que  $R_1$  entrou no sistema. Isto define o primeiro ponto focal  $F$ . Assim, temos dois raios que se interceptam no ponto *O* do espaço-objeto e no ponto *O*' do espaço-imagem. Isto implica que *O*' é a imagem de *O*.

Como a altura dos raios que entram no sistema é arbitrária, temos que o plano que contém *O*, normal ao eixo óptico, tem sua imagem formada no plano que contém *O*', também normal ao eixo óptico. As interseções destes planos com o eixo óptico são chamadas de pontos principais *P* e *P'*. O primeiro ponto principal *P* está no espaço-objeto enquanto que o segundo ponto principal *P'* está no espaço-imagem, ou seja, *P'* é a imagem de *P*. Além disso, como *O* e *O*' são eqüidistantes do eixo, a magnificação (ampliação) lateral da imagem é unitária. Os planos OP e O'P' são chamados de planos principais de um sistema óptico e cada um se comporta como se fosse uma superfície de refração aparente (onde o raio muda a trajetória).

*S. C. Zilio Desenho e Fabricação Óptica*

4

A distância entre o primeiro ponto focal e o primeiro ponto principal é chamada de primeiro comprimento focal, *f*, e a distância entre o segundo ponto principal e o segundo ponto focal é chamada de segundo comprimento focal, ou comprimento focal efetivo (*effective focal length* - EFL), ou simplesmente de comprimento focal *f'*. Se os índices de refração dos espaços objeto e imagem forem diferentes, o primeiro e o segundo comprimentos focais estão relacionados por:

$$
\frac{n}{f} = \frac{n'}{f'} = \Phi
$$
 (1.5)

onde Φ é denominado de poder da lente, como veremos na seção 1.14. Esta grandeza, que possui unidade de dioptria, é muito utilizada na área de oftalmologia (optometria) para caracterizar as lentes usadas nos óculos. Por exemplo, uma lente de grau 4 (4 dioptrias), possui uma distância focal de 0,25 m, no ar  $(n = 1)$ .

O conceito de planos principais é muito útil para o traçado dos raios paraxiais num sistema óptico, mas para sistemas reais, as superfícies de refração aparente não são planas. Uma condição necessária que uma lente perfeita deve satisfazer é que todos os raios de um ponto-objeto atravessem um único ponto no plano da imagem, independente da altura que os raios incidem sobre a lente. Este tipo de lente é livre de coma e é chamada de aplanática. Uma lente aplanática obedece à condição seno de Abbe:

$$
\frac{u}{u'} = \frac{\text{sen U}}{\text{sen U'}}
$$
 (1.6)

que para raios vindo do infinito (sen  $U = u = 0$ ) pode ser escrita como:

$$
f' = \frac{-y}{\text{sen U'}}\tag{1.7}
$$

conforme se pode deduzir fazendo uso da Fig. 1.4. Note que na aproximação paraxial temos f'= -y/tgU', como pode ser visto na Fig. 1.3.

Para uma lente aplanática, a superfície efetiva de refração aparente para raios provenientes do infinito é uma esfera centrada no segundo foco, como esquematizado na Fig. 1.4. A maioria das lentes reais se assemelha mais a sistemas aplanáticos do que a sistemas paraxiais.

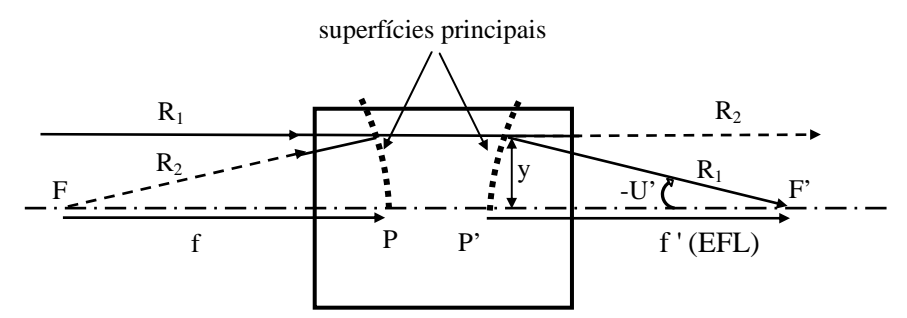

**Fig. 1.4** – *Traçado de raios num sistema óptico aplanático.* 

Há outro par de pontos conjugados que é de grande importância na determinação das propriedades de primeira ordem da formação de imagens de um sistema óptico. São os chamados pontos nodais *N* e *N',* definidos como pontos conjugados com magnificação angular positiva unitária. Isto significa que os ângulos dos raios incidente e refratado são iguais em módulo e sinal. Se os índices de refração forem os mesmos em ambos os lados do sistema óptico, os pontos nodais são coincidentes com os pontos principais. Porém, se os índices de refração forem diferentes nos espaço do objeto e da imagem, os pontos nodais estarão deslocados dos pontos principais. Na Fig. 1.5, o raio *R*2 atravessa o ponto nodal *N* no espaço-objeto e emerge em *N'* no espaço-imagem. A distância entre os pontos nodais é igual à distancia entre os pontos principais, e pode ainda ser mostrado que *FP* = *N'F'*. Um outro termo, o foco traseiro (*back focus*), é a distância da última superfície ao plano da imagem. Se o objeto está no infinito, o foco traseiro é igual à distância focal traseira (*back focal length*), mas para conjugados finitos é chamado de distância de trabalho.

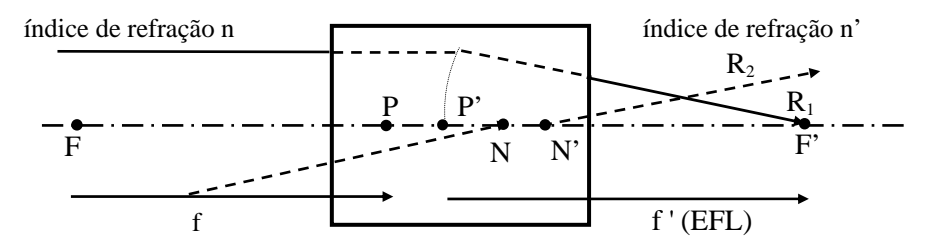

**Fig. 1.5** – *Definição dos pontos nodais.* 

Os pontos focais, os pontos principais e pontos nodais são chamados de pontos cardeais, ou pontos Gaussianos, de um sistema óptico. O conhecimento das suas posições permite a determinação das propriedades de formação da imagem. Note que os pontos cardeais são definidos em termos da ação do sistema sobre a luz que propaga por ele. Não existe nenhuma relação direta entre as posições dos elementos do sistema e a localização dos pontos cardeais. Assim, é importante encontrar alguma quantidade que meça a distância de um ponto cardeal até alguma superfície do sistema. A quantidade mais comumente usada para tal uma especificação é a distância focal traseira (*back focal length*), que é definida como a distância da última superfície óptica ao segundo foco. É importante notar que a distância focal efetiva de um sistema é bastante diferente da distância focal traseira do sistema; só para lentes muito finas elas são aproximadamente iguais.

Uma vez conhecidas as posições dos pontos cardeais de um sistema, é simples encontrar como ele transforma os raios do espaçoobjeto para o espaço-imagem. De acordo com a Fig. 1.6, um raio desconhecido entra no primeiro plano principal a uma certa altura e emerge do segundo plano principal à mesma altura (porque os planos principais são planos conjugados de ampliação transversal unitária). Para determinar a trajetória do raio que emerge do sistema, podemos usar quaisquer das três construções de raios descritas a seguir.

Primeiro, podemos usar o raio *R*1, que cruza o raio desconhecido no primeiro plano focal e entra no sistema paralelo ao eixo óptico. Este raio tem que passar pelo segundo foco depois que emergir do sistema, mas como cruza o raio desconhecido no primeiro plano focal, tem que emergir paralelo a ele.

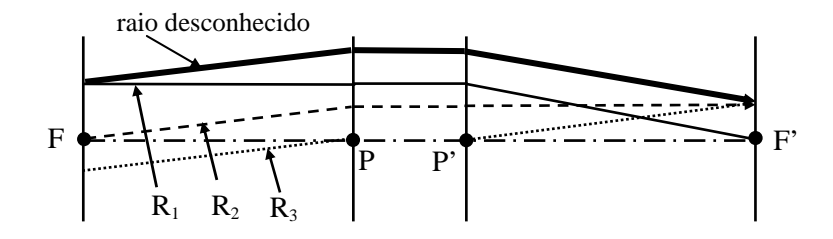

**Fig. 1.6** – *Traçado de um raio desconhecido usando os pontos cardeais.* 

Segundo, podemos escolher o raio  $R_2$ , que entra no sistema paralelo ao raio desconhecido, mas passando pelo primeiro foco. Tal raio tem que emergir do sistema paralelo ao eixo óptico. Novamente, como os dois raios entram no sistema paralelos um ao outro, eles tem que se cruzar no segundo plano focal, como mostrado.

Terceiro, podemos construir um raio *R*3 paralelo ao raio desconhecido, atravessando o primeiro ponto nodal do sistema. Tal raio tem que emergir do segundo ponto nodal do sistema com a mesma inclinação. Como o raio entrou no sistema paralelo ao raio desconhecido, os dois raios têm que se cruzar sobre o segundo plano focal.

#### *1.3 Convenção de sinais*

Para calcularmos matematicamente a propagação de raios por sistemas ópticos é necessária a adoção de uma convenção relativa à nomenclatura e sinais das variáveis. Consideraremos que um sistema óptico pode ser descrito com uma série de sistemas de coordenadas locais nos quais a direção *z* coincide com o eixo óptico e aponta para a direita, a direção *y* aponta para cima, e a direção *x* aponta para dentro do papel. Desta forma, temos um triedro positivo  $(\hat{i} \times \hat{j} = \hat{k})$ . Cada superfície do sistema é descrita num sistema de coordenadas locais para aquela superfície. Os cálculos paraxiais são bastante simplificados pelo fato de não existirem superfícies inclinadas ou descentralizadas, uma vez que estamos trabalhando com sistemas centrados. Assim, a origem de cada sistema de coordenada local está no eixo *z* do sistema de coordenadas locais prévio.

Quando é necessário distinguir uma quantidade em ambos os lados da superfície refratora, a quantidade no lado do objeto é escrita com um símbolo sem linha, enquanto que a quantidade no lado da imagem é escrita com um símbolo com linha. Por exemplo, *n* é o índice de refração no lado do objeto, e *n'* é o índice de refração no lado da imagem. Por convenção, a luz entra num sistema óptico pela esquerda, de forma que quantidades no lado esquerdo de uma superfície estão sem linha e aquelas à direita com linha. A notação com linha também é usada para denotar grandezas conjugadas. Assim, o ponto da imagem que corresponde ao ponto *O* do objeto é *O*'.

Como vimos, se um raio cruza o eixo óptico de um sistema, ele é coplanar ao eixo óptico e o plano definido por eles é chamado de plano meridional. Por convenção, o plano *yz* é escolhido como o plano meridional e assim, temos  $x = 0$  para raios meridionais. O raio numa determinada superfície é, portanto, descrito completamente por sua altura, *y*, e sua inclinação, *u*. Os raios que têm valores não nulos de *x* em alguma superfície são chamados de raios sagitais (*skew rays*). O sinal de *u* é positivo se o raio estiver subindo (*y* aumentando) e negativo se estiver descendo (*y* diminuindo).

Note que a definição mais geral de um sistema centrado não implica necessariamente em simetria rotacional em torno do eixo óptico. Por exemplo, superfícies cilíndricas podem estar centradas. Porém, na presente discussão, consideraremos apenas sistemas rotacionalmente simétricos (simetria azimutal) e suporemos que todos os pontos do objeto encontram-se sobre o eixo *y*. Devido à simetria rotacional, isto não traz nenhuma perda de generalidade.

Uma superfície esférica pode ser especificada por seu raio de curvatura, *r*, ou por sua curvatura *c*, que é definida como o recíproco do rádio de curvatura. O raio de curvatura será positivo se o centro de curvatura estiver à direita da superfície e negativo se estiver à esquerda. A distância entre duas superfícies é chamada de espessura *t* do espaço separando as duas superfícies.

Num sistema contendo várias superfícies, os parâmetros que especificam o sistema possuem subscritos para identificá-los com uma superfície particular. Assim, parâmetros da superfície, como curvaturas, possuem subscritos com o número de superfície à qual eles pertencem. Já os parâmetros ligados ao espaço entre superfícies, como espessuras e índices de refração, possuem tanto subscritos e linhas para indicar a superfície com que eles são associados. Isto resulta numa tautologia na qual a mesma quantidade física pode ser descrita por dois símbolos. Por exemplo, a espessura que separa a superfície atual da próxima pode ser designada ou como *t'* na superfície atual ou *t* na próxima superfície. Em programas de cálculo de desenho óptico, a espessura associada com uma determinada superfície é chamada *TH*, que corresponde a *t'*.

A Fig. 1.7 ilustra os parâmetros que descrevem um sistema óptico para o traçado de raios paraxiais. Note que todas as superfícies foram substituídas por planos tangentes aos seus vértices. Embora tenham sido dados os subscritos *j* e *j*-1 a todos os parâmetros da figura para identificá-

los claramente com a superfície a que se referem, normalmente eliminamos o subscrito *j* em casos onde está claro que ele deveria estar presente. Por exemplo,

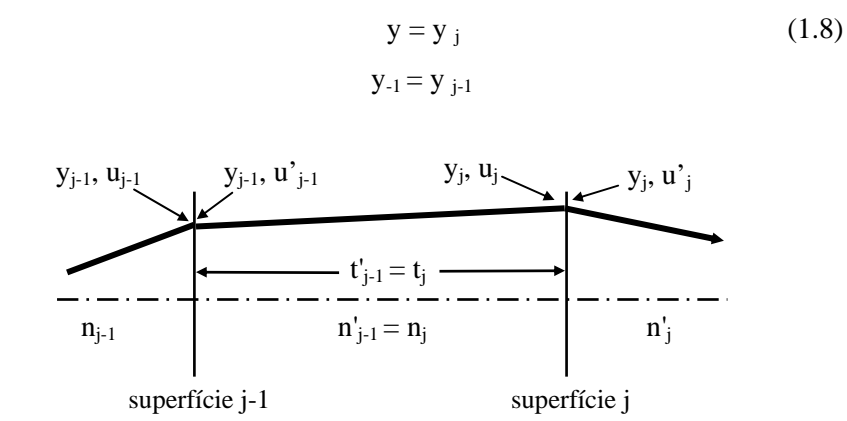

**Fig. 1.7** – *Parâmetros que descrevem uma sucessão de superfícies ópticas.* 

### *1.4 Traçado de raios paraxiais*

O traçado de raios paraxiais é um assunto que tem sido muito estudado durante as últimas décadas. Várias técnicas eficientes foram desenvolvidas para executar os cálculos necessários. Nas seções seguintes consideraremos três métodos que são de uso comum: os métodos y-nu, yu-i e o método matricial. O método y-nu é o mais eficiente dos três e é extensivamente usado para cálculos manuais. O método y-u-i requer alguns passos a mais, mas gera os ângulos paraxiais de incidência durante o traçado e é provavelmente o método mais comumente usado em programas de computação.

Considere a propagação de um raio paraxial por um sistema óptico. Para tal raio, a inclinação é infinitesimal, de forma que o ângulo (em radianos) que o raio faz com o eixo e a tangente daquele ângulo (i.e., a inclinação) é a mesma. Assim, com base na Fig. 1.7 podemos escrever:

$$
u = \frac{y - y_{-1}}{t} \tag{1.9}
$$

onde o subscrito *j* foi omitido, como descrito anteriormente. Esta equação pode ser re-escrita para dar a equação de translação dos raios paraxiais de uma superfície até a próxima:

$$
y = y_{-1} + tu \tag{1.10}
$$

A equação de refração pode ser derivada com referência à Fig. 1.8, de onde vemos que:

$$
I = U + \theta
$$
  
\n
$$
I' = U' + \theta
$$
\n(1.11)

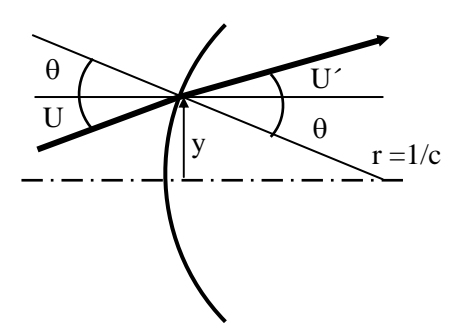

**Fig. 1.8** – *Refração por uma superfície esférica.* 

onde  $\theta$  é o ângulo que a normal à superfície faz com o eixo ótico, enquanto que *U* e *U*´são os o ângulos que os raios incidente e refratado fazem com o eixo ótico. No limite paraxial, estes ângulos são aproximadamente iguais aos seus senos ou tangentes, e assim podemos escrever:

$$
i = \frac{y}{r} + u = yc + u
$$
  
\n
$$
i' = \frac{y}{r} + u' = yc + u'
$$
\n(1.12)

Ainda no limite paraxial, vimos que a lei de refração pode ser escrita como:

$$
n i = n'i'
$$
 (1.13)

de forma que,

$$
u' = \frac{nu - y\phi}{n'}\tag{1.14}
$$

onde φ = c(n'-n) é chamado de poder da superfície. Esta é a equação da refração paraxial, que dá a inclinação de um raio que emerge de uma superfície com poder  $\phi$  em termos da altura e inclinação do raio incidente. A aplicação seqüencial das equações de translação e refração paraxiais permite o traçado de qualquer raio paraxial por um sistema óptico. Todos os métodos de traçado de raios discutidos nas próximas seções estão baseados nestas equações ou em algumas variações simples.

 Antes de concluirmos esta seção, é importante salientarmos o fato que durante a translação o ângulo *u* é constante, enquanto que na refração, a altura *y* do raio não muda.

#### *1.5 O método y-nu*

O modo mais eficiente para traçar raios paraxiais à mão é o método denominado de y-nu. Este método utiliza uma planilha formatada para efetuar cálculos repetitivos de alturas e inclinações de raios paraxiais usando uma forma derivada das equações de traçado de raio vistas na seção anterior. Para traçar um raio pelo método y-nu, a equação de refração é escrita na forma:

$$
n'u' = nu - y\phi \tag{1.15}
$$

e a equação de translação é escrita como:

$$
y = y_{-1} + \frac{t}{n}(nu)
$$
 (1.16)

Como *nu* é igual a *n'u'* da superfície anterior, as quantidades *y* e *nu* calculadas em dada etapa do traçado são usadas como entrada para a próxima fase. Por exemplo, determinado *y* e *nu* na primeira superfície do sistema, usa-se a equação de refração para calcular *n'u'* nesta superfície. Esta quantidade é usada, junto com *y*, para calcular a altura do raio na segunda superfície, usando a equação de translação. O processo se repete com o uso das equações de refração e translação na segunda superfície.

Como exemplo, calcularemos o traçado de um raio que entra numa lente paralelo ao eixo óptico (u=0) a uma altura *Y*. Suporemos que os raios de curvatura das superfícies e a espessura da lente sejam dados

respectivamente por  $r_1$ ,  $r_2$  e *t*. Usando as equações (1.15) e (1.16) podemos montar a planilha abaixo, onde  $\phi_1$  e  $\phi_2$  são respectivamente os poderes das superfícies 1 e 2. Note que na refração a altura *y* não muda enquanto que na translação *nu* é constante.

**Tabela 1** – *Planilha de cálculo para um raio paralelo ao eixo óptico entrando numa lente a uma altura Y.* 

|    | condições<br>iniciais | refração na<br>superfície 1 | translação        | refração na<br>superfície 2         |
|----|-----------------------|-----------------------------|-------------------|-------------------------------------|
|    |                       |                             |                   |                                     |
| n  |                       |                             | n                 |                                     |
| Ø  |                       | $\phi_1 = c_1(n-1)$         |                   | $\phi_2 = c_2(1-n)$                 |
|    |                       |                             | $Y(1-\phi_1 t/n)$ | $Y(1-\phi_1 t/n)$                   |
| nu |                       | $-Y \phi_1$                 | $-Y\phi_1$        | $-Y(\phi_1+\phi_2-\phi_1\phi_2t/n)$ |

 Este exemplo foi feito de uma forma algébrica porque queremos encontrar a expressão da distância focal traseira da lente. No caso de cálculos numéricos, a determinação dos parâmetros do raio é bastante simples, bastando para isto manipularmos os elementos da planilha de maneira a seguir as equações (1.15) e (1.16). Um cálculo deste tipo será deixado como exercício no final do capítulo.

 Como pode ser visto na última coluna da planilha de cálculo, o raio deixa a lente a uma altura Y(1- $\phi_1 t/n$ ), fazendo um ângulo -Y( $\phi_1 + \phi_2$ - $\phi_1 \phi_2$ t/n) com o eixo óptico. Podemos calcular a distância focal traseira da lente aplicando a equação da translação para uma distância *f*<sub>BFL</sub> na qual o raio cruza o eixo óptico. O uso da eq. (1.16) leva a:

$$
\frac{1}{f_{BFL}} = (n-1)\frac{\left(\frac{1}{r_1} - \frac{1}{r_2} + \frac{(n-1)}{n}\frac{t}{r_1 r_2}\right)}{1 - \frac{(n-1)}{n}\frac{t}{r_1}}
$$
(1.17)

No caso de uma lente delgada, a espessura pode ser desprezada (t ≈0) e o foco é dado pela tradicional equação do fabricante de lentes:

$$
\frac{1}{f} = (n-1)\left(\frac{1}{r_1} - \frac{1}{r_2}\right) \tag{1.18}
$$

O método y-nu pode ser usado para outros propósitos além do cálculo direto do traçado de raios para um determinado sistema. Um dos mais importantes é sintetizar um sistema tendo certas propriedades desejadas. Neste caso, fornecemos os dados do raio (altura e inclinação), ao invés dos parâmetros da lente, sendo estes determinados a partir dos dados do raio. Este modo de especificar os parâmetros de uma lente, pelo conhecimento do caminho dos raios paraxiais, é muito comum em programas de computação para desenho óptico.

Dois métodos para a especificação dos parâmetros de uma lente são mais comumente usados. O primeiro é chamado de *solução pelo ângulo* (angle solve), que determina a curvatura de uma superfície a partir do ângulo de um raio depois da refração. Por exemplo, suponha que traçamos um raio até a *j*-ésima superfície e nela conhecemos *y* e *nu*. Se queremos que o raio saia da superfície com uma inclinação *u'*, então, de acordo com a eq. (1.15) da refração paraxial, a curvatura da superfície tem que ser:

$$
c = \frac{n'u' - nu}{y(n - n')}
$$
 (1.19)

O segundo tipo de especificação que é de uso comum é a *solução pela altura* (heigth solve), na qual a espessura no lado da imagem de uma superfície é especificada pela altura de um raio na próxima superfície. De acordo com a eq. (1.16) da translação paraxial, a espessura a ser determinada é :

$$
t = \frac{y - y_{-1}}{u}
$$
 (1.20)

onde *y* é dado, e *y*-1 da superfície prévia e *u* são conhecidos.

### *1.6 O método y-u-i*

Um método alternativo para traçar o raio paraxial, chamado de método y-u-i, usa as seguintes equações que podem ser derivadas diretamente das equações da refração paraxial e da translação:

$$
y = y_{-1} + tu
$$
  
\n
$$
i = u + yc
$$
  
\n
$$
u' = u + \left(\frac{n}{n'} - 1\right)i
$$
\n(1.21)

Embora sejam usadas três equações (ao invés de duas) para o traçado de um raio através de uma superfície, a quantidade *i* é necessária para calcular as contribuições de aberração da superfície e assim o trabalho adicional produz dados úteis. Na realidade, se as aberrações do sistema precisam ser calculadas, o método y-u-i é de fato mais eficiente que o método y-nu.

Como veremos posteriormente, é necessário traçar dois raios paraxiais (os raios axial e principal) para caracterizar completamente um sistema. Neste texto, a altura e a inclinação do raio axial (aquele que parte do centro do objeto e passa pela borda da lente) são indicados por *y*a, *u*a, enquanto que a altura e a inclinação do raio principal (aquele que parte da borda do objeto e passa pelo centro da lente) são *y*b, *u*b. A maioria dos programas de desenho óptico usa *PY*, *PU* e *PI* para indicar a altura, inclinação (relativa ao eixo óptico) e ângulo de incidência (relativo à normal) do raio axial (raio *a*), e *PYC*, *PUC* e *PIC* para indicar dados correspondentes para o raio principal (raio *b*). Neste caso, a letra *C* corresponde a *chief* (principal).

#### *1.7 Formalismo matricial*

É possível escrever as equações para o traçado do raio paraxial na forma matricial, que é uma abordagem adequada para descrever sistemas que incluem muitos elementos ópticos, já que o efeito do conjunto pode ser encontrado através de multiplicação de matrizes. É também de muita importância na descrição da propagação de feixes gaussianos e cálculos de cavidades ressonantes para lasers, como veremos posteriormente.

Como vimos nas seções precedentes, existem relações lineares entre as características geométricas dos raios (altura e inclinação) quando eles refratam numa superfície ou transladam de uma superfície até a próxima. Estas relações podem ser escritas na forma matricial como veremos a seguir.

De acordo com a Fig. 1.7, quando um raio translada da superfície *j-*1 até a superfície *j*, a altura muda, mas a inclinação permanece constante.

Usando este fato, juntamente com a eq. (1.16) do método y-nu, podemos escrever:

$$
y_j = 1.y_{j-1} + \left(\frac{t'_{j-1}}{n'_{j-1}}\right) \cdot (n'_{j-1}u'_{j-1})
$$
 (1.22a)

$$
n_{j}u_{j} = 0.y_{j-1} + 1.(n'_{j-1}u'_{j-1})
$$
\n(1.22b)

Estas equações podem ser expressas através de produto de matrizes como:

$$
\begin{pmatrix} y_j \\ n_j u_j \end{pmatrix} = \begin{pmatrix} 1 & \frac{t'_{j1}}{n'_{j-1}} \\ 0 & 1 \end{pmatrix} \begin{pmatrix} y_{j-1} \\ n'_{j-1} u'_{j-1} \end{pmatrix}
$$
(1.23)

ou esquematicamente como  $R_i = \mathbf{T'}_{i-1} R_{i-1}$ , onde:

$$
\mathbf{T}_{j} = \mathbf{T'}_{j-1} = \begin{pmatrix} 1 & \frac{\mathbf{t'}_{j-1}}{\mathbf{n'}_{j-1}} \\ 0 & 1 \end{pmatrix} = \begin{pmatrix} 1 & \frac{\mathbf{t}_{j}}{\mathbf{n}_{j}} \\ 0 & 1 \end{pmatrix}
$$
(1.24)

é a matriz que translada o raio entre as superfícies *j* e *j*-1, separadas por uma espessura *t*´j-1 = *t*j, num meio com índice de refração *n*´j-1= *n*j, conforme esboçado na Fig. 1.7.

 Analogamente à translação, podemos encontrar uma matriz que descreve a refração de um raio por uma superfície de poder φ. Neste caso, usamos as equações para a refração que sabemos ser:

$$
y'_{j} = 1.y_{j} + 0.(n_{j}u_{j})
$$
 (1.25a)

$$
n'_{j}u'_{j} = -\phi_{j} y_{j} + 1.(n_{j}u_{j})
$$
 (1.25b)

Estas equações podem ser colocadas na forma matricial como:

is.

$$
\begin{pmatrix} y'_{j} \\ n'_{j}u'_{j} \end{pmatrix} = \begin{pmatrix} 1 & 0 \\ -\phi_{j} & 1 \end{pmatrix} \begin{pmatrix} y_{j} \\ n_{j}u_{j} \end{pmatrix}
$$
 (1.26)

ou esquematicamente como *R*´j = **R**<sup>j</sup> *R*j, onde a matriz de refração é dada por:

*S. C. Zilio* 

$$
\mathbf{R}_{j} = \begin{pmatrix} 1 & 0 \\ -\phi_{j} & 1 \end{pmatrix} = \begin{pmatrix} 1 & 0 \\ -\frac{n-1}{r_{j}} & 1 \end{pmatrix}
$$
(1.27)

A aplicação sucessiva das matrizes de refração e translação permite o traçado de raios através de um sistema óptico. Se conhecermos os parâmetros do raio na superfície 1, após a refração na superfície *k* temos  $R'_{k} = M_{k1} R_1$ , onde a matriz de transferência é dada por:

$$
M_{k1} = \begin{pmatrix} A_{k1} & B_{k1} \\ C_{k1} & D_{k1} \end{pmatrix} = R_k T_k \dots R_2 T_2 R_1
$$
 (1.28)

Vemos que a ordem do produto das matrizes é tal que os índices mais baixos estão à direita, pois atuam primeiro no raio. As quantidades *A*, *B*, *C* e *D* são chamadas de constantes Gaussianas do sistema e a matriz de transferência é conhecida como matriz ABCD. A razão principal de se usar o formalismo matricial na óptica paraxial é a de fornecer uma formulação compacta para a descrição das propriedades de transformação de um sistema óptico.

 Uma propriedade interessante das matrizes de refração e translação é que elas são unitárias, isto é, |**R**| = |**T**| = 1. Desta forma, como o produto de matrizes unitárias resulta numa matriz de transferência unitária, temos AD-BC=1.

Como exemplo da aplicação do formalismo matricial, vamos refazer o caso de um raio que entra numa lente paralelo ao eixo óptico (*u*=0) a uma altura Y. Novamente, os raios de curvatura das superfícies e a espessura da lente são dados respectivamente por *r*1, *r*2 e *t*. A matriz de transferência da lente é dada por:

$$
\mathbf{M} = \begin{pmatrix} 1 & 0 \\ -\phi_2 & 1 \end{pmatrix} \begin{pmatrix} 1 & \frac{t}{n} \\ 0 & 1 \end{pmatrix} \begin{pmatrix} 1 & 0 \\ -\phi_1 & 1 \end{pmatrix} = \begin{pmatrix} 1 - \phi_1 \frac{t}{n} & \frac{t}{n} \\ -(\phi_1 + \phi_2 - \phi_1 \phi_2 \frac{t}{n}) & 1 - \phi_2 \frac{t}{n} \end{pmatrix}
$$
(1.29)

A transformação do raio incidente ao passar pela lente é obtida a partir de:

*S. C. Zilio* 

$$
\begin{pmatrix} y' \\ n'u' \end{pmatrix} = \begin{pmatrix} A & B \\ C & D \end{pmatrix} \begin{pmatrix} Y \\ 0 \end{pmatrix} = \begin{pmatrix} AY \\ CY \end{pmatrix}
$$
(1.30)

que resulta em y´ = Y(1- $\phi_1 t/n$ ) e n´u´ = u´ = -Y( $\phi_1 + \phi_2 - \phi_1 \phi_2 t/n$ ), de acordo com o resultado encontrado com o método y-nu. Para encontrarmos a distância focal traseira aplicamos a matriz de translação sobre o raio que deixa a lente, obrigando que ele cruze o eixo óptico a uma distância f<sub>BFL</sub> da superfície 2. Assim temos:

$$
\begin{pmatrix} 0 \\ u' \end{pmatrix} = \begin{pmatrix} 1 & f_{BFL} \\ 0 & 1 \end{pmatrix} \begin{pmatrix} AY \\ CY \end{pmatrix} = \begin{pmatrix} AY + f_{BFL}CY \\ CY \end{pmatrix}
$$
(1.31)

Igualando a primeira linha das matrizes encontramos  $f_{BFL}$  dado pela eq. (1.17).

Um caso particular importante da matriz de transferência dada pela eq. (1.28) é o da lente delgada, onde *t* ≈0. Neste caso, **M** se torna:

$$
\mathbf{M} = \begin{pmatrix} 1 & 0 \\ -(\phi_1 + \phi_2) & 1 \end{pmatrix} = \begin{pmatrix} 1 & 0 \\ -\frac{1}{f} & 1 \end{pmatrix}
$$
(1.32)

onde  $\frac{1}{f} = \phi_1 + \phi_2 = (n-1) \frac{1}{r} - \frac{1}{r}$ ⎠  $\setminus$  $\overline{\phantom{a}}$ ⎝  $=\phi_1 + \phi_2 = (n-1)\left(\frac{1}{n-1}\right)$  $\mathbf{1}$   $\mathbf{1}$  $r_1 + \psi_2 - (\mu - 1) \left( \frac{r_1}{r_1} - \frac{r_2}{r_2} \right)$ 1  $\frac{1}{f} = \phi_1 + \phi_2 = (n-1) \left( \frac{1}{r_1} - \frac{1}{r_2} \right)$  é a equação do fabricante de lentes.

## *1.8 Lentes finas*

 Nesta seção vamos apresentar algumas propriedades das lentes, dando ênfase especial às lentes finas ou delgadas. Uma lente é classificada como fina quando sua espessura for muito menor que a distância focal. Existem vários tipos de lentes cuja denominação depende de sua forma geométrica, como mostra a Fig. 1.9. Vamos nos ater apenas às lentes de superfícies esféricas, embora outras simetrias (cilíndrica, parabólica, elíptica, etc.) sejam hoje em dia de uso comum. De acordo com o que veremos na seção 1.14, a formação de imagens por uma lente fina obedece a uma equação simples:

$$
\frac{1}{f} = \frac{1}{s} + \frac{1}{s'}
$$
 (1.33)

onde *f* é a distância focal, *s* e *s*' são respectivamente as distâncias lenteobjeto e lente-imagem. É importante para o fabricante de lentes saber como os raios de curvatura das superfícies esféricas e o índice de refração do vidro determinam a distância focal da lente. Esta informação, como vimos, é dada pela eq. (1.18) no caso das lentes finas. Uma outra forma de apresentar a equação do fabricante de lentes é com o sinal positivo na frente de 1/*r*2, porém neste caso a definição do sinal *r* é outra: *r* é positivo se a superfície for convexa e negativo se for côncava.

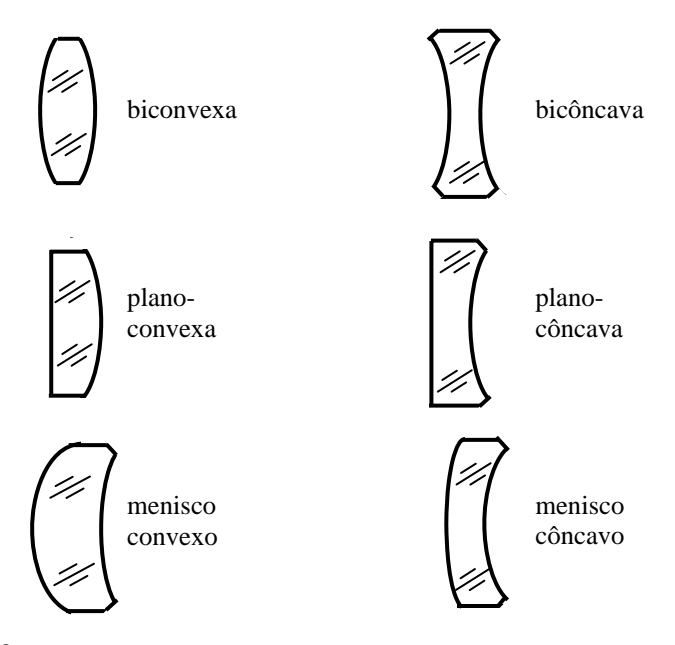

**Fig. 1.9** *- Seções transversais de algumas lentes finas de simetria esférica.* 

 Uma propriedade importante da formação de imagens por uma lente ou espelho é o parâmetro denominado de aumento, ou magnificação, que caracteriza o tamanho da imagem em relação ao objeto. De acordo com a Fig. 1.10, podemos definir a *magnificação transversal* como:

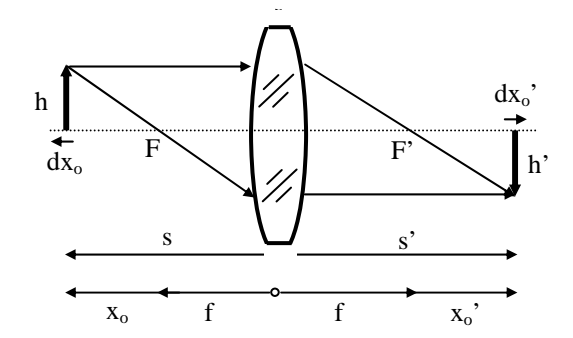

**Fig. 1.10** *- Formação de imagens por uma lente convergente.* 

$$
m_{\rm T} \equiv \frac{h'}{h} = -\frac{s'}{s} = -\frac{x'_0}{f} = -\frac{f}{x_0}
$$
 (1.34)

onde as três últimas igualdades são facilmente determinadas usando-se geometria elementar. Se  $m<sub>T</sub> > 1$ , teremos um aumento da imagem em relação ao objeto; se  $m<sub>T</sub> < 1$ , teremos diminuição da imagem. Os sinais negativos têm origem na definição dos sinais de *s*, *s*', *x*0 e *x*'0, e no caso em que  $m_T < 0$ , significa que a imagem está invertida.

Podemos definir também a *magnificação longitudinal* da imagem como:

$$
m_{L} = \frac{dx'_{0}}{dx_{0}} \tag{1.35}
$$

Para relacionarmos  $m<sub>L</sub>$  com  $m<sub>T</sub>$  tomamos a equação de formação de imagens (1.33), com  $s = f + x_0$  e  $s' = f + x_0'$ , de onde obtemos a forma Newtoniana da equação da lente:

$$
x_0 x'_0 = f^2 \tag{1.36}
$$

Desta expressão encontramos:

$$
m_{L} = -\frac{f^{2}}{x_{0}^{2}} = -m_{T}^{2}
$$
 (1.37)

Evidentemente, m<sub>L</sub> < 0, o que implica que se  $dx_0 > 0$  teremos  $dx_0' < 0$ , ou seja, se o objeto for um dedo apontado para a lente, a imagem será a de um dedo se afastando da lente.

#### *1.9 Combinação de lentes finas*

 Quando várias lentes finas são colocadas bem próximas (em contato), a distância focal combinada do conjunto pode ser expressa como:

$$
\frac{1}{f} = \frac{1}{f_1} + \frac{1}{f_2} + \frac{1}{f_3} + \dots
$$
 (1.38)

onde *f*i é a distância focal da *i*-ésima lente. Esta equação é facilmente obtida multiplicando-se as matrizes das lentes delgadas, que deduzimos na seção 1.7.

 Por outro lado, no caso em que duas lentes finas, de distâncias focais *f*1 e *f*2, estão separadas de uma distância *d*, como mostrado na Fig. 1.11, a matriz que descreve o conjunto é:

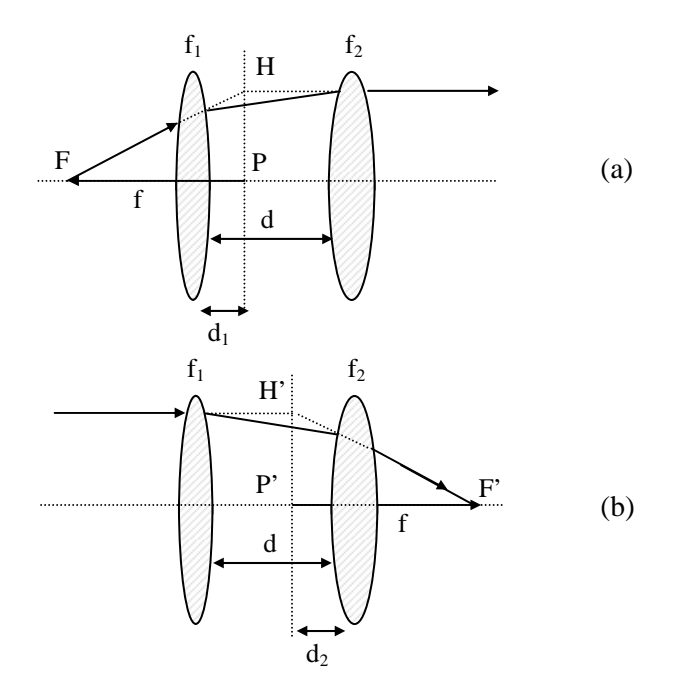

**Fig. 1.11** - *Associação de duas lentes separadas por uma distância d. O traçado dos raios está descrito no texto.* 

$$
\mathbf{M}_{c} = \begin{pmatrix} 1 - \frac{d}{f_1} & d \\ -\frac{1}{f} & 1 - \frac{d}{f_2} \end{pmatrix}
$$
 (1.39)

onde o foco efetivo é dado por:

$$
\frac{1}{f} = \frac{1}{f_1} + \frac{1}{f_2} - \frac{d}{f_1 f_2} \tag{1.40}
$$

Para entendermos um pouco melhor como funciona este sistema, vamos considerar um raio de luz que sai do foco efetivo, *F*, atravessa o conjunto e se torna paralelo ao eixo óptico como mostra a Fig. 1.11(a). Se traçarmos os prolongamentos dos raios que sai de *F* e aquele paralelo ao eixo, eles se interceptarão sobre o plano *H*, que como vimos, é chamado de primeiro plano principal. Qualquer outro raio saindo do foco com um ângulo diferente daquele mostrado, produzirá uma intersecção com o correspondente raio paralelo ao eixo óptico em algum ponto do plano principal. Para efeitos práticos, é como se houvesse uma lente de distância focal *f* localizada neste plano.

O raio que chega à lente *f*1 é caracterizado por uma altura *y*1 e por um ângulo  $u_1 = y_1$  /(f-d<sub>1</sub>), onde  $d_1$  é a distância do plano principal à lente  $f_1$ . O raio que sai da lente  $f_2$  é caracterizado pelos parâmetros  $y_2 = y_1 + d_1 u_1$ e  $u'_{2} = 0$ . Usando o formalismo matricial, onde a matriz  $M_c$  dada em (1.39) é aplicada ao raio incidente, temos:

$$
\begin{pmatrix} y_2 \\ 0 \end{pmatrix} = \begin{pmatrix} 1 - \frac{d}{f_1} & d \\ -\frac{1}{f_2} & 1 - \frac{d}{f_2} \end{pmatrix} \begin{pmatrix} y_1 \\ u_1 \end{pmatrix}
$$
(1.41)

de onde obtemos a distância do primeiro plano principal à lente *f*1:

$$
d_1 = \left(\frac{f}{f_2}\right) d \tag{1.42a}
$$

*S. C. Zilio* 

22

Procedendo da mesma forma para o raio mostrado na Fig. 1.11(b), encontramos que a distância do segundo plano principal  $H'$  à lente  $f_2$  é dada por:

$$
d_2 = \left(\frac{f}{f_1}\right) d \tag{1.421b}
$$

A eq. (1.33) de formação de imagens continua válida, mas *s* é a distância entre o objeto e o plano primário e *s*' entre a imagem e o plano secundário.

#### *1.10 Focalização de um feixe gaussiano*

Ao incidirmos um feixe de luz colimada (s = ∞) sobre uma lente de distância focal *f*, sabemos que o feixe será focalizado no plano focal (s'= f). Uma pergunta que podemos fazer é sobre o diâmetro da mancha focal. De acordo com o que vimos com respeito à magnificação transversal, o tamanho desta mancha deveria ser nulo, pois s =  $\infty$ . Entretanto, um formalismo mais completo, que leva em conta a natureza ondulatória da luz e o perfil gaussiano do feixe, prediz que a mancha focal tem um raio da ordem de:

$$
w \sim \frac{2\lambda f}{\pi D} \tag{1.43}
$$

onde *D* é o diâmetro do feixe na lente, *w* é o raio da mancha focal, chamado de disco de Airy, e λ o comprimento de onda da luz. Este efeito está associado ao fenômeno de difração e aparece naturalmente da solução da equação de ondas eletromagnéticas em meios com simetria cilíndrica. Assim, quanto menor λ, mais focalizada será a luz. Este "detalhe" é muito importante para a fotolitografia, onde para se conseguir altíssima integração, deve-se utilizar luz ultra-violeta, geralmente conseguida através de um laser do tipo *excimer*.

#### *1.11 Ação focalizadora de uma lente fina*

Levando em conta a natureza ondulatória da luz, podemos explicar como se processa o efeito de focalização produzido por uma lente fina de índice de refração *n*. Consideremos uma onda colimada que se propaga

para a direita e incide sobre uma lente compreendida entre dois planos muito próximos como apresentado na Fig. 1.12. Esta onda "plana", que se encontra discutida nos livros de óptica ondulatória, é caracterizada por uma fase espacial dada por  $φ = kz$ , onde *z* é direção de propagação e k = 2π/λ. Ao atravessar a lente, haverá uma mudança de fase da onda, que depende da distância *r*, relativa ao centro da lente. Tal mudança é dada por  $\Delta \phi = k_0 \Delta(r)$ , onde k<sub>0</sub> é o vetor de propagação no vácuo e  $\Delta(r)$  é o caminho óptico, definido como o produto do índice de refração pela distância percorrida pela luz. Com base na Fig. 1.12, e denominando de *t* a espessura da lente, encontramos que o caminho óptico entre os planos 1 e 2 é dado por:

$$
\Delta(r) = n_0(t_1 + t_2) + n(t - t_1 - t_2) = nt - (n - n_0)(t_1 + t_2)
$$
 (1.44)

onde  $n_0$  é o índice de refração do ar, que doravante tomaremos como unitário (n<sub>0</sub> = 1). As distâncias  $t_1$  e  $t_2$  entre a lente e os planos 1 e 2 podem ser calculadas através de argumentos geométricos, levando em conta que cada superfície da lente tem formato esférico. Assim, para a primeira superfície,

$$
r_1^2 = x^2 + y^2 + z^2 = r^2 + (r_1 - t_1)^2 \tag{1.45}
$$

onde  $r = \sqrt{x^2 + y^2}$  é a coordenada transversal a *z*. Desenvolvendo o quadrado e supondo que  $t_1$  é muito menor que  $r_1$  e  $r$ , obtemos:

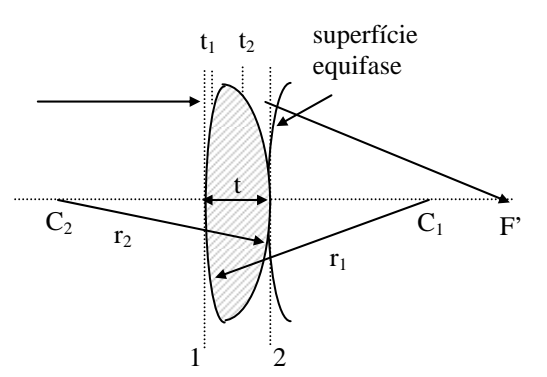

**Fig. 1.12** *– Geometria utilizada para o cálculo da mudança de fase de uma onda plana após a passagem por uma lente fina.*

$$
t_1 \cong \frac{r^2}{2r_1} \tag{1.46a}
$$

Esta aproximação corresponde à aproximação paraxial que discutimos no início do capítulo. Procedendo de forma análoga para a superfície de raio  $r<sub>2</sub>$ , que tem sinal negativo por definição, temos:

$$
t_2 \approx -\frac{r^2}{2r_2} \tag{1.46b}
$$

de forma que o caminho óptico é dado por:

$$
\Delta(r) = nt - \frac{(n-1)}{2} \left( \frac{1}{r_1} - \frac{1}{r_2} \right) r^2 = nt - \frac{r^2}{2f}
$$
 (1.47)

onde a equação do fabricante de lentes, eq. (1.18), foi utilizada nesta última passagem. Como conseqüência, a fase da onda sobre o plano 2 é:

$$
\phi(r, z) = k_0 S(r, z) = k_0 (z - t) + k_0 \left( nt - \frac{r^2}{2f} \right)
$$
 (1.48)

onde no primeiro termo da direita subtraímos a quantidade  $k_0t$ , que é a fase que a onda ganharia se não houvesse lente. S(r,z) é chamada de função eikonal. Tomando seu gradiente em coordenadas cilíndricas podemos encontrar o versor û, paralelo a  $\vec{k}$ , que define a direção de propagação da onda. Assim, temos:

$$
\vec{\nabla}S(r, z) = n_0 \hat{u} = \hat{u} = \hat{k} - \frac{r}{f}\hat{r}
$$
 (1.49)

mostrando que a luz convergirá para o ponto focal *F*, pois tg $\theta = r/f$ . Em outras palavras, a ação da lente é a de produzir uma curvatura na frente de onda. A fase diminui radialmente sobre o plano 2 e para termos uma superfície equifase teremos que caminhar para a direita conforme *r* aumenta. Assim, o termo  $k_0z$  compensa o decréscimo radial da fase.

#### *1.12 Lentes espessas*

Nesta seção vamos abordar alguns outros detalhes da lente espessa, da qual já conhecemos a distância focal traseira (BFL), dada pela

eq. (1.17). Queremos agora encontrar sua distância focal efetiva, *f* (EFL), utilizando para isso o formalismo empregado na seção 1.9. O traçado de raios neste caso é bastante similar ao que vimos na associação de duas lentes finas e está apresentado na Fig. 1.13, juntamente com os planos principais, que chamaremos de *H* e *H*'.

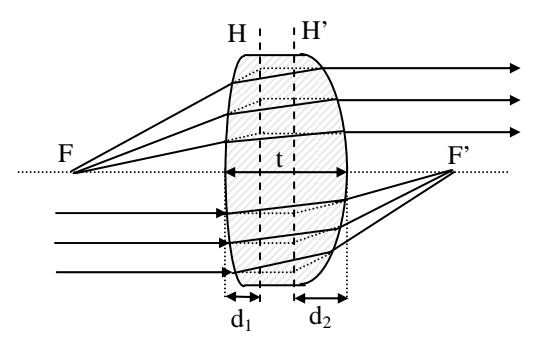

**Fig. 1.13** - *Formação de imagem por uma lente espessa e definição dos planos principais primário (H) e secundário (H').*

De acordo com a Fig. 1.13, vemos que um raio partindo de *F* chega à superfície esquerda a uma altura  $y_1$ , fazendo um ângulo  $u_1 = y_1/(f$  $d_1$ ) com o eixo óptico, onde  $d_1$  é a distância do plano principal *H* à superfície esquerda da lente. O raio que sai da lente é caracterizado pelos parâmetros  $y_2 = fu_1$  e  $u'_2 = 0$ . Usando o formalismo matricial, onde a matriz da lente dada em (1.29) é aplicada ao raio incidente, chegamos a:

$$
\begin{pmatrix} y_2 \\ 0 \end{pmatrix} = \begin{pmatrix} 1 - \phi_1 \frac{t}{n} & \frac{t}{n} \\ -(\phi_1 + \phi_2 - \phi_1 \phi_2 \frac{t}{n}) & 1 - \phi_2 \frac{t}{n} \end{pmatrix} \begin{pmatrix} y_1 \\ u_1 \end{pmatrix}
$$
(1.50)

Igualando as linhas das matrizes obtemos:

$$
y_2 = \left(\frac{f}{f - d_1}\right) y_1 = \left(1 - \phi_1 \frac{t}{n}\right) y_1 + \frac{t}{n} \left(\frac{y_1}{f - d_1}\right) \tag{1.51a}
$$

$$
0 = -(\phi_1 + \phi_2 - \phi_1 \phi_2 \frac{t}{n}) y_1 + \left(1 - \phi_2 \frac{t}{n}\right) \left(\frac{y_1}{f - d_1}\right)
$$
 (1.51b)

Com um pouco de álgebra conseguimos encontrar os valores de *f* e *d*<sub>1</sub>, que são dados por:

$$
\frac{1}{f} = (n-1)\left(\frac{1}{r_1} - \frac{1}{r_2} + \frac{(n-1)t}{nr_1r_2}\right)
$$
(1.52)

que é a equação do fabricante de lentes, e

$$
d_1 = f t(1 - n)/nr_2
$$
 (1.53a)

O cálculo das distâncias  $d_2$  é feito de maneira análoga, porém tomando o raio que sai de *F*' e resulta em:

$$
d_2 = f t(n-1)/nr_1
$$
 (1.53b)

A eq. (1.33) continua válida desde que as distâncias do objeto (*s*) e da imagem (*s*') sejam medidas em relação aos planos principais.

#### *1.13 Teorema de Lagrange*

Normalmente, além de sabermos a localização do plano de imagem que corresponde a um determinado plano de objeto, também queremos saber o tamanho da imagem, ou seja, a magnificação transversal do sistema. Se a altura de objeto é *h*, e altura de imagem é *h*', a magnificação transversal,  $m<sub>T</sub>$ , é dada pela eq. (1.34). Uma maneira direta de se determinar a magnificação transversal é inicialmente localizando o plano da imagem paraxial pelo traçado de um raio axial (aquele que parte do centro do objeto e passa pela borda da lente). Posteriormente traçamos o raio principal (aquele que parte da borda do objeto de altura *h* e passa pelo centro da lente), determinamos sua interseção com o plano da imagem paraxial, pela qual podemos achar *h*' e determinar a magnificação transversal.

Uma maneira mais simples de calcular a ampliação transversal de uma imagem é usando o teorema de Lagrange, que necessita apenas dos dados de um raio axial. Para ver como isto funciona, vamos inicialmente considerar a superfície refratora simples mostrada na Fig. 1.14. Tomemos um par de pontos conjugados axiais, *B* e *B*', cujas distâncias à superfície são *l* e *l*', respectivamente. Coloquemos em *B* um objeto de altura *h*, do qual se desenha o raio principal partindo da borda e indo para o vértice da

superfície. Usando a lei de Snell na aproximação paraxial  $(n\theta = n'\theta)$  e as relações  $\theta = h/l$  e  $\theta' = h'/l'$  obtemos:

$$
nh/l = n'h'/l'
$$
 (1.54)

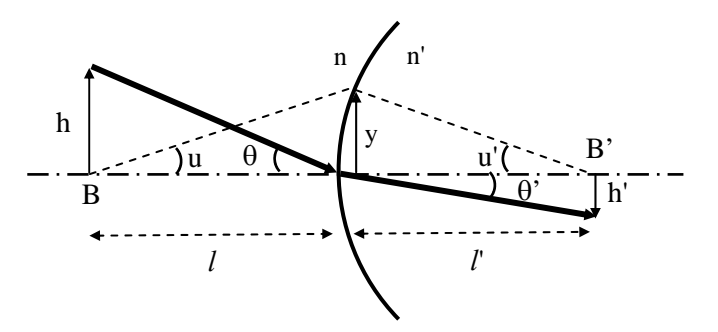

**Fig. 1.14** – *Figura usada para a demonstração do teorema de Lagrange.* 

A seguir, tomamos o raio axial partindo do centro do objeto, para o qual *y*  $= lu = l'u'$ , ou seja,  $l = u/v e l' = u'/v$ . Substituindo  $l e l'$  na eq. (1.54) e cancelando *y*, ficamos com:

$$
nhu = n'h'u'
$$
\n<sup>(1.55)</sup>

Esta igualdade leva o nome de *teorema de Lagrange* e o produto *nhu* é conhecido como *invariante de Lagrange*, ou invariante óptico. O teorema de Lagrange é um dos princípios de invariância mais poderosos da óptica geométrica. Como este teorema se aplica ao objeto original e à imagem final, é claro que a magnificação da imagem é dada por:

$$
m_T = h'/h = nu/n' u'
$$
 (1.56)

A magnificação transversal é portanto igual à razão da inclinação óptica do raio axial no espaço do objeto pela inclinação óptica no espaço da imagem. Assim, a posição e a magnificação transversal de uma imagem é determinada apenas pelo raio axial. Além disso, como a magnificação só depende da inclinação do raio, não é necessário saber o local preciso da posição da imagem para saber seu tamanho.

#### *1.14 Equações da imagem*

O formalismo matricial pode ser aplicado para a análise da transformação de um objeto de altura *h* numa imagem de altura *h*'. Considere o caso onde as distâncias do objeto e da imagem são medidas com relação aos pontos principais, ao invés das superfícies inicial e final do sistema. A matriz de transferência unindo dois planos conjugados pode ser escrita como:

$$
\begin{pmatrix} h' \\ n'u' \end{pmatrix} = \begin{pmatrix} m_T & 0 \\ -\Phi & 1/m_T \end{pmatrix} \begin{pmatrix} h \\ nu \end{pmatrix}
$$
 (1.57)

onde m<sub>T</sub> é a magnificação transversal e  $\Phi$  é o poder do sistema. A dedução desta matriz será deixada como exercício no final do capítulo. Os pontos principais, como discutido anteriormente, são pontos conjugados de magnificação transversal unitária. Assim, um raio que entra no primeiro plano principal será transferido para o segundo plano principal por uma matriz onde  $m_T = +1$ . Isto resulta numa matriz de transferência entre os planos principais que é dada por:

$$
\mathbf{M}_{\text{PP'}} = \begin{pmatrix} 1 & 0 \\ -\Phi & 1 \end{pmatrix} \tag{1.58}
$$

Chamando de *s* a distância do objeto ao primeiro plano principal e de *s*' a distância do segundo plano principal até a imagem, a matriz global é dada por:

$$
\begin{pmatrix} h' \\ n'u' \end{pmatrix} = \begin{pmatrix} 1 & s'/n' \\ 0 & 1 \end{pmatrix} \begin{pmatrix} 1 & 0 \\ -\Phi & 1 \end{pmatrix} \begin{pmatrix} 1 & s/n \\ 0 & 1 \end{pmatrix} \begin{pmatrix} h \\ nu \end{pmatrix}
$$
(1.59)

Realizando a multiplicação indicada, obtemos:

$$
\begin{pmatrix} h' \\ n'u' \end{pmatrix} = \begin{pmatrix} 1 - \Phi(s'/n') & s/n + s'/n' - \begin{bmatrix} ss' \\ nn' \end{bmatrix} \Phi \\ -\Phi & 1 - \Phi(s/n) \end{pmatrix} \begin{pmatrix} h \\ nu \end{pmatrix} \qquad (1.60)
$$

 A equação que determina a distância da imagem em termos da distância do objeto é achada zerando o elemento da matriz do canto superior direito, em concordância com a matriz dada na eq. (1.57):

$$
s/n + s'/n' - \left[\frac{ss'}{nn'}\right]\Phi = 0\tag{1.61}
$$

que ao ser dividido por (ss')/(nn') se torna:

$$
n/s + n'/s' = \Phi = n/f = n'/f'
$$
 (1.62)

que corresponde à eq. (1.5). A magnificação transversal do sistema é determinada pelos elementos diagonais da matriz global:

$$
m_{T} = 1 - \frac{s'\Phi}{n'} = -\frac{ns'}{n's}
$$
 (1.63)

$$
\frac{1}{m_{T}} = 1 - \frac{s\Phi}{n} = -\frac{n's}{ns'}
$$
 (1.64)

onde a eq. (1.62) foi utilizada. As fórmulas que relacionam o objeto e a imagem assumem uma forma simples (freqüentemente chamada de forma Gaussiana) quando as distâncias do objeto e da imagem são medidas em relação aos planos principais. Se o objeto e imagem estão ambos em ar, a equação da imagem Gaussiana reduz-se à eq. (1.33).

#### *1.15 Conceitos de radiometria*

Uma máquina fotográfica do tipo câmara escura, que possui um pequeno orifício circular de entrada (*pinhole*) é um sistema óptico perfeito. Se o orifício for suficientemente pequeno, a resolução será limitada apenas pela difração. Infelizmente, a imagem será bastante fraca. De acordo com a teoria da difração, a resolução angular é dada por:

$$
\Delta\theta \approx \frac{\lambda}{d_{\text{orificio}}} \tag{1.65}
$$

onde dorifício é o diâmetro do orifício. Curiosamente, esta relação indica que quanto maior for o orifício, melhor a resolução. Mas isto só é verdade do ponto de vista da óptica ondulatória porque na óptica geométrica, conforme se aumenta o diâmetro do orifício, a resolução piora. Porém, podemos colocar uma lente logo atrás do orifício de entrada para mover o plano da imagem mais próximo deste. Desta forma, podemos fazer o

buraco tão grande quanto quisermos para aumentar a irradiância da imagem e ao mesmo tempo aumentar a resolução.

Obviamente, a abertura de um sistema óptico é um de seus atributos mais importantes. O limite para o tamanho da abertura está ligado ao fato de que a qualidade de imagem se deteriorará se a abertura se tornar muito grande. A tarefa do desenhista óptico é equilibrar a complexidade do desenho com as exigências de uma abertura especificada.

A determinação da quantidade de luz que atravessa um sistema óptico, como por exemplo, a câmara escura, é um assunto tratado pela radiometria. Embora este seja um campo extenso, nós só nos preocuparemos aqui com as leis fundamentais e relações geométricas que são importantes para o desenho óptico. As condições fundamentais e conceitos usados na radiometria são geométricos por natureza. Quando é necessário aplicar estes conceitos geométricos a um sistema particular, o assunto é chamado fotometria se o sistema é visual, ou radiometria no caso geral. No que segue, vamos empregar um sistema de coordenadas esféricas, como mostrado na Fig. 1.15. Nele se vê um elemento diferencial de área dado por:

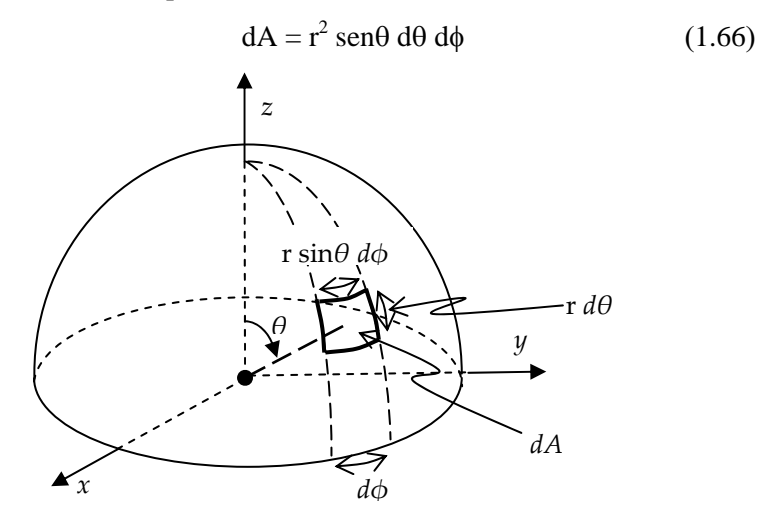

**Fig. 1.15** – *Definição de um elemento diferencial de área.* 

O ângulo sólido *dΩ* subtendido por uma área *A*, vista da origem, é definido como a razão da área de uma superfície esférica, tangente à

extremidade da área *A*, pelo quadrado do raio da esfera. Assim, de acordo com a eq. (1.66), o elemento diferencial de ângulo sólido é:

$$
d\Omega = \frac{dA}{r^2} = \text{sen}\,\theta\,d\theta\,d\phi\tag{1.67}
$$

Muitos problemas têm simetria azimutal e nestes casos, é conveniente considerar o elemento diferencial de ângulo sólido como um cone anular, como mostrado na Fig. 1.16. Se a superfície for circular e subtender um ângulo  $\theta_0$  visto de *P*, então:

$$
\Omega = 2\pi \int_0^{\theta_0} \text{sen}\theta \,d\theta = 2\pi (1 - \cos \theta_0) = 4\pi \text{sen}^2 \frac{\theta_0}{2} \tag{1.68}
$$

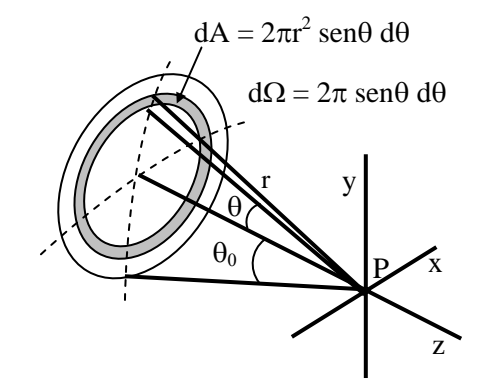

**Fig. 1.16** – *Elemento diferencial de ângulo sólido para problemas com simetria azimutal.* 

A radiometria usual está preocupada com a propagação e medida de radiação de fontes luminosas incoerentes. Para discutir luz de fontes incoerentes, apresentaremos a seguinte terminologia:

1. A taxa com que a energia muda com o tempo é chamada de fluxo, denotado por Φ. Em unidades de MKS, a unidade de fluxo é o watt.

2. A energia por unidade de área que incide numa superfície é chamada de fluência, ou dose, e é denotada por *F*. Em unidades de MKS, a unidade de fluência é joule/m<sup>2</sup>.

3. O fluxo por unidade de área que incide numa superfície é chamado de irradiância e é denotado por *E*. Em unidades de MKS, a unidade de irradiância é watts/ $m^2$ .
4. O fluxo total por unidade de ângulo sólido que vem de uma fonte pequena é chamado de intensidade, denotada por *I*. Supõe-se na definição de intensidade que o tamanho da fonte é pequeno comparado à distância ao ponto onde a intensidade é medida. Em unidades de MKS, a intensidade é medida em watts/sr. Uma fonte pontual uniforme é aquela que radia uniformemente em todas as direções. Para fonte deste tipo, a intensidade é:

$$
I = \frac{d\Phi}{d\Omega} = \frac{\Phi}{4\pi}
$$
 (1.69)

5. Para discutirmos uma fonte extensa, precisamos de um termo para descrever a intensidade emitida por unidade de área da fonte. Esta quantidade é chamada de brilho da fonte (radiância), definido como o fluxo emitido por unidade de ângulo sólido, por unidade de área projetada na direção de observação, e denotada por *L*.

$$
L = \frac{d^2 \Phi}{dA \cos \theta \, d\Omega} \tag{1.70}
$$

Uma fonte que tem uma radiância independente da direção é chamada de fonte *Lambertiana*. Os corpos negros e a maioria das superfícies difusas se comportam aproximadamente como fontes Lambertianas. Pode se mostrar que a radiância se conserva ao longo de qualquer tubo de raios que se propagam por um sistema óptico. Considere uma interface separando dois meios de índice de refração *n* e *n*', como mostrado na Fig. 1.17.

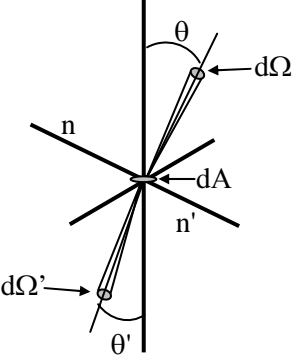

**Fig. 1.17** – *Superfície de separação entre dois meios.* 

Chamemos de *dA* uma área infinitesimal na interface. O fluxo em *dA* do tubo de raios contido dentro do ângulo sólido *d*Ω é:

$$
\frac{d^2\Phi}{dA} = L\cos\theta \, d\Omega \tag{1.71}
$$

Este fluxo será transmitido para o segundo meio onde a radiância será:

$$
L' = \frac{d^2 \Phi}{dA \cos \theta' d\Omega'}
$$
 (1.72)

A radiância ao longo do tubo de raios no segundo meio está relacionada com a do primeiro meio por:

$$
L' = L \frac{\cos \theta \, d\Omega}{\cos \theta' \, d\Omega'} = L \frac{\cos \theta \, \text{sen } \theta \, d\theta \, d\phi}{\cos \theta' \, \text{sen } \theta' \, d\theta' \, d\phi'}
$$
(1.73)

onde a eq. (1.67) foi empregada. Como os raios incidente e refratado são co-planares, temos:  $d\phi = d\phi'$ . Tomando a diferencial da lei de Snell, nsen $\theta$  = n'sen $\theta$ ', temos: n cos $\theta$  d $\theta$  = n'cos $\theta$ ' d $\theta$ ', que substituído na eq. (1.73) resulta em:

$$
L' = L\left(\frac{n'}{n}\right)^2 \Rightarrow \frac{L'}{n'^2} = \frac{L}{n^2}
$$
 (1.74)

de forma que a radiância, dividida pelo quadrado do índice de refração, se conserva ao longo de um tubo de raios. Este resultado é chamado de *Teorema da Conservação da Radiância*. Ele implica que é impossível aumentar o brilho de uma fonte incoerente usando um sistema óptico passivo tal como uma lente. Ao formar uma imagem, uma lente pode apenas aumentar o ângulo sólido aparente de uma fonte, não a sua radiância.

Consideremos agora a irradiância sobre um pequeno objeto plano produzida por uma fonte circular plana tendo uma radiância uniforme *L* e subtendendo um ângulo  $\theta_0$ , como mostra a Fig. 1.18.

Da definição de radiância,  $\frac{d^2\Phi}{dA} = L\cos\theta \, d\Omega$  $\frac{d^2\Phi}{dt^2}$  = Lcos  $\theta$  d $\Omega$ , dada pela eq. (1.71), temos que a irradiância é dada por:

$$
E = \frac{d\Phi}{dA} = 2\pi L \int_{0}^{\theta_0} \text{sen}\,\theta \cos\theta \,d\theta = \pi L \,\text{sen}^2 \,\theta_0 \tag{1.75}
$$

A quantidade  $\pi$  sen<sup>2</sup> $\theta_0$  é às vezes chamada de ângulo sólido projetado  $\varOmega_{\!p}$ subtendido pela fonte. Assim,  $E = L \Omega_p$ . Este resultado é a equação básica para o cálculo da irradiância em uma superfície. Estabelece que a irradiância é igual à radiância da fonte multiplicada pelo ângulo sólido projetado subtendido pela fonte, visto da superfície. Assim, para calcular a irradiância, imaginamos que estamos sobre a superfície e olhamos para a fonte para determinar o ângulo sólido subtendido por ela.

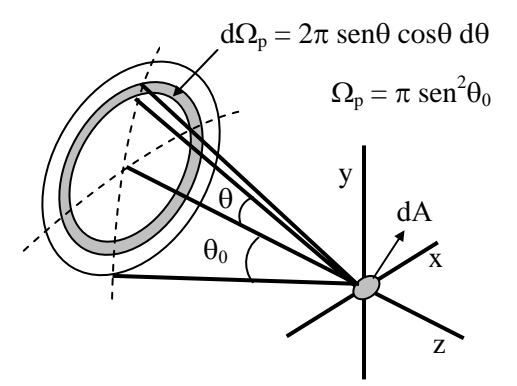

**Fig. 1.18** – *Irradiância sobre um pequeno objeto plano produzida por uma fonte circular plana.* 

As quantidades que são usadas para descrever a convergência de raios de luz são a abertura numérica, abreviada como NA, e o "*f*–number", ou abertura relativa, abreviado como FNB. A abertura numérica é definida como:

$$
NA = n \operatorname{sen} \theta_0 \tag{1.76}
$$

onde *n* é o índice de refração. O "*f*–number" é definido por:

$$
\text{FNB} = \frac{1}{2 \text{ NA}} \tag{1.77}
$$

Usando estas definições na eq. (1.75), encontramos:

*S. C. Zilio* 

$$
E = \frac{\pi L(NA)^2}{n^2} = \frac{\pi L}{4n^2(FNB)^2}
$$
 (1.78)

Para um sistema não uniforme ou fora de eixo, a integração da eq. (1.75) deve ser feita numericamente. Entretanto, há um caso fora do eixo simples de se considerar, que corresponde à situação em que a fonte é pequena, como indica a Fig. 1.19.

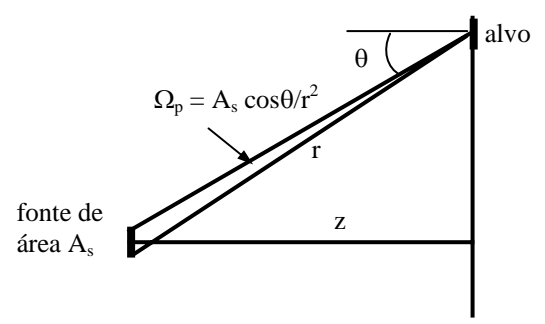

**Fig. 1.19** – *Sistema fora de eixo usado para mostrar a lei cos<sup>4</sup> .* 

Nesta situação, o ângulo sólido projetado  $\Omega_p$  da fonte varia com cos<sup>3</sup> $\theta$ , porque a área projetada da fonte, vista do alvo, diminui como cosθ, e a distância *r* da fonte para a imagem é inversamente proporcional a cos<sup>2</sup> $\theta$ . Além disso, a área projetada do alvo diminui com cosθ, de forma que a irradiância global sobre o alvo se torna:

$$
E = E_0 \cos^4 \theta \tag{1.79}
$$

Esta é a lei chamada de  $cos<sup>4</sup>$ . Entretanto, muitos sistemas ópticos usados fora de eixo, não obedecem à lei do cos<sup>4</sup> por sofrerem de restrição angular (*vignetting*), que é um termo referente à redução da abertura total de um sistema causada pela separação axial de duas aberturas. Um exemplo simples de restrição angular é o de um tubo curto visto de um ângulo oblíquo, como mostrado na Fig. 1.20. A abertura do tipo olho é típica da restrição angular de uma lente. É claro que numa lente, a abertura de cada elemento é modificada pelas lentes existentes entre ela e o observador, freqüentemente com aumento diferente.

Embora a restrição angular possa ser indesejável do ponto de vista radiométrico, ele é freqüentemente útil para o projetista controlar raios aberrantes que passam perto das extremidades das lentes. Algumas lentes,

*S. C. Zilio Desenho e Fabricação Óptica*

como o tripleto de Cooke, dependem de restrição angular para produzir desempenho satisfatório.

Uma estimativa geral da restrição angular pode ser obtida dos dados de um raio paraxial. Se um raio principal é traçado através de um sistema, partindo de um ponto fora do eixo, então se o sistema não tem nenhuma restrição angular, o raio de abertura de cada lente deve ser pelo menos tão grande quanto as somas dos valores absolutos das alturas dos raios axial e principal na lente. Os programas computacionais usam este fato para computar os raios de abertura iniciais das lentes, no caso em que nenhum valor é especificado.

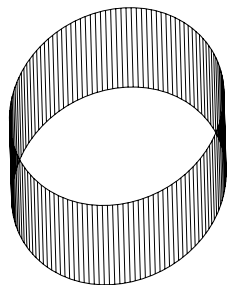

**Fig. 1.20** – *Tubo curto visto de um ângulo oblíquo.* 

## *1.16 Aberturas e pupilas*

O tamanho finito de uma lente faz com que ela colete apenas uma fração da energia emitida por uma fonte pontual. A limitação física imposta pela borda da lente determina quais raios entram no sistema para formar uma imagem. Desta forma, o diâmetro desobstruído de uma lente funciona como uma abertura pela qual a energia flui. Qualquer elemento físico que limita a quantidade de luz atingindo o plano da imagem, seja ele a borda da lente ou uma íris como a mostrada na Fig. 1.21, é chamado de bloqueio com abertura (*aperture stop*) ou simplesmente abertura. Nos programas de desenho óptico a abertura é representada pelo anagrama *AS* (ou *AST*).

Um outro conceito bastante útil para se determinar quais raios conseguirão percorrer um sistema óptico completo, é o da pupila. A pupila de entrada de um sistema é a imagem da abertura vista de um ponto axial do objeto através dos elementos que procedem a abertura. Se não houver

nenhuma lente entre o objeto e a abertura, esta será a própria pupila de entrada.

Para ilustrar a idéia de pupila de entrada, vamos considerar uma abertura colocada depois da lente, como mostra a Fig. 1.21(a). Como a abertura está colocada depois da lente, sua imagem será virtual e aumentada. Ela pode ser encontrada da forma usual, analisando-se os raios provenientes da borda da abertura (raios tracejados).

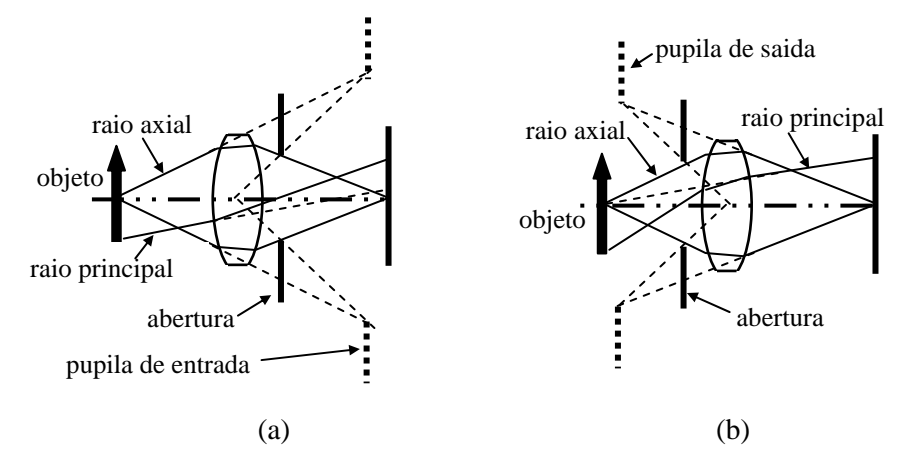

**Fig. 1.21** – *Definições de pupila de entrada (a) e pupila de saída (b).*

A pupila de saída, por sua vez, é a imagem da abertura vista do ponto axial contido no plano da imagem através de lentes (posicionadas entre a abertura e o plano da imagem). Na Fig. 1.21(a) não existe nenhuma lente entre a abertura e o plano da imagem de forma que a abertura é a própria pupila de saída. Já na Fig. 1.21(b) vemos a situação em que a íris está colocada antes da lente e assim, a pupila de saída não coincide com a abertura. É conveniente notar que as posições das pupilas de entrada e saída dependem da posição do objeto.

Nos dois esquemas da Fig. 1.21 foi incluído um raio chamado de raio principal. Ele é definido como um raio qualquer vindo do objeto de um ponto fora do eixo e passando pelo centro da abertura. O raio principal entra no sistema óptico ao longo de uma linha passando pelo ponto central da pupila de entrada e deixa o sistema ao longo de uma linha passando pelo centro da pupila de saída. Se o objeto estiver apenas um pouco fora do eixo, o raio principal se comporta como o raio central do cone de raios

vindo de um ponto do objeto. Se o objeto estiver muito fora do eixo, a extremidade da lente limitará um lado do feixe e a abertura limitará o outro lado. Teremos então uma pupila com restrição angular, e neste caso, o raio principal geralmente não é o raio central de um feixe de raios fora de eixo. Os raios principais são de grande importância quando se deseja corrigir as aberrações no desenho de um sistema óptico.

Nos textos mais antigos de desenho óptico, o termo bloqueio de campo é usado para descrever uma superfície que limita o campo de visão de um sistema e as janelas de entrada e de saída são definidas como a imagem do bloqueio nos espaços objeto e imagem. Bloqueios de campo são comumente encontrados em sistemas de acomodamento visual que incluem retículos e em sistemas para o infravermelho, onde são usados anteparos internos para diminuir a luz espalhada. Porém, o conceito não é útil em muitos sistemas onde não há nenhuma superfície dentro do sistema que serve como bloqueio de campo. Então, o campo de visão é limitado pela extremidade do objeto, pela extremidade da imagem, ou alguma condição de restrição angular que acontece dentro da lente.

As pupilas de entrada e saída servem para definir a abertura efetiva de um sistema simples cujo comportamento é adequadamente caracterizado pela óptica paraxial. Note que sistemas contendo elementos inclinados ou descentralizados não podem ser tratados pela óptica paraxial. Até mesmo na aproximação paraxial, complicações ocorrem em sistemas nos quais uma única superfície não serve como abertura. Por exemplo, num sistema contendo lentes cilíndricas, a superfície que limita a raio *yz* pode ser diferente da que limita o raio *xz*. A pupila efetiva fora de eixo é freqüentemente determinada por uma abertura para a parte inferior do raio e uma diferente para a parte superior do raio.

Em sistemas reais, é freqüentemente necessário considerar as aberrações da pupila. Por exemplo, em sistemas de grande abertura angular, as aberrações muitas vezes distorcem e movem demasiadamente a pupila real e aqueles raios direcionados para a pupila paraxial podem nem mesmo passar pelo sistema. A pupila real pode parecer rodar na direção do observador e crescer em tamanho conforme o ângulo de campo aumenta.

A quantidade de luz que atravessa um sistema real depende das aberturas físicas realmente presentes e não da especificação arbitrária da abertura paraxial e do campo visual. Ao mesmo tempo, as aberturas preditas pelo traçado dos raios paraxiais podem prover uma indicação

aproximada das aberturas necessárias para muitos sistemas que não têm nenhuma restrição angular. O termo abertura é usado, num sentido geral, para descrever as características que limitam a extensão uma superfície óptica. Consideraremos na presente discussão que as aberturas são circulares e definidas pelas extremidades das superfícies ópticas.

O raio exigido para a abertura na qual passa um feixe que se propaga ao longo do eixo óptico é igual à altura do raio axial na lente. Se o feixe vier de um ponto fora do eixo, o raio da abertura deve ser a soma das alturas dos raios axial e principal. As aberturas paraxiais podem diferir em cada superfície de uma lente. Numa lente real, as extremidades são em geral, paralelas ao eixo óptico. Nos desenhos, o raio de uma lente é tomado como sendo igual à maior das duas aberturas. Uma linha perpendicular ao eixo é desenhada entre a abertura menor e a maior. Isto leva aos elementos como os que aparecem na Fig. 1.22. Nela, a segunda lente é impossível de se fabricar usando técnicas tradicionais de lapidação e polimento, mas pode ser feita por moldagem ou por outros métodos modernos, como o torneamento com ferramenta de diamante. A terceira lente tem uma região plana que é usada comumente para reduzir o peso de elementos negativos espessos.

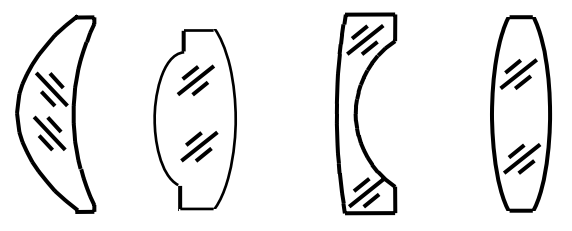

**Fig. 1.22** – *Aberturas em diferentes tipos de lentes.* 

A Fig. 1.23 mostra o modo que os programas de desenho óptico atribuem aberturas ao tripleto de Cooke. Cada superfície paraxial é mostrada como uma linha reta, com comprimento igual a duas vezes o raio da abertura paraxial, e as superfícies reais são mostradas como linhas curvas. As trajetórias mostradas são para raios reais. Os locais das pupilas, mas não seus tamanhos, são mostrados através de pontos.

Olhando para a figura, podemos ver quais raios são responsáveis pelas aberturas, como também as diferenças entre as aberturas paraxiais e as aberturas reais necessárias para passar os feixes. O raio mais baixo define a abertura antes do bloqueio e o raio superior, a abertura depois do

bloqueio, uma condição comum, mas não necessária. O raio principal real perde o centro da pupila de entrada paraxial por pouco, indicando alguma aberração da pupila. O raio da borda superior perde as aberturas paraxiais das duas últimas superfícies por uma quantia significante, mostrando que esta lente deve ser feita maior que o valor esperado para passar completamente o feixe real da extremidade do campo.

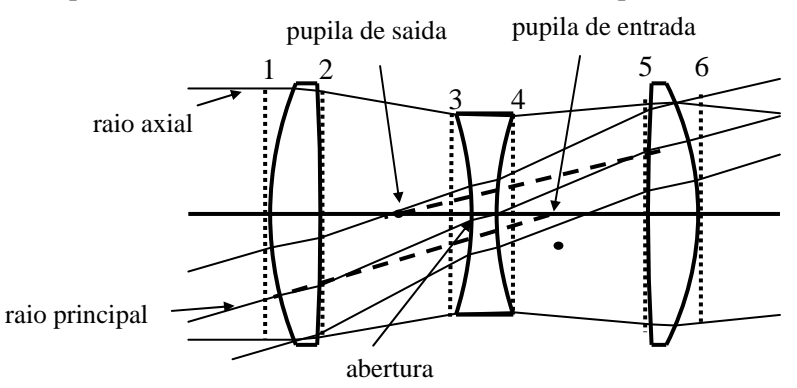

**Fig. 1.23** – *Aberturas do tripleto de Cooke.* 

# *1.17 Alguns exemplos de sistemas ópticos*

O projeto de sistemas ópticos é um assunto muito extenso para ser tratado em detalhes aqui. Porém, é importante entender alguns princípios fundamentais, particularmente aqueles relacionados às trajetórias dos raios axial e principal, e por isso vamos discutir alguns sistemas que são de uso comum.

### *a) Lente fina*

Uma lente fina é aquela que possui espessura nula. Obviamente, este tipo de lente não existe de fato, mas os efeitos das espessuras de uma lente são em geral desprezíveis e sua eliminação simplifica bastante as equações ópticas. Lentes finas são freqüentemente desenhadas como setas duplas apontando para fora se a lente for positiva, ou apontando para dentro se a lente for negativa, como esquematizado na Fig. 1.24.

Para uma única lente fina, a abertura é a própria lente, de forma que o raio axial é aquele que vem do vértice do objeto e atravessa a extremidade da lente, enquanto que o raio principal vem da extremidade

do campo de visão e atravessa o centro da lente. Sistemas complexos de lentes finas podem conter várias lentes, de forma que a imagem da abertura produzida pelo conjunto de lentes deve ser achada para se determinar os locais das pupilas, antes de se determinar as trajetórias dos raios axial e principal.

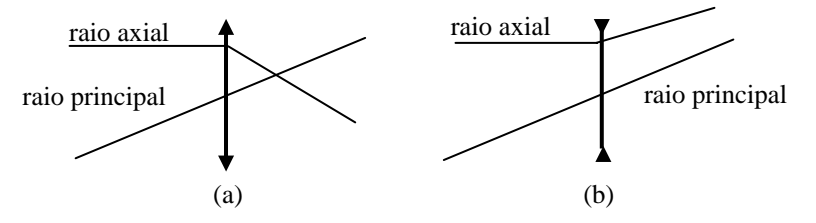

**Fig. 1.24** – *Lentes finas (a) positiva e (b) negativa.* 

#### *b) Objetiva fotográfica*

A objetiva fotográfica é um sistema que inclui um número enorme de exemplos, indo desde lentes relativamente simples como o tripleto de Cooke, até sistemas de foto-litografia muito complexos, contendo dezenas de elementos. Uma característica importante de uma objetiva fotográfica é que ela realiza um mapeamento do tipo *tg*θ*.* Isto significa que a altura de imagem é proporcional à tangente do ângulo do raio principal, de forma que a imagem terá a mesma forma que o objeto. A diferença entre o mapeamento real e o produzido pela *tg*θ é chamada de distorção.

Um exemplo de uma lente fotográfica típica é a objetiva dupla de Gauss, mostrada na Fig. 1.25, que é o tipo mais comum de lente de alta velocidade usada em máquinas fotográficas com comprimento focal de 35 mm, operando tipicamente a uma velocidade de cerca de f/2.

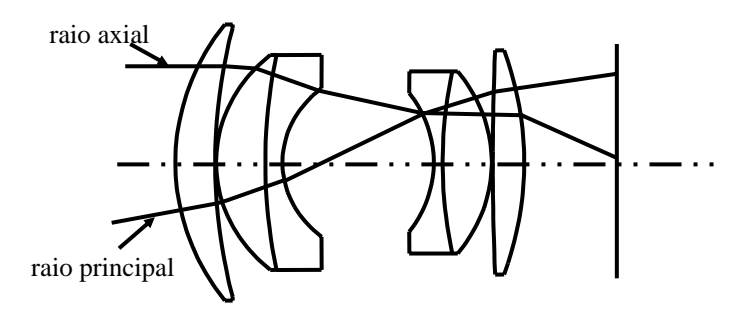

**Fig. 1.25** – *Objetiva dupla de Gauss.* 

Como outras lentes, ela funciona compensando as aberrações introduzidas pelas superfícies positivas e negativas. A objetiva dupla de Gauss é aproximadamente simétrica, com a abertura colocada entre os dois elementos negativos centrais. As trajetórias dos raios axial e principal são importantes para a compensação das aberrações. Numa primeira aproximação, o raio axial passa pela extremidade do sistema completo e o raio principal pelo seu centro.

A razão entre as alturas do raio principal e do raio axial numa dada superfície é um indicador da eficácia desta superfície em controlar as aberrações fora de eixo. Se o poder positivo de uma lente estiver mais concentrado na parte dianteira do que a parte traseira da lente, os pontos principais estarão deslocados para frente e a lente se torna uma lente de telefoto, para a qual o comprimento focal efetivo é maior que a distância do centro da lente ao seu foco, como mostrado na Fig. 1.26.

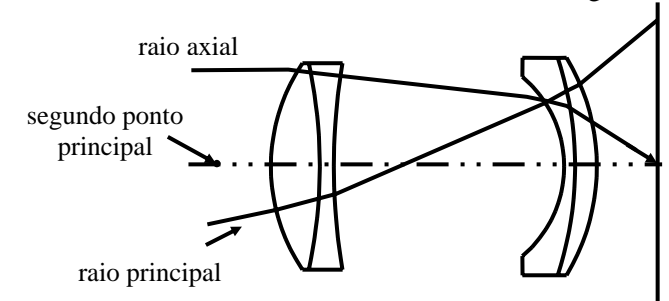

**Fig. 1.26** – *Objetiva de telefoto.* 

 Por outro lado, se o poder positivo estiver concentrado na parte traseira da lente, o comprimento focal será menor que a distância do centro ao foco da lente e esta será chamada de lente retrofocal. Um exemplo deste tipo de objetiva está mostrado na Fig. 1.27.

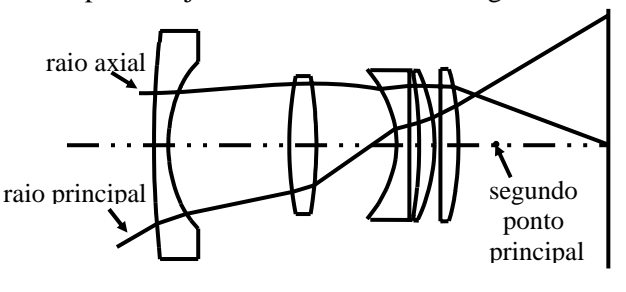

**Fig. 1.27** – *Objetiva retrofocal.* 

Muitas objetivas fotográficas são lentes com *zoom*, onde o comprimento focal é variado pelo movimento de um ou mais grupos de elementos dentro da lente, como mostrado na Fig. 1.28. Em (a), o grupo *zoom* central de quatro elementos é movido para a parte de trás da lente, concentrando o poder na parte traseira e fazendo a lente se comportar como um desenho retrofocal. Em (b), o grupo *zoom* é movido para frente, mudando o poder da lente para frente, fazendo com que ela se comporte como uma objetiva telefoto. Note que tanto a posição interna do grupo *zoom* e o comprimento focal traseiro são mudados conforme a lente é ajustada. Como desenhado, a altura de imagem é variável, mas em uso seria mais comum a fixar a altura da imagem e variar o campo de visão.

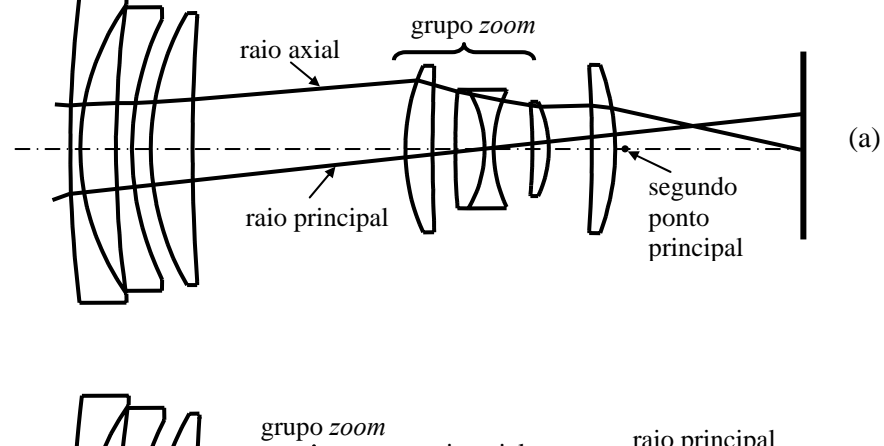

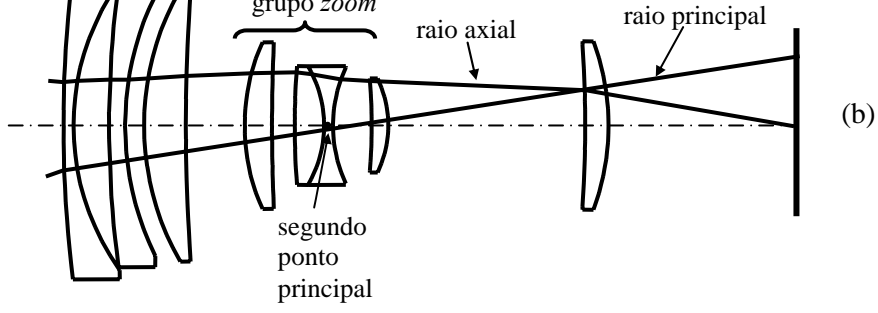

**Fig. 1.28** – *Objetivas com zoom.* 

## *c) Olho humano*

O olho humano é uma parte importante de qualquer sistema visual global. Nele, a refração de luz acontece principalmente na superfície exterior, chamada de córnea. A imagem é formada no fundo do olho, num conjunto de detectores de luz do tipo cones e bastonetes que compõem a retina. A porção da retina que tem a acuidade mais alta está localizada na região central é chamada de fóvea, enquanto que a região mais afastada do centro é responsável pela visão periférica. O olho pode girar de forma a trazer a imagem do ponto de interesse visual para a região foveal e devido a isto, os raios axial e principal não são precisamente definidos. Como mostra a Fig. 1.29, raio axial é o raio que parte do vértice do objeto e passa pela borda da pupila de entrada do olho, que é a imagem da íris formada pela córnea.

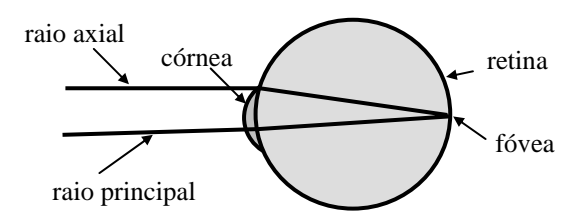

**Fig. 1.29** – *O olho humano.* 

O raio principal é às vezes tomado como um raio do campo de visão que passa pelo centro de rotação do olho, pois o olho girará automaticamente para ver uma imagem fora de eixo. Ao se desenhar qualquer instrumento visual deve-se tomar cuidado para assegurar que a pupila é suficientemente grande para acomodar o movimento da íris que ocorre quando o olho gira.

### *d) Lupa*

Uma lupa simples é uma lente que é usada para estender o intervalo de acomodação do olho e permitir a visão de objetos pequenos. A distância mais próxima que olho humano consegue formar uma imagem varia desde aproximadamente 10 cm para crianças até vários metros para pessoas com idade superior a 60 anos; um valor de 25 cm é usado como referência para computar o poder de uma lupa. Assim, uma lupa com

comprimento focal de 25 mm produz um aumento de 10x. A Fig. 1.30 mostra o uso típico de uma lupa. Como mostrado, o raio axial emerge paralelo ao eixo, indicando que o ponto focal está no infinito. Tal sistema é às vezes denominado de afocal no lado da imagem. Em uso real, o usuário ajusta a distância para ter o máximo conforto visual, mantendo o objeto normalmente em foco.

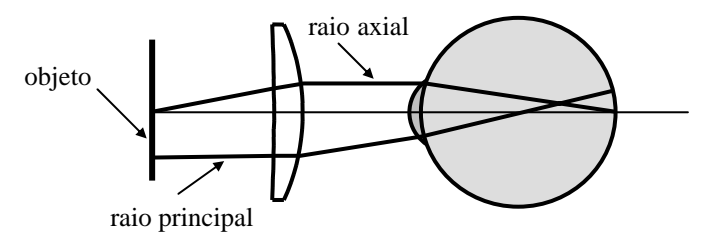

**Fig. 1.30** – *O olho humano com lupa.* 

## *e) Telescópio*

O telescópio inversor, ou Kleperiano, faz parte de uma família de sistemas ópticos conhecidos como lupas compostas. Tais sistemas incluem uma objetiva que forma uma imagem aérea e uma ocular que serve como uma lupa para ver a imagem, como esquematizado na Fig. 1.31. A objetiva serve como a abertura de entrada. A pupila de entrada fica assim situada no plano da objetiva e a pupila de saída fica situada no plano onde a objetiva tem sua imagem formada pela ocular. O olho do observador deve ser colocado na pupila de saída do instrumento, de forma que o campo inteiro pode ser visto sem restrição angular. A distância entre a superfície traseira da ocular e o plano da pupila de saída é chamada de alívio de olho (*eye relief*).

O raio axial entra na objetiva, paralelo ao eixo, e emerge da ocular paralelo ao eixo, de forma que a imagem pode ser vista com o olho relaxado. O raio principal atravessa o centro da objetiva e a borda da ocular. Da figura se vê que o campo de visão do telescópio está limitado pelo diâmetro da ocular. A trajetória do raio principal mostra que o que o telescópio forma uma imagem invertida. Da lei de Lagrange, segue que a ampliação angular do telescópio é proporcional à razão dos diâmetros das pupilas de entrada e de saída.

Uma forma alternativa de telescópio é o Galileano, mostrado na Fig. 1.32. O telescópio Galileano difere do telescópio inversor por formar uma imagem direta. Os caminhos dos raios axial e principal são mostrados na figura. O raio axial entra no sistema paralelo ao eixo e deixa o sistema também paralelo ao eixo, de forma que o sistema é afocal.

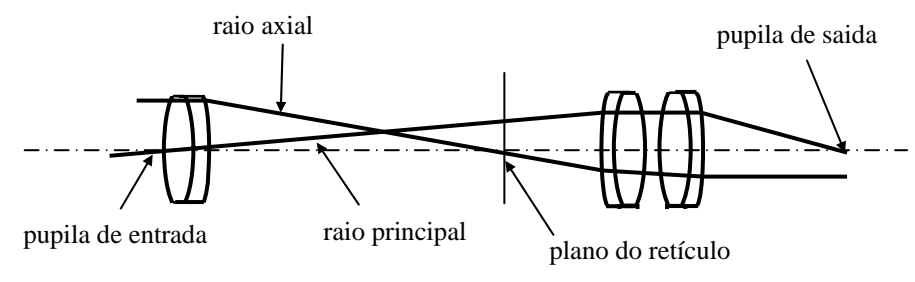

**Fig. 1.31** – *Telecópio inversor.* 

A objetiva serve como abertura, mas como a ocular tem um comprimento focal negativo, o raio principal diverge depois de atravessar a ocular, colocando a pupila de saída dentro do telescópio. Como não é possível por o olho do observador na pupila de saída do instrumento, o campo de visão será limitado pelo diâmetro da pupila.

Telescópios Galileanos são ocasionalmente usados como instrumentos visuais de baixo poder, mas o alívio de olho negativo é uma falha grave que restringe sua utilidade em sistemas de altos poderes. O sistema Galileano tem comprimento global consideravelmente mais curto que o sistema inversor e é freqüentemente usado como expansor de feixes de laser, onde o campo de visão limitado não é importante.

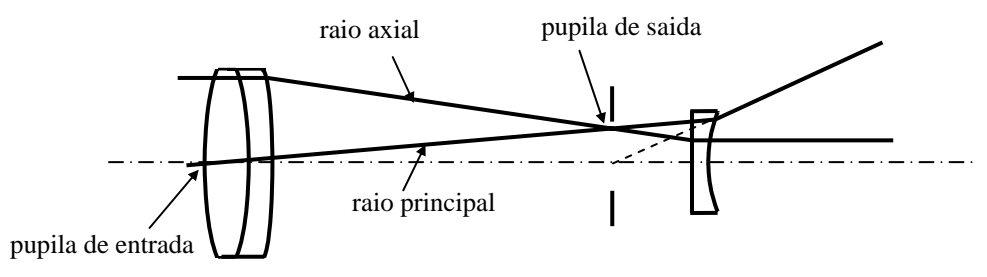

**Fig. 1.32** – *Telecópio Galileano.* 

#### *f) Sistema de guiamento*

Os telescópios são freqüentemente acoplados a sistemas de guiamento para transmitir imagens a um local diferente. O esquema paraxial de um sistema de guiamento típico está mostrado na Fig. 1.33. As trajetórias dos raios axial e principal são as mesmas tanto no espaço da imagem como no espaço de objeto, mas estão deslocadas à direita pelo comprimento do guia. Sistemas de guiamento consistem em sucessões alternadas de objetivas e lentes de campo que dobram o raio principal mas não o raio axial. Num sistema de guiamento real, a curvatura de campo é um problema freqüente.

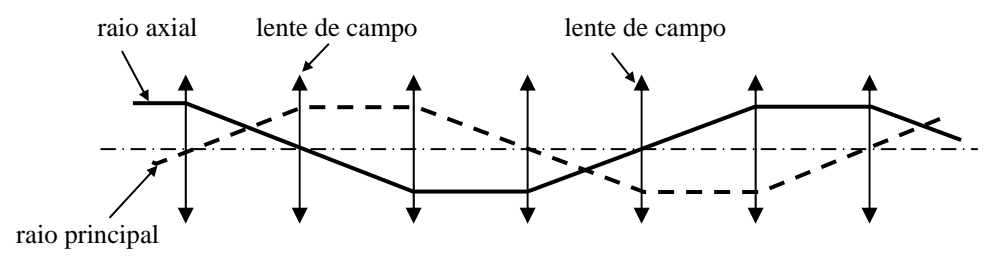

**Fig. 1.33** – *Sistema de guiamento.* 

A Fig. 1.34 mostra um telescópio com *zoom* que contém um sistema de guiamento e reversor, que transforma a imagem invertida em imagem direta. Neste sistema, uma lente de campo defronte o sistema reversor restringe a altura de raio principal e os dois dubletos pequenos retransmitem a imagem primária perto da lente de campo para o plano do retículo. A posição e espaçamento das lentes reversoras podem ser variados para mudar o aumento do guiamento.

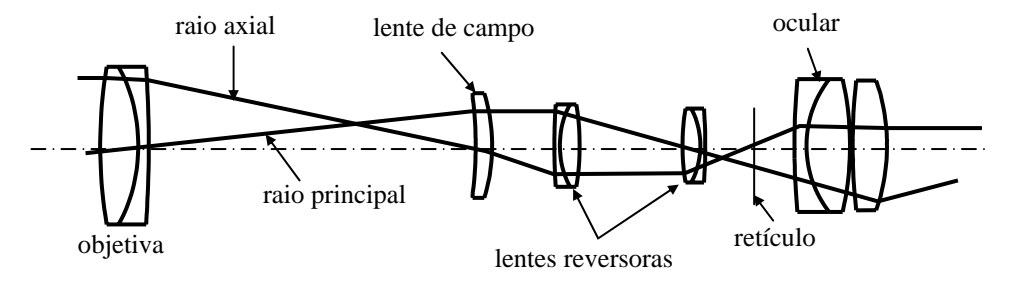

**Fig. 1.34** – *Sistema de guiamento e reversão.* 

### *g) Lente telecêntrica*

Um número crescente de lentes é telecêntrica no objeto, imagem, ou em ambos os lados. Telecêntrica significa que o raio principal é paralelo ao eixo, ou equivalentemente, que a pupila está no infinito. Tais lentes são úteis em várias aplicações de metrologia, porque elas têm a propriedade que a altura da imagem não muda conforme a lente é focalizada. A lente da Fig. 1.35 de é um exemplo típico que é telecêntrica em ambos os lados. Outros exemplos de lentes telecêntricas incluem lentes de varredura, que devem ser telecêntricas para preservar as relações geométricas e lentes de transformada Fourier, na qual o raio axial numa direção é igual ao raio principal na outra direção.

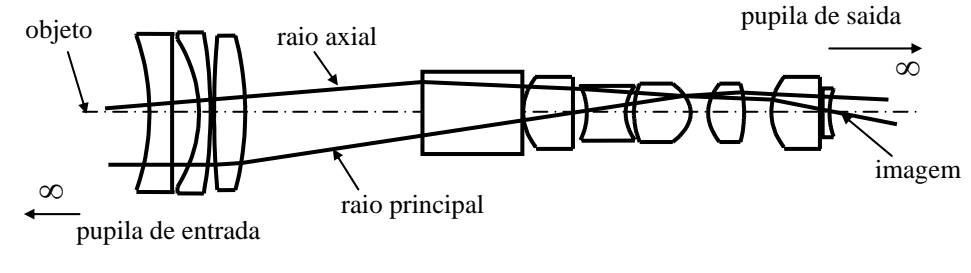

**Fig. 1.35** – *Lente telecêntrica.* 

## *Bibliografia*

- 1.1. A. Gerrard and J. M. Burch, *Introduction to Matrix Methods in Optics*, John Wiley and Sons, NY (1975).
- 1.2. J. W. Simon and M. J. Guttman, *States Waves and Photons*.
- 1.3. M. Born and E. Wolf, *Principles of Optics*, 3rd ed., Pergamon, Oxford (1970)
- 1.4. G. R. Fowles, *Introduction to Modern Optics*, Holt, Rinehart and Winston, NY (1968)
- 1.5. E. Hecht and A. Zajac, *Optics*, Addison-Wesley Publishing Co., Reading, MA (1979)
- 1.6. A. E. Conrady, *Applied Optics and Optical Design*, Dover Publications, NY (1929)
- 1.7. R. Kingslake, *Lens Design Fundamentals*, Academic Press, NY (1978).

- 1.8. F. W. Sears, *Física: Óptica*, G. Carneiro, RJ (1953).
- 1.9. S. C. Zílio, *Óptica Moderna Fundamentos e Aplicações*, IFSC/USP (2006)

## *Problemas*

- 1.1. Explique o que são: a) planos principais, b) pontos nodais, c) distância focal efetiva, d) distâncias focais frontal e traseira, e) poder da superfície. Faça desenhos sempre que necessário.
- 1.2. Use o método y-nu para achar a distância focal traseira do dubleto cimentado mostrado na Fig. 1.36. Considere  $n_1 = 1.52$ ,  $n_2 = 1.65$ ,  $r_1$  $= 7 \text{ cm}$ ,  $r_2 = -5 \text{ cm}$ ,  $r_3 = -16 \text{ cm}$ ,  $t_1 = 1 \text{ cm}$  e  $t_2 = 0.4 \text{ cm}$ .

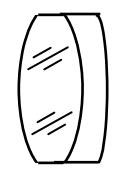

**Fig. 1.36** – *Dubleto cimentado.* 

- 1.3. Refaça o problema 1.2 pelo método matricial.
- 1.4. Suponha que um raio incida sobre o dubleto da Fig. 1.36 paralelo ao eixo óptico a uma altura de 5 mm. Encontre o ângulo que o raio faz com cada normal às superfícies durante sua propagação.
- 1.5. Usando a metodologia da seção 1.12, encontre as posições dos planos principais do dubleto da Fig. 1.36.
- 1.6. Suponha que a lente espessa da Fig. 1.13 se encontre no ar e possua *n*  $= 1.52, r_1 = 7$  cm,  $r_2 = -5$  cm e  $t_1 = 0.5$  cm. Encontre os valores numéricos da distâncias focal efetiva e da posição dos planos principais. Se a lente fosse delgada (t  $\leq$  0), qual seria sua distância focal?
- 1.7. Um objeto com altura *h* = 3 mm é colocado a uma distância de 5 cm da primeira superfície da lente do problema 1.6. Onde se formará a imagem e qual a sua altura?
- 1.8. Use o método y-nu para encontrar a distância focal traseira da combinação de lentes finas tratada na seção 1.9.

1.9. Mostre que a formação de imagem por uma interface esférica de raio *r* separando dois meios dielétricos de índices de refração *n*' e *n* satisfaz a equação:  $\frac{n}{s} + \frac{n'}{s'} = \frac{n'-n}{r}$ s n'  $\frac{n}{s} + \frac{n'}{s'} = \frac{n'-n}{r}$ , enquanto que a magnificação transversal é dada por  $m_T = -\frac{ns'}{n's}$  e a magnificação longitudinal por

$$
m_L = -\frac{n'}{n} m_T^2.
$$

- 1.10. Derive a expressão *r* = 2*f* para um espelho esférico.
- 1.11. Deduza a matriz dada na eq. (1.39).
- 1.12. Considere a associação de duas lentes finas de distâncias focais *f*1 e  $f_2 = f_1/2$ , separadas por  $d = f_1/2$ . Encontre a distância focal do conjunto e as posições dos planos principais primário e secundário.
- 1.13. Justifique a matriz de transferência usada na eq. (1.57).
- 1.14. Deduza a equação do esferômetro, que relaciona o raio de curvatura com a corda e a flecha de uma superfície esférica.
- 1.15. Um objeto de 3 mm de altura é colocado diante de duas lentes finas de distâncias focais 10 cm e 20 cm respectivamente. A separação entre as lentes é de 5 cm e o objeto dista 50 cm da primeira lente (a de 10 cm). Encontre a altura da imagem formada.
- 1.16. Use o método y-nu para achar a distância focal traseira de um dubleto simétrico espaçado onde  $n_1 = n_2 = 1.5$ ,  $r_1 = 5$  cm,  $r_2 = r_3 = \infty$ ,  $r_4 = -5$  cm,  $t_1 = t_3 = 1.5$  cm e  $t_2 = 3$  cm.
- 1.17. Usando o método matricial encontre a distância focal efetiva e as posições dos planos principais da lente do problema anterior. Sugestão: Utilize a mesma metodologia da seção 1.12 (lentes espessas).
- 1.18. Um objeto de 5 mm de altura é colocado a uma distância de 5 cm da primeira lente do problema 1.17. Supondo que os diâmetros das lentes sejam de 3 cm, encontre a posição da imagem formada, a altura da imagem formada, o invariante de Lagrange e ângulo do raio axial no plano da imagem.

1.19. *Método* l *-* l': De acordo com o problema 1.9, a refração pelo dioptro mostrado na Fig. 1.37 é dada por:  $\frac{n}{\ell} + \frac{n'}{\ell'} = \frac{n'-n}{r}$ , de onde se tira:

 $\ell$  $\ell' = \frac{n}{\phi - \frac{n}{n}}$  $'=\frac{n'}{\phi-}$  $=\frac{n'}{n-1}$ , onde  $\phi = \frac{n'-n}{r}$ . Se houver outro dioptro à direita

podemos aplicar novamente esta igualdade desde que se use a translação  $\ell_j = t - \ell'_{j-1}$ . Usando este método, refaça o problema 1.2.

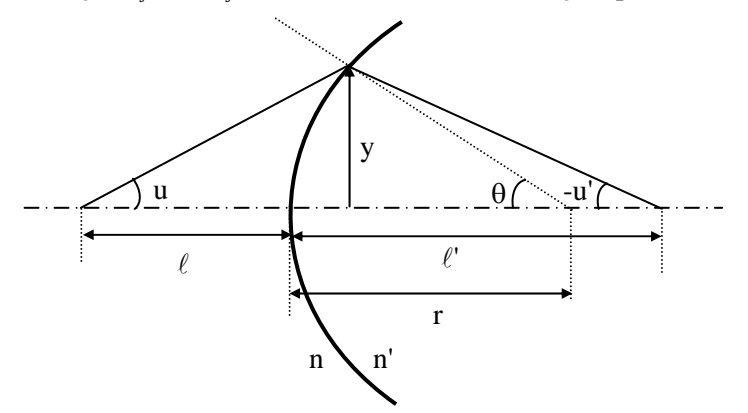

**Fig. 1.37** – *Dioptro esférico de raio r.* 

1.20. Um sistema óptico (lente) complexo, que se encontra no ar, é caracterizado por uma matriz conhecida  $M = \begin{bmatrix} 1 & 1 \\ 2 & 1 \end{bmatrix}$ ⎠  $\begin{pmatrix} A & B \\ C & D \end{pmatrix}$  $=\begin{pmatrix} A & B \\ C & D \end{pmatrix}$  $M = \begin{bmatrix} 1 & 1 \\ 2 & 1 \end{bmatrix}$ , que relaciona o raio que entra na primeira superfície com o raio que sai na última. Encontre as distâncias focais frontal  $(f_F)$  e traseira  $(f_B)$ , a posição dos pontos principais (*P* e *P*') e a distância focal efetiva (*f*) como função dos elementos da matriz.

.

# **Aberrações** 2

# *2.1 Aberrações monocromáticas*

As aberrações de uma lente não são causadas por construção defeituosa tais como irregularidades de superfície. Eles são conseqüências inevitáveis das leis de refração de uma superfície esférica que fazem a lente falhar ao formar uma imagem precisa. Até mesmo uma lente feita de material de altíssima qualidade e livre de qualquer defeito de manufatura tem aberrações. Sabendo como as aberrações *não* são geradas, é agora essencial saber qual a sua origem e por que estes efeitos não são previstos pela óptica geométrica paraxial. Neste capítulo queremos explorar os diferentes tipos de aberrações e discutir métodos para reduzi-los.

No tratamento que empregamos no capítulo anterior para analisar a formação de imagem por uma lente, supusemos a aproximação paraxial, na qual senθ e tgθ são aproximados pelo argumento θ. Esta é uma teoria chamada de primeira ordem. Entretanto, quando um raio passa próximo da borda da lente (raio marginal), ele é focalizado com um ângulo relativamente grande, de forma que a aproximação paraxial não é boa. Neste caso, mesmo que a luz seja monocromática, de forma que a aberração cromática que trataremos posteriormente pode ser ignorada, haverá aberrações de outro tipo. Para entendermos estas aberrações devemos tomar o termo cúbico na expansão do sen $\theta$ e assim passaremos a ter uma teoria de terceira ordem. As diferenças entre esta teoria e a linear são conhecidas como aberrações primárias e são em número de cinco (aberração esférica, coma, astigmatismo, curvatura de campo e distorção). Elas foram estudadas em detalhe por *Ludwig von Seidel* (1821-1896) por volta de 1850 e por isso levam o nome de aberrações de Seidel.

Quando raios paralelos incidem numa lente positiva, os raios periféricos focalizam mais próximos da lente que os raios paraxiais, como mostra a Fig. 2.1. Portanto, a aproximação paraxial, freqüentemente empregada na óptica geométrica para obter as equações de reflexão e refração, levam a uma formação de imagem exata que é enganosa. A aberração é uma medida da diferença entre as imagens real e paraxial. Nesta seção faremos inicialmente uma discussão qualitativa da causa física das aberrações, e depois passaremos a uma abordagem mais quantitativa explorando a teoria de terceira ordem, que é uma melhoria da aproximação paraxial envolvida na formação de imagens, e obteremos uma expressão para a aberração. O primeiro ponto a ser discutido é a razão física da existência das aberrações.

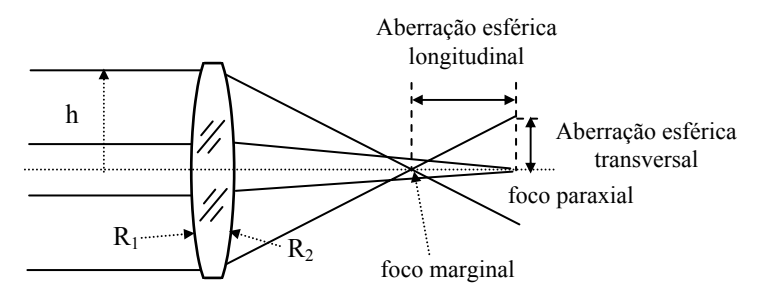

**Fig 2.1 -** *Dependência da distância focal com a abertura da lente; os raios marginais são focalizados mais próximos que os raios paraxiais.* 

Consideremos as frentes de onda *I* e *R* da Fig. 2.2 emergindo de um sistema óptico arbitrário. A frente de onda esférica *I* é ideal, correspondendo à aproximação paraxial, enquanto que *R* é a frente de onda não esférica real. Os raios que partem de *P* e *Q* são normais as suas respectivas frentes de ondas e não cruzam o plano da imagem paraxial no mesmo ponto. A frente de onda *I* produz uma imagem em *S* enquanto que a frente de onda *R* passa pelo eixo óptico em *L* e forma uma imagem no plano de imagem paraxial, em *T*. A distância *LS* sobre o eixo óptico pode ser interpretada como a aberração longitudinal e a distância *TS* ao longo do plano da imagem paraxial pode ser interpretada como a aberração transversal.

A aberração também pode ser descrita em termos da diferença entre as frentes de onda real e ideal, como a distância *PQ* da Fig. 2.3. As frentes de onda coincidem no eixo óptico e a aberração correspondente é

zero. Neste caso, as duas frentes de onda formam uma imagem em *S*. Um raio proveniente da frente de onda real entre *O* e *P* terá sua imagem localizada entre *S* e *T*. Assim, a imagem formada por todos os raios da frente de onda real é borrada, resultando em aberração.

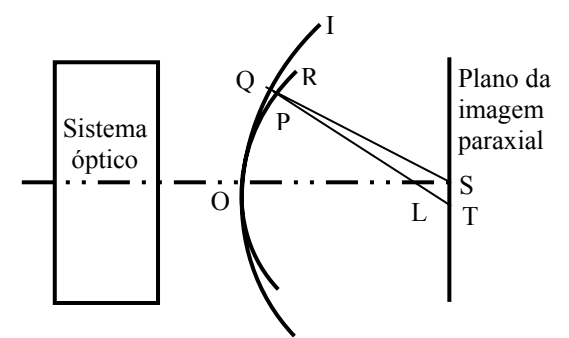

**Fig 2.2 -** *Frentes de onda correspondentes à aproximação paraxial e ao caso real.*

Com base na Fig. 2.3, é evidente que depois de se determinar a altura *y* e a diferença *PQ*, as aberrações longitudinal e transversal podem ser calculadas. Ao invés de PQ, vamos trabalhar com a diferença de caminhos ópticos, chamada de aberração da frente de onda, *a*(Q) = n'PQ.

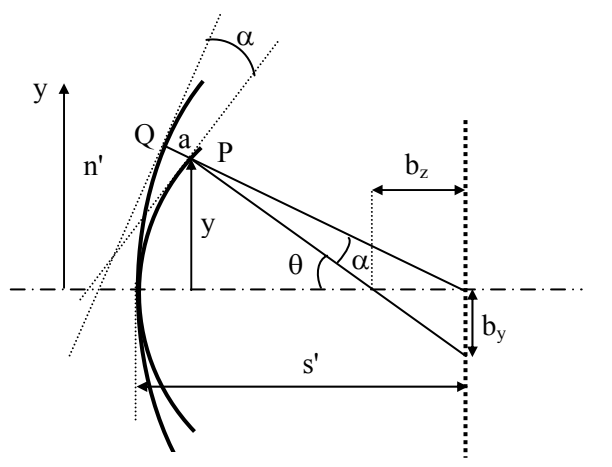

**Fig 2.3 -** *Geometria usada para encontrar a relação entre QP e as aberrações longitudinal e transversal.* 

É importante notar que o ângulo α entre os raios real e paraxial passando pelo ponto *P* são iguais ao ângulo entre as tangentes das frentes de onda. Além disto, os ângulos da Fig. 2.3 estão bastante exagerados porque a << s' e  $b_z \ll s'$ . Portanto, tan $\theta = y/s'$ , expressão esta que será empregada na derivação que segue. O primeiro passo é relacionar as aberrações longitudinal e transversal, *bz* e *by* respectivamente, com a aberração da frente de onda, *a*(Q). Considerando uma aberração de onda infinitesimal  $da = n$ '(sen $\alpha$ dy), mostrada na Fig. 2.4, segue que

$$
\text{sen}\alpha \cong \alpha = (1/n')\text{da}/\text{dy} \tag{2.1}
$$

onde da/dy é o desvio com relação à curvatura da frente de onda ideal no ponto *P*. De acordo com a Fig. 2.3, a aberração transversal do raio é dada aproximadamente por:

$$
b_y = s' \alpha \tag{2.2}
$$

onde *s*' é a distância da imagem da frente de onda paraxial. Assim, substituindo a expressão obtida para α, *by* é aproximadamente igual a  $(s/n')(da/dy)$ . Similarmente, a aberração transversal  $b_x$  é aproximadamente igual a (s'/n')(da/dx). A aberração longitudinal pode ser determinada trigonometricamente como  $b_z = b_y/tan\theta = b_y s'/y$ . Resumindo, temos:

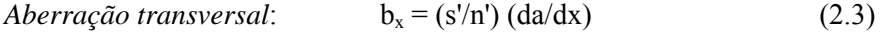

$$
A \text{berração transversal:} \qquad \qquad b_y = (s'/n') \text{ (da/dy)} \tag{2.4}
$$

 $A berração longitudinal:$   $b_z = b_v/tan\theta = s'b_v/y$  (2.5)

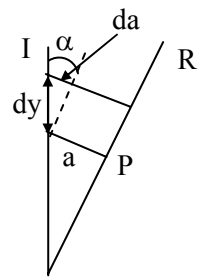

**Fig 2.4 -** *Configuração usada para encontrar a relação entre a variação de caminho óptico, da, com o acréscimo do tamanho da abertura, dy.* 

Para se obter uma expressão realística para *a*(Q), a partir da qual as aberrações longitudinal e transversal podem ser determinadas, a teoria de terceira ordem deve ser empregada considerando termos adicionais na expansão em série de potência envolvendo seno e co-seno. Procedendo desta forma, uma abordagem mais realística da óptica geométrica é obtida em comparação com a aproximação paraxial. Porém, é importante salientar que termos de ordens mais altas também podem ser considerados mas isto envolve manipulações matemáticas muito mais complicadas.

## *2.2 Aberração de um ponto objeto axial*

Uma descrição matemática das aberrações oriundas da aproximação de terceira ordem será feita considerando inicialmente a refração de um ponto objeto axial numa interface esférica. Uma referência útil nesta discussão é a Fig. 2.5 que mostra a formação da imagem de um ponto objeto axial. Para um ponto particular *Q* da superfície refratora esférica, a aberração *a*(Q) é dada como a diferença de caminhos ópticos entre os raios ideal e real:

$$
a(Q) = (PQI - POI)
$$
 (2.6)

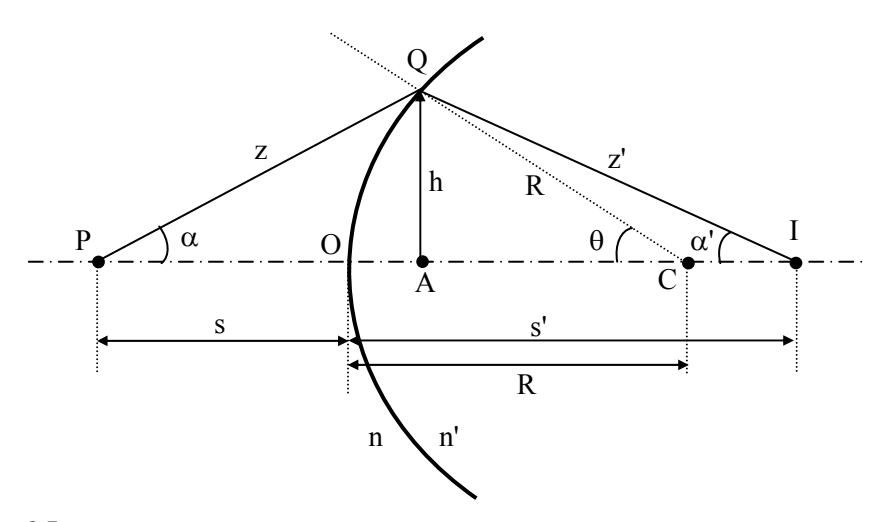

**Fig 2.5 –** *Refração de um raio de luz de um ponto objeto axial por uma superfície refratora esférica*.

A aproximação paraxial e o princípio de Fermat do menor tempo estabelecem que *PQI* e *POI* da Fig. 2.5 devem ser idênticos, resultando em aberração nula. Entretanto, para aproximações de ordens mais altas, o caminho *PQI* é diferente de *POI*, dando origem a quantidades variáveis de aberração para diferentes pontos *Q* sobre a superfície refratora esférica. Sabendo que os caminhos ópticos são dados por  $PQI = nz+n'z' e$   $POI =$ ns+n's', a aberração de onda se reduz à:

$$
a(Q) = (nz + n'z') - (ns + n's') \tag{2.7}
$$

Usando a lei de co-senos e a relação  $cos(π-θ) = -cosθ$  temos:

$$
z^{2} = R^{2} + (s+R)^{2} - 2R(s+R)\cos\theta
$$
 (2.8)

$$
z^{2} = R^{2} + (s'-R)^{2} + 2R(s'-R)\cos\theta
$$
 (2.9)

Para simplificação, apenas os primeiros termos da expansão em série do cosθ serão substituídos nas equações (2.8) e (2.9). Embora as equações possuam o sinal de igual, elas são de fato aproximadas porque cos $\theta$  será tomado como 1 -  $\theta^2/2!$  +  $\theta^4/4!$ . Além disso, sen $\theta$  = h/R será aproximado pelo primeiro termo de sua série de potência, tal que  $\theta = h/R$ . Desta forma,

$$
\cos\theta = 1 - (h/R)^2/2! + (h/R)^4/4!
$$
 (2.10)

Substituindo a eq. (2.10) nas equações (2.8) e (2.9) podemos obter expressões para *z* e *z*' em termos das variáveis *R*, *s*, *s*' e *h*:

$$
z = s\{1 + [h^{2}(R+s)/(Rs^{2}) - h^{4}(R+s)/(12R^{3}s^{2})]\}^{1/2}
$$
 (2.11)

e

$$
z' = s'\left\{1 + \left[h^2\left(R - s'\right)/\left(Rs'^2\right) - h^4\left(R - s'\right)/\left(12R^3s'^2\right)\right]\right\}^{1/2} \tag{2.12}
$$

A dedução destas expressões será deixada como exercício. Representando o termo entre colchetes da eq. (2.11) pela variável *x*,

$$
x = h2(R+s)/(Rs2) - h4(R+s)/(12R3s2)
$$
 (2.13)

temos:

$$
z = s (1 + x)^{1/2}
$$
 (2.14)

Expandindo a raiz em série de Taylor obtemos:

$$
z = s (1 + 1/2 x - 1/8 x2)
$$
 (2.15)

Fizemos aqui uma outra aproximação porque apenas três termos foram incluídos na expansão do binômio. Substituindo a expressão para *x* dada na eq. (2.13), na eq. (2.15), a expressão para *z* pode ser encontrada como:

$$
z = s\{1 + h^{2}(R+s)/(2Rs^{2}) - h^{4}(R+s)/(24R^{3}s^{2}) - h^{4}(R+s)^{2}/(8R^{2}s^{4})\}
$$
 (2.16)

Analogamente, podemos representar o termo entre colchetes da eq. (2.12) pela variável *x*'. Usando o mesmo procedimento acima obtemos:

$$
z' = s'\{1 + h^2(R - s')/(2Rs'^2) - h^4(R - s')/(24R^3s'^2) - h^4(R - s')^2/(8R^2s'^4)\} \qquad (2.17)
$$

Substituindo estas expressões para *z* e *z*' na eq. (2.7) resulta na expressão para a aberração de um ponto objeto axial:

$$
a(Q) = 1/2 h2(1 - h2/12R2)[(n/s+n's') - (n'-n)/R] - 1/8 h4[(n/s){1/s+1/R}2+(n's') {1/s'-1/R}2]
$$
 (2.18)

No parênteses do primeiro termo temos a razão  $h^2/12R^2$  que é muito menor que 1 e que de agora em diante será desprezada. O que sobra do primeiro termo corresponde à aproximação de primeira ordem da aberração, a qual, de acordo com a eq. (1.62) da formação da imagem paraxial, é nula. A expressão da aberração de terceira ordem para um ponto objeto axial é:

$$
a(Q) = -1/8 h4 [(n/s) {1/s + 1/R}2 + (n/s') {1/s' - 1/R}2] (2.19)
$$

Para *h* muito pequeno, h<sup>4</sup> pode ser desprezado. Neste caso, os raios são aproximadamente paraxiais e *a*(Q) = 0, como esperado. Caso contrário, quando os raios não são paraxiais,  $a(Q)$  é proporcional a h<sup>4</sup>. Assim, para um ponto objeto axial, a teoria de terceira ordem prediz que a aberração entre as frentes de onda esférica ideal e a real é  $a(Q) = ch<sup>4</sup>$ , onde *c* é constante e *h* é a altura de ponto *Q* sobre o eixo óptico. Esta aberração é denominada de aberração esférica.

## *2.3 Aberração de um ponto objeto fora do eixo*

A discussão prévia só é válida para pontos objeto axiais. A seguir, discutiremos a equação da aberração para um ponto objeto fora do eixo, como aquele mostrado na Fig. 2.6. Para transformar a configuração fora de eixo numa configuração semelhante ao caso axial, podemos traçar uma

linha equivalente ao eixo óptico do caso anterior. Este "eixo de simetria" é *PCI'*. O deslocamento *y*' a partir do eixo oblíquo de simetria é maior que para o caso prévio de um objeto axial, para o qual a altura foi representada como h = y. Assim, pontos objeto fora do eixo possuem aberração maior que os pontos objeto axiais correspondentes.

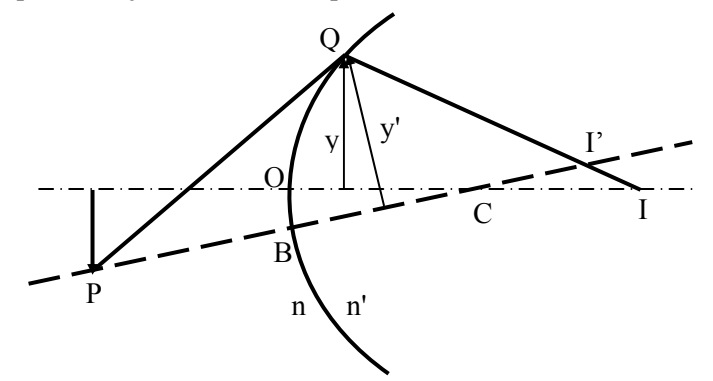

**Fig 2.6 –** *Refração de um raio de luz de um ponto objeto fora do eixo por uma superfície refratora esférica*.

A função de aberração *a*'(Q) pode ser determinada a partir das Fig. 2.7 e 2.8, de maneira análoga ao o método anterior, tomando  $\rho$  como sendo a distância ao eixo oblíquo.

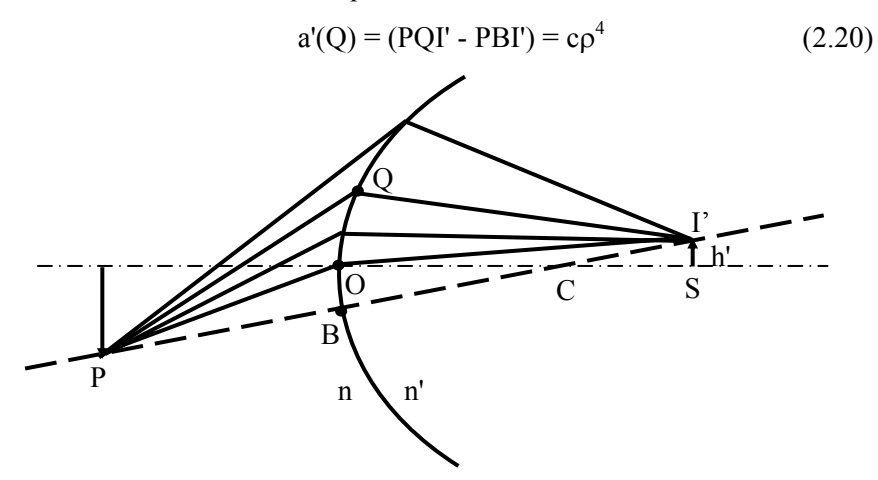

**Fig 2.7 –** *Traçado da imagem de um ponto objeto fora do eixo*.

Entretanto, este procedimento não fornece a descrição correta pois *a*'(Q) foi calculada com relação ao eixo oblíquo e no entanto deveria ter sido calculada com relação ao eixo óptico. Para fazer isto, vamos tomar *a*'(O) como:

$$
a'(O) = (POI' - PBI') = cb4
$$
 (2.21)

de forma que a função de aberração relativa ao eixo óptico fica:

$$
a(Q) = (PQI' - POI') = a'(Q) - a'(O) = c(\rho^4 - b^4)
$$
 (2.22)

Usando a Fig. 2.8 e a lei de co-senos obtemos:

$$
\rho^2 = r^2 + b^2 + 2rb\cos\varphi \tag{2.23}
$$

Substituindo  $\rho$  na eq. (2.22) e agrupando os termos, chegamos a:

$$
a(Q) = c (r4 + 4r2b2cos2φ + 2r2b2 + 4r3bcosφ + 4rb3cosφ)
$$
 (2.24)

Como *O*, *B*, C e *I'* estão no mesmo plano vertical, os triângulos *OBC* e *SI'C* da Fig. 2.7 são triângulos semelhantes. Tomando os segmentos OB = b e SI' = h', segue que *b* é proporcional a *h*' devido à semelhança entre os triângulos. Fazendo esta substituição, o resultado final para a aberração de um ponto objeto fora do eixo é dado por:

$$
a(Q) = C_{40}^{0}r^{4} + C_{31}^{1}h'r^{3}\cos\varphi + C_{22}^{2}h'^{2}r^{2}\cos^{2}\varphi
$$
  
+ C\_{20}^{2}h'^{2}r^{2} + C\_{11}^{3}h'^{3}r\cos\varphi (2.25)

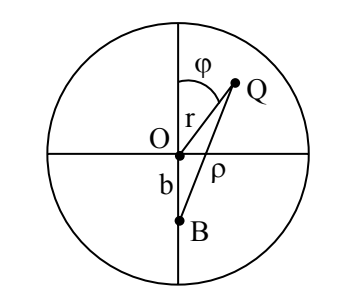

**Fig 2.8 –** *Vista frontal da configuração da Fig. 2.7*.

Lembre que *h*' é o desvio da imagem axial, *r* é a abertura da superfície refratora (análogo a *h* na discussão do ponto objeto axial) e  $\varphi$ indica a simetria axial da aberração, como mostrado na Fig. 2.8. Os

índices nas constantes referem-se às potência de *h*', *r* e cosϕ, respectivamente. Assim, as constantes são representadas como:  $C_{r\cos\varphi}^{h'}$ 

Cada um dos cinco termos de *a*(Q) descreve uma aberração de terceira ordem, ou de Seidel: r<sup>4</sup> - *aberração esférica*, h'r<sup>3</sup>cosφ - *coma*,  $h^2r^2\cos^2\phi$  - *astigmatismo*,  $h^2r^2$  - *curvatura de campo*, e  $h^3r\cos\phi$  *distorção*. Estas aberrações são independentes do comprimento de onda e por isso ocorrem mesmo com luz monocromática como as de lasers. Elas estão relacionadas à inexatidão da aproximação paraxial em descrever o processo de formação de imagem.

# *2.4 Aberração esférica*

O primeiro termo,  $C_{40}^{0}r^{4}$ , que corresponde à aberração esférica, é o único termo independente de *h*', e assim, é a única aberração que existe para objetos axiais (para os quais h' = 0). Além disso, é simétrico em relação ao eixo óptico (pois cosϕ não aparece) e aumenta rapidamente com a abertura *r*.

A aberração esférica representa um empecilho para que os raios de um ponto objeto convirjam para um ponto imagem depois de atravessar um sistema óptico. A Fig. 2.9 mostra que raios incidentes numa lente positiva com diferentes raios de abertura, *r*, tem sua imagem formada em pontos diferentes. Raios mais distantes do eixo óptico são refratados mais fortemente e focalizam mais próximos da lente que os raios paraxiais. A distância *P*''*P*' ao longo do eixo óptico entre as imagens é a aberração esférica longitudinal. Note que para uma lente positiva, *P*'' está à esquerda de *P*' e a aberração esférica é positiva. Para uma lente negativa, *P*'' está à direita de *P*' e a aberração esférica é negativa. Na prática, o melhor foco acontece num ponto intermediário entre *P*'' e *P*', o círculo de menor confusão. A curva que limita os raios mais externos de um pincel de raios é chamada cáustica.

Para uma interface esférica, as aberrações lateral e longitudinal podem ser determinadas das equações (2.3), (2.4) e (2.5), fazendo a =  $C_{40}^{0}$ r<sup>4</sup> e tomando *r* na direção y. Como não existe nenhuma dependência na direção *x*, a aberração  $b_x$  da eq. (2.3) é nula e assim:

$$
b_x = (s'/n') (da/dx) = 0
$$
 (2.26)

*Aberrações* 

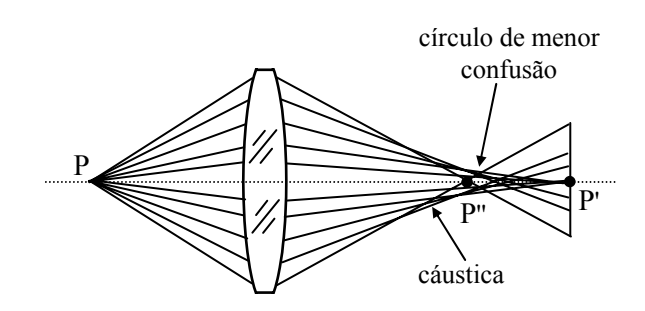

**Fig 2.9 –** *Aberração esférica em uma lente positiva*.

Da eq. (2.4),  $b_y = (s/n')(da/dy) = (s/n')(da/dr)$  pode ser encontrado facilmente como:

$$
b_y = 4 C_{40}^0 s' r^3 / n'
$$
 (2.27)

Como  $b_z = s'b_y/y = s'b_y/r$ , conforme estabelece a eq. (2.5), temos:

$$
b_z = 4 C_{40}^0 s'^2 r^2 / n' \tag{2.28}
$$

Para encontrarmos uma fórmula mais explícita da aberração esférica longitudinal de um raio axial que refrata numa interface esférica, vamos utilizar a eq. (2.18) com h = r. Como o ponto *Q* está vinculado a uma esfera de raio *R* constante, e as distâncias *s* e *s*' são fixas, a única variável do problema é a altura *r*. O princípio de Fermat estabelece que para o raio ir de *P* a *I* ele deve seguir a trajetória com caminho óptico mínimo, que pode ser encontrado fazendo d $a(Q)/dr = 0$ , o que nos leva a:

$$
\frac{n}{s} + \frac{n'}{s'} = \frac{n'-n}{R} + r^2 \left[ \frac{n}{2s} \left( \frac{1}{R} + \frac{1}{s} \right)^2 + \frac{n'}{2s'} \left( \frac{1}{R} - \frac{1}{s'} \right)^2 \right]
$$
(2.29)

Note que nesta expressão desprezamos o termo  $h^2/12R^2$  da eq. (2.18). O termo adicional, que varia com  $r^2$ , é uma medida do desvio da teoria paraxial. Este resultado corresponde a apenas uma interface esférica e se quisermos obter o resultado para uma lente devemos considerar a segunda superfície esférica da mesma. Esta situação foi tratada por A. E. Conrady (ver referência 2.3) no caso em que a luz incidente é colimada. Ele mostrou que os focos marginal (ou periférico) e paraxial estão separados por:

#### *S. C. Zilio Desenho e Fabricação Óptica*

63

$$
\Delta = \frac{1}{2} \text{kr}^2 \tag{2.30}
$$

com k sendo dado por:

$$
k = f^{2} \frac{(n-1)}{n^{2}} \left[ \frac{1}{R_{1}^{3}} + \left( \frac{1}{f} + \frac{1}{R_{2}} \right)^{2} \left( \frac{n+1}{f} + \frac{1}{R_{2}} \right) \right]
$$
(2.31)

 A aberração esférica será mínima quando a razão entre os raios de curvatura da lente satisfizer:

$$
\frac{R_1}{R_2} = \frac{n + 4 - 2n^2}{n + 2n^2}
$$
 (2.32)

Lembre que esta fórmula só é válida quando o objeto estiver muito afastado da lente (s→∞). Uma maneira que se usa atualmente para minimizar a aberração esférica é pela construção de lentes cujas superfícies não sejam esféricas (lentes asféricas). As lentes asféricas não são encontradas com facilidade (e são caras). Na prática, o que se pode fazer para minimizar este tipo de aberração, é fazer com que os ângulos de entrada e saída dos raios na lente sejam os mais próximos possíveis. A Fig. 2.10 mostra a maneira de se minimizar a aberração esférica numa lente plano-convexa para um feixe incidente colimado.

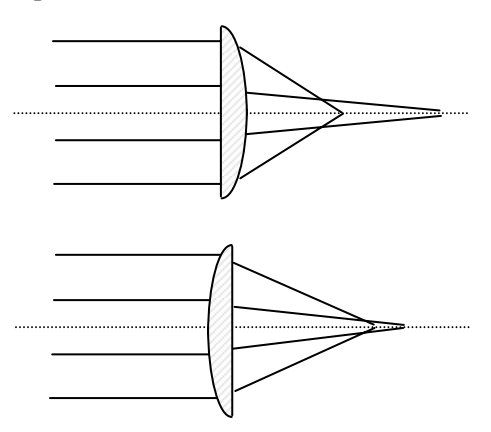

**Fig 2.10** *– Aberração esférica de uma lente plano-convexa em duas situações diferentes.* 

Em conclusão, quando um objeto está no infinito, a imagem se forma no foco. Entretanto, devido à aberração esférica, a distância focal é diferente para raios que atravessam a lente em diferentes distâncias do eixo óptico, como já mostrado na Fig. 2.1. A distância focal especificada de uma lente é para os raios paraxiais, onde *r*, e conseqüentemente a aberração esférica, é nula.

# *2.5 Coma*

O termo  $C_{31}^1 h'r^3 \cos \varphi$  representa a aberração denominada coma, que só existe no caso fora do eixo por ser proporcional a *h*'. Além disso, esta aberração não é simétrica com relação ao eixo óptico devido à dependência com ϕ e aumenta rapidamente com a abertura *r*, embora não tão rapidamente quanto a aberração esférica. A coma representa um impedimento para que os raios de um ponto objeto fora do eixo convirjam para um ponto imagem. Ao invés de um ponto, os raios formam uma espécie de cometa, como se vê na Fig. 2.11. Semelhantemente à aberração esférica, a coma pode ser positiva ou negativa.

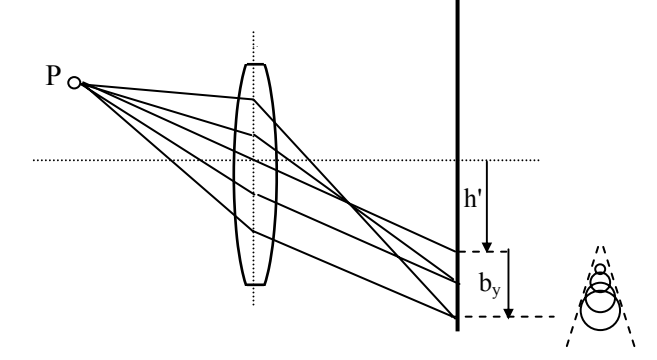

**Fig 2.11 –** *Imagem comática formada por uma série de círculos.*

A distância focal efetiva e, portanto, a magnificação transversal, será diferente para raios atravessando diferentes regiões fora do eixo da lente, como mostra a Fig. 2.11 para uma fonte pontual. Quando  $m<sub>T</sub>$ aumenta para os raios mais externos (como na figura) temos coma positiva e se  $m<sub>T</sub>$  diminui, temos coma negativa. Esta aberração apresenta certa analogia com a aberração esférica, pois ambas resultam da

impossibilidade de raios paraxiais e marginais convergirem em um mesmo ponto depois de atravessarem a lente. Entretanto, elas se diferenciam na forma da imagem produzida, já que um ponto com aberração esférica resultará numa forma circular e com coma, numa forma de cometa, como mostrado no canto inferior direito da Fig. 2.11.

Podemos proceder de maneira análoga à da seção anterior para encontrarmos a aberração transversal. De acordo com a Fig. 2.8, temos x  $=$  r sen $\varphi$  e  $y = r \cos\varphi$ , que quando substituídos na expressão para a aberração comática resulta em a $(x,y) = C_{31}^1 h'(x^2+y^2)y$ . Assim, a aberração sagital é dada por:

$$
b_x = (s'/n') (da/dx) = (s'/n') C_{31}^1 h' 2xy = (s'/n') C_{31}^1 h' r^2 \operatorname{sen} 2\varphi
$$
 (2.33)

enquanto que a aberração meridional fica:

$$
b_y = (s'/n') (da/dy) = (s'/n') C_{31}^1 h'(x^2+3y^2) =
$$
  
(s'/n') C\_{31}^1 h' r<sup>2</sup> (2 + cos 2\varphi) \t(2.34)

A análise deste resultado mostra que a aberração comática produz um círculo se raio B = (s'/n')  $C_{31}^1$  h' r<sup>2</sup> afastado verticalmente por uma distância 2B do ponto imagem paraxial, como mostrado no canto inferior da Fig. 2.11.

A aberração comática depende bastante da posição do objeto e da geometria da lente; entretanto, podemos constatar da Fig. 2.11, que a colocação de uma íris que permita apenas a passagem dos raios pelo centro da lente, diminui bastante este tipo de aberração. Como no caso da aberração esférica, a coma pode ser minimizada ao se escolher adequadamente os raios de curvaturas da lente. Infelizmente, a combinação de raios de curvaturas para minimizar a coma não é a mesma combinação que minimiza a aberração esférica.

## *2.6 Astigmatismo*

As duas próximas aberrações, astigmatismo e curvatura de campo, estão intimamente relacionadas. Isto pode ser visto combinando-se o terceiro e quarto termos da função aberração dada pela eq. (2.25). Assim temos:  $h'^2 r^2 (C_{22}^2 \cos^2 \varphi + C_{20}^2)$ , onde o primeiro termo corresponde ao

astigmatismo e o segundo à curvatura de campo. É óbvio que estas aberrações são ambas fora de eixo por serem proporcionais a  $h^2$ . Ambas aumentam quadraticamente com a abertura *r* da superfície refratora, mas a curvatura de campo é simétrica enquanto que o astigmatismo é assimétrico com relação ao eixo óptico devido ao fator  $\cos^2\varphi$ .

Como conseqüência do astigmatismo, a imagem de um ponto fora de eixo consiste de duas linhas perpendiculares em diferentes planos de imagem, como mostrado na Fig. 2.12. Os raios de um ponto objeto convergem para uma linha primária de imagem, *T*, a uma dada distância da lente. Esta imagem é perpendicular ao plano contendo o eixo óptico e o ponto objeto fora de eixo. A uma distância posterior, estes raios convergem a uma linha secundária de imagem, *S*, que é perpendicular à imagem primária, *T*, e paralela ao já mencionado plano que contém o eixo óptico e o ponto objeto fora de eixo.

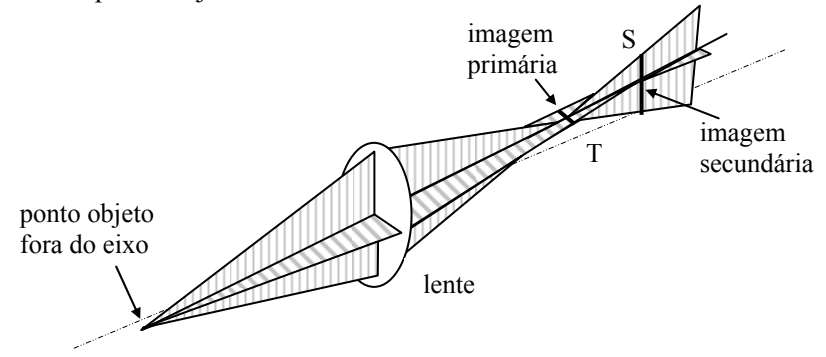

**Fig 2.12 –** *Astigmatismo de um ponto objeto fora de eixo.*

As imagens intermediárias entre as imagens primária e secundária possuem formas elípticas variáveis. A imagem primária se expande numa elipse e depois num círculo que novamente se contrai, primeiro numa elipse e depois numa linha (a linha de imagem secundária) que é perpendicular à primeira. A localização do círculo de menor confusão depende da distância lateral do ponto objeto ao eixo óptico e da distância longitudinal à lente, e sempre aparece entre as imagens primária e secundária.

Até agora discutimos as imagens de um ponto objeto, mas poderíamos querer saber quais tipos de imagens seriam formadas por outros objetos. Alguns exemplos são mostrados na Fig. 2.13. Se o objeto

for uma linha radial, sua imagem será borrada no foco tangencial, *T*, e bem definida no foco radial, *S*. Se o objeto for uma linha tangencial, sua imagem será bem definida em *T* e borrada em *S*. Se o objeto for uma combinação de linhas radiais e tangenciais como uma roda raiada, a beira da roda (que é a soma de linhas tangenciais curtas) estará focalizada em *T* e os raios (que são linhas radiais) em *S*.

|                  | Objeto | Imagem primária | Imagem secundária |
|------------------|--------|-----------------|-------------------|
| Objeto pontual   |        |                 |                   |
| Linha radial     |        |                 |                   |
| Linha tangencial |        |                 |                   |
| Roda raiada      |        |                 |                   |

**Fig 2.13 –** *Imagens astigmáticas de vários tipos de objetos.*

No caso de um feixe de luz colimada incidindo com um ângulo  $\alpha$ sobre uma lente, como mostra a Fig. 2.14, a simetria dos raios incidente é diferente nos planos meridional e sagital, e assim, é de se esperar que as distâncias focais também o sejam. Realmente, encontra-se que no plano

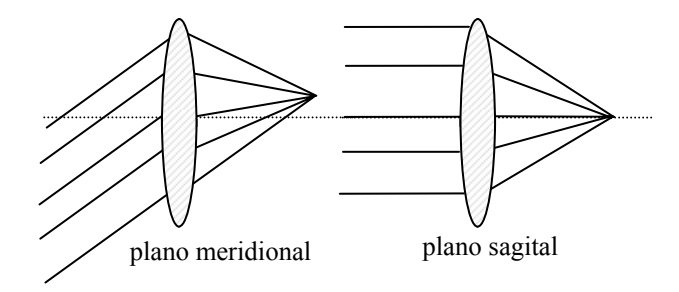

**Fig. 2.14** *– Focalização nos planos meridional e sagital.*
meridional o foco é dado por  $f_m = f \cos \alpha$  enquanto que no plano sagital  $f_s$  $=$  f/cosα. Para evitarmos este tipo de aberração, devemos posicionar as lentes de uma montagem experimental sempre perpendiculares aos feixes de luz.

Para vários pontos objeto *P*, mostrados na Fig. 2.15, as imagens de linha correspondentes, *S* e *T*, determinam superfícies parabólicas. A discordância entre as duas superfícies é uma medida da magnitude do astigmatismo. Quando a superfície *T* da imagem primária cai à esquerda da superfície *S* de imagem secundária, a diferença de astigmatismos é positiva. A superfície de Petzval é formada quando as superfícies *S* e *T* coincidem, implicando em astigmatismo nulo. Ela é única e só depende das propriedades básicas da lente tais como a distância focal e o índice de refração. Nesta situação, a imagem de um ponto não é mais alargada, mas devido à aberração restante de curvatura de campo, o plano de imagem é curvo e coincidente com a superfície de Petzval.

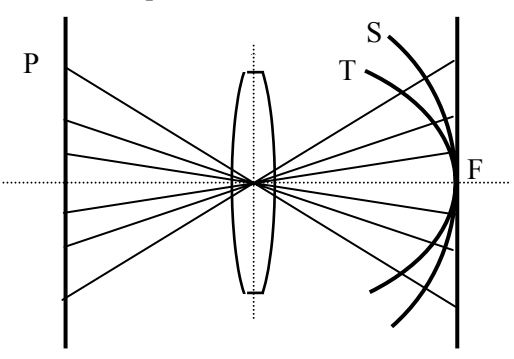

**Fig 2.15 –** *Superfícies de imagens astigmáticas, T e S, formadas por pontos objeto fora de eixo.*

# *2.7 Curvatura de campo*

Com a curvatura de campo, os pontos fora do eixo comportam-se como se fossem afetados por uma lente de poder maior e assim tem um comprimento focal mais curto e ao atravessar uma lente positiva eles são deslocados para a lente, como mostra a Fig. 2.16. O resultado é que os pontos objetos localizados sobre um plano têm suas imagens formadas numa superfície curva, não num plano. Nesta situação, imagens bem

definidas são observadas contanto que o plano da imagem coincida com a superfície de Petzval.

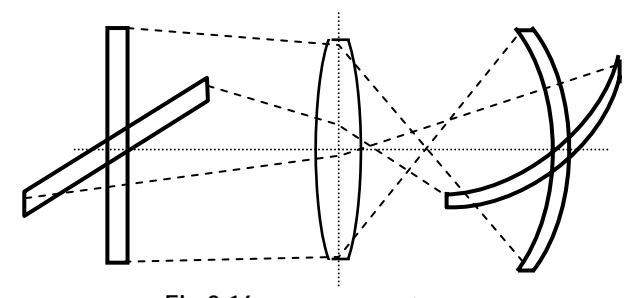

**Fig 2.16 –** *Curvatura de campo.* 

# *2.8 Distorção*

A última aberração de Seidel é a distorção, que é determinada pelo termo  $C_{11}^3$  h<sup>13</sup> r cos  $\varphi$ . Ela também só aparece para pontos objeto localizados fora do eixo e é dependente do tamanho da abertura e do ângulo com respeito ao eixo. É o equivalente transversal da curvatura de campo e também envolve raios fora de eixo que estão deslocados ou longe do eixo óptico. Isto resulta numa mudança da magnificação transversal com a distância ao eixo. Ela não está relacionada com a falta de nitidez da imagem. Pontos objeto formam imagens de pontos mas devido à variação na magnificação, a imagem de uma linha reta, por exemplo, está curvada no plano da imagem devido às propriedades de magnificação variáveis. Um exemplo é visto na Fig. 2.17.

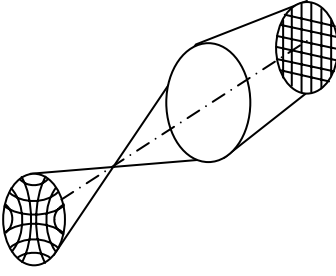

**Fig 2.17 –** *Imagem de uma grade quadrada, resultando em distorção em almofada..* 

Há dois tipos de distorção: distorção em almofada e distorção em barril. Para a distorção em almofada, a ampliação lateral aumenta com a distância ao óptico eixo. Para a distorção de barril, a ampliação diminui com a distância do eixo. Como ilustra as Figuras 2.17 e 2.18, as imagens são bem definidas em ambos os casos.

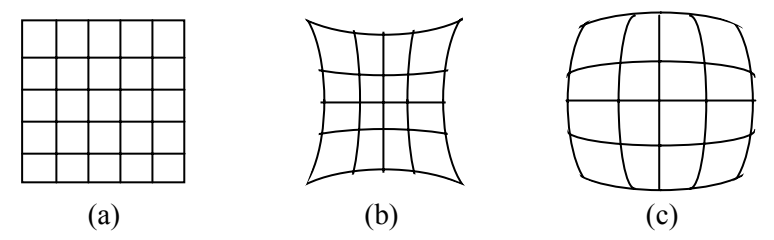

**Fig 2.18 –** *Imagem de uma grade quadrada (a), resultando em distorção em almofada (b) e distorção em barril (c).* 

De maneira geral, podem ser usadas aberturas para reduzir os efeitos das aberrações monocromáticas. O diâmetro da abertura pode ser diminuído, cortando assim os raios com grandes ângulos, o que faz a aproximação paraxial mais precisa. Uma conseqüência negativa é que o brilho de imagem diminui e a difração se torna mais significativa.

Reduzir as aberrações é um problema complexo. Num sistema de lentes, as aberrações de uma podem cancelar parcialmente as aberrações de outra, porém eliminar todas as aberrações de uma única lente é impossível. Como as aberrações não podem ser eliminadas na sua totalidade, cada aplicação tem que ser analisada separadamente, isto é, dependendo da aplicação, é mais importante a redução de uma ou outra aberração. Por exemplo, uma lente de máquina fotográfica de alta velocidade deve ser bem corrigida para a aberração esférica e a distorção não é tão crítica. Para uma lente usada em reprodução de mapas topográficos é justamente o oposto. Em todo caso, não há nenhuma maneira de eliminar todas as aberrações simultaneamente. Na realidade, a eliminação de algumas delas normalmente fará as outras piores. Entendendo que as aberrações monocromáticas são conseqüências inevitáveis das leis de refração de uma superfície esférica, a meta é tentar reduzir as aberrações mais prejudiciais para uma dada aplicação particular.

## *2.9 Aberração cromática*

Uma aberração adicional às cinco aberrações de Siedel é a aberração cromática. Observada até mesmo na óptica paraxial, ela é o resultado da dispersão do índice de refração com o comprimento de onda, que produz uma variação da distância focal quando a luz não é monocromática. Como o índice de refração é maior no azul que no vermelho, a refração desvia mais a luz azul, como mostrado na Fig. 2.19 para uma lente convexa positiva. Então, diferentes comprimentos de onda iluminando um objeto terão sua imagem formada em pontos diferentes, resultando num efeito dispersivo prismático.

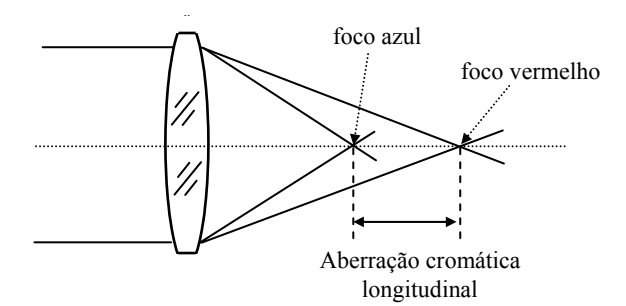

**Fig 2.19 –** *Aberração cromática longitudinal.* 

Se raios incidentes paralelos contiverem um espectro de comprimentos de onda, eles serão focalizados em pontos diferentes, como mostra a Fig. 2.19. A distância focal da lente é uma função do índice de refração e portanto, uma função do comprimento de onda. O índice de refração maior para comprimentos de onda mais curtos faz o foco da luz azul ficar mais próximo de uma lente positiva que o foco da luz vermelha. As cores intermediárias terão focos em posições intermediárias. Semelhantemente à aberração esférica, a aberração cromática também possui as variações longitudinal e transversal, como visto na Fig. 2.20. A aberração cromática lateral pode ser interpretada como uma variação da magnificação para comprimentos de onda diferentes. Como a dispersão é resultado da refração, espelhos, que são afetados pela aberração esférica, são livres de aberrações cromáticas e por isso são freqüentemente usados em telescópios astronômicos.

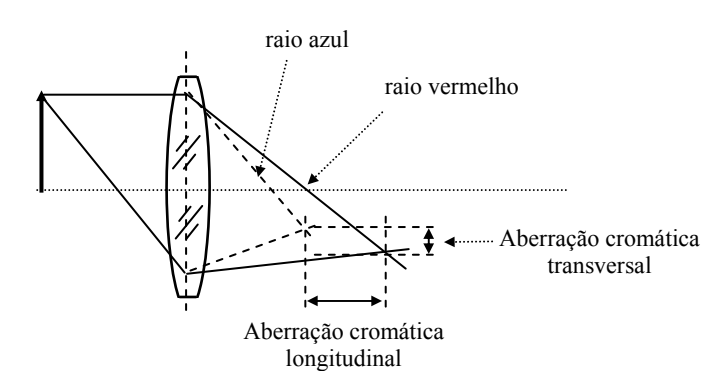

**Fig 2.20 –** *Aberrações cromáticas longitudinal e transversal.* 

Sabendo o que são aberrações, como são formadas e a relação entre elas, podemos agora discutir como reduzi-las. Primeiramente, dar a uma lente a forma correta para reduzir aberrações é um processo chamado de encurvar a lente. A melhor forma para uma lente é aquela que produz a menor quantidade de aberração esférica. Superfícies parabólicas eliminam completamente a aberração esférica, porém elas são extremamente difíceis de serem fabricadas com a precisão necessária. Para simplificar o processo de fabricação das lentes, usa-se com maior freqüência aquelas com superfícies esféricas. Considerando que individualmente elas têm aberrações, poderíamos pensar na combinação de lentes para tentar cancelar tais aberrações. O espelho primário do telescópio Hubble teve aberração esférica devido a erros nas medidas feitas durante o processo de moldagem. Estes foram minimizados com um sistema de lentes que opticamente corrigiu a aberração esférica do espelho primário.

A correção da curvatura de campo é chamada de achatamento de campo e é feita com um sistema de lentes que satisfaz a condição de Petzval, eliminando assim a aberração astigmática. Para reduzir substancialmente a aberração cromática, podemos combinar duas lentes feitas de vidros diferentes de tal maneira que a aberração de uma compensa a da outra. Este par de lentes é chamado de *dubleto acromático* e foi desenvolvido por John Dollond em 1758. Ele está mostrado na Fig. 2.21. Para entendermos seu princípio de funcionamento, devemos tomar a equação do fabricante de lentes, eq. (1.18), e expandir o índice de refração em torno de um dado comprimento de onda  $\lambda_0$ . Assim,

$$
\frac{1}{f(\lambda)} = \frac{1}{f} \left[ 1 + \frac{(dn/d\lambda)}{n - 1} \Delta \lambda \right]
$$
 (2.35)

onde Δλ = λ-λ<sub>0</sub> e *f* é o valor da distância focal no ponto λ<sub>0</sub>. Note que f(λ) depende de λ apenas no termo Δλ e as demais grandezas que aparecem na equação são calculadas no ponto  $\lambda_0$ .

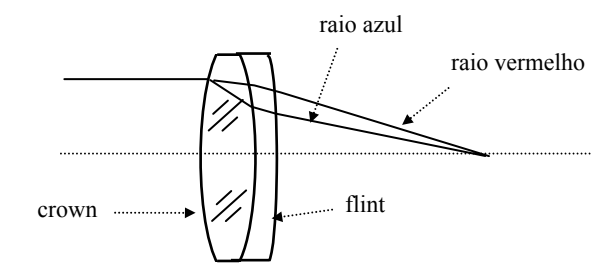

**Fig 2.21 –** *Dubleto bicromático usado para corrigir a aberração cromática.* 

 No caso de um dubleto, temos duas lentes com índices de refração  $n_a$  e  $n_b$ , e distâncias focais  $f_a$  e  $f_b$  muito próximas, de forma que a eq. (1.38) pode ser aplicada. Definindo:

$$
\delta_a = \frac{1}{n_a - 1} \frac{dn_a}{d\lambda} \tag{2.36a}
$$

$$
\delta_{\mathbf{b}} = \frac{1}{\mathbf{n}_{\mathbf{b}} - 1} \frac{\mathrm{d}\mathbf{n}_{\mathbf{b}}}{\mathrm{d}\lambda} \tag{2.36b}
$$

como grandezas calculadas no ponto  $\lambda_0$ , podemos escrever a distância focal da lente equivalente como:

$$
\frac{1}{f(\lambda)} = \frac{1}{f_a} (1 + \delta_a \Delta \lambda) + \frac{1}{f_b} (1 + \delta_b \Delta \lambda)
$$
 (2.37)

onde, novamente, a dependência de *f* em λ está contida no termo Δλ. A eq. (2.37) pode ser re-escrita como:

$$
\frac{1}{f(\lambda)} = \frac{1}{f} + \left(\frac{\delta_a}{f_a} + \frac{\delta_b}{f_b}\right) \Delta \lambda \tag{2.38}
$$

onde  $f_a$  f<sub>b</sub> 1 f 1 f  $\frac{1}{1} = \frac{1}{1} + \frac{1}{1}$ . Como queremos que  $f(\lambda)$  não dependa de  $\lambda$ , o termo entre parênteses deve ser nulo. Assim, temos duas equações:

$$
\frac{\delta_a}{f_a} + \frac{\delta_b}{f_b} = 0
$$
\n(2.39a)

$$
\frac{1}{f_a} + \frac{1}{f_b} = \frac{1}{f}
$$
 (2.39b)

que podem fornecer os valores desejados de *f*a e *f*b:

$$
f_a = f\left(1 - \frac{\delta_a}{\delta_b}\right) \tag{2.40a}
$$

$$
f_b = f\left(1 - \frac{\delta_b}{\delta_a}\right) \tag{2.40b}
$$

Em suma, conhecendo-se as dispersões dos vidros utilizados, computa- se  $\delta_a$  e  $\delta_b$  para um dado  $\lambda_0$ , a partir dos quais se determina  $f_a$  e  $f_b$ para o valor de *f* desejado e constrói-se o dubleto. Entretanto, como dn/dλ também varia com o comprimento de onda, o dubleto funciona bem apenas num certo intervalo em torno de  $\lambda_0$ . Voltaremos a discutir as equações do dubleto acromático depois que introduzirmos o número de Abbe na seção seguinte.

## *2.10 Vidros ópticos*

Na seção anterior introduzimos o conceito de aberração cromática de uma lente e como proceder para minimizá-la através da construção de um dubleto acromático, que envolve o uso de diferentes tipos de vidros. Assim, é conveniente neste ponto discutirmos um pouco sobre os tipos de vidros ópticos existentes e suas propriedades físicas mais relevantes. De maneira geral, o desenho de qualquer sistema óptico envolve a seleção de materiais adequados e depende da região espectral, do ambiente e da aplicação. O material óptico mais utilizado em sistemas refratores é sem dúvida o vidro e assim, este termo é genericamente empregado do mesmo

modo que o termo lente é usado para denotar um sistema óptico. Na prática, o termo vidro pode se referir a uma grande variedade de materiais, indo desde materiais cristalinos transparentes para o infravermelho até os utilizados para a construção de refletores.

O desempenho de um sistema óptico depende do comprimento de onda no qual ele é usado, em virtude tanto do fenômeno da difração como das variações das propriedades ópticas dos materiais com o comprimento de onda. A mudança do índice de refração de materiais ópticos com o comprimento de onda é chamada de dispersão e os defeitos da imagem causados pela dispersão são chamados de aberrações cromáticas. Elas são consideradas separadamente das aberrações monocromáticas porque podem existir por si só, mesmo na aproximação paraxial, além de causarem variações cromáticas nas aberrações de Seidel.

Há vários fatores que devem ser considerados ao se selecionar um material para um sistema óptico. Como destacado acima, o mais importante é freqüentemente a dispersão, mas muitos outros atributos também devem ser considerados, como as características térmicas, peso, propriedades mecânicas e químicas, disponibilidade e custo. Muitos destes atributos não afetam diretamente o processo de otimização via computador, mas estão disponíveis para o desenhista projetar um sistema óptico com a melhor razão custo/benefício possível.

O índice de refração da maioria dos materiais ópticos pode ser descrito pela fórmula de Sellmeier,

$$
n^{2}(\lambda) = A + \frac{B_{1}\lambda^{2}}{\lambda^{2} - C_{1}} + \frac{B_{2}\lambda^{2}}{\lambda^{2} - C_{2}} + \frac{B_{3}\lambda^{2}}{\lambda^{2} - C_{3}}
$$
(2.41)

onde λ é o comprimento de onda em μm. Esta fórmula é adotada pela Schott e por outros fabricantes por descrever o índice de refração de vidros ópticos na região visível do espectro. Nela, *C*i representam as ressonâncias (absorções) do meio nas regiões do ultravioleta e infravermelho e *B*i as intensidades das absorções (força de oscilador).

Vários outros parâmetros são usados para descrever a dispersão do vidro óptico. O mais usado na região visível do espectro é o número de Abbe, *V* (ou ν), definido por:

$$
V = \frac{n_d - 1}{n_F - n_C}
$$
 (2.42)

onde n*d* é o índice de refração do vidro no comprimento de onda da linha espectral *d* do hélio (0.5876 μm), n*F* é o índice de refração para a linha espectral *F* do hidrogênio (0.4861 μm) e n*C* é o índice de refração para a linha espectral *C* do hidrogênio (0.6563 μm). Dependendo da região espectral particular em estudo, comprimentos de onda diferentes de *F*, *d* e *C* podem ser usados para especificar o número de Abbe e a dispersão parcial definida abaixo.

Após a introdução do número de Abbe, convém re-escrevermos as equações para o dubleto acromático em termos dos dados dos vidros encontrados na literatura, *n* e *V*. Como o índice de refração é uma função que varia suavemente com o comprimento de onda, podemos re-escrever  $δ<sub>a</sub>$  e  $δ<sub>b</sub>$  como:

$$
\delta_{\mathbf{a}} = \frac{1}{\mathbf{n}_{ad} - 1} \frac{\mathbf{n}_{aF} - \mathbf{n}_{aC}}{\lambda_F - \lambda_C} = \frac{1}{\mathbf{V}_{\mathbf{a}}} \frac{1}{\lambda_F - \lambda_C}
$$
(2.43a)

$$
\delta_{b} = \frac{1}{n_{bd} - 1} \frac{n_{bf} - n_{bc}}{\lambda_{F} - \lambda_{C}} = \frac{1}{V_{b}} \frac{1}{\lambda_{F} - \lambda_{C}}
$$
 (2.43b)

Substituindo na eq. (2.39a) obtemos:

$$
f_a V_a + f_b V_b = 0 \tag{2.44}
$$

Como o número de Abbe é positivo, concluímos que uma das lentes é positiva e a outra deve ser negativa. As distâncias focais das lentes são dadas por:

$$
f_a = f\left(1 - \frac{V_b}{V_a}\right) \tag{2.45a}
$$

$$
f_b = f\left(1 - \frac{V_a}{V_b}\right) \tag{2.45b}
$$

No visível, o índice de refração dos vidros ópticos é tipicamente alguns por cento maior na parte azul do espectro do que no vermelho. A diferença entre os índices de refração de um vidro em dois comprimentos de onda diferentes é conhecido como dispersão para as duas linhas em questão. No caso onde os comprimentos de onda são os das linhas *F* e *C*, a dispersão é chamada de *principal* e a dispersão para outras linhas é

conhecida como dispersão *parcial*. A dispersão parcial é freqüentemente expressa como uma razão. Por exemplo, a dispersão parcial relativa para as linhas *F* e *d* é dada por:

$$
P_{Fd} = \frac{n_F - n_d}{n_F - n_C}
$$
 (2.46)

As características ópticas dos vidros são freqüentemente exibidas num gráfico, chamado de diagrama dos vidros, onde o índice de refração é exibido como função do número *V*. Qualquer vidro particular corresponde a um ponto neste mapa. Por convenção, o número *V* é graficado ao longo do eixo *x*, com valores decrescentes de *V* (i.e., poderes de dispersão crescentes) para a direita. Um diagrama dos vidros típico está mostrado na Fig. 2.22.

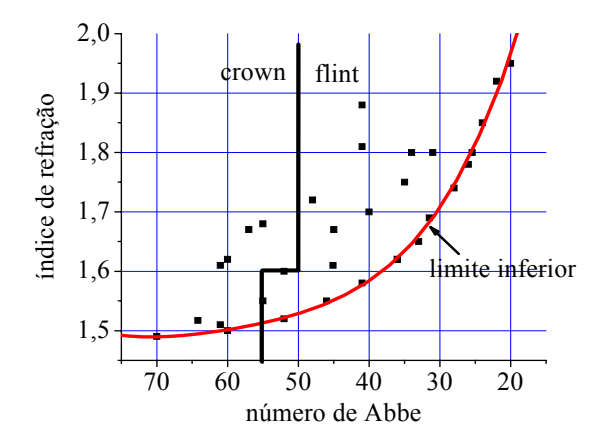

**Fig 2.22 –** *Diagrama dos vidros.* 

O valor de *V* varia de 25 para os vidros mais densos (flint) até 75 para vidros leves (crown). A maneira que os fabricantes usam para se obter esta variação é pela adição de dopantes (lantânio, bário, etc.) à composição básica do vidro (sílica –  $SiO<sub>2</sub>$ ). A linha vertical quebrada vista na Fig. 2.22 limita a região entre os vidros crown e flint.

A maioria dos vidros encontra-se próxima a uma linha que forma o limite mais baixo do diagrama dos vidros ópticos. A disponibilidade de vidros ópticos que ficam situados bem acima desta linha dá ao desenhista uma flexibilidade considerável para corrigir as aberrações cromáticas de

sistemas ópticos. Porém, quando uma escolha arbitrária é feita, o vidro escolhido deve se aproximar ao máximo da linha inferior, pois tais vidros são mais baratos e de maior disponibilidade.

# *Bibliografia*

- 2.1. G. R. Fowles, *Introduction to Modern Optics*, Holt, Rinehart and Winston, NY (1968)
- 2.2. E. Hecht and A. Zajac, *Optics*, Addison-Wesley Publishing Co., Reading, MA (1979)
- 2.3. A. E. Conrady, *Applied Optics and Optical Design*, Dover Publications, NY (1929)

2.4. R. Kingslake, *Lens design fundamentals*, Academic Press, NY (1978).

2.5. F. W. Sears, *Física: Óptica*, G. Carneiro, RJ (1953).

## *Problemas*

- 2.1. Completar os passos que levam das equações (2.8) e (2.9) até as equações (2.11) e (2.12).
- 2.2. Obtenha as equações (2.16) e (2.17).
- 2.3. Completar os passos que levam das equações (2.16) e (2.17) à eq. (2.18).
- 2.4. Discorra sobre as aberrações monocromáticas de terceira ordem (aberrações de Seidel): quais são e quais seus efeitos sobre as imagens. Faça desenhos se necessário.
- 2.5. Supondo que o objeto abaixo tenha sua imagem formada por uma lente que possua apenas aberração esférica, como será a imagem formada?

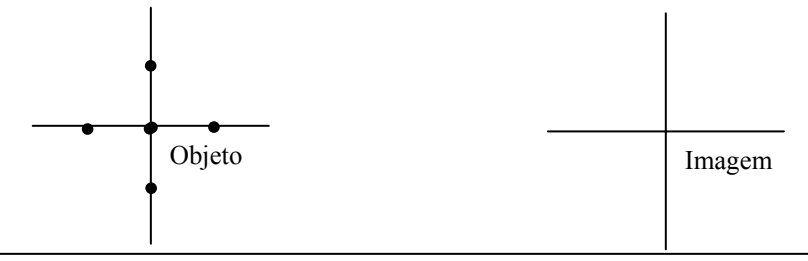

2.6. Supondo que o objeto do problema 2.5 tenha sua imagem formada por uma lente que possua apenas astigmatismo, como serão as imagens primária e secundária formadas?

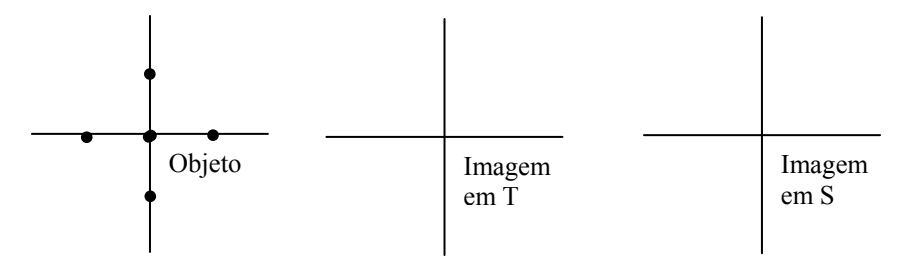

- 2.7. Deseja-se construir um dubleto acromático com 100 mm de distância focal efetiva na região da linha *d* do hélio (0.5876 μm). Neste comprimento de onda, os vidros a serem utilizados possuem os seguintes parâmetros:  $n_1 = 1.5$ ,  $V_1 = 60$ ,  $n_2 = 1.7$  e  $V_2 = 30$ .
- a) Considerando a aproximação de lente fina, quais devem ser as distâncias focais  $f_1$  e  $f_2$ ?
- b) Supondo que a interface entre as duas lentes é plana ( $r_2 = \infty$ ), quais devem ser os raios de curvatura *r*1 e *r*3? Faça um esboço da lente.
- 2.8. Considere uma lente plano-convexa fina, com raio de curvaturas  $r_1$  = ∞ e *r*2 = 25 cm. Sabendo que as distâncias focais para as linhas *d*, *F* e *C* são dadas respectivamente por  $f_d = 50$  cm,  $f_F = 49$  cm e  $f_C = 51$  cm, encontre os índices de refração nestes comprimentos de onda e o número de Abbe do material.

# 3 **Traçado de raios meridionais**

# *3.1 O método Q-U*

Nos Capítulos 1 e 2 vimos os fundamentos envolvidos no traçado de raios por um sistema óptico. Foram estabelecidos os conceitos básicos e métodos para o cálculo dos raios paraxiais, e introduzidas as idéias sobre a origem e tipos de aberrações de terceira ordem, ou de Seidel. Neste capítulo queremos aprofundar um pouco mais este assunto, introduzindo o cálculo de raios meridionais, sem aproximações na lei de Snell e discutindo com mais detalhes alguns tipos de aberrações. Esta parte do texto está baseada na Ref. 3.1, porém modificaremos a convenção de sinais ali utilizada para ficar coerente com a que apresentamos no Cap. 1. A técnica principal que usaremos para o traçado dos raios meridionais é o método Q-U, que embora bastante parecido com o método y-nu, não lança mão da aproximação do seno de um ângulo pelo seu argumento.

Como vemos na Fig. 3.1(a), *Q* é definido como sendo a menor distância entre o raio incidente e o vértice da superfície esférica, sendo *PA* perpendicular ao raio incidente e *U* é o ângulo que o raio faz com o eixo óptico, como visto no Cap. 1. Para derivarmos a equação para o cálculo do traçado de raios, desenhamos uma linha paralela ao raio incidente, passando pelo centro da curvatura da superfície esférica e dividindo *Q* em dois segmentos tal que:  $Q = r$  senI - r senU. O sinal negativo no segundo termo do lado direito vem do fato que U < 0 pois o raio está descendo (dy/dz < 0). Já para o ângulo *I* (que entra na lei de Snell), é a normal que faz o papel do eixo óptico; se o raio estiver subindo com relação a ele, *I* é positivo, e no caso contrário, negativo. Lembrando que a curvatura, *c*, é o inverso do raio da superfície esférica, temos:

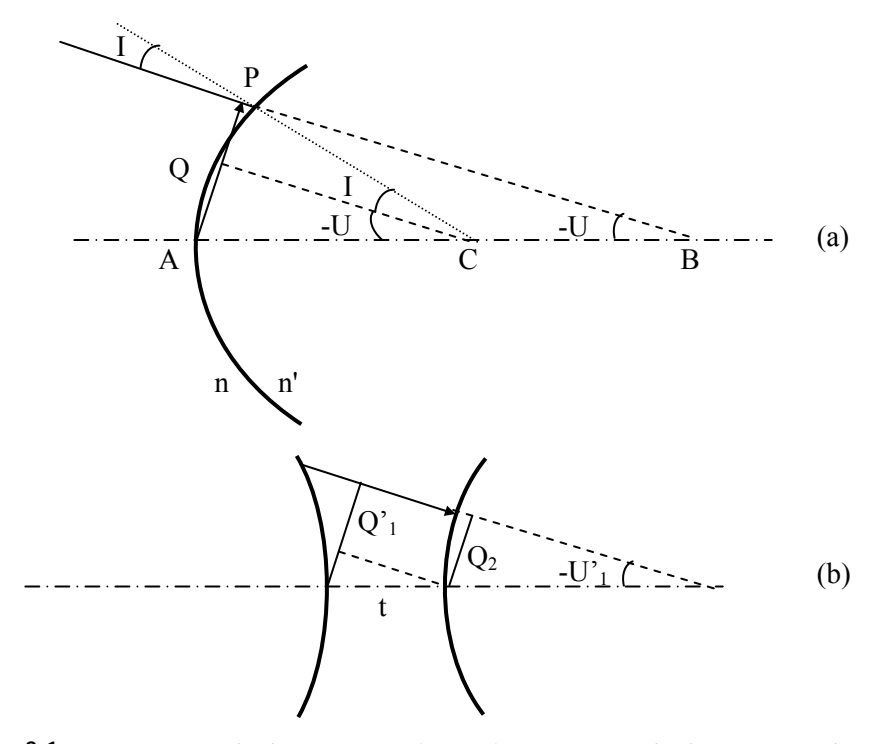

**Fig. 3.1 -** *(a) Raio incidindo numa interface esférica separando dois meios e (b) translação entre duas superfícies esféricas.* 

$$
sen I = Qc + sen U \tag{3.1}
$$

No caso paraxial, Q→y e os senos são aproximados pelos argumentos (sen I = i, sen U = u) de forma que a eq. (1.12) é recuperada. Usando a lei de Snell e a eq. (1.11) obtemos as equações:

$$
sen I' = \left(\frac{n}{n'}\right) sen I \tag{3.2}
$$

$$
U'=U-I+I'
$$
 (3.3)

Esta última equação fornece o ângulo que o raio refratado faz com o eixo óptico. Procedendo de maneira similar para o raio refratado na interface esférica, é fácil mostrar que:

$$
Q' = (\text{sen } I' - \text{sen } U') / c
$$
 (3.4)

Em seguida, da mesma forma que procedemos no traçado dos raios paraxiais, devemos encontrar uma equação que nos forneça a translação do raio. Com base na Fig. 3.1(b) concluímos que :

$$
Q_2 = Q'_1 + t \text{ sen } U'_1 \tag{3.5}
$$

onde  $U_1' = U_2$  é negativo. Este conjunto de equações nos permite traçar um raio meridional através de um sistema óptico complexo, porém devemos alertar para o fato que a eq. (3.4) pode gerar um erro enorme quando o raio de curvatura da superfície esférica for grande, pois neste caso *c* será muito pequeno. Para contornarmos este problema podemos usar a equação:

$$
Q' = Q(\cos I' + \cos U')/(\cos I + \cos U)
$$
 (3.6)

que está deduzida na Ref. 3.1 e que vale para qualquer raio de curvatura.

Para termos uma idéia mais precisa de como o método Q-U funciona na prática, vamos calcular o traçado de raios para um dubleto cimentado similar ao do Prob. 1.2, onde tomaremos  $n_1 = 1{,}517$ ,  $n_2 = 1{,}649$ ,  $r_1 = 7,3895$  cm,  $r_2 = -5,1784$  cm,  $r_3 = -16,2225$  cm,  $t_1 = 1,05$  cm e  $t_2 = 0,4$ cm. Como fizemos no método y – nu, vamos trabalhar com uma planilha com a qual é possível fazer as contas mecanicamente. Nestes cálculos, como queremos posteriormente estimar as aberrações, que constituem em pequenas variações relativas à imagem paraxial, precisamos tomar pelo menos 4 casas depois da vírgula. Supondo que o raio incidente está paralelo ao eixo e incide na lente a uma altura de 2 cm podemos escrever a planilha de cálculo da Tabela 3.1, onde os ângulos estão dados em radianos.

Para encontrarmos a distância focal traseira do dubleto, aplicamos novamente a equação da translação fazendo com que *Q* final seja nulo. Assim temos:  $1,8814 - f_{BFL}$  0,1666 = 0, o que nos leva a  $f_{BFL} = 11,2939$ cm. Este resultado pode ser comparado com aquele que é obtido pelo método y-nu, ou refazendo-se a planilha de cálculos com Y  $\approx$  0 (f<sub>BFL</sub> = 11,2858 cm), verificando-se uma diferença de apenas 0,081 mm entre o método Q–U (exato) e a aproximação paraxial. Este valor é pequeno pelo fato de estarmos considerando um dubleto que já foi parcialmente otimizado. Se os mesmos cálculos fossem feitos para um singleto, obteríamos um desvio bem maior.

| <b>DUBLETO CIMENTADO</b> |                       |                      |             |                      |             |                      |  |
|--------------------------|-----------------------|----------------------|-------------|----------------------|-------------|----------------------|--|
|                          | condições<br>iniciais | refração<br>sup. $1$ | translação  | refração<br>sup. $2$ | translação  | refração<br>sup. $3$ |  |
|                          |                       |                      | 1,05        |                      | 0.4         |                      |  |
| n                        |                       | 1,517                | 1,517       | 1,649                | 1,649       |                      |  |
| r                        | 7,3895                | 7,3895               | $-5,1784$   | $-5,1784$            | $-16,2225$  | $-16,2225$           |  |
| $c=1/r$                  | 0,1353272             | 0,1353272            | $-0,19311$  | $-0,19311$           | $-0,061643$ | $-0,061643$          |  |
|                          | 2                     | 2,0171178            | 1,9178333   | 1,9398944            | 1,918662    | 1,8814033            |  |
|                          | 0,2741                | 0,1794               | $-0.4835$   | $-0,4419$            | $-0,1722$   | $-0,2865$            |  |
| U                        | $\mathbf{0}$          | $-0,0947$            | $-0,0947$   | $-0,0531$            | $-0,0531$   | $-0,1674$            |  |
| sinI                     | 0,2706543             | 0,1784142            | $-0,464909$ | $-0,427694$          | $-0,171353$ | $-0,282561$          |  |
| sinU                     | $\theta$              | $-0,094557$          |             | $-0,053081$          |             | $-0,166586$          |  |

**Tabela 3.1** - *Planilha de cálculo para o dubleto cimentado*.

## *3.2 Esferocromatismo de um dubleto cimentado*

Vamos inicialmente definir raio marginal como sendo aquele que passa pela borda da lente, raio zonal aquele que passa a uma altura de 70% da do raio marginal e o já conhecido raio paraxial, que passa próximo do centro da lente. É importante tomarmos raios incidindo sobre a lente em diferentes alturas porque, como vimos no Cap. 2, eles produzem diferentes aberrações esféricas. Em seguida, vamos usar o método Q-U para calcularmos a distância focal traseira do dubleto cimentado da seção anterior. Vamos tomar raios que entram paralelos ao eixo óptico, porém em diferentes alturas e considerar os comprimentos de ondas relativos às raias espectrais: *A*' (0,7665 µm), *C* (0,6563 µm), *D* (0,5893 µm), *F* (0,4861 µm) e *g* (0,4358 µm). Inicialmente calculamos o foco paraxial para a raia *D* e este será usado como referência (plano da imagem paraxial). Usando o mesmo tipo de cálculo da Tabela 3.1, porém subtraindo do resultado final o foco paraxial da raia *D*, obtemos a Tabela 3.2, que fornece os desvios relativos ao plano da imagem paraxial. Valores positivos indicam um ponto posterior ao foco paraxial da raia *D*, enquanto que valores negativos indicam pontos anteriores.

Existem duas maneiras de se analisar os dados da Tabela 3.2. Primeiro, podemos fazer um gráfico da aberração esférica longitudinal

como função da altura (abertura) para cada comprimento de onda. Segundo, podemos graficar a aberração como função do comprimento de onda para cada abertura. Estes dois gráficos estão mostrados na Fig. 3.1.

| comprimento de onda      | A'      |           |           | F         | g         |
|--------------------------|---------|-----------|-----------|-----------|-----------|
| indice crown             | 1,51179 | 1,51461   | 1.517     | 1.52262   | 1,5269    |
| indice flint             | 1,63754 | 1,64355   | 1,649     | 1,66275   | 1,67408   |
| $Y = 2$ (marginal)       | 0,0198  | 0,0092    | 0,0080    | 0,0256    | 0,0577    |
| $Y = 1.4$ (zonal)        | 0,0058  | $-0,0105$ | $-0,0175$ | $-0,0159$ | 0,0017    |
| $Y \approx 0$ (paraxial) | 0,0320  | 0,0113    |           | $-0,0104$ | $-0,0036$ |

**Tabela 3.2** - *Desvios relativos ao foco paraxial da raia D.*

O primeiro representa a variação cromática da aberração esférica enquanto que o segundo nos fornece curvas de aberração cromática para diferentes aberturas. Destas curvas podemos definir várias aberrações específicas. Chamando de  $\ell$ <sup>'</sup><sub>paraxial</sub> o foco paraxial, *L*'<sub>marginal</sub> e *L*'<sub>zonal</sub>, os focos marginais e zonal, temos:

- 1. Aberração esférica (*LA*') É dada por *L*'marginal l'paraxial para a raia *D*. Na Tabela 3.2 ela possui o valor 0,008, estando portanto levemente super corrigida.
- 2. Aberração zonal (*LZA*<sup>'</sup>) É dada por *L*'<sub>zonal</sub>  $\ell$ <sup>'</sup><sub>paraxial</sub> para a raia *D*. Na Tabela 3.2 temos – 0,0175 (sub-corrigida). O melhor compromisso entre as aberrações marginal e zonal em objetivas fotográficas é quando *LA*'+*LZA*'= 0 . Entretanto, para sistemas visuais é melhor que a condição *LA*'= 0 seja satisfeita.

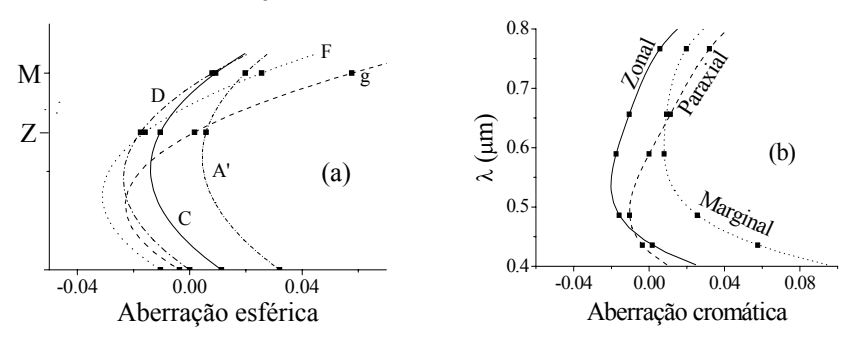

**Fig. 3.1** - *Aberração esférica longitudinal do dubleto cimentado com função da abertura (a) e do comprimento de onda (b).* 

3. Aberração cromática (*L*'<sub>crom</sub>) – É dada por  $L_F$  -  $L_C$  e sua magnitude varia com o tamanho da abertura, conforme mostram a Tabela 3.3 e a Fig. 3.2.

| Raio      | $L'_{\rm crom} = L'_{\rm F} - L'_{\rm C}$ |  |  |  |  |  |
|-----------|-------------------------------------------|--|--|--|--|--|
| Marginal  | $0,256 - 0,0092 = 0,0164$                 |  |  |  |  |  |
| 0.7 Zonal | $-0.0159 - (-0.0105) = -0.0054$           |  |  |  |  |  |
| Paraxial  | $-0,0104 - 0,0113 = -0,0217$              |  |  |  |  |  |
| M<br>Z    |                                           |  |  |  |  |  |
| $-0.04$   | 0.00<br>0.02<br>$-0.02$                   |  |  |  |  |  |
|           | Aberração cromática                       |  |  |  |  |  |

**Tabela 3.3 -** *Aberração cromática.*

**Fig. 3.2** - *Variação da aberração cromática com a abertura.*

- 4. Esferocromatismo É a variação cromática da aberração esférica e é expressa como a diferença entre as aberrações esféricas marginais das linhas *F* e *C*: *Esferocromatismo* =  $(L' - \ell')_F$  -  $(L' - \ell')_C$  =  $(L'_{F}$  -  $L'_{C}$ ) - $(\ell_{\rm F} - \ell_{\rm C})$  = aberração cromática marginal - aberração cromática paraxial =  $0.0164 - (-0.0217) = 0.0381$ .
- 5. Espectro secundário É geralmente expresso como sendo a distância entre os focos das diferentes linhas espectrais em relação à intersecção dos focos das linhas *F* e *C*, que ocorre a uma dada altura *Y*. Da Fig. 3.1(a), vemos que as curvas  $F \in C$  interceptam para  $Y = 1.5$  e que nessa altura as outras linhas espectrais desviam do foco combinado *FC* por : 0,016 (A'), - 0,007 (D) e 0,02 (g).

## *3.3 Aberração cromática de um dioptro esférico*

 Para determinarmos a contribuição de um dioptro esférico para a aberração cromática de uma lente, começaremos com a equação de formação de imagem por uma interface esférica de raio *r* separando dois meios dielétricos de índices de refração *n* e *n*', como vimos no Prob. 1.9. Considerando as linhas *F* e *C* temos:

$$
\frac{n'_{C}}{\ell'_{C}} + \frac{n_{C}}{\ell_{C}} = \frac{n'_{C} - n_{C}}{r}
$$
 (3.7a)

$$
\frac{n'_{F}}{\ell'_{F}} + \frac{n_{F}}{\ell_{F}} = \frac{n'_{F} - n_{F}}{r}
$$
 (3.7b)

Subtraindo estas equações obtemos:

$$
\frac{n'_{C}}{\ell'_{C}} - \frac{n'_{F}}{\ell'_{F}} + \frac{n_{C}}{\ell_{C}} - \frac{n_{F}}{\ell_{F}} = \frac{(n'_{C} - n'_{F}) - (n_{C} - n_{F})}{r}
$$
(3.8)

Em seguida definimos  $\Delta n = n_F - n_C$  e  $\Delta n' = n'_F - n'_C$ , tal que  $n_F =$  $n_C + \Delta n$  e n'<sub>F</sub> = n'<sub>C</sub> +  $\Delta n$ '. Inserindo estas grandezas na eq. (3.8) e eliminando os subscritos uma vez que Δn e Δn' são pequenos, obtemos :

$$
\frac{n'}{\ell'^2}(\ell'_{F}-\ell'_{C})+\frac{n}{\ell^2}(\ell_{F}-\ell_{C})=\Delta n\left(\frac{1}{r}+\frac{1}{\ell}\right)-\Delta n'\left(\frac{1}{r}-\frac{1}{\ell'}\right) \tag{3.9}
$$

Da Fig. 1.37 vemos que u = y/ $\ell$  e u' = -y/ $\ell'$ , e da eq. (1.12) temos i = y/r + u. Substituindo estas igualdades na eq. (3.9) chegamos a:

$$
\frac{n'u'^2}{y^2}(\ell'_{F}-\ell'_{C})+\frac{nu^2}{y^2}(\ell_{F}-\ell_{C})=\Delta n\frac{i}{y}-\Delta n'\frac{i'}{y}
$$
(3.10)

Em seguida, multiplicamos os dois lados por  $y^2$  e usamos a lei de Snell  $(n'i' = ni)$ . Devemos também levar em conta que as eqs. (3.7) implicam em magnificação longitudinal negativa, isto é, quando  $\ell$ ' aumenta,  $\ell$ diminui. Este fato nos leva a tomar  $L'_{\text{crom}} = \ell'_{\text{F}} - \ell'_{\text{C}} e L_{\text{crom}} = -(\ell_{\text{F}} - \ell_{\text{C}})$ , de forma que obtemos:

$$
n'u'^2L'_{\text{crom}} - n^2 u^2 L_{\text{crom}} = y \text{ n i } \left(\frac{\Delta n}{n} - \frac{\Delta n'}{n'}\right)
$$
 (3.11)

No caso de termos um sistema óptico com *k* superfícies, escrevemos uma destas equações para cada superfície e somamos. Vários termos se cancelam devido às identidades: n'<sub>j</sub> ≡ n<sub>j+1</sub>; u'<sub>j</sub> ≡ u<sub>j+1</sub> e (*L*'<sub>crom</sub>)<sub>j</sub> ≡  $(L_{\text{crom}})_{j+1}$ . Com isso temos:

$$
(n'u'^2 L'_{\text{crom}})_k - (n u^2 L_{\text{crom}})_1 = \sum y n i \left( \frac{\Delta n}{n} - \frac{\Delta n'}{n} \right) \tag{3.12}
$$

que dividido por n'<sub>k</sub> u' $x^2$  resulta em:

$$
(L'_{\text{crom}})_k - (L_{\text{crom}})_l \left( \frac{n_l u_l^2}{n'_{k} u'_{k}^2} \right) = \sum \frac{y \, n \, i}{n'_{k} u'_{k}^2} \left( \frac{\Delta n}{n} - \frac{\Delta n'}{n'} \right) = \sum (\Delta L'_{\text{crom}}) \tag{3.13}
$$

O termo que está sendo somado corresponde à contribuição de cada superfície à aberração cromática longitudinal no caso paraxial. Note que os termos com índice *k* são constantes e referem-se à última superfície apenas. Na Tabela 3.4 estas fórmulas são usadas para o cálculo das contribuições de cada superfície do dubleto cimentado da seção 3.1 à aberração cromática paraxial. A soma de todas as contribuições resulta em  $-0.02165$ . Para comparação, notamos da Tabela 3.3 que  $L_F - L_C = -$ 0,0217. A concordância entre a eq. (3.13) e o traçado real do raio paraxial é bastante boa, apesar das várias pequenas aproximações que fizemos ao derivar esta fórmula.

| <b>DUBLETO CIMENTADO</b>    |                   |               |            |                |              |            |  |
|-----------------------------|-------------------|---------------|------------|----------------|--------------|------------|--|
|                             | Cond.<br>Iniciais | Refr. Sup.    | Transl.    | Refr. Sup.     | Transl.      | Refr. Sup. |  |
| $n_d$                       |                   | 1,517         | 1,517      | 1,649          | 1,649        |            |  |
| $n_{C}$                     | 1                 | 1,51461       | 1,51461    | 1,64355        | 1,64355      | 1          |  |
| $n_F$                       |                   | 1,52262       | 1,52262    | 1,66275        | 1,66275      |            |  |
| $\mathbf{r}$                | 7,3895            | 7,3895        | $-5,1784$  | $-5,1784$      | $-16,2225$   | $-16,2225$ |  |
| у                           | $\mathfrak{D}$    | $\mathcal{D}$ | 1,90315    | 1,90315        | 1,88097      | 1,88097    |  |
| u                           | $\theta$          | $-0.09224$    | $-0.09224$ | $-0.05544$     | $-0.05544$   | $-0.16667$ |  |
| i                           | 0,27065           | 0,17841       | $-0.45976$ | $-0,42295$     | $-0,17139$   | $-0.28262$ |  |
| $(1/u^1)$ <sup>2</sup>      | 36                | 36            | 36         | 36             | 36           | 36         |  |
| $n_F - n_C$                 | $\theta$          | 0,00801       | 0,00801    | 0,01920        | 0,01920      | $\Omega$   |  |
| $\Delta n/n$                | $\theta$          | 0,00528       | 0,00528    | 0,01164        | 0,01164      | $\theta$   |  |
| $\Delta n/n - \Delta n'/n'$ | $-0.005280$       | 0             | $-0.00636$ | $\Omega$       | 0,01164      | $\Omega$   |  |
| $\Delta L'_{\rm crom}$      | $-0,102895$       | $\theta$      | 0.30406645 | $\overline{0}$ | $-0,2228234$ | $\theta$   |  |

**Tabela 3.4 -** *Contribuição das superfícies para a aberração cromática primária.*

*S. C. Zilio Óptica Moderna – Fundamentos e Aplicações*

## *3.4 Aberração cromática de uma lente delgada*

A equação que descreve a formação de imagens na aproximação paraxial é :

$$
\frac{1}{\ell} + \frac{1}{\ell'} = (n-1)\left(\frac{1}{r_1} - \frac{1}{r_2}\right)
$$
\n(3.14)

 Considerando as linhas *F* e *C* teremos duas equações de formação de imagem, uma para cada cor, que quando subtraídas resulta em:

$$
\frac{1}{\ell'_{F}} - \frac{1}{\ell'_{C}} + \frac{1}{\ell_{F}} - \frac{1}{\ell_{C}} = (n_{F} - n_{C}) \left( \frac{1}{r_{1}} - \frac{1}{r_{2}} \right)
$$
(3.15)

Usando a definição de número de Abbe :  $V = (n_d-1)/(n_F-n_C)$  e a equação do fabricante de lentes delgadas obtemos :

$$
\frac{\ell'_{\rm C} - \ell'_{\rm F}}{\ell'^2} + \frac{\ell_{\rm C} - \ell_{\rm F}}{\ell^2} = \frac{1}{\rm fV}
$$
(3.16)

Multiplicamos os dois lados por  $(-y^2)$ , e usando as definições  $L'_{\text{crom}} = \ell'_{\text{F}}$ .  $\ell'$ <sub>C</sub>,  $L_{\text{crom}}$  = - ( $\ell_F$  -  $\ell_C$ ),  $u = \frac{y}{\ell}$  e  $u' = -\frac{y}{\ell'}$  chegamos a:

$$
u'^2 L'_{\rm crom} - u^2 L_{\rm crom} = -\frac{y^2}{fV}
$$
 (3.17)

No caso em que temos um objeto no infinito ( $u = 0$  e u' = -y/f), a aberração cromática paraxial será simplesmente *L*'crom = - f/V. Por outro lado, se tivermos um sistema óptico com *k* lentes delgadas em contato, escrevemos uma equação para cada lente e somamos. Como na seção anterior, vários termos se cancelam devido às identidades u'<sub>j</sub> = u<sub>j+1</sub> e  $(L<sup>2</sup>_{\text{crom}})$ <sub>j</sub> =  $(L<sub>crom</sub>)_{i+1}$ , de forma que:

$$
u'_{k}^{2} (L'_{\text{crom}})_{k} - u_{1}^{2} (L'_{\text{crom}})_{1} = -\sum \frac{y^{2}}{fV}
$$
 (3.18)

Ou, alternativamente:

$$
(L'_{\text{crom}})_k = \left(\frac{u_1}{u'_k}\right)^2 (L_{\text{crom}})_1 - \frac{1}{u'_k} \sum \frac{y^2}{fV}
$$
 (3.19)

No lado direito desta igualdade, o primeiro termo está ligado à aberração cromática do objeto, que é nula para objetos reais, e o segundo termo corresponde à contribuição das várias lentes presentes no sistema óptico.

 Uma maneira alternativa de se escrever a eq. (3.18) é dividindo a eq.  $(3.17)$  por y<sup>2</sup> e somando para as várias lentes do sistema. Novamente, vários termos se cancelam e o resultado a que chegamos é:

$$
\left(\frac{L'_{\text{crom}}}{\ell'^2}\right)_k - \left(\frac{L_{\text{crom}}}{\ell^2}\right)_1 = -\sum \frac{1}{fV} = -\sum \frac{\Phi}{V} \tag{3.20}
$$

onde φ = 1/f é o poder da lente. O termo no lado esquerdo desta igualdade é conhecido como resíduo cromático, R, que é nulo para uma lente acromata com um objetivo real. Se o poder total de um sistema de lentes finas em contato é  $\Phi$ , então  $\Phi = \Sigma \phi \cdot R = -\Sigma \phi / V$ .

Como exemplo, vamos considerar um dubleto de distância focal *f* composto por duas lentes finas com distâncias focais *f*a e *f*b. Temos então:

$$
\Phi = \frac{1}{f} = \frac{1}{f_a} + \frac{1}{f_b}
$$
 (3. 21a)

$$
R = -\frac{1}{f_a V_a} - \frac{1}{f_b V_b}
$$
 (3.21b)

Deste sistema de duas equações à duas incógnitas, podemos encontrar as distâncias focais  $f_a$  e  $f_b$  como:

$$
\frac{1}{f_a} = \frac{V_a}{V_a - V_b} \left( \frac{1}{f} + RV_b \right)
$$
 (3.22a)

$$
\frac{1}{f_b} = \frac{V_b}{V_b - V_a} \left( \frac{1}{f} + RV_a \right)
$$
 (3. 22b)

Estas equações são generalizações das eqs. (2.45), que foram obtidas partindo da hipótese que a aberração cromática era nula. Realmente, fazendo  $R = 0$  nas eqs. (3.22) recuperamos os resultados das eqs. (2.45).

## *3.5 Espectro secundário paraxial*

Até agora tratamos uma lente acromata como sendo aquela em que os focos para as linhas *C* e *F* coincidem. Entretanto, para outros comprimentos de onda os focos podem estar antes ou depois destes e esta discrepância tem o nome de espectro secundário paraxial. Para calculá-lo, vamos tomar um comprimento de onda genérico, λ, e re-escrever a eq. (3.15) como:

$$
\frac{\ell_{\lambda}^{\prime} - \ell_{\rm F}^{\prime}}{\ell^{\prime 2}} + \frac{\ell_{\lambda} - \ell_{\rm F}}{\ell^2} = -(n_{\lambda} - n_{\rm F}) \left( \frac{1}{r_1} - \frac{1}{r_2} \right)
$$
(3.23)

Definindo  $(L_{\text{crom}})_{\text{FA}} = \ell_{\text{F}} - \ell_{\lambda} (L_{\text{crom}})_{\text{FA}} = -(\ell_{\text{F}} - \ell_{\lambda})$  e multiplicando os dois lados por  $(-y^2)$  obtemos:

$$
(L'_{\text{crom}})_{F\lambda} u'^2 - (L_{\text{crom}})_{F\lambda} u^2 = -(n_F - n_\lambda)y^2 \left(\frac{1}{r_1} - \frac{1}{r_2}\right) \tag{3.24}
$$

Da equação do fabricante de lentes e da definição do número de Abbe temos que:

$$
\left(\frac{1}{r_1} - \frac{1}{r_2}\right) = \frac{1}{f(n_d - 1)} \left(\frac{n_F - n_C}{n_F - n_C}\right) = \frac{1}{fV(n_F - n_C)}
$$
(3.25)

que quando substituido na eq. (3.24) resulta em:

$$
(L'_{\text{crom}})_{\text{F}\lambda}u'^2 - (L_{\text{crom}})_{\text{F}\lambda}u^2 = -\left(\frac{n_{\text{F}} - n_{\lambda}}{n_{\text{F}} - n_{\text{C}}}\right)\frac{y^2}{fV} = -P_{\text{F}\lambda}\frac{y^2}{fV}
$$
(3.26)

onde *P*F<sup>λ</sup> é a dispersão parcial relativa para as linhas *F* e λ. Comparando com a eq. (3.17) vemos que a aberração cromática paraxial para um comprimento de onda λ é calculada como para a linha *C* desde que se multiplique por um fator de peso dado pela razão se dispersão parcial. Desta forma, desprezando a aberração cromática do objeto e somando para as várias lentes que compõem o sistema, temos:

$$
\ell_{\rm F}^{\prime} - \ell_{\lambda}^{\prime} = -\frac{1}{u_{\rm k}^{\prime 2}} \sum_{\rm fV} \frac{y^2}{fV} P_{\rm FA} \tag{3.27}
$$

Como exemplo, vamos calcular o espectro secundário do dubleto tratado no final da seção 3.4. Para isso, vamos considerar o resíduo cromático nulo e assim a eq. (3.22) se reduz a:

$$
f_a V_a = -f_b V_b = f (V_a - V_b)
$$
 (3.28)

Em seguida, lançamos mão da eq. (3.27) supondo que as lentes são suficientemente finas, tal que a altura do raio não se modifica ao percorrer o dubleto. Com isso obtemos:

$$
\ell_{\rm F}^{\rm v} - \ell_{\rm A}^{\rm v} = -\frac{y^2}{u_{\rm b}^{\rm v/2}} \left( \frac{P_{\rm a}}{f_{\rm a} V_{\rm a}} + \frac{P_{\rm b}}{f_{\rm b} V_{\rm b}} \right) = -\frac{y^2}{u_{\rm b}^{\rm v/2}} \left( \frac{P_{\rm a} - P_{\rm b}}{V_{\rm a} - V_{\rm b}} \right) \tag{3.29}
$$

onde na última passagem utilizamos a eq.  $(3.28)$ . Note que  $f_a$  e  $f_b$  referemse às distâncias focais para a linha *d*, enquanto que *P*a e *P*b são as razões de dispersão parciais para os vidros crown e flint no comprimento de onda  $\lambda$ . Se o objeto estiver no infinito,  $-v/u_b' = \ell' = f e$  então:

$$
\ell_{\rm F}^{\prime} - \ell_{\lambda}^{\prime} = -f\left(\frac{P_{\rm a} - P_{\rm b}}{V_{\rm a} - V_{\rm b}}\right) \tag{3.30}
$$

## *3.6 Acromatas com lentes delgadas separadas*

Como vimos, uma maneira prática de se reduzir significativamente a aberração cromática é pela construção de um dubleto cimentado feito com vidros crown e flint. Entretanto, esta não é a única maneira e outros artifícios podem ser usados, como por exemplo, tomando duas lentes de focos *f*a e *f*b, separadas por uma distância *d*, como mostra a Fig. 3.3. A condição de acromatização impõe que:

$$
\frac{1}{u_{b}^{2}} \sum \frac{y^{2}}{fV} = 0 \quad \rightarrow \quad \frac{y_{a}^{2}}{f_{a}V_{a}} + \frac{y_{b}^{2}}{f_{b}V_{b}} = 0
$$
\n(3.31)

Para que a eq. (3.31) seja satisfeita é necessário que uma das lentes seja negativa. Observando a Fig. 3.3, notamos que pela semelhança de triângulos:

$$
\frac{y_a}{y_b} = \frac{f_a}{f_a - d} \rightarrow y_b = y_a \left(\frac{f_a - d}{f_a}\right)
$$
 (3.32)

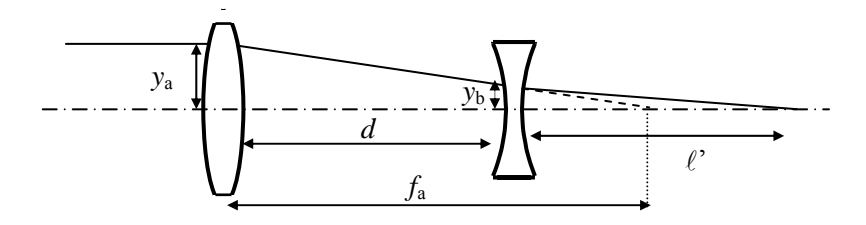

**Fig. 3.3** - *Combinação de duas lentes delgadas.*

Substituindo este valor na eq.  $(3.31)$  e usando a definição k = d/f<sub>a</sub> obtemos:

$$
f_b V_b = - f_a V_a (1-k)^2
$$
 (3.33)

Por outro lado, sabemos que a associação de duas lentes finas produz um foco efetivo

$$
\frac{1}{f} = \frac{1}{f_a} + \frac{1}{f_b} - \frac{d}{f_a f_b} = \frac{1}{f_a} + \frac{1}{f_b} (1 - k)
$$
 (3.34)

 Resolvendo o sistema de eqs. (3.33) e (3.34), determinamos as distâncias focais das lentes como:

$$
f_a = f \left[ 1 - \frac{V_b}{V_a (1 - k)} \right]
$$
 (3.35a)

$$
f_b = f(1-k) \left[ 1 - \frac{V_a}{V_b} (1-k) \right]
$$
 (3.35b)

Se as lentes possuírem vidros do mesmo tipo  $(V_a=V_b)$  estas equações se simplificam da forma:

$$
f_a = -\frac{k}{1-k}f
$$
 (3.36a)

$$
f_b = k (1 - k) f
$$
 (3.36b)

Uma vez determinadas as distâncias focais das lentes que acromatizam o dubleto não cimentado, dadas pela eq. (3.35), queremos agora calcular o espectro secundário. De acordo com a eq. (3.27) temos:

$$
\ell_{\rm F}^{\prime} - \ell_{\lambda}^{\prime} = -\frac{1}{u_{\rm b}^{\prime 2}} \left( \frac{P_{\rm a} y_{\rm a}^2}{f_{\rm a} V_{\rm a}} + \frac{P_{\rm b} y_{\rm b}^2}{f_{\rm b} V_{\rm b}} \right)
$$
(3.37)

 Novamente usando a semelhança dos triângulos da Fig. 3.3, temos que  $y_b = y_a$  (1-k), que quando substituído na eq. (3.37) resulta em:

$$
\ell'_{F} - \ell'_{\lambda} = -\frac{y_a^2}{u_b^2} \left[ \frac{P_a}{f_a V_a} + \frac{P_b}{f_b V_b} (1 - k)^2 \right]
$$
 (3.38)

Usando os focos  $f_a$  e  $f_b$  dados pela eq. (3.35) e o fato que u'<sub>b</sub> = ya/f, que pode ser visto traçando-se o plano principal da Fig. 3.3, chegamos ao nosso resultado final:

$$
\ell_{\rm F}^{\prime} - \ell_{\lambda}^{\prime} = -\frac{f(1 - k)(P_{\rm a} - P_{\rm b})}{[V_{\rm a}(1 - k) - V_{\rm b}]} \tag{3.39}
$$

 Se os vidros utilizados para a confecção das lentes forem do mesmo tipo ( $V_a = V_b e P_a = P_b$ ) teremos  $\ell'_{F} - \ell'_{\lambda} = 0$ .

### *Bibliografia*

3.1. R. Kingslake, *Lens Design Fundamentals*, Academic Press, NY (1978).

### *Problemas*

- 3.1. Deduza a eq. (3.6). Sugestão: Consulte a Ref. 3.1.
- 3.2. Demonstre a relação  $Q = y(\cos I + \cos U)/[1 + \cos(I U)]$ . Mostre que para y << r, Q  $\approx$  y  $\left(\cos U - \frac{y}{2r} \text{sen}U\right)$
- 3.3. Usando o método Q-U, calcule a distância focal traseira de uma lente plano-convexa com  $r_1 = 27$  mm,  $r_2 = \infty$ ,  $n = 1.517$  e  $d = 3$  mm. Considere um raio que incide paralelo ao eixo óptico com Y = 5 mm.
- 3.4. a) Encontre as distâncias focais das lentes que formam um dubleto acromático cimentado com  $f = 100$  mm, utilizando BAK2 (n<sub>a</sub> = 1.54,

*S. C. Zilio Óptica Moderna – Fundamentos e Aplicações*

 $V_a = 59.71$ ) como vidro *crown* e SF2 ( $n_b = 1.648$ ,  $V_b = 33.85$ ) como vidro *flin*t. Considere o resíduo cromático nulo.

b) Supondo que a interface entre as lentes seja plana ( $r_2 = \infty$ ), encontre  $r_1$  e  $r_3$ .

- 3.5. Explique o que são: a) curvas de intersecção de raios (ray intercept curves - RIC), b) função transferência de modulação (MTF), c) função transferência de modulação através do foco, d) número de Abbe, e) espectro secundário. Faça desenhos sempre que necessário.
- 3.6. Considere um raio que incide sobre um singleto paralelamente ao eixo óptico. Sabendo que  $r_1 = 10$ ,  $r_2 = \infty$ , n = 1.5 e t = 2, use o método *Q*-*U* para encontrar a distância focal traseira.
- 3.7. Deseja-se construir um dubleto acromático com lentes finas separadas, com distância focal efetiva de 100 cm e separação  $k = d/$  $f_a = 1/3$ . Para isso usa-se vidros *crown* (vidro a) e *flint* (vidro b) cujos índices de refração são dados na Tabela 3.2.
	- a) Encontre o número de Abbe de cada vidro.
	- b) Encontre as distâncias focais *f*a e *f*b das lentes do dubleto.
	- c) Encontre o espectro secundário para a linha *g*.
- 3.8. Considere um raio que incide sobre um dioptro esférico de raio de curvatura r = 10 cm separando dois meios com índices  $n_1 = 1.5$  e  $n_2$  $= 2$ . Sabendo que o raio entra a uma altura Y  $= 2$  cm e deixa o dioptro paralelo ao eixo óptico, use o método *Q-U* para encontrar a posição do ponto objeto axial.
- 3.9. Constrói-se um dubleto acromático cimentado com lentes de foco *f*<sup>a</sup>  $= 50$  mm e  $f_b = -100$  mm utilizando-se BAK2 (n<sub>a</sub> = 1.54, V<sub>a</sub> = 60) como vidro *crown* e SF2 ( $n_b$  = 1.65,  $V_b$  = 34) como vidro *flint*. Encontre: a) o resíduo cromático e b) o espectro secundário paraxial para um dado comprimento de onda λ, no caso em que as dispersões parciais relativas entre as linhas *F* e  $\lambda$  são:  $P_a = 0.54$  e  $P_b = 0.59$ . Considere o objeto no infinito.

96 *Traçado de raios meridioniais*

# $\overline{4}$ Programa OSLO para cálculos de desenho óptico

# 4.1 Introdução

O programa OSLO foi escolhido para cálculos de desenho óptico neste livro por ser de uso relativamente fácil e por possuir uma versão educacional (OSLO.EDU) que pode ser baixada pela internet a partir do endereço: www.lambdares.com. Partiremos da hipótese que o leitor assim procedeu e já dispõe do programa no seu micro computador.

Ao ser aberto, aparecerá uma janela com informação sobre o programa OSLO e sua versão educacional. Clique sobre esta janela e verá aparecer uma outra com a dica do dia (Tip of the Day). Clique em Close para entrar no programa de cálculo, que apresentará 3 janelas, como mostra a Fig. 4.1. A janela superior à esquerda diz COMAND:. Possui três ícones no lado esquerdo: um  $\checkmark$  em verde, um X em vermelho, e uma interrogação ? em amarelo. Ao se colocar o cursor sobre qualquer destes símbolos aparecerá a explicação sobre sua função. O mesmo se dá para vários outros símbolos que aparecem no programa. A janela COMAND: não será utilizada nos cálculos que apresentaremos neste capítulo, uma vez que ela será substituída pela janela Surface Data no momento que entrarmos com os dados de uma lente. A segunda janela está à esquerda, abaixo da janela de comando. Esta janela, identificada como TW1(Text Window), é o lugar onde a informação de texto será indicada. A terceira janela, que está no lado superior direito, é identificada como GW1 (Graphic Window), ou UW1. Esta janela gráfica é onde o programa OSLO indica a análise de um projeto óptico. Além destas, muitas janelas adicionais podem ser abertas e terão nomes do tipo TW2 ou GW2. Para a

abertura de novas janelas, vá para Window, na barra de menu superior, escolha o tipo de janela e clique em New.

Vamos abrir um arquivo de lente e examiná-lo. No canto superior esquerdo da barra do menu superior você verá a palavra FILE (arquivo). Colocando o cursor sobre ela, aperte o botão da esquerda que uma caixa de diálogo se abrirá. Clique sobre *Open Lens* e uma pequena janela com o título Open Lens File aparecerá. Precisaremos navegar até o arquivo que tem a lente que nos interessa. Para isso, clique sobre a caixa no canto inferior direito com o nome Public, clique duas vezes sobre o arquivo demo e duas vezes sobre o arquivo edu. Com isso aparecerá uma lista de arquivos de lentes, do qual escolheremos DEMOTRIP, que é um tripleto com distância focal efetiva de 50 mm. Em seguida clique em Abrir e a tela mostrada na Fig. 4.2 aparecerá.

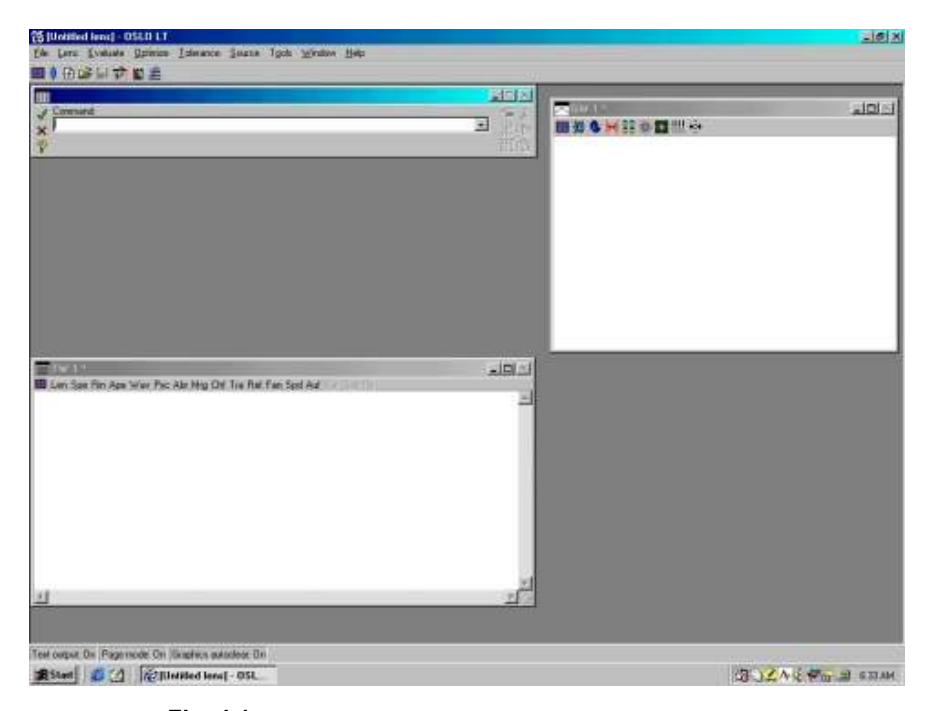

Fig. 4.1 – Aparência do programa OSLO ao ser aberto.

A nova janela no canto superior esquerdo mostra os dados das superfícies (Surface Data). É o lugar onde se entra com a informação para

um projeto óptico. A janela Autodraw só estará aberta se o botão Draw On/Off da planilha Surface Data estiver clicado.

Você pode salvar este arquivo com um nome novo. Clique sobre a palavra FILE (arquivo), então em Save Lens As e entre um nome novo. É aconselhável colocá-lo no arquivo Private, onde é possível se criar vários arquivos secundários nos quais se coloca os dados de interesse. Também é possível se criar uma nova pasta com seu próprio nome ou com o nome de um determinado projeto. Sempre que você modificar um arquivo, é uma boa idéia salvar esse arquivo com nome novo. Desta forma o arquivo original não é modificado e sempre é possível voltar atrás para ver os dados originais. Quando se sai do programa, ele perguntará se queremos conservar as mudanças feitas nos parâmetros da lente. Tome cuidado para não gravar sobre um arquivo já existente para não cometer o erro de perdê-lo.

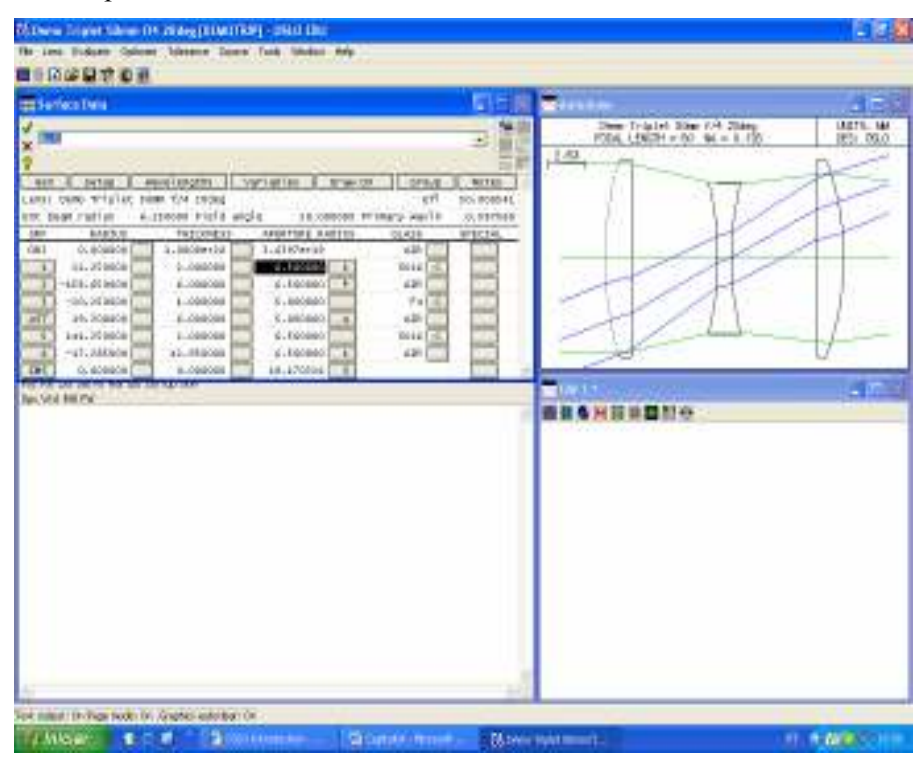

Fig. 4.2 – Aparência da tela com o arquivo DEMOTRIP.

# 4.2 Entrada de dados

Nesta seção vamos explicar como se entra com os dados de um dubleto no programa Oslo. Vamos começar criando um novo arquivo clicando em File e depois em New Lens. Uma janela de diálogo perguntará se queremos salvar a lente anterior e neste caso apertaremos a palavra Não. Será possível ver uma nova janela chamada File new aberta, como mostra a Fig. 4.3. Vamos inicialmente abrir um dubleto existente no catálogo de alguma companhia. Clique em Catalog lens e depois em OK. Uma janela chamada Catalog Lens Database se abrirá, como indicado na Fig. 4.4. Clique na última linha da planilha, onde está escrito Catalog:, e depois em Combined. Esta opção dará uma maior margem de escolha uma vez que os catálogos de todas as companhias estarão disponíveis.

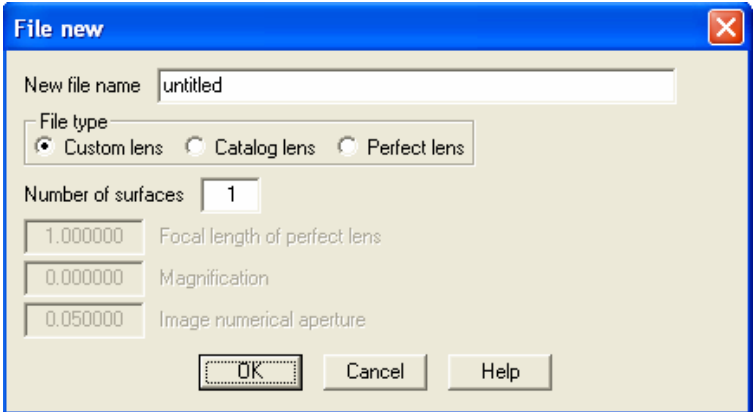

Fig. 4.3 – Janela para a abertura de uma nova lente.

Clique em doublets, EFL (Effetive Focal Length) e então escolha a distância focal de interesse (por exemplo, 50 mm). Confirme no símbolo  $\checkmark$  verde. Uma planilha Surface Data como a mostrada na Fig. 4.5 aparecerá. Se a tela do computador estiver desorganizada, vá para Window, na barra de menu superior, e aperte em Tile Window. Esta ação organizará as janelas que já estão abertas.

Vamos agora examinar com atenção esta planilha. Inicialmente, vamos dar o nome de dubleto à lente. Para isso, encontre a palavra No name, clique sobre ela e digite a palavra dubleto. Na mesma linha você poderá ver a distância focal real da lente que foi aberta. Este valor é constantemente atualizado conforme mudamos os parâmetros da lente.

Programa OSLO para cálculos de desenho óptico 101

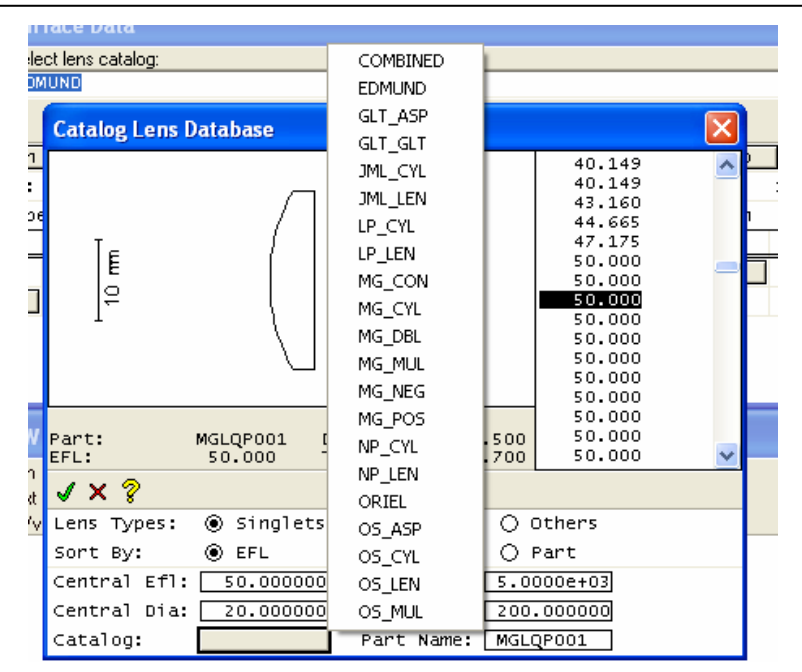

Fig.  $4.4$  – Base de dados do catálogo de lentes.

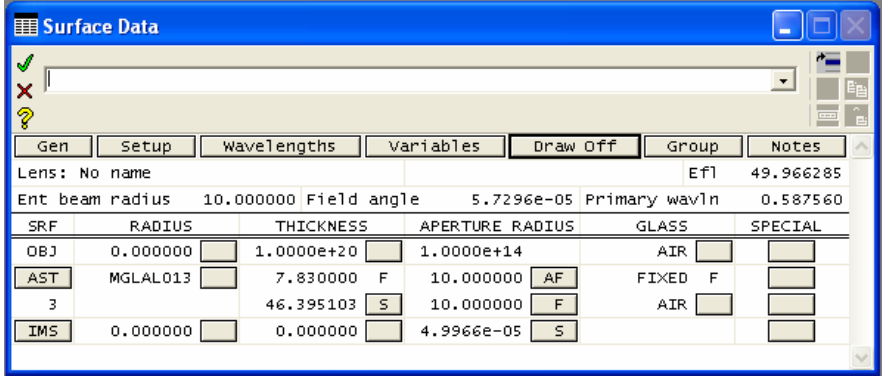

Fig. 4.5 – Dados de um dubleto comercial.

Na parte inferior da planilha existem seis colunas. SRF especifica o número da superfície. Algumas palavras que aparecem nesta coluna tem o seguinte significado: OBJ é o plano do objeto, AST (Aperture Stop) é a

abertura física do sistema, que por default é colocada na superfície 1, mas pode ser mudada, e IMS (Image Surface) é um plano virtual ajustável sobre o qual se pode observar a formação da imagem como se fosse um anteparo. Continuando com a descrição das outras colunas, RADIUS é onde se entra com o raio de curvatura da superfície em questão, THICKNESS é a espessura do vidro ou o espaçamento de ar entre esta superfície e a próxima, APERTURE RADIUS é o semi-diâmetro da superfície, GLASS é o tipo de vidro ou outro material utilizado na fabricação da lente, e SPECIAL é onde se entra com algum dado especial quando se fizer necessário.

Para enxergar melhor estes dados devemos desagrupar o dubleto, uma vez que ele é aberto como um elemento único. Para isso, coloque o cursor no retângulo cinza logo após o nome da lente (MGLAL013) e clique sobre ele. Aparecerá uma caixa de diálogo perguntando se deseja desagrupar a lente. Clique em OK, e os dados específicos de cada superfície aparecerão, como visto na Fig. 4.6.

| <b>El Surface Data</b> |                 |                       |                       |                          |           |  |  |
|------------------------|-----------------|-----------------------|-----------------------|--------------------------|-----------|--|--|
| ╹<br>l×<br>∣?          |                 |                       |                       |                          |           |  |  |
| Gen                    | Setup           | Wavelengths           | Variables<br>Draw Off | Group                    | Notes     |  |  |
|                        | Lens: dubleto   |                       |                       | Ef1                      | 49.966285 |  |  |
|                        | Ent beam radius | 10.000000 Field angle |                       | 5.7296e-05 Primary wavln | 0.587560  |  |  |
| SRF                    | RADIUS          | <b>THICKNESS</b>      | APERTURE RADIUS       | GLASS                    | SPECIAL   |  |  |
| OBJ                    | 0.000000        | 1.0000e+20            | 1.0000e+14            | <b>AIR</b>               |           |  |  |
| <b>AST</b>             | 30.590000       | 4.830000              | 10.000000<br>A        | BALKN3   C               |           |  |  |
| 2.                     | $-24.370000$    | 3,000000              | 10.000000             | $SFI5$ $C$               |           |  |  |
| 3                      | $-64.450000$    | 46.395103<br>s        | 10.000000             | <b>AIR</b>               |           |  |  |
| <b>I</b> IMS           | 0.000000        | 0.000000              | 4.9966e-05<br>s.      |                          |           |  |  |

Fig.  $4.6$  – Dubleto comercial desagrupado.

Agora se torna possível modificar os dados existentes na planilha, se desejado. Uma outra maneira de desagrupar o dubleto é clicando em AST, após o que duas linhas serão destacadas. Em seguida, clique em Group, da barra de menu da planilha Surface Data e verá que aparece a palavra Surfs no seu lugar, com o dubleto já desagrupado. Clicando agora em Surfs os dados são re-agrupados, fornecendo o elemento original. Existe uma terceira maneira para desagrupar o elemento e neste caso seleciona-se AST e clica-se com o botão da direita. Desta forma, aparece

um conjunto de comandos como mostra a Fig. 4.7. Escolhendo o comando Ungroup, e clicando com o botão da esquerda, o conjunto será desagrupado. Para re-agrupar este conjunto seleciona-se os elementos que o compõe, clica-se com o botão da direita e na tabela da Fig. 4.7 escolhese o comando Element Group. Desta tabela, vemos ainda que é possível uma série de operações com as linhas da planilha. Podemos cortar, copiar, colar, inserir antes, inserir depois, apagar, reverter ou inverter um elemento, agrupar ou desagrupar, inserir uma lente de catálogo ou inserir uma lente de arquivo. Recomenda-se neste ponto que o leitor se familiarize com estes comandos.

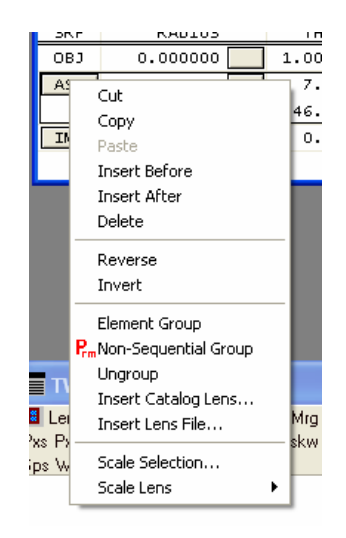

Fig. 4.7 – Tabela para manipulação dos elementos de uma lente.

Ao invés de abrirmos um dubleto comercial poderíamos querer criar uma lente de nosso próprio desenho. Neste caso, novamente clicamos em File e depois em New Lens. A janela de diálogo perguntará se queremos salvar a lente anterior e como antes apertaremos a palavra Não. Veremos novamente a janela File new aberta, como já mostramos na Fig. 4.3. Clique em Custom lens, coloque o número de superfícies (3 no caso do dubleto) e depois clique em OK. Na janela que se abrirá é possível digitar diretamente os dados do dubleto.

Para fazermos um caso concreto, vamos considerar o dubleto tratado no problema 1.2, onde  $n_1 = 1.52$ ,  $n_2 = 1.65$ ,  $r_1 = 7$  cm,  $r_2 = -5$  cm,

 $r_3$  = -16 cm,  $t_1$  = 1 cm e  $t_2$  = 0.4 cm. Podemos começar digitando os raios de curvatura e depois os espaçamentos. Em APERTURE RADIUS e Ent. beam radius coloque 2.0. Estas unidades são arbitrárias, mas podemos pensar, por exemplo que elas correspondem a centímetros. Clicando em Draw On, você não verá nenhuma figura porque os vidros ainda não foram especificados e o programa considera como se tudo fosse ar. Na coluna GLASS, escreva BK7 e F2, como mostra a Fig. 4.8. Agora você poderá ver o desenho do dubleto.

| <b>Ell Surface Data</b><br>п    |                 |                      |                       |                             |           |  |
|---------------------------------|-----------------|----------------------|-----------------------|-----------------------------|-----------|--|
| ð.<br>√<br>2.O<br>$\equiv$<br>Ž |                 |                      |                       |                             |           |  |
| Gen                             | Setup           | Wavelengths          | Variables<br>Draw Off | Group                       | Notes     |  |
|                                 | Lens: dubleto   |                      |                       | Ef1                         | 11.045648 |  |
|                                 | Ent beam radius | 2.000000 Field angle |                       | 5.7296e-05 Primary wavln    | 0.587560  |  |
| <b>SRF</b>                      | RADIUS          | THICKNESS            | APERTURE RADIUS       | GLASS                       | SPECIAL   |  |
| OBJ                             | 0.000000        | 1.0000e+20           | 1.0000e+14            | <b>AIR</b>                  |           |  |
| AST                             | 7.000000        | 1.000000             | 2,000000<br>A         | BK7<br>$\subset$            |           |  |
| $\overline{2}$                  | $-5.000000$     | 0.400000             | 2.000000              | $\subset$<br>F <sub>2</sub> |           |  |
| 3.                              | $-16,000000$    | $10.360236$ S        | 2,000000              | AIR.                        |           |  |
| <b>IMS</b>                      | 0.000000        | 0.000000             | 1.1046e-05<br>s.      |                             |           |  |

Fig. 4.8 – Dubleto do problema 1.2.

No caso de não sabermos o nome do vidro desejado, podemos escolher da tabela de algum fabricante. Para isso, clique no quadro cinza da coluna GLASS, na linha que contém a superfície de interesse. Aparecerá uma janela onde escolheremos Catalog (C). Aparecerá outra janela onde selecionaremos Schott. Com isso abre-se o catálogo de vidros ópticos deste fornecedor, que pode estar apresentado pelo nome, índice de refração ou número de Abbe. Se estiver pelo nome, uma vez que se clicar sobre algum tipo de vidro, aparecerá na parte superior da planilha os parâmetros relacionados àquele vidro. Por outro lado se escolhemos a apresentação da tabela pelo índice de refração, aparecerá uma coluna com o índice e ao lado os vidros que satisfazem aquele valor. Ao escolher o vidro que interessa, clique no botão verde de confirmar. Com isso o vidro será adicionado à planilha de dados da superfície.

A planilha de dados de superfície deve ser salva periodicamente e para isso clica-se no botão verde de confirmar. Esses dados ficarão guardados num buffer e para serem recuperados devemos clicar num ícone
parecido com uma lente azul na barra de menu. Este ícone só aparece quando a planilha de dados está fechada. Toda vez que se quiser descartar alguma planilha basta aplicar no X vermelho, após o que aparecerá uma janela pedindo confirmação para desfazer todas as mudanças. Confirme sim e vá novamente para a lente azul para obter os dados anteriores.

Os índices de refração exatos do dubleto que estamos calculando não são encontrados nos catálogos dos fornecedores. Para contornar esse problema, podemos criar um modelo de vidro clicando na caixa cinza da coluna GLASS e escolhendo Model (M). Aparecerá uma caixa solicitando o nome do vidro, cujo preenchimento é opcional. Clicando em OK aparecerá uma janela onde se entra com o índice de refração deste vidro imaginário. Entre com o valor 1.52 para a superfície 1 ou 1.65 para a superfície 2. Clicando em OK aparecerá uma outra janela onde se que entra com um número de Abbe, mas seu preenchimento é opcional. Confirme no símbolo  $\checkmark$  em verde e a planilha da Fig. 4.9 aparecerá. Note que chamamos um vidro de CROWN1 e o outro de FLINT2. Confirme no símbolo  $\checkmark$  em verde para salvar a planilha e depois na lente azul para reabri-la.

|                      | Surface Data    |                           |                          |                          |           |  |  |  |
|----------------------|-----------------|---------------------------|--------------------------|--------------------------|-----------|--|--|--|
| è-<br>s<br> 2.0<br>츠 |                 |                           |                          |                          |           |  |  |  |
| ∦?<br>Gen            | Setup           | Wavelengths               | Variables<br>Draw Off    | Group                    | Notes     |  |  |  |
|                      | Lens: dubleto   |                           |                          | Ef1                      | 11.401481 |  |  |  |
|                      | Ent beam radius | 2.000000 Field angle      |                          | 5.7296e-05 Primary wavln | 0.587560  |  |  |  |
| <b>SRF</b>           | RADIUS          | THICKNESS                 | APERTURE RADIUS          | GLASS                    | SPECIAL   |  |  |  |
| OBJ                  | 0.000000        | 1.0000e+20                | 1.0000e+14               | AIR                      |           |  |  |  |
| AST.                 | 7,000000        | 1,000000                  | 2,000000<br>$\mathsf{A}$ | CROWN1<br>M.             |           |  |  |  |
| $\mathbf{Z}$         | $-5.000000$     | 0.400000                  | 2.000000                 | FLINT2<br>M.             |           |  |  |  |
| 3                    | $-16.000000$    | 10.707292<br>$\mathsf{s}$ | 2,000000                 | <b>AIR</b>               |           |  |  |  |
| <b>IMS</b>           | 0.000000        | 0.000000                  | 1.1401e-05<br>s.         |                          |           |  |  |  |

Fig. 4.9 – Dubleto do problema 1.2 com os índices corrigidos.

É possível inserir novas linhas na planilha e para isso devemos inicialmente escolher uma superfície particular clicando sobre seu número e depois usar o ícone na parte superior da planilha (inserir antes) ou a tabela da Fig. 4.7 (inserir antes ou inserir depois da linha selecionada). Como exemplo, vamos separar as duas lentes de que formam o dubleto por uma distância de 2 cm. Selecionaremos a linha 2 e com o ícone do

canto superior direito da planilha inserimos uma nova linha na qual podemos digitar os dados que interessam. Alternativamente, podemos usar os comandos Copy e Paste da tabela da Fig. 4.7 para repetir uma linha e depois modificar os dados. Na parte superior da Fig. 4.10 podemos ver como ficou a nova planilha com o dubleto separado. Clicando o botão Draw On/Off vemos que agora as duas lentes estão separadas, como visto na parte inferior da Fig. 4.10.

| Surface Data                                                                                                 |                                  |                          |            |                        |
|----------------------------------------------------------------------------------------------------|----------------------------------|--------------------------|------------|------------------------|
| $\mathcal{J}% _{0}\left( t_{0}\right) =\mathcal{J}_{\mathrm{out}}^{(0)}\left( t_{0}\right)$<br>2.0<br>×<br>Ž |                                  |                          |            | $\pmb{\cdot}$          |
| Setup<br>Gen                                                                                                 | Wavelengths                      | Variables<br>Draw On     | Group      | Notes                  |
| Lens: dubleto                                                                                                |                                  |                          | Ef1        | 8.369627               |
| Ent beam radius                                                                                              | 2.000000 Field angle             | 5.7296e-05 Primary wavln |            | 0.587560               |
| RADIUS<br><b>SRF</b>                                                                                         | THICKNESS                        | APERTURE RADIUS          | GLASS      | SPECIAL                |
| 0.000000<br>OBJ                                                                                              | 1.0000e+20                       | 1.0000e+14               | <b>AIR</b> |                        |
| 7.000000<br><b>AST</b>                                                                                       | 1.000000                         | 2.000000<br>Α            | BK7<br>C   |                        |
| 2<br>$-5.000000$                                                                                             | 2.000000                         | 2.000000                 | AIR        |                        |
| 3<br>$-5.000000$                                                                                             | 0.400000                         | 2.000000                 | F2<br>C    |                        |
| $-16.000000$<br>$\overline{4}$                                                                               | 4.880242<br>s                    | 2.000000                 | AIR.       |                        |
| 0.000000<br><b>IMS</b>                                                                                       | 9.2922e-16                       | 8.3696e-06<br>s.         |            |                        |
| Autodraw                                                                                                    |                                  |                          |            |                        |
|                                                                                                    | dubleto<br>FOCAL LENGTH $= 8.37$ | $NA = 0.239$             |            | UNITS: MM<br>DES: OSLO |
| 0.808                                                                                                    |                                  |                          |            |                        |

Fig. 4.10 – Dubleto separado.

# 4.3 Janela de texto

A janela de texto é o local onde os dados de entrada e os valores calculados pelo programa são mostrados. Ela possui o aspecto da Fig. 4.11, onde ferramentas padrão são exibidas, mas outros comandos podem ser adicionados à barra de menu se forem selecionados no ícone com formato de janela azul localizado no canto superior esquerdo da janela. Clicando neste ícone veremos aparecer uma tabela com as várias possibilidades de ferramentas disponíveis, como mostra a Fig. 4.12.

| $\equiv$ TW 1 $^{\star}$                                                      |  |
|-------------------------------------------------------------------------------|--|
| <b>82 Len</b> Spe Rin Ape Wav Pxc Abr Mrg Chf Tra Ref Fan Spd Auf Var Ope Ite |  |
| Lens data l                                                                   |  |
|                                                                               |  |
|                                                                               |  |

Fig. 4.11 – Janela de texto com as ferramentas padrão.

| $\equiv$ TW 1 $^{\star}$                                                                           |                                         |                                              |                                                            |                                                                  |                                                                      |  |
|----------------------------------------------------------------------------------------------------|-----------------------------------------|----------------------------------------------|------------------------------------------------------------|------------------------------------------------------------------|----------------------------------------------------------------------|--|
| <b>a: Len Spe Rin Ape Way Pxc Abr Mrg Chf Tra Ref Fan Spd Auf</b> Var Ope Ite                      |                                         |                                              |                                                            |                                                                  |                                                                      |  |
| Switch text windows<br>Tile windows<br>Set window title<br>Right-click actions<br>Set Toolbars/Row | PU.<br>D000e-20<br>D.097348<br>D.344315 | РI<br>0.285714<br>$-0.477878$<br>$-0.587120$ | PYC.<br>2.0000e-20 -1.0000e+14<br>6.5928e-07<br>2.5230e-06 | PUC.<br>$1.0000e - 06$<br>6.5928e-07<br>9.3186e-07<br>7.6833e-07 | PIC.<br>$1.0000e - 06$<br>$1.0000e - 06$<br>5.2743e-07<br>4.2726e-07 |  |
| Standard Tools<br>Lens Data Tools<br>Aberrations<br>Ray Trace                                      | D.119606<br>D.238959                    | $-0.192492$                                  | $2.8303e - 06$                                             | $1.1350e - 06$                                                   | $5.9144e-07$                                                         |  |
| Image Analysis<br>Tolerancing Data                                                                 |                                         |                                              |                                                            |                                                                  |                                                                      |  |

Fig.  $4.12$  – Ferramentas disponíveis na janela de texto.

Recomenda-se que o leitor clique sobre algumas destas ferramentas para ver as mudanças que ocorrem na barra de menu. Ao andar com o cursor sobre os diversos comandos existentes veremos que seu nome fica visível, o que facilita bastante seu uso. Como exemplo, quando acionamos o botão Len, vemos surgir uma tabela com os dados que foram colocados na planilha de entrada, como mostrado na Fig. 4.13. Por outro lado, o comando Rin apresentará uma tabela com os índices de

refração e números de Abbe utilizados na confecção da lente, em três comprimentos de onda diferentes, como mostra a Fig. 4.14. Veremos no futuro como escolher estes comprimentos de onda.

|                              | TW 1 *                      |                         |                                                                                      |                                             |  |
|------------------------------|-----------------------------|-------------------------|--------------------------------------------------------------------------------------|---------------------------------------------|--|
|                              |                             |                         | <b>Example 1</b> Len Spe Rin Ape Way Pxc Abr Mrg Chf Tra Ref Fan Spd Auf Var Doe Ite |                                             |  |
| <b>*LENS DATA</b><br>dubleto |                             |                         |                                                                                      |                                             |  |
| <b>SRF</b><br>OBJ            | RADIUS                      | THICKNESS<br>1.0000e+20 | APERTURE RADIUS<br>$1.0000e+14$                                                      | <b>SPE</b><br>GLASS.<br><b>NOTE</b><br>AIR. |  |
| AST<br>2                     | 7.000000<br>$-5.000000$     | 1,000000<br>2,000000    | 2,000000 A<br>2,000000                                                               | BK7 C<br>AIR.                               |  |
| 3<br>4                       | $-5.000000$<br>$-16.000000$ | 0.400000<br>4.880242 S  | 2,000000<br>2,000000                                                                 | F <sub>2</sub> C<br>AIR.                    |  |
| IMS                          |                             | $9.2922e-16$            | 8.3696e-06 S                                                                         |                                             |  |
|                              |                             |                         |                                                                                      |                                             |  |

Fig. 4.13 – Dados da lente.

|              | TW 1 *              |                                                                     |                 |          |             |            |  |
|--------------|---------------------|---------------------------------------------------------------------|-----------------|----------|-------------|------------|--|
|              |                     | Len Spe Rin Ape Wav Pxc Abr Mrg Chf Tra Ref Fan Spd Auf Var Ope Ite |                 |          |             |            |  |
|              | *REFRACTIVE INDICES |                                                                     |                 |          |             |            |  |
| <b>SRF</b>   | GLASS               | RN1                                                                 | RN <sub>2</sub> | RN3      | <b>VNBR</b> | <b>TCE</b> |  |
| $\circ$      | AIR.                | 1,000000                                                            | 1,000000        | 1,000000 |             | --         |  |
| $\mathbf{1}$ | BK7                 | 1.516800                                                            | 1.522376        | 1.514322 | 64.166410   | 71,000000  |  |
|              | <b>AIR</b>          | 1,000000                                                            | 1,000000        | 1,000000 |             | 236,000000 |  |
|              | F2                  | 1.620040                                                            | 1.632082        | 1.615032 | 36.365893   | 82.000000  |  |
| 4            | <b>AIR</b>          | 1,000000                                                            | 1,000000        | 1,000000 |             | 236.000000 |  |
| 5            | IMAGE SURFACE       |                                                                     |                 |          |             |            |  |
|              |                     |                                                                     |                 |          |             |            |  |

Fig. 4.14 – Índices de refração utilizados na confecção da lente.

Ainda com relação às ferramentas padrão mostradas no menu da janela de texto destacamos os comandos Pxc (Paraxial constants), que fornece as constantes paraxiais do sistema, Abr, que indica as aberrações totais e Auf que possibilita se fazer a auto-focalização do sistema. A autofocalização também pode ser feita diretamente na planilha de dados das superfícies, como veremos na próxima seção. As janelas correspondentes a estes comandos estão mostradas nas figuras de 4.15 a 4.17. É interessante neste ponto que o leitor clique sobre todos os comandos existentes na barra ferramentas para ver os tipos de informações que podem ser obtidas.

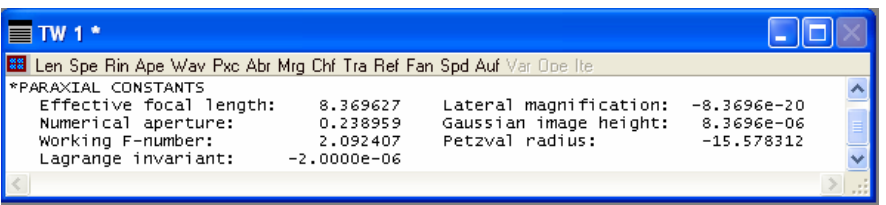

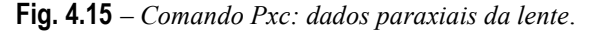

| $\equiv$ TW 1 $*$                                                                                                    |  |  |  |  |  |  |  |  |
|----------------------------------------------------------------------------------------------------|--|--|--|--|--|--|--|--|
| <b>88 Len Spe Rin Ape Way Pxc Abr Mrg Chf Tra Ref Fan Spd Auf</b> Var Ope Ite                                                                                                    |  |  |  |  |  |  |  |  |
| *PARAXIAL TRACE                                                                                                    |  |  |  |  |  |  |  |  |
| <b>PU</b><br><b>PI</b><br><b>EXPLORED PYC</b><br>PUC.<br><b>SRF</b><br><b>PY</b><br>PIC.<br>5.3704e-28 -0.238959 -0.238959 8.3696e-06 1.1350e-06 1.1350e-06                                               |  |  |  |  |  |  |  |  |
| *CHROMATIC ABERRATIONS<br>SRF PAC SAC<br>and the PLC is set to see the second second second in the second second second second second second second seco<br>SUM -0.027968 -0.019150 1.5748e-08 1.1270e-08 |  |  |  |  |  |  |  |  |
| *SEIDEL ABERRATIONS<br>SRF SA3<br>CMA3 AST3 PTZ3<br>DIS3<br>SUM -0.410217   5.1801e-07   -1.2268e-12   -5.3726e-13   2.4559e-19                                                                           |  |  |  |  |  |  |  |  |
| *FIFTH-ORDER ABERRATIONS<br>SRF SA5<br>ASTS PTZS<br>DIS5<br>SA7<br>CMA5<br>SUM -0.186202 3.7390e-07 -5.8142e-25 7.4473e-25 1.1754e-31 -0.084201                                                           |  |  |  |  |  |  |  |  |
|                                                                                                    |  |  |  |  |  |  |  |  |

Fig. 4.16 – Comando Abr: aberrações totais do sistema.

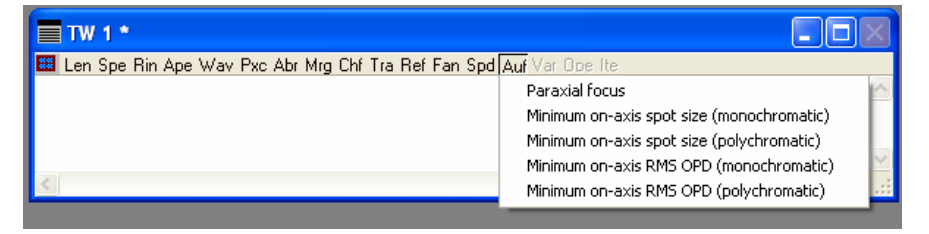

Fig. 4.17 – Comando Auf: realização da auto-focalização do sistema.

Na ferramenta Aberrations, vista na tabela da Fig. 4.12, destacamos os comandos Pxs (Paraxial setup) e Pxt (Paraxial trace), que fornecem outros dados do cálculo do desenho óptico e também o comando Sei, que dá as aberrações de Seidel de terceira ordem para cada superfície do sistema, bem como sua soma. As janelas correspondentes a estes comandos estão mostradas nas figuras de 4.18 a 4.20.

| $\equiv$ TW 1 $*$                                                                         |                |                                |                 |  |
|-------------------------------------------------------------------------------------------|----------------|--------------------------------|-----------------|--|
| ■ Len Spe Rin Ape Wav Pxc Abr Mrg Chf Tra Ref Fan Spd Auf Var Ope Ite Pxs Pxt Chr Sei Fif |                |                                |                 |  |
|                                                                                           |                |                                |                 |  |
| *PARAXIAL SETUP OF LENS                                                                   |                |                                |                 |  |
| <b>APERTURE</b>                                                                           |                |                                |                 |  |
| Entrance beam radius: $*$ 2.000000                                                        |                | Image axial ray slope:         | $-0.238959$     |  |
| Object num. aperture: 2.0000e-20                                                          |                | F-number:                      | 2.092407        |  |
| Image num. aperture:                                                                      | 0.238959       | Working F–number:              | 2.092407        |  |
| <b>FIELD</b>                                                                              |                |                                |                 |  |
| Field angle:                                                                              | * 5.7296e-05   | Object height:                 | $-1.0000e + 14$ |  |
| Gaussian image height:                                                                    | 8.3696e-06     | Chief ray ims height:          | 8.3696e-06      |  |
| CONJUGATES                                                                                |                |                                |                 |  |
| Object distance:                                                                          | $1.0000e + 20$ | Srf 1 to prin. pt. 1:          | $-1.130284$     |  |
| Gaussian image dist.: 4.880242                                                            |                | Srf 4 to prin. pt. 2:          | $-3.489385$     |  |
| Overall lens length: 3.400000                                                             |                | Total track length:            | 1.0000e+20      |  |
| Paraxial magnification: -8.3696e-20                                                       |                | Srf 4 to image srf:            | 4.880242        |  |
| OTHER DATA                                                                                |                |                                |                 |  |
| Entrance pupil radius:                                                                    | 2.000000       | Srf 1 to entrance pup.:        |                 |  |
| Exit pupil radius:                                                                        | 1.762043       | Srf 4 to exit pupil: -2.493580 |                 |  |
| Lagrange invariant: -2.0000e-06                                                           |                | Petzval radius:                | $-15.578312$    |  |
| Effective focal length: 8.369627                                                          |                |                                |                 |  |
| SPOT DIAGRAMS                                                                             |                |                                |                 |  |
| Aperture divisions:                                                                       | 17.030000      | Gaussian apod. spec.:          | 0ff.            |  |
| × 1/e^2 entr. irrad.:                                                                     | 1,000000       | Y 1/e^2 entr. irrad.:          | 1,000000        |  |
|                                                                                           |                |                                |                 |  |
|                                                                                           |                |                                |                 |  |

Fig. 4.18 – Comando Pxs: fornece dados do traçado paraxial.

| $\equiv$ TW 1* |                 |             |             |                                                                                           |                       |                |  |
|----------------|-----------------|-------------|-------------|-------------------------------------------------------------------------------------------|-----------------------|----------------|--|
|                |                 |             |             | ■ Len Spe Rin Ape Way Pxc Abr Mrg Chf Tra Ref Fan Spd Auf Var Ope Ite Pxs Pxt Chr Sei Fif |                       |                |  |
|                | *PARAXIAL TRACE |             |             |                                                                                           |                       |                |  |
| <b>SRF</b>     | ΡY              | PU          | PI.         | PYC.                                                                                      | PUC.                  | PIC.           |  |
| $\Omega$       | $- -$           | 2.0000e-20  |             | 2.0000e-20 -1.0000e+14                                                                    | 1.0000e-06            | 1.0000e-06     |  |
| $\mathbf{1}$   | 2.000000        | $-0.097348$ | 0.285714    | ---                                                                                       | 6.5928e-07            | $1.0000e - 06$ |  |
| $\overline{z}$ | 1.902652        | $-0.344315$ | $-0.477878$ | 6.59286-07                                                                                | 9.3186e-07            | $5.2743e-07$   |  |
| 3              | 1.214021        | $-0.119606$ | $-0.587120$ | 2.5230e-06                                                                                | 7.6833e-07            | 4.2726e-07     |  |
| 4              | 1.166179        | $-0.238959$ | $-0.192492$ | 2.83036-06                                                                                | 1.1350e-06            | $5.9144e - 07$ |  |
| 5.             | 5.3704e-28      | $-0.238959$ | $-0.238959$ |                                                                                           | 8.3696e-06 1.1350e-06 | 1.1350e-06     |  |
|                |                 |             |             |                                                                                           |                       |                |  |
|                |                 |             |             |                                                                                           |                       |                |  |

Fig. 4.19 – Comando Pxt: fornece alturas e ângulos do traçado paraxial.

| $\equiv$ TW 1 $*$ |                           |                                                                     |      |      |                                                                                         |  |
|-------------------|---------------------------|---------------------------------------------------------------------|------|------|-----------------------------------------------------------------------------------------|--|
|                   |                           |                                                                     |      |      | Len Spe Rin Ape Wav Pxc Abr Mrg Chf Tra Ref Fan Spd Auf Var Ope Ite Pxs Pxt Chr Sei Fif |  |
|                   | <b>SEIDEL ABERRATIONS</b> |                                                                     |      |      |                                                                                         |  |
| <b>SRF</b>        | SA3                       | CMA3                                                                | AST3 | PTZ3 | DIS3                                                                                    |  |
| $\mathbf{1}$      |                           | $-0.021925$ $-7.6737e-08$ $-2.6858e-13$ $-4.0738e-13$ $-2.3659e-18$ |      |      |                                                                                         |  |
| $\overline{2}$    |                           | $-0.585956$ 6.4671e-07 -7.1376e-13 -5.7034e-13 1.4172e-18           |      |      |                                                                                         |  |
| 3                 |                           | $0.236849 - 1.7236e - 07$ $1.2543e - 13$ 6.4066e-13 -5.5750e-19     |      |      |                                                                                         |  |
| $\overline{4}$    |                           | $-0.039185$ $1.2040e-07$ $-3.6992e-13$ $-2.0021e-13$ $1.7517e-18$   |      |      |                                                                                         |  |
| <b>SUM</b>        |                           | $-0.410217$ 5.1801e-07 -1.2268e-12 -5.3726e-13 2.4559e-19           |      |      |                                                                                         |  |
|                   |                           |                                                                     |      |      |                                                                                         |  |

Fig. 4.20 – Comando Sei: fornece as aberrações de cada superfície e sua soma.

## 4.4 Janela gráfica

A janela gráfica, mostrada na Fig. 4.21, é o local onde se apresentam as informações gráficas sobre o sistema óptico, incluindo desenhos e aberrações. Esta janela apresenta uma barra de menu com 9 ícones que podem ser utilizados para mostrar diferentes dados de avaliação. Podemos avaliar muitos aspectos de um desenho incluindo, por exemplo, imagens de pontos e erros da frente de onda. Da mesma maneira que feito para a janela de texto, podemos mudar o menu da barra de ferramentas clicando no primeiro ícone do canto superior esquerdo com formato de janela azul, após o que aparecerá uma lista de opções, como mostra a Fig. 4.22. Recomenda-se que o leitor clique sobre algumas destas ferramentas para ver os novos comandos surgindo na barra de menu. Os ícones das ferramentas padrão vistas na Fig. 4.21 correspondem ao default da janela. Descrevemos brevemente a seguir alguns destes ícones.

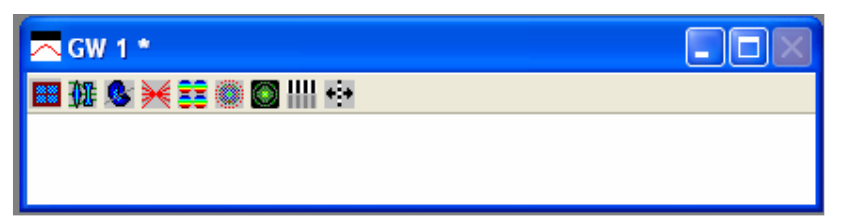

Fig. 4.21 – Janela gráfica ao ser aberta.

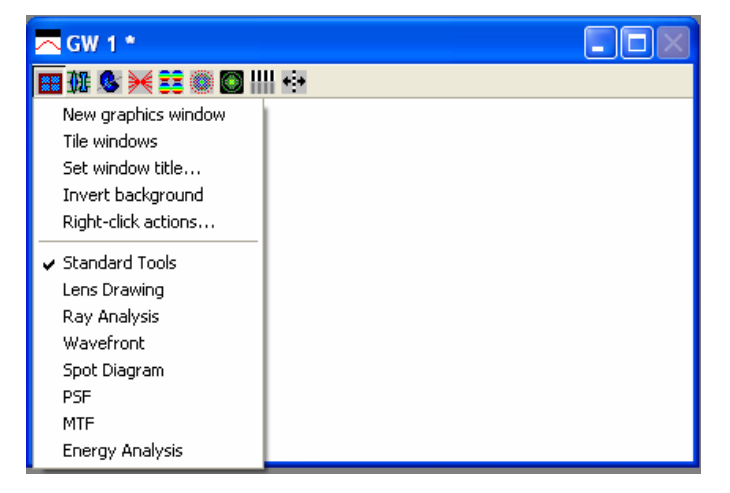

Fig. 4.22 – Ferramentas disponíveis para a janela gráfica.

Nesta janela, como em várias as outras, ao se colocar o cursor sobre qualquer dos símbolos aparecerá a explicação sobre sua função. O segundo ícone da barra de ferramentas mostra o desenho da lente numa vista bidimensional, similar ao que está na parte inferior da Fig. 4.10. Nesta etapa é importante prestar atenção na espessura da borda de uma lente positiva quando você está trabalhando com um dado desenho. Posteriormente explicaremos como variar o intervalo do desenho. O terceiro ícone mostra outro tipo de desenho, porém em forma tridimensional. Ele não é muito usado.

Os próximos itens referem-se à análise de desempenho da lente e são calculados no plano da imagem (IMS). Existem diversas maneiras para se encontrar a posição em que a imagem é formada. Uma maneira para encontrar automaticamente a superfície IMS é clicando no quadrado cinza defronte à coluna THICKNESS da última superfície desenhada, que no presente exemplo é 4. Como mostra a Fig. 4.23, aparece uma janela na qual se escolhe a palavra Solves (S) e outra onde qual se escolhe Axial ray height (altura do raio axial). Uma janela pergunta qual é altura desejada, onde entramos com o valor 0.

|                | <b>ED</b> Surface Data   |                      |                      |              |                          |          |  |
|----------------|--------------------------|----------------------|----------------------|--------------|--------------------------|----------|--|
|                | Select thickness option: |                      |                      |              |                          | ø.       |  |
| ×              | Direct specification     |                      |                      |              |                          | 츠        |  |
| P              |                          |                      |                      |              |                          |          |  |
| Gen            | <b>Setup</b>             | Wavelengths          | Variables            | Draw On      | Group                    | Notes    |  |
|                | Lens: dubleto            |                      |                      |              | Ef1                      | 8.369627 |  |
|                | Ent beam radius          | 2.000000 Field angle |                      |              | 5.7296e-05 Primary wavln | 0.587560 |  |
| <b>SRF</b>     | <b>RADIUS</b>            | <b>THICKNESS</b>     | APERTURE RADIUS      |              | GLASS                    | SPECIAL  |  |
| OBJ            | 0.000000                 | 1.0000e+20           | 1.0000e+14           |              | AIR.                     |          |  |
| AST.           | 7.000000                 | 1,000000             | 2,000000             | $\mathsf{A}$ | BK7<br>$\subset$         |          |  |
| $\overline{z}$ | $-5.000000$              | 2,000000             | 2,000000             |              | AIR.                     |          |  |
| 3              | $-5.000000$              | 0.400000             | 2.000000             |              | F2<br>$\epsilon$         |          |  |
| $\overline{4}$ | $-16.000000$             | 0.000000             | Direct specification |              | <b>AIR</b>               |          |  |
| IMS            | 0.000000                 | 9.2922e-16           | Solves (S)           |              | Axial ray height         |          |  |
|                |                          |                      | Pickups (P)          |              | Chief ray height         |          |  |
|                |                          |                      | Variable (V)         |              | Edge thickness           |          |  |
|                |                          |                      | Special variable (V) |              |                          |          |  |

Fig.  $4.23$  – Encontrando o foco paraxial automaticamente.

Se nesta janela tivéssemos deixado Direct specification e colocado o valor 0 como espessura, poderíamos encontrar o plano da imagem usando a linha IMS abaixo. Para isto basta clicar no quadrado

cinza em frente à palavra THICKNESS e, como mostra a Fig. 4.24, podemos escolher três opções para auto-focalização. Finalmente, esta mesma tabela pode ser obtida, como já vimos na Fig. 4.17, escolhendo a palavra Auf na janela de texto.

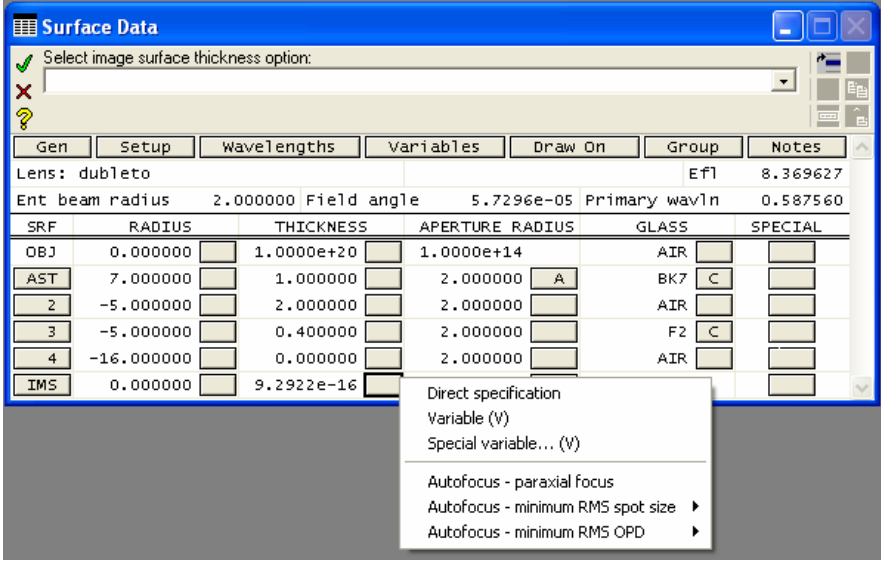

Fig.  $4.24$  – Encontrando o plano da imagem.

O quarto ícone é bastante importante uma vez que ele fornece a análise gráfica do desempenho da lente, vista na Fig. 4.25, tal como: astigmatismo, aberração longitudinal e deslocamento focal cromático. Chamamos a atenção que ao comparar desenhos diferentes deve-se prestar bastante atenção na escala usada em cada aberração. Um gráfico pode parecer melhor, mas ele na verdade pode ser pior se escala é maior. Algumas informações importantes com relação às várias janelas que aparecem são as seguintes.

O astigmatismo está relacionado com a curvatura de campo da superfície da imagem (IMS). Colocando-se uma curvatura na superfície da imagem pode-se contrabalançar o astigmatismo sagital e tangencial. Um raio curto para a IMS significa que será muito difícil focalizar o centro do campo e ao mesmo tempo sua borda. A aberração esférica longitudinal mostra gráficos de três cores (comprimentos de onda) diferentes. Lentes objetivas para uso visual devem ter a luz verde (por volta de 0.55 µm)

bem corrigida. As outras duas cores normalmente terão maior aberração esférica longitudinal do que a cor verde. Se nós examinarmos este mesmo desenho usando outros comprimentos de onda, os erros serão diferentes. Cada cor terá uma quantidade diferente de aberração esférica. Em geral, a luz violeta terá o maior desvio neste desenho assim como na maior parte de outros desenhos. Objetivas que são otimizadas para fotografias corrigem a luz violeta e azul melhor do que aquelas para otimização visual. A luz violeta é mais importante em fotografias do que para uso visual.

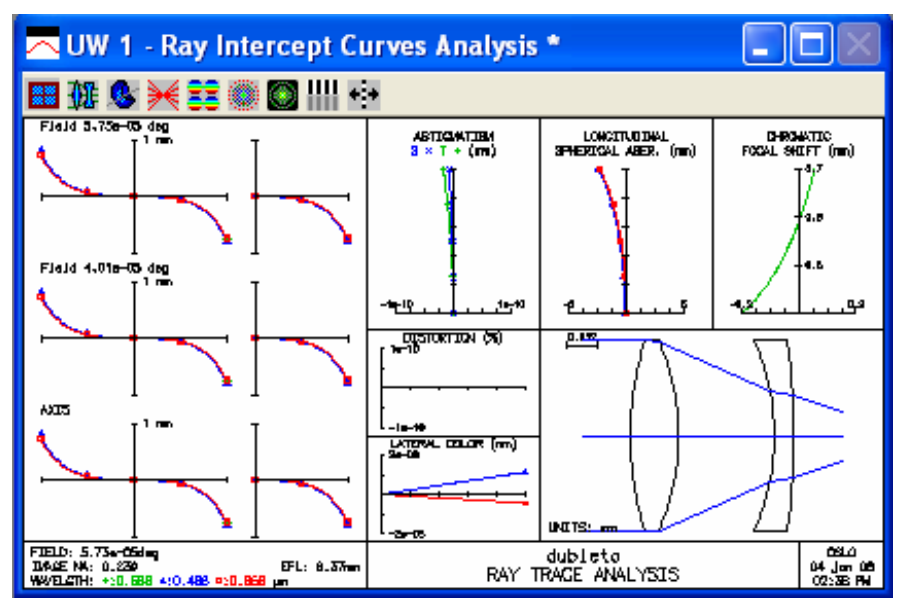

Fig. 4.25 – Janelas correspondentes ao quarto ícone (análise de raios).

O deslocamento focal cromático mostra onde as diferentes cores são focalizadas. A escala vertical representa o comprimento de onda (0.4 na parte inferior é violeta e 0.7 na parte superior é vermelho) enquanto que a escala horizontal indica a posição do foco para os diferentes comprimentos de onda. A luz violeta (0.4 µm) focaliza aproximadamente 0.2 mm mais perto da lente do que a luz amarela de 0.588 µm. A luz vermelha (0.7 µm) focaliza cerca de 0.05 mm depois do foco da luz amarela.

Esta janela mostra ainda o desenho bidimensional da lente. Existem duas maneiras para modificar o intervalo do desenho: ou clicando no segundo ícone e depois em Operating Conditions ou indo para a barra de ferramentas superior, escolhendo Lens e em seguida Lens Drawing Conditions. Com isto se abrirá a janela da Fig. 4.26, onde poderemos mudar os parâmetros do desenho. Em particular, escolhemos que a lente fosse desenhada até a superfície da imagem e ficamos com o desenho da Fig. 4.27.

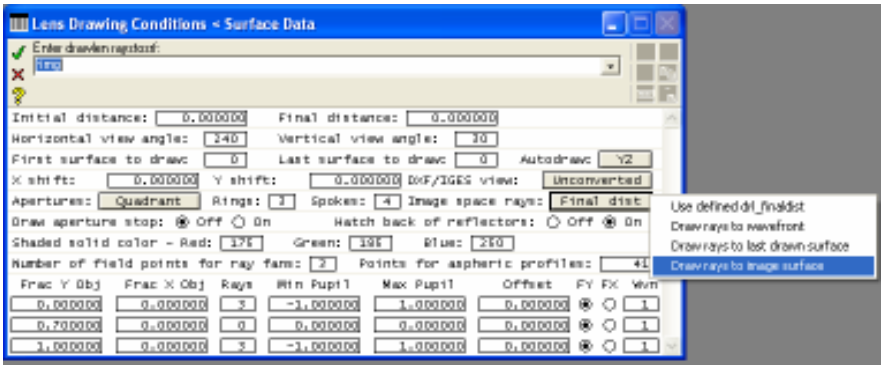

Fig. 4.26 – Janela para modificar as condições do desenho.

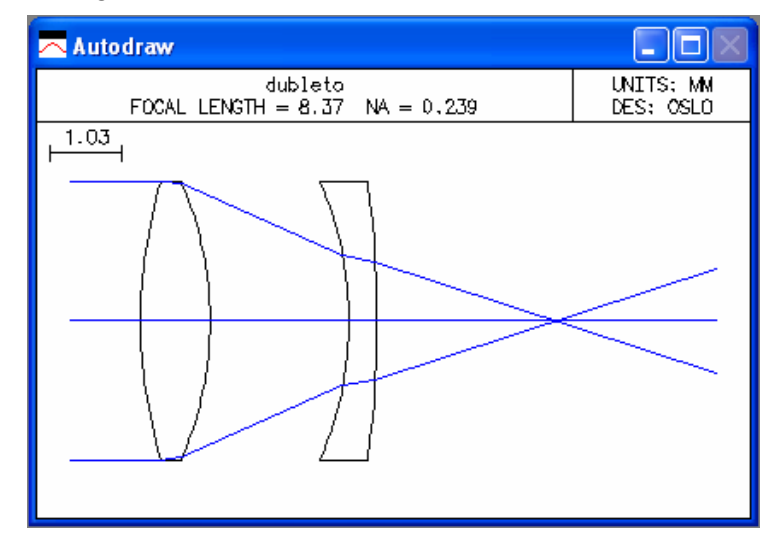

Fig. 4.27 – Desenho onde a superfície da imagem é mostrada.

O quinto ícone mostra uma janela como a da Fig. 4.28 contendo a análise da frente de onda. P-V significa o erro do pico ao vale, enquanto que RMS é o erro quadrático médio. O resultado da avaliação fora do eixo está no lado esquerdo, enquanto que o resultado sobre o eixo está no lado direito. Esta análise está no comprimento de onda primário 0.587 um. Nós mudamos o ângulo de incidência (field angle) para 10<sup>0</sup> para podermos ver as variações da frente de onda. Também colocamos o plano da imagem (IMS) em -0.8 e assim vemos diferentes resultados para os três ângulos de incidência. Estes são erros da frente de onda e não erros da superfície de vidro, que são consideradas perfeitamente esféricas. Se a superfície da lente não fosse perfeitamente esférica, os erros da frente de onda seriam diferentes, na maioria dos casos, piores.

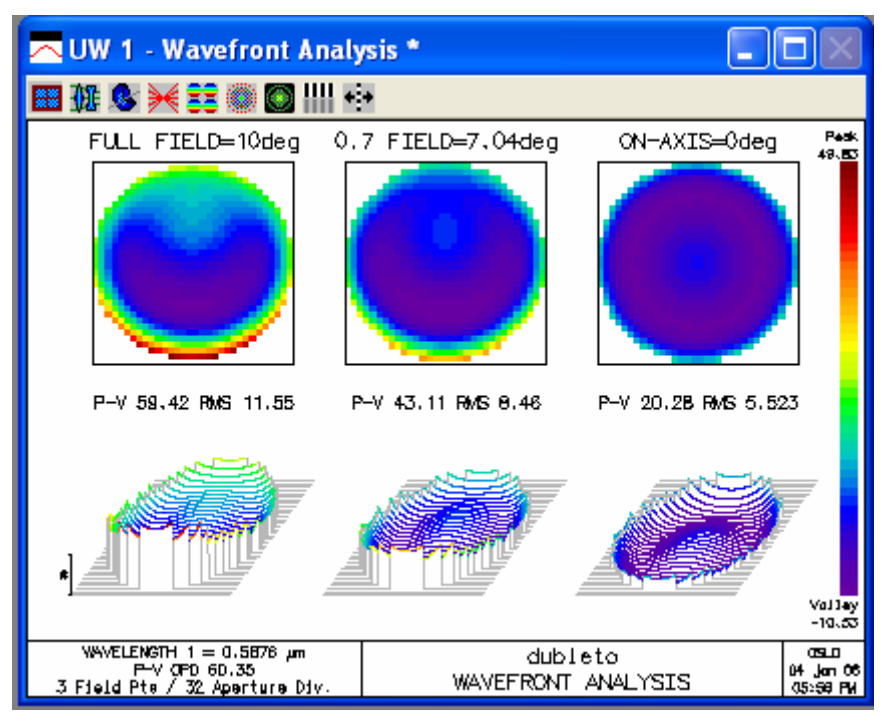

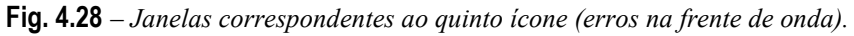

Uma outra ferramenta importante ligada com a distorção da frente de onda é o Strehl Ratio, que é obtido clicando em Evaluate na barra de ferramentas superior, depois em Other Aberrations e finalmente em

Zernike Wavefront. Aparecerá uma janela com vários parâmetros onde se deve clicar em OK. A janela de textos exibirá o Strehl Ratio, que terá um valor entre 0 e 1. Quanto mais próximo de 1 este valor estiver, menor será a distorção da frente de onda e melhor será a lente. Uma maneira alternativa de se acessar o Strehl Ratio é através da janela de texto, usando a ferramenta Image analysis (tabela da Fig. 4.12) e Wvf, seguido de OK.

O sexto ícone mostra uma análise do diagrama de pontos. Ele é a avaliação mais adequada para uma checagem rápida da qualidade da imagem, mas pode não ser suficiente por si próprio. Por exemplo, é possível ter um bom diagrama de pontos mesmo que haja um erro da frente de um da maior do que o desejado. Às vezes é possível fazer o diagrama de pontos ter uma aparência melhor sem realmente melhorar a imagem. Portanto, é sempre útil checar outras janelas de análise para maior confiabilidade. A imagem da Fig. 4.29 tem 15 diagramas. Nós continuamos com o *field angle* em  $10^0$  para vermos melhor a variação no diagrama de pontos.

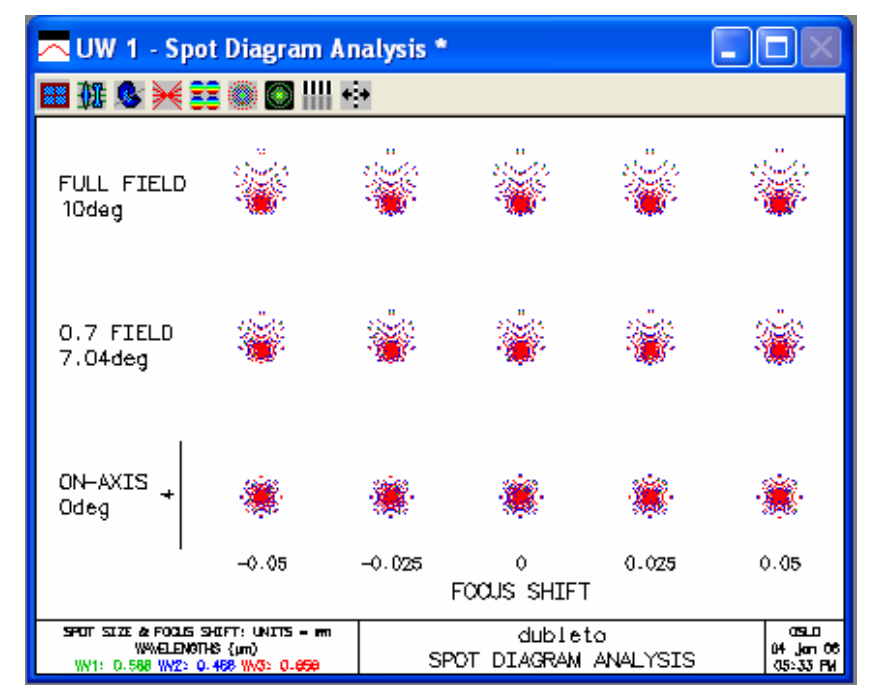

Fig. 4.29 – Janelas correspondentes ao sexto ícone (diagramas de pontos).

A primeira linha mostra o diagrama para uma imagem fora do eixo em 10<sup>0</sup>, enquanto que a última linha mostra o diagrama para a imagem sobre o eixo. As colunas mostram o deslocamento focal. Isto significa que a coluna da esquerda está 0.05 mm para dentro do foco e a coluna da direita está 0.05 mm fora do foco. A coluna central está na posição focal correta. Podemos examinar o diagrama de pontos em qualquer posição focal que se queira. Para o uso visual, uma lente é normalmente focalizada para o comprimento de onda primário porque nossos olhos são muito sensíveis à luz verde e menos sensíveis às cores azul e vermelho. Mas, poderíamos querer examinar uma lente que está focalizada para a luz policromática, que daria um balanço para os três comprimentos de onda.

O sétimo ícone mostra a análise da função alargamento de pontos. Como pode ser visto na Fig. 4.30, a coluna da esquerda apresenta uma vista tridimensional, enquanto que a coluna do centro mostra os mesmos dados num diagrama bidimensional. Os gráficos da parte de baixo destas duas colunas apresentam a análise no eixo ao passo que os gráficos da parte superior destas colunas mostram a análise fora do eixo. Os resultados da imagem no eixo são muito melhores do que os resultados da imagem fora do eixo. Um pico abrupto corresponde a um resultado muito bom um enquanto que um borrão largo não é tão bom. Este gráfico mostra quanta luz está focalizada próximo ao centro da imagem e quanta luz está espalhada.

O oitavo ícone apresenta uma análise da função transferência de modulação (MTF). Ela dá uma idéia de quanto contraste uma lente é capaz de transferir, como será discutido na seção 5.6. Na parte de cima da janela da Fig. 4.31 há uma linha preta com pequenos círculos que é o valor ideal. Uma lente muito boa apresentará resultados próximos a esta linha. Uma lente de foco curto terá um desempenho pior do que uma lente de foco longo se ambas foram feito com o mesmo tipo de vidro. Tipos de vidros caros podem dar imagens melhores do que vidros normais. A linha com cruzes mostra os valores sobre o eixo. O objetivo é conseguir que essa linha fique o mais próxima possível do valor ideal. A linha com quadrados e losangos mostra os valores fora do eixo. Idealmente ambas estas linhas deveriam ser tão boas quanto à linha do eixo e elas deveriam estar próximas. Não é bom se uma linha estiver alta enquanto que a outra está baixa.

Programa OSLO para cálculos de desenho óptico 119

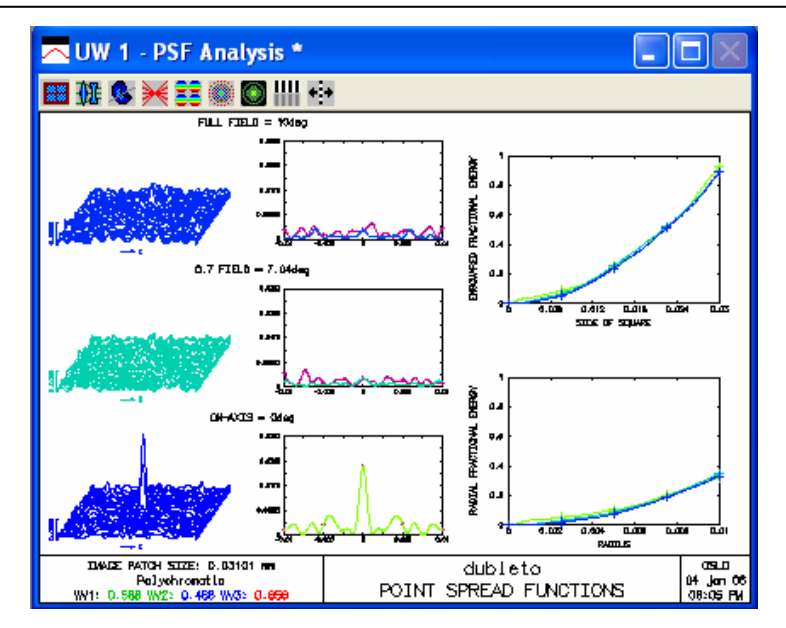

Fig. 4.30 – Janelas correspondentes ao sétimo ícone (alargamento de pontos).

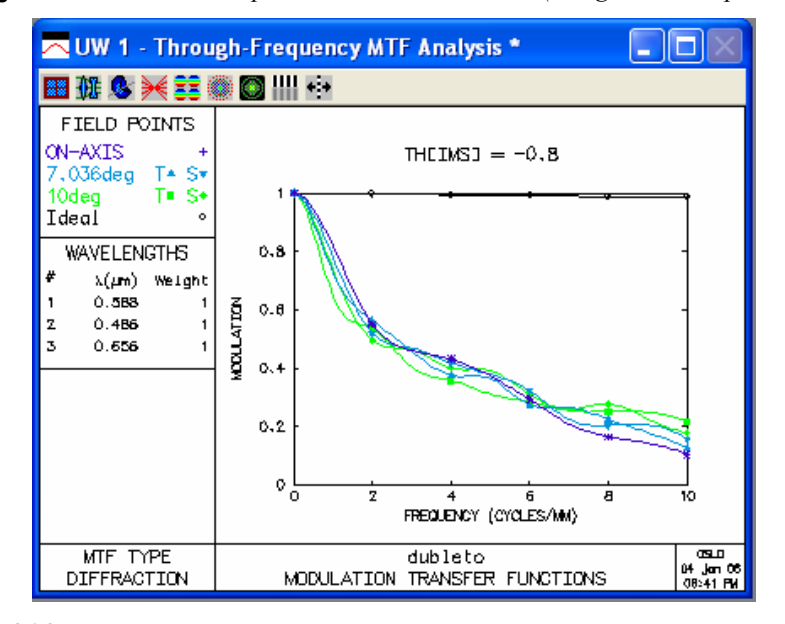

Fig. 4.31 – Janela correspondente ao oitavo ícone (transferência de modulação).

O nono ícone mostra uma análise da função transferência de modulação conforme se muda o plano da imagem. Novamente, na parte de cima está uma linha que mostra o valor ideal para esta lente. As linhas abaixo mostram os valores reais para esta lei entra tanto na situação fora de eixo como sobre o eixo.

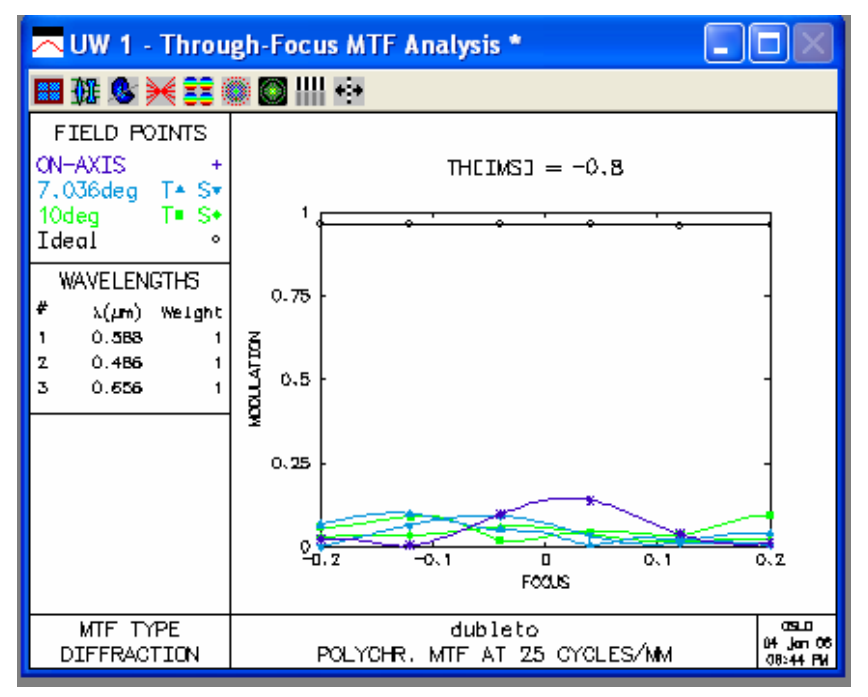

Fig. 4.32 – Janelas correspondentes ao nono ícone (MTF ao longo do eixo).

# 4.5 Otimização de uma lente

O dubleto que utilizamos até agora como exemplo teve seus parâmetros escolhidos ao acaso não sendo, portanto, otimizado. Nesta seção vamos ver como se pode melhorar o desempenho de um sistema ótico pelo processo de otimização. Veremos dois métodos. O primeiro utiliza parâmetros de otimização já existentes na função de erro GENII, enquanto que no segundo método escolhemos nossos próprios parâmetros. É interessante salvar-se o arquivo que está sendo utilizado toda vez que uma melhora significativa ocorrer no seu desempenho.

Os parâmetros que podem ser modificados num desenho ótico são basicamente os raios de curvatura, os espaçamentos de ar e as espessuras das lentes, mas estas últimas não produzem uma variação significativa no desempenho do sistema. Para escolher quais parâmetros poderão variar durante o processo de otimização, escolhemos a superfície desejada, clicamos no quadrado defronte o parâmetro que nos interessa e escolhemos Variable (V). É interessante que no começo do processo se escolha poucas variáveis, tipicamente uma ou duas. É possível também vincular parâmetros do mesmo tipo. Como exemplo, vamos supor que se deseja que as curvatura das superfícies 2 e 3 de sejam as mesmas. Para isto, clicamos no quadrado defronte à coluna RADIUS da superfície 3 e escolhemos Curvature pickup, após o que aparecerá uma caixa onde se solicita o número da superfície à qual se quer vincular a curvatura (será a superfície 2 no nosso caso). Outra janela perguntará Enter pickup constant, onde será digitado 0. Aparecerá no quadrado a letra P, enquanto que para os parâmetros que forem variáveis aparecerá a letra V. Vamos deixar as superfícies 1 e 4 como variáveis.

No exemplo de otimização que faremos a seguir, vamos utilizar o dubleto das seções anteriores. Entretanto, para obtermos um resultado satisfatório da forma mais rápida possível, vamos tomar o field angle como sendo 0<sup>0</sup>. Em geral, é muito mais fácil se otimizar um sistema óptico quando o ângulo de incidência é pequeno, uma vez que não temos que nos preocupar com aberrações do tipo astigmatismo, coma, curvatura de campo e distorção. Além disso, pretendemos otimizar um dubleto cuja distância focal é de 20 cm e não os 8.37 cm do exemplo utilizado até agora. Para corrigirmos a distância focal do dubleto, podemos clicar em EFL com o botão da direita, em seguida em Scale lens e Scale To New Focal Length, como mostra a tela da Fig. 4.33. Entre com o valor 20 para a nova distância focal e clique em OK. Na planilha dos dados da superfície vemos que todos os parâmetros foram modificados. Isto inclui os raios de curvatura, separações e diâmetros das lentes. Para corrigirmos a tabela de maneira a mantermos o diâmetro original devemos substituir os números constantes em Ent. beam radius e APERTURE RADIUS pelo valor 2.0. Após isso, veremos no desenho do AutoDraw (Draw On/Off) que as lentes ficaram muito espessas e para contornar este problema reduzimos suas espessuras para 1.0 e 0.4, como no desenho original. Com isso, obtemos a planilha de dados mostrada na Fig. 4.34.

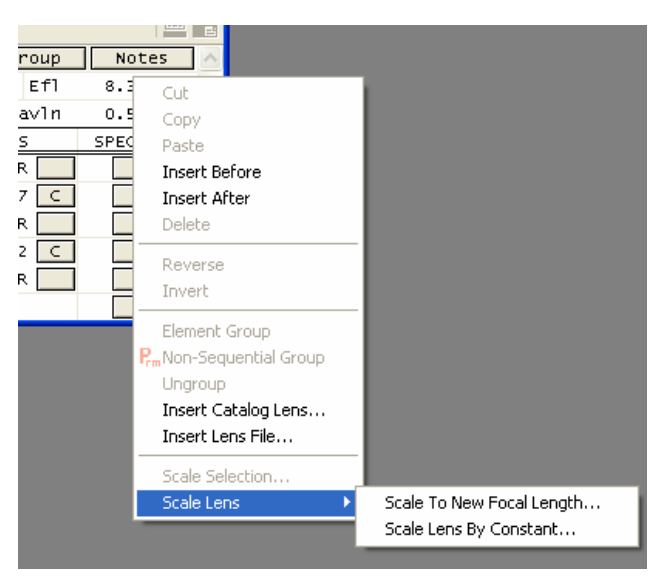

Fig. 4.33 – Mudança da distância focal da lente.

|                | <b>Hill Surface Data</b> |                      |                 |              |                          |           |  |
|----------------|--------------------------|----------------------|-----------------|--------------|--------------------------|-----------|--|
| 2.0 <br> ?     | Command:                 |                      |                 |              |                          | ŕ<br>츠    |  |
| Gen            | Setup                    | Wavelengths          | Variables       | Draw Off     | Group                    | Notes     |  |
|                | Lens: dubleto            |                      |                 |              | Ef1                      | 19.997639 |  |
|                | Ent beam radius          | 2.000000 Field angle |                 |              | 5.7296e-05 Primary wayln | 0.587560  |  |
| <b>SRF</b>     | RADIUS                   | THICKNESS            | APERTURE RADIUS |              | GLASS                    | SPECIAL   |  |
| OBJ            | 0.000000                 | 2.4206e+20           | 2.4206e+14      |              | <b>AIR</b>               |           |  |
| AST            | 16.944120                | 1.000000             | 2.000000        | $\mathsf{A}$ | $BK7$ $C$                |           |  |
| $\overline{z}$ | $-12.102943$             | 4.841177             | 2,000000        |              | AIR                      |           |  |
| 3              | $-12.102943$             | 0.400000             | 2,000000        |              | F2 C                     |           |  |
| $\overline{4}$ | $-38,729418$             | 0.000000             | 2.000000        |              | <b>AIR</b>               |           |  |
| IMS            | 0.000000                 | 11.813058            | 0.058123        | s.           |                          |           |  |

Fig.  $4.34$  – Nova planilha de dados.

Para iniciarmos o processo de otimização, clicamos em Optimize na barra superior de ferramentas, em seguida escolhemos Generate Error Function e GENII Ray Aberration. Surgirá a tela mostrada na Fig. 4.35, que apresenta vários números correspondentes aos valores de *default* da função de erro GENII. Aperte em OK para que esses valores sejam aceitos.

| <b>Geniierf It</b> |                      |
|--------------------|----------------------|
| 25.000000          | Design frequency     |
| 1.000000           | F1 fymax             |
| $-0.900000$        | F <sub>2</sub> fymin |
| 0.900000           | F2 fymax             |
| 0.800000           | F2 fx                |
| $-0.800000$        | F3 fymin             |
| 0.800000           | F3 fymax             |
| 0.700000           | F3 fx                |
| 1.000000           | F2 distol            |
| 1.000000           | F3 distol            |
| OK                 | Cancel<br>Help       |

Fig. 4.35 – Janela de default correspondentes à função de erro GENII.

As condições de otimização são vistas escolhendo Optimization Conditions no item Optimize da barra superior de ferramentas. A janela da Fig. 4.36 aparecerá. Vamos mudar o valor de default de 0.001 para um número muito menor, por exemplo, 0.000001. O valor aqui não é tão crítico, mas um número pequeno permitirá que o programa atinja suavemente uma boa solução logo na primeira tentativa. Aperte a confirmação verde no canto superior esquerdo para aceitar esse novo valor.

| <b>ED</b> Optimization Conditions < Surface Data                                                                |                          |
|----------------------------------------------------------------------------------------------------|--------------------------|
| 0.001<br>1?                                                                                                    | $\overline{\phantom{a}}$ |
| Current damping factor:                                                                                         | 0.001000                 |
| Starting value of damping factor:                                                                               | 1.0000e-08               |
| Scaling factor for damping:                                                                                     | 0.615800                 |
| Per cent improvement for continuing full iterations:                                                            | 0.010000                 |
| Command for CCL/SCP operands:<br>geniiops                                                                       |                          |
| Default derivative increment ( $0 =$ adaptive):                                                                 | 1.0000e-07               |
| Weight of boundary condition violations:                                                                        | $1.0000e + 03$           |
| Use adaptive variable damping:                                                                                  | ⊛ off<br>$\Omega$ on     |
| Choose derivative increments according to variable type: $\bigcirc$ Off                                         | ⊛ on                     |
| <b>F</b> Error function value: $\circledast$ Root-mean-square (RMS) $\circlearrowright$ Weighted sum of squares |                          |

Fig. 4.36 – Condições de otimização.

S. C. Zilio Desenho e Fabricação Óptica

 $\begin{array}{c} \hline \end{array}$ 

Agora estamos prontos para otimizar o desenho, mas antes devemos verificar o Strehl ratio (Evaluate→Other Aberrations→Zernike Wavefront→OK), que depende de como a focalização do sistema é feita. No que segue, usaremos Minimun on-axis spot size (monochromatic) para focalizar a lente. Obtemos no desenho original um Strehl ratio de 0.154, que é um valor muito baixo e indica uma lente de qualidade ruim. Clique em Optimize e depois em Iterate. Também poderia ter sido usado Ite da janela de texto, mas neste caso o número de iterações é fixo em 10, enquanto que usando Optimize→Iterate ele pode ser mudado. Você verá a janela da Fig. 4.37 que dá algumas opções para fazer a interação. Simplesmente aperte em OK para aceitar os valores de default. Podemos ver na Fig. 4.38 que os valores dos parâmetros variáveis foram modificados e que os passos da otimização estão sumarizados na janela de texto. Repetimos o procedimento de interação quantas vezes forem necessárias até que os parâmetros da lentes não variem mais. Note que a função de erro GENII praticamente não altera a distância focal efetiva por isso que nós a ajustamos antes de fazer a otimização.

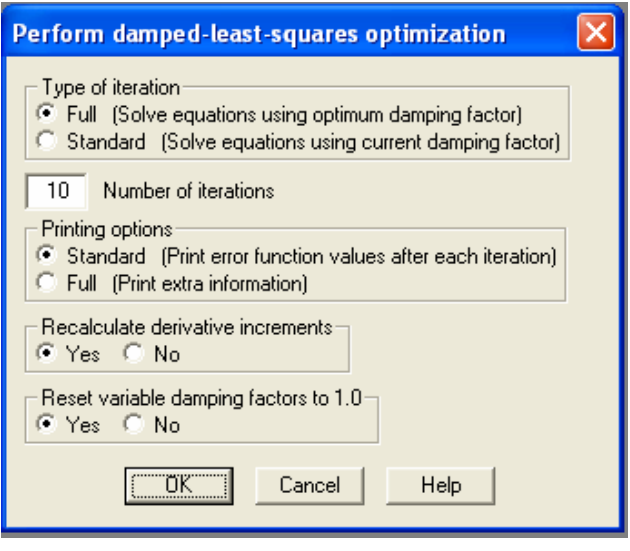

Fig. 4.37 – Janela com parâmetros da iteração.

Para analisarmos a otimização com a janela gráfica devemos refocalizar o novo desenho escolhendo Evaluate na barra de ferramentas superior, clicando em Autofocus e em seguida em Minimun on-axis spot

size (monochromatic). Alternativamente podemos usar Auf da janela de texto. Entretanto, vemos nas janelas gráficas, principalmente na MTF, e no valor do Strehl ratio (0.138) que este desenho está um pouco pior do que o original. Podemos então colocar também a separação entre as duas lentes como variável, mas isto melhora o desempenho do sistema apenas um pouco. O valor do Strehl ratio vai para 0.24, que é cerca de 50% melhor que o do desenho original. Finalmente, colocaremos o raio de curvatura da superfície 2 para variar, o que implica também na variação da superfície 3, pois elas são iguais (lembre-se do Pickup). O valor do Strehl ratio vai para 0.668, que já é cerca de 4 vezes melhor que o do desenho original. Para obtermos um valor melhor que este podemos ainda variar as espessuras das lentes. Com isto, é possível se obter um Strehl ratio de 0.97, como mostra a Fig. 4.39, que é um valor muito bom.

| <b>E Surface Data</b>                                                                                                    |                           |           |                 |          |                          |                      |                          |  |  |
|----------------------------------------------------------------------------------------------------|---------------------------|-----------|-----------------|----------|--------------------------|----------------------|--------------------------|--|--|
| $\mathcal{J}$<br>×<br>2                                                                                                    |                           |           |                 |          |                          |                      | $\overline{\phantom{a}}$ |  |  |
| Gen<br>Setup                                                                                                    | Wavelengths               |           | Variables       | Draw Off |                          | Group                | Notes                    |  |  |
| Lens: dubleto                                                                                                    |                           |           |                 |          |                          | Ef1                  | 19.739409                |  |  |
| Ent beam radius                                                                                                    | 2.000000 Field angle      |           |                 |          | 5.7296e-05 Primary wavln |                      | 0.587560                 |  |  |
| <b>SRF</b><br>RADIUS                                                                                                    | <b>THICKNESS</b>          |           | APERTURE RADIUS |          | <b>GLASS</b>             |                      | SPECIAL                  |  |  |
| OBJ<br>0.000000                                                                                                    | 2.3896e+20                |           | 2.3896e+14      |          |                          | <b>AIR</b>           |                          |  |  |
| AST.<br>15.803308 V                                                                                                    | 1.000000                  |           | 2.000000        | A        |                          | BK7 C                |                          |  |  |
| $\overline{2}$<br>$-11.947964$                                                                                               | 4.779185                  |           | 2.000000        |          |                          | AIR                  |                          |  |  |
| $-11.947964$ P<br>$\overline{3}$                                                                                             | 0.400000                  |           | 2.000000        |          |                          | F <sub>2</sub><br> c |                          |  |  |
| $-48.401151$<br>$\overline{4}$                                                                                               | 0.000000<br>$\mathcal{V}$ |           | 2,000000        |          |                          | AIR                  |                          |  |  |
| IMS<br>0.000000                                                                                                    | 11.461781                 |           | 0.057323        | S.       |                          |                      |                          |  |  |
| <b>Tax</b><br>$\equiv$ TW 1<br>Len Spe Rin Ape Way Pxc Abr Mrg Chf Tra Ref Fan Spd Auf Var Ope Ite Pxs Pxt Chr Sei Fif<br>採用 |                           |           |                 |          |                          |                      |                          |  |  |
| Sps Wyf Mtf Psf                                                                                                    |                           |           |                 |          |                          |                      |                          |  |  |
| *ITERATE FULL<br>10<br><b>NBR</b><br>DAMPING                                                                                 | <b>MIN ERROR</b>          | CON ERROR | PERCENT CHG.    |          |                          |                      |                          |  |  |
| $1.0000e - 08$<br>0<br>1<br>$1.0000e-08$                                                                                     | 3.575442<br>2.921152      |           | 18.299564       |          |                          |                      |                          |  |  |
| $\overline{2}$<br>$6.1580e-09$                                                                                               | 2.917883                  |           | 0.111882        |          |                          |                      |                          |  |  |
| $\overline{3}$<br>$6.1580e - 09$                                                                                             | 2.917883                  |           | $2.7459e - 08$  |          |                          |                      |                          |  |  |
| $\overline{4}$<br>0.615800                                                                                                   | 2.917883                  |           | 1.6285e-12      |          |                          |                      |                          |  |  |
|                                                                                                    |                           |           |                 |          |                          |                      |                          |  |  |

Fig. 4.38 – Resultado parcial do processo de otimização.

Uma pergunta relevante a ser feita é: até que ponto devemos otimizar a lente? Para respondê-la, precisamos lançar mão de outros parâmetros de qualificação de imagem, sendo os mais importantes a

função transferência de modulação (MTF) e a análise do diagrama de pontos. A função transferência de modulação do dubleto otimizado está mostrada na Fig. 4.40. Nela vemos duas linhas quase coincidentes, sendo a superior correspondente a um caso de ideal e a inferior a que obtivemos com o processo de otimização. Para efeitos práticos, num sistema visual devemos ter um contraste de 50% para 50 linhas por milímetro (lpm). No nosso caso, vemos que o contraste é de 80% em 50 lpm, que pode ser considerado um valor muito bom.

Já o diagrama de pontos permite analisar se não estamos tendo um resultado melhor do que os limites físicos fundamentais permitem. Veremos na óptica ondulatória a existência do processo de difração, que impede a focalização da luz num diâmetro menor do que aquele limitado pelo chamado disco de Airy. Na mecânica quântica, este efeito é o análogo do princípio da incerteza de Heisenberg. Desta forma, é perda de tempo tentar se otimizar a lente para ela produzir um ponto focal menor do que o diâmetro deste disco, uma vez que isto nunca ocorrerá na prática. Veremos a seguir como se introduzir o disco de Airy no diagrama de pontos.

|                 | <b>Burface Data</b>                                                                       |                      |                 |                          |            |           |
|-----------------|-------------------------------------------------------------------------------------------|----------------------|-----------------|--------------------------|------------|-----------|
| ℐ               | Command:                                                                                  |                      |                 |                          |            |           |
| ×               |                                                                                           |                      |                 |                          |            | 크         |
| Ž               |                                                                                           |                      |                 |                          |            |           |
| Gen             | Setup                                                                                     | Wavelengths          | Variables       | Draw Off                 | Group      | Notes     |
|                 | Lens: dubleto                                                                             |                      |                 |                          | Ef1        | 19.743941 |
|                 | Ent beam radius                                                                           | 2.000000 Field angle |                 | 5.7296e-05 Primary wayln |            | 0.587560  |
| <b>SRF</b>      | RADIUS                                                                                    | THICKNESS            | APERTURE RADIUS |                          | GLASS      | SPECIAL   |
| OBJ             | 0.000000                                                                                  | 2.3896e+20           | 2.3896e+14      |                          | <b>AIR</b> |           |
| <b>AST</b>      | 11.281928<br>M                                                                            | 1.838461             | 2,000000<br>v   | Α                        | BK7<br>C   |           |
| $\overline{2}$  | $-6.685023$<br>M                                                                          | 0.084163             | 2.000000<br>v   |                          | <b>AIR</b> |           |
| 3               | $-6.685023$<br>P                                                                          | 0.499995             | 2.000000        |                          | F2<br>C    |           |
| $\overline{4}$  | $-30.988507$<br>M                                                                         | 0.000000             | 2,000000        |                          | <b>AIR</b> |           |
| <b>IMS</b>      | 0.000000                                                                                  | 18.224170            | 0.003078        | $\mathsf{S}$             |            |           |
| TW 1 $*$        |                                                                                           |                      |                 |                          |            |           |
| Sps Wyf Mtf Psf | ※ Len Spe Rin Ape Wav Pxc Abr Mrg Chf Tra Ref Fan Spd Auf Var Ope Ite Pxs Pxt Chr Sei Fif |                      |                 |                          |            |           |
| *WAVEFRONT      | WAVELENGTH 1                                                                              |                      |                 |                          |            |           |
|                 | PKVAL OPD<br>RMS OPD                                                                      | STREHL RATIO         | YSHIFT          | <b>XSHIFT</b>            | <b>RSZ</b> |           |
|                 | 0.028111<br>0.098170                                                                      | 0.968958             |                 |                          |            |           |
|                 |                                                                                           |                      |                 |                          |            |           |
|                 |                                                                                           |                      |                 |                          |            |           |

Fig. 4.39 – Resultado final do processo de otimização.

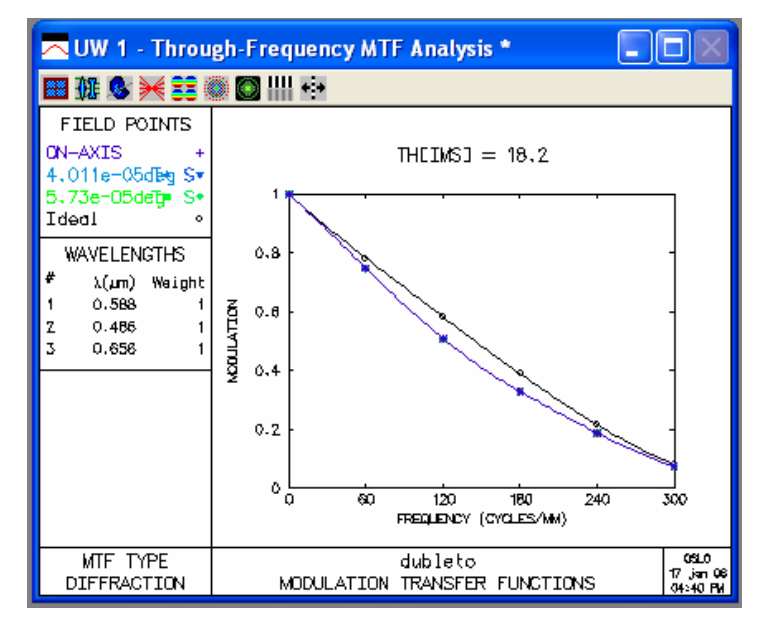

Fig. 4.40 – Função transferência de modulação para o dubleto otimizado.

Para que o disco de Airy apareça escolhemos Evaluate na barra de ferramentas superior e em seguida clicamos em Spot Diagram e Single Spot Diagram, como mostra a Fig. 4.41. Nela selecionamos Yes na caixa de diálogo Show Airy disc in plot vista na Fig. 4. 42 e apertamos OK. Com isso aparece automaticamente a janela da Fig. 4. 43 com o digrama de pontos exibindo o disco de Airy. Nesta janela vemos que o limite de difração é 0.0035 e que o tamanho do ponto geométrico é 0.0011, o que não é possível do ponto de vista físico. Isto significa que o cálculo geométrico da lente está melhor do que ela vai realmente funcionar na prática. Este é um dado importante para que encerremos o procedimento de otimização. Para completar a análise com o diagrama de pontos, podemos escolher o sexto ícone da janela gráfica, que nos permitirá a visualização de vários diagramas ao redor do ponto focal, como mostrado na Fig. 4. 44. Antes de passar para o outro procedimento de otimização descrito a seguir, recomenda-se que o leitor navegue sobre todos os ícones de análise de imagens da janela gráfica, especialmente o quarto. Neste, tente mudar as escalas dos gráficos clicando com o botão da direita e selecionando Re-calculate using new parameters. Mude alguns dos números da janela que aparece e veja o resultado.

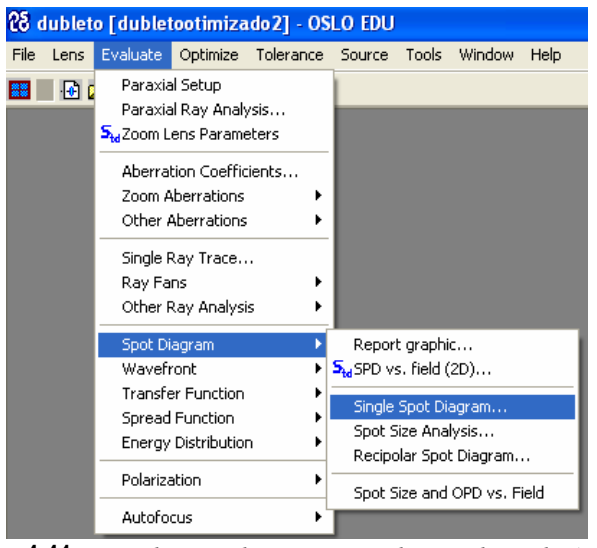

Fig. 4.41 – Janela inicial para se visualizar o disco de Airy.

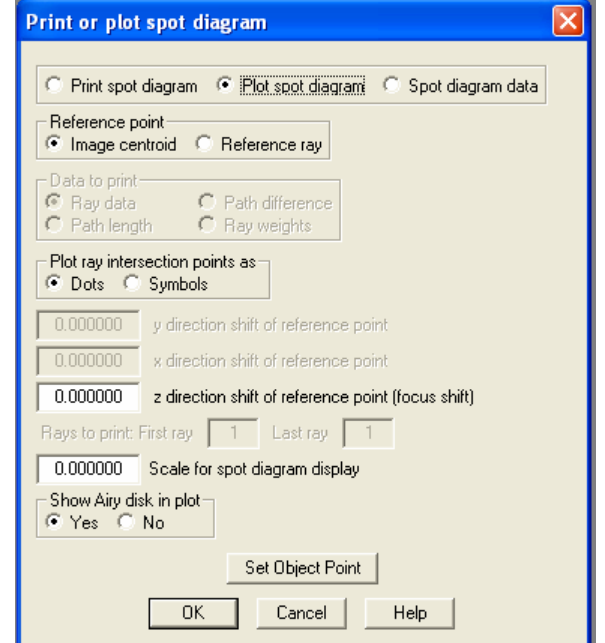

Fig. 4.42 – Janela para impressão do diagrama de pontos com o disco de Airy.

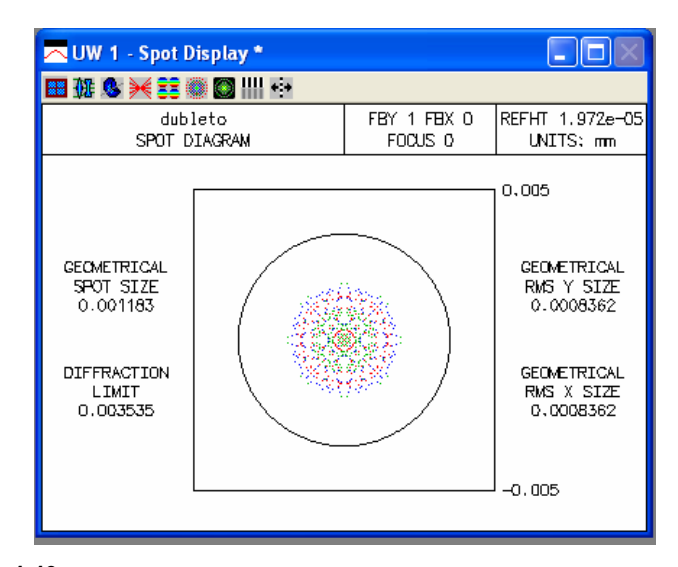

Fig. 4.43 – Janela com o diagrama de pontos exibindo o disco de Airy.

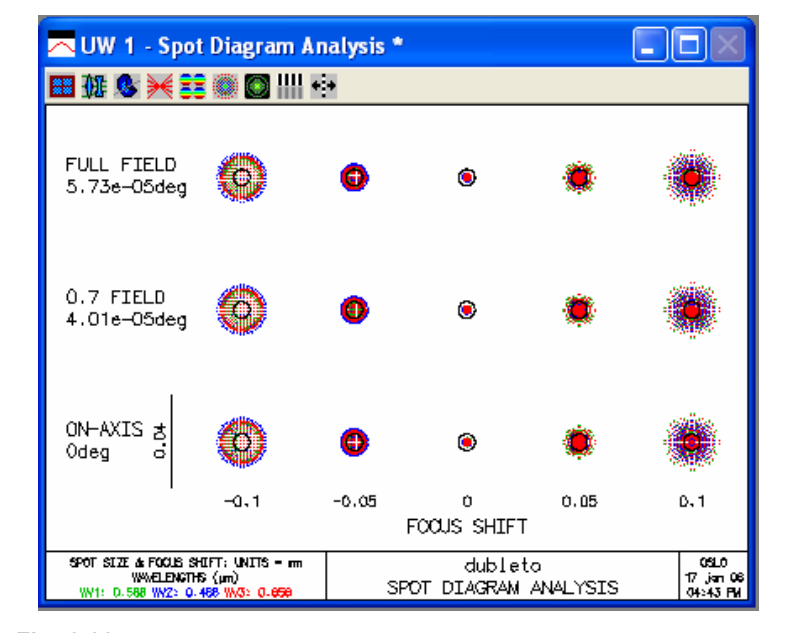

Fig. 4.44 – Janela com o diagrama de pontos exibindo o disco de Airy.

A outra maneira de se otimizar o sistema permite a escolha das aberrações que queremos eliminar, além de possibilitar a variação da distância focal da lente. Para iniciarmos este novo processo de otimização, clicamos em Optimize na barra superior de ferramentas, e em Aberrations Operands. Surgirá a tela mostrada na Fig. 4.45, que apresenta 21 parâmetros que podem ser otimizados. Inicialmente especificaremos a distância focal efetiva clicando sobre OCM21 na última linha, após o que esta palavra aparecerá na janela superior. Digite -20 na frente de OCM21.

|               | <b>ED Operands Data Editor &lt; Surface Data</b> |               |                    |                      |  |  |  |  |  |
|---------------|--------------------------------------------------|---------------|--------------------|----------------------|--|--|--|--|--|
| $\mathcal{J}$ |                                                  |               |                    |                      |  |  |  |  |  |
| ×             | OCM1                                             |               |                    | $\blacktriangledown$ |  |  |  |  |  |
| P             |                                                  |               |                    |                      |  |  |  |  |  |
|               | OP<br>MODE                                       | WGT           | <b>NAME</b>        | DEFINITION           |  |  |  |  |  |
|               | 1<br>Min                                         | 1.000000 PY   |                    | OCM1                 |  |  |  |  |  |
|               | 2 <br>Min                                        | 1.000000 PU   |                    | OCM2                 |  |  |  |  |  |
|               | $\overline{3}$<br>Min                            | 1.000000 PYC  |                    | OCM3                 |  |  |  |  |  |
|               | 4<br>Min                                         | 1.000000 PUC  |                    | OCM4                 |  |  |  |  |  |
|               | 5 <sup>1</sup><br>Min                            | 1.000000 PAC  |                    | OCM5                 |  |  |  |  |  |
|               | 6<br>Min                                         | 1.000000 PLC  |                    | OCM6                 |  |  |  |  |  |
|               | $\overline{z}$<br>Min                            | 1.000000 SAC  |                    | OCM7                 |  |  |  |  |  |
|               | 8 <br>Min                                        | 1.000000 SLC  |                    | OCM8                 |  |  |  |  |  |
|               | 9<br>Min                                         | 1.000000 SA3  |                    | OCM9                 |  |  |  |  |  |
|               | 10<br>Min                                        | 1.000000 CMA3 |                    | OCM10                |  |  |  |  |  |
|               | 11<br>Min                                        | 1,000000 AST3 |                    | OCM11                |  |  |  |  |  |
|               | 12<br>Min                                        | 1.000000 PTZ3 |                    | OCM12                |  |  |  |  |  |
|               | 13<br>Min                                        | 1.000000 DIS3 |                    | OCM13                |  |  |  |  |  |
|               | 14<br>Vii n                                      | 1.000000 SA5  |                    | OCM14                |  |  |  |  |  |
|               | 15<br>Min                                        | 1.000000 CMA5 |                    | OCM15                |  |  |  |  |  |
|               | 16<br>Min                                        | 1,000000 AST5 |                    | OCM16                |  |  |  |  |  |
|               | 17<br>Vi n                                       | 1.000000 PTZ5 |                    | OCM17                |  |  |  |  |  |
|               | 18<br>Win                                        | 1.000000 DISS |                    | OCM18                |  |  |  |  |  |
|               | 19<br>Min                                        | 1.000000 SA7  |                    | OCM19                |  |  |  |  |  |
|               | 20<br>Min                                        |               | 1.000000 TOTAL_SPH | OCM20                |  |  |  |  |  |
|               | 21<br>4i n                                       | 1.000000 EFL  |                    | OCM21                |  |  |  |  |  |

Fig. 4.45 – Janela com os parâmetros que podem ser otimizados.

No dubleto que estamos otimizando o ângulo de incidência é nulo e, portanto, não temos que nos preocupar com aberrações do tipo astigmatismo (AST), coma (CMA), curvatura de campo (PTZ) e distorção (DIS). Desta forma podemos apagar várias linhas desta planilha e isto é feito selecionando uma ou mais linhas e clicando no ícone que representa uma tesoura no canto superior direito da planilha. Deixaremos apenas os

operands mostrados na Fig. 4.46. Feito isso se aperta o símbolo de confirmar e realiza-se todo o processo de otimização e análise como descrito no método anterior.

|             | <b>ED</b> Operands Data Editor |        |              |                    |                  |  |  |  |  |
|-------------|--------------------------------|--------|--------------|--------------------|------------------|--|--|--|--|
| √<br>×<br>P | $DCM21 - 20.0$<br>ᅼ<br>$ z-z $ |        |              |                    |                  |  |  |  |  |
|             | OP                             | MODE   | WGT          | <b>NAME</b>        | DEFINITION       |  |  |  |  |
|             | 1                              | ทา่ ท. | 1.000000 PY  |                    | OCM1             |  |  |  |  |
|             | $\overline{2}$                 | Win    | 1,000000 PU  |                    | OCM <sub>2</sub> |  |  |  |  |
|             | 31                             | Min    | 1.000000 PYC |                    | OCM3             |  |  |  |  |
|             | $\overline{4}$                 | ทา่ ท  | 1.000000 PUC |                    | OCM4             |  |  |  |  |
|             | 5 <sup>1</sup>                 | Иiп    | 1.000000 PAC |                    | OCM5             |  |  |  |  |
|             | 6                              | 41 n   | 1.000000 PLC |                    | OCM6             |  |  |  |  |
|             | $\overline{z}$                 | Иiп    | 1.000000 SAC |                    | OCM7             |  |  |  |  |
|             | $\lvert 8 \rvert$              | ทา่ ท  | 1.000000 SLC |                    | OCM8             |  |  |  |  |
|             | $\overline{9}$                 | Min    | 1.000000 SA3 |                    | OCM9             |  |  |  |  |
|             | 10                             | 4i n   | 1.000000 SA5 |                    | OCM14            |  |  |  |  |
|             | 11                             | li n   | 1,000000 SA7 |                    | OCM19            |  |  |  |  |
|             | 12                             | iп     |              | 1.000000 TOTAL_SPH | OCM20            |  |  |  |  |
|             | 13                             | iп     | 1.000000 EFL |                    | OCM21-20.0       |  |  |  |  |
|             |                                |        |              |                    |                  |  |  |  |  |

Fig. 4.46 – Janela com os parâmetros que serão otimizados.

## 4.6 Informações adicionais

 Vimos neste capítulo os procedimentos gerais utilizados para entrar com os dados, otimizar e analisar o desempenho de uma lente. Procuramos passar para o leitor a filosofia de uso do programa. Vários outros comandos e operações serão aprendidos conforme o usuário realizar os cálculos dos sistemas propostos no final do capítulo. O que faremos para finalizar o capítulo é introduzir a partir deste ponto algumas outras operações que são úteis no desenho e cálculo de um projeto ótico.

Mudança de comprimentos de onda - Para mudar ou adicionar outros comprimentos de onda, clique em Wavelengths na planilha de dados que uma janela contendo a lista dos comprimentos de onda em uso se abrirá. Nbr 1 é o comprimento de onda número 1, que é o comprimento de onda primário mostrado no canto superior direito da planilha. Normalmente ele  $\acute{\text{e}}$  0.587 (d) ou 0.546 µm (e) para um desenho visual. A Fig. 4.47 mostra os

valores de default. O programa OSLO usa o comprimento de onda Nbr 2 como sendo mais curto e Nbr 3 sendo mais longo que o comprimento de onda Nbr 1. É possível também incluir comprimentos de onda adicionais clicando numa dada linha e então na seta azul no canto superior direito da planilha. Isto inserirá outra linha de comprimento de onda, cujo valor pode ser escolhido clicando-se duas vezes sobre o valor do comprimento de onda mostrado. Aparecerá uma janela com uma lista de comprimentos de onda, dos quais qualquer um pode ser selecionado.

| <b>Wavelength Data &lt; Surface Data</b><br>┍ |            |          |         |  |  |  |  |
|-----------------------------------------------|------------|----------|---------|--|--|--|--|
| ╹┙                                            |            |          |         |  |  |  |  |
|                                               |            |          |         |  |  |  |  |
| Nbr                                           | Wavelength | Weight   | Current |  |  |  |  |
|                                               | 0.587560   | 1,000000 | ◉       |  |  |  |  |
| $\overline{z}$                                | 0.486130   | 1,000000 | Ω       |  |  |  |  |
|                                               | 0.656270   | 1,000000 | ⌒       |  |  |  |  |
|                                               |            |          |         |  |  |  |  |

Fig. 4.47 – Janela de default dos comprimentos de onda.

Definindo o comprimento do sistema – Muitas vezes queremos que o sistema óptico tenha um comprimento total fixo. Vamos tomar como exemplo o dubleto da Fig. 4.10, da seção 4.2, e fazer com que seu comprimento total seja de 4 cm. Para isso, clicamos na caixa cinza defronte a espessura da última superfície do conjunto. Escolhemos Pickups (P) e Minus length. A primeira caixa de diálogo solicitará a primeira superfície a partir da qual se quer fixar o comprimento. Entre com 1. A segunda caixa de diálogo solicitará a superfície final e no nosso exemplo entraremos com 4. A terceira caixa de diálogo solicitará o comprimento do sistema (entre com 4). Após este procedimento é possível se ver que a soma das espessuras dos elementos do conjunto totaliza 4.

Inserindo um espelho - Clicamos na caixa cinza defronte a coluna GLASS da superfície que nos interessa e escolhemos Reflect ou Reflect (hatch). As duas opções são iguais, exceto que na segunda o espelho será desenhado de forma achurada. Para se inclinar o espelho, se necessário, clicamos na caixa cinza defronte a coluna SPECIAL, depois em Coordinates, após o que se abrirá uma janela onde é possível modificar o ângulo e descentralizar o espelho.

#### Bibliografia

4.1. R. Kingslake, Lens Design Fundamentals, Academic Press, NY (1978).

#### Problemas

- 4.1. Usando o programa OSLO, calcule a distância focal traseira de uma lente plano-convexa com  $r_1 = 27$  mm,  $r_2 = \infty$ ,  $n = 1.517$  e  $d = 3$  mm. Considere um raio que incide paralelo ao eixo óptico com Y = 5 mm.
- 4.2. Considere um raio que incide sobre um singleto paralelamente ao eixo óptico. Sabendo que  $r_1 = 10$ ,  $r_2 = \infty$ , n = 1.5 e t = 2, use o programa OSLO para encontrar a distância focal traseira.
- 4.3. Considere um dubleto acromático cimentado com  $f = 100$  mm, utilizando BAK2 ( $n_a = 1.54$ ,  $V_a = 59.71$ ) como vidro *crown* e SF2  $(n_b = 1.648, V_b = 33.85)$  como vidro *flint*. Supondo que a interface entre as lentes seja plana ( $r_2 = \infty$ ), encontre  $r_1$  e  $r_3$ .
- 4.4. O sistema óptico descrito abaixo é uma ocular que precisa ser confeccionada, sendo conhecidos apenas os raios de curvatura externos. Sabe-se que a distância focal da ocular é 100,05 mm; a abertura numérica da imagem é NA = 0,1515; altura da imagem gaussiana = 47,03; meio campo visual (HFOV) =  $25,17^\circ$ ; objeto infinito. Obs: As superfícies 5, 6 e 7 pertencem a um dubleto, cuja espessura total é 63,9 mm.

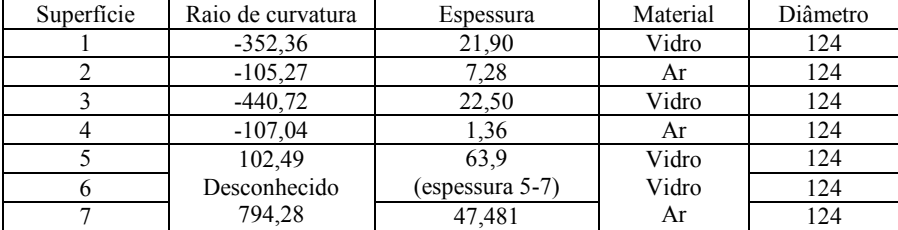

- a) Determinar os materiais e o raio de curvatura interna do dubleto. Os possíveis materiais são BK7, BAK1, K5, SF2, SF61, F4, F2.
- b) O diâmetro das lentes deve ser ajustado conforme o HFOV e F/#.

- c) Otimizar o sistema.
- d) Avaliar o sistema analisando:  $d_1$ ) aberrações transversais quanto às regiões axial, zonal e marginal,  $d_2$ ) astigmatismo sagital e tangencial,  $d_3$ ) cor lateral,  $d_4$ ) distorção,  $d_5$ ) aberração esférica longitudinal,  $d_6$ ) deslocamento cromático do foco,  $d_7$ ) análise do raio rms do spot da imagem, d<sub>8</sub>) análise de Strehl Ratio, d<sub>9</sub>) análise de Point Spread Function,  $d_{10}$ ) análise de Modulation Transfer Function (MTF) e  $d_{11}$ ) análise das aberrações cromáticas, aberrações de Seidel ou de terceiraordem e aberrações de quinta ordem.
- e) Comentar em relação à performance do sistema óptico obtido.
- 4.5. O sistema óptico descrito abaixo é uma ocular ortoscópica que precisa ser confeccionada, sendo conhecidos apenas os raios de curvatura externos. Sabe-se que a distância focal da ocular é 100,1 mm; a abertura numérica da imagem é NA =  $0,1$ ; F/# = 5,0; altura da imagem gaussiana =  $8,75$ ; meio campo visual (HFOV) =  $5^\circ$ ; objeto infinito. Obs: As superfícies 4, 5, 6 e 7 pertencem a um tripleto, cuja espessura total é 83,41 mm.

| Superficie      | Raio de curvatura | Espessura       | Material | Diâmetro |
|-----------------|-------------------|-----------------|----------|----------|
| $(\text{stop})$ | Infinito          | 82,56           | Ar       | 20       |
|                 | Infinito          | 23,28           | Vidro    | 80       |
|                 | $-90.95$          | 1,10            | Ar       | 92       |
|                 | 129,49            | 83,41           | Vidro    | 92       |
|                 | Desconhecido      | (espessura 4-7) | Vidro    | 86       |
|                 | Desconhecido      |                 | Vidro    | 86       |
|                 | $-129,49$         | 87,23           | Ar       | 86       |

a) Determinar os materiais e os raios de curvatura interna do tripleto. Os possíveis materiais são BK7, BAK1, KF3, SF2, SF61, F3, F2.

- c) Otimizar o sistema.
- d) Avaliar o sistema analisando:  $d_1$ ) aberrações transversais quanto às regiões axial, zonal e marginal,  $d_2$ ) astigmatismo sagital e tangencial,  $d_3$ ) cor lateral,  $d_4$ ) distorção,  $d_5$ ) aberração esférica longitudinal,  $d_6$ ) deslocamento cromático do foco,  $d_7$ ) análise do raio rms do spot da imagem,  $d_8$ ) análise de Strehl Ratio,  $d_9$ ) análise de Point Spread Function,  $d_{10}$ ) análise de Modulation Transfer Function (MTF) e  $d_{11}$ ) análise das aberrações cromáticas, aberrações de Seidel ou de terceiraordem e aberrações de quinta ordem.

b) O diâmetro da pupila de entrada deve ser ajustado conforme o F/#.

- e) Comentar em relação à performance do sistema óptico obtido.
- 4.6. O sistema óptico descrito abaixo é um Tripleto Heliar que precisa ser confeccionada, sendo que apenas os raios de curvatura externos são conhecidos. Sabe-se que a distância focal é 99,8 mm; F/# = 3,56; altura da imagem gaussiana = 17,6; meio campo visual (HFOV) = 10<sup>°</sup>; objeto infinito. Obs: As superfícies 1, 2 e 3, e 7, 8 e 9 pertencem a dubletos, cuja espessura total é 9,55 e 9,12 mm respectivamente.

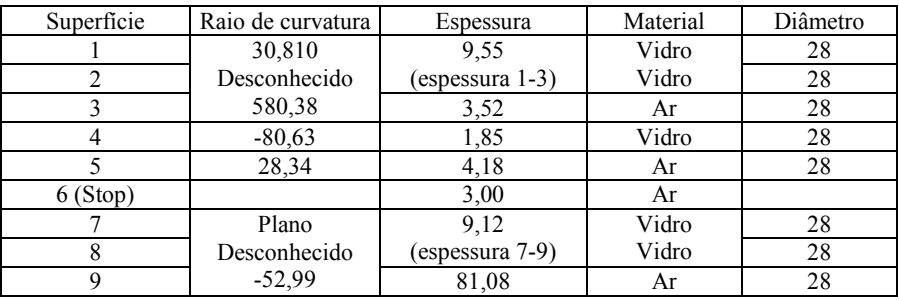

- a) Determinar os materiais e o raio de curvatura interna do dubleto. Os possíveis materiais são BK7, BAK1, K5, SF2, SF61, F4, F2.
- b) O diâmetro da pupila de entrada deve ser ajustado conforme o F/#.
- c) Otimizar o sistema.
- d) Avaliar o sistema analisando:  $d_1$ ) aberrações transversais quanto às regiões axial, zonal e marginal,  $d_2$ ) astigmatismo sagital e tangencial,  $d_3$ ) cor lateral,  $d_4$ ) distorção,  $d_5$ ) aberração esférica longitudinal,  $d_6$ ) deslocamento cromático do foco,  $d_7$ ) análise do raio rms do spot da imagem,  $d_8$ ) análise de Strehl Ratio,  $d_9$ ) análise de Point Spread Function,  $d_{10}$ ) análise de Modulation Transfer Function (MTF) e  $d_{11}$ ) análise das aberrações cromáticas, aberrações de Seidel ou de terceiraordem e aberrações de quinta ordem.
- e) Comentar em relação à performance do sistema óptico obtido.
- 4.7. O sistema óptico descrito abaixo é um tripleto Tessar que precisa ser confeccionado, sendo conhecidos apenas os raios de curvatura externos. Sabe-se que a distância focal é 98,96 mm; F/# = 4,5; altura da imagem gaussiana = 8,66; meio campo visual (HFOV) =  $5^\circ$ ; objeto infinito. Obs: As superfícies 6, 7, 8 e 9 pertencem a um tripleto, cuja espessura total é 7,4 mm.

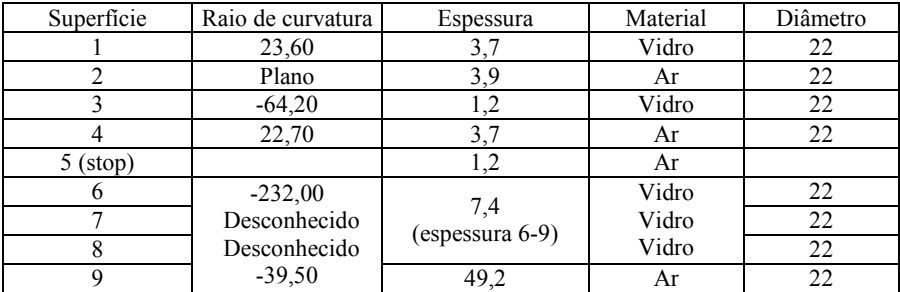

a) Determinar os materiais e os raios de curvatura interna do tripleto. Os possíveis materiais são K4, BAK1, BAK2, SK4, KF3, SF2, SF61, LF4, F2.

- b) O diâmetro da pupila de entrada deve ser ajustado pelo F/#.
- c) Otimizar o sistema.
- d) Avaliar o sistema analisando:  $d_1$ ) aberrações transversais quanto às regiões axial, zonal e marginal,  $d_2$ ) astigmatismo sagital e tangencial,  $d_3$ ) cor lateral,  $d_4$ ) distorção,  $d_5$ ) aberração esférica longitudinal,  $d_6$ ) deslocamento cromático do foco,  $d_7$ ) análise do raio rms do spot da imagem, d<sub>8</sub>) análise de Strehl Ratio, d<sub>9</sub>) análise de Point Spread Function,  $d_{10}$ ) análise de Modulation Transfer Function (MTF) e  $d_{11}$ ) análise das aberrações cromáticas, aberrações de Seidel ou de terceiraordem e aberrações de quinta ordem.
- e) Comentar em relação à performance do sistema óptico obtido.
- 4.8. O sistema óptico descrito abaixo é uma ocular simétrica que precisa ser confeccionada, sendo que apenas os raios de curvatura externos são conhecidos. Sabe-se que a distância focal da ocular é 100 mm; NA =  $0.034$ ; F/# = 14,7; altura da imagem gaussiana = 31; meio campo visual  $(HFOV) = 17,22^{\circ}$ ; objeto infinito. Obs: As superfícies 1, 2 e 3 e 4, 5 e 6 pertencem a dubletos, cuja espessura total é 42,97 mm.

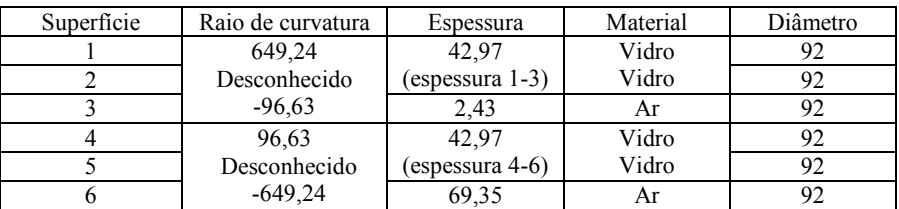

- a) Determinar os materiais e o raio de curvatura interna do dubleto. Os possíveis materiais são BK7, BAK1, K5, SF2, SF61, F4, F2.
- b) O diâmetro da pupila de entrada deve ser ajustado conforme o F/#.
- c) Otimizar o sistema.
- d) Avaliar o sistema analisando:  $d_1$ ) aberrações transversais quanto às regiões axial, zonal e marginal,  $d_2$ ) astigmatismo sagital e tangencial,  $d_3$ ) cor lateral,  $d_4$ ) distorção,  $d_5$ ) aberração esférica longitudinal,  $d_6$ ) deslocamento cromático do foco,  $d_7$ ) análise do raio rms do spot da imagem, d<sub>8</sub>) análise de Strehl Ratio, d<sub>9</sub>) análise de Point Spread Function,  $d_{10}$ ) análise de Modulation Transfer Function (MTF) e  $d_{11}$ ) análise das aberrações cromáticas, aberrações de Seidel ou de terceiraordem e aberrações de quinta ordem.
- e) Comentar em relação à performance do sistema óptico obtido.
- 4.9. O sistema óptico descrito abaixo é uma objetiva telescópica que precisa ser confeccionada, sendo conhecidos apenas os raios de curvatura externos. Sabe-se que a distância focal da objetiva é 100 mm; NA =  $0.0715$ ; F/# = 7,0; altura da imagem gaussiana = 1,75; objeto infinito. Obs: As superfícies 1,2 e 3 pertencem a um dubleto, cuja espessura total é 4,8 mm.

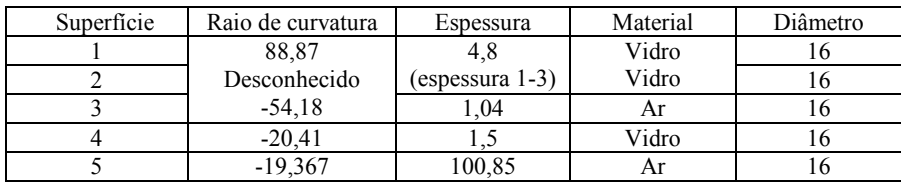

- a) Determinar os materiais e o raio de curvatura interna do dubleto. Os possíveis materiais são BK7, BAK1, K5, SF2, SF61, F4, F2.
- b) O diâmetro da pupila de entrada deve ser ajustado conforme o F/#.
- c) Otimizar o sistema.
- d) Avaliar o sistema analisando:  $d_1$ ) aberrações transversais quanto às regiões axial, zonal e marginal,  $d_2$ ) astigmatismo sagital e tangencial,

 $d_3$ ) cor lateral,  $d_4$ ) distorção,  $d_5$ ) aberração esférica longitudinal,  $d_6$ ) deslocamento cromático do foco,  $d_7$ ) análise do raio rms do spot da imagem,  $d_8$ ) análise de Strehl Ratio,  $d_9$ ) análise de Point Spread Function,  $d_{10}$ ) análise de Modulation Transfer Function (MTF) e  $d_{11}$ ) análise das aberrações cromáticas, aberrações de Seidel ou de terceiraordem e aberrações de quinta ordem.

- e) Comentar em relação à performance do sistema óptico obtido.
- 4.10. O sistema óptico descrito abaixo é uma objetiva microscópica de 10x que precisa ser confeccionada, sendo conhecidos apenas os raios de curvatura externos. Sabe-se que a distância focal da objetiva é 15,34 mm; NA = 0,25; F/# = 2,0; altura da imagem gaussiana =  $1,34$ ; meio campo visual (HFOV) =  $5^\circ$  objeto infinito. Obs: As superfícies 2, 3 e 4 e 5, 6 e 7 pertencem a dubletos, cuja espessura total é 4,70 e 4,32 mm.

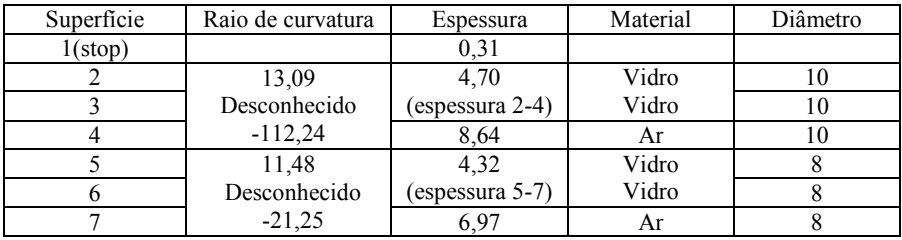

- a) Determinar os materiais e o raio de curvatura interna do dubleto. Os possíveis materiais são BK7, BAK1, K5, SF2, SF61, F4, F2.
- b) O diâmetro da pupila de entrada deve ser ajustado conforme o F/#.
- c) Otimizar o sistema.
- d) Avaliar o sistema analisando:  $d_1$ ) aberrações transversais quanto às regiões axial, zonal e marginal,  $d_2$ ) astigmatismo sagital e tangencial,  $d_3$ ) cor lateral,  $d_4$ ) distorção,  $d_5$ ) aberração esférica longitudinal,  $d_6$ ) deslocamento cromático do foco,  $d_7$ ) análise do raio rms do spot da imagem,  $d_8$ ) análise de Strehl Ratio,  $d_9$ ) análise de Point Spread Function,  $d_{10}$ ) análise de Modulation Transfer Function (MTF) e  $d_{11}$ ) análise das aberrações cromáticas, aberrações de Seidel ou de terceiraordem e aberrações de quinta ordem.
- e) Comentar em relação à performance do sistema óptico obtido.
- 4.11. O sistema óptico descrito abaixo é um tripleto que precisa ser confeccionado, sendo conhecidos apenas os raios de curvatura

externos. Sabe-se que a distância focal é 101,62 mm; NA = 0,111;  $F/\# = 4.5$ ; altura da imagem gaussiana = 17,92; ; meio campo visual  $(HFOV) = 10^{\circ}$ , objeto infinito. Obs: As superfícies 6,7 e 8 pertencem a um dubleto, cuja espessura total é 9,14 mm.

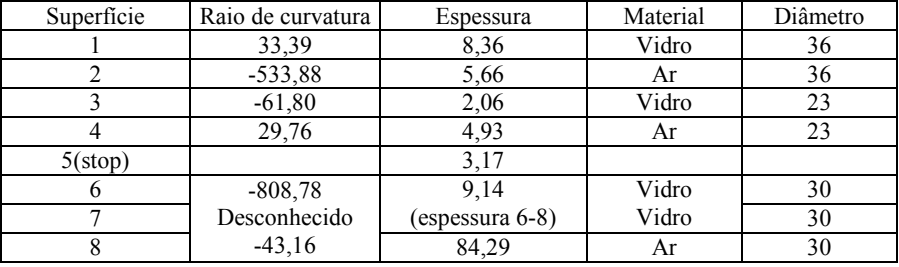

- a) Determinar os materiais e o raio de curvatura interna do dubleto. Os possíveis materiais são BK7, SK15, K10, SF2, SF61, F4, F2.
- b) O diâmetro da pupila de entrada deve ser ajustado conforme o F/#.
- c) Otimizar o sistema.
- d) Avaliar o sistema analisando:  $d_1$ ) aberrações transversais quanto às regiões axial, zonal e marginal,  $d_2$ ) astigmatismo sagital e tangencial,  $d_3$ ) cor lateral,  $d_4$ ) distorção,  $d_5$ ) aberração esférica longitudinal,  $d_6$ ) deslocamento cromático do foco,  $d_7$ ) análise do raio rms do spot da imagem, d<sub>8</sub>) análise de Strehl Ratio, d<sub>9</sub>) análise de Point Spread Function,  $d_{10}$ ) análise de Modulation transfer function (MTF) e  $d_{11}$ )) análise das aberrações cromáticas, aberrações de Seidel ou de terceiraordem e aberrações de quinta ordem.
- e) Comentar em relação à performance do sistema óptico obtido.
# **5** Técnicas de fabricação óptica

## 5.1 Introdução

O polimento de superfícies ópticas tem como objetivo reduzir as rugosidades e irregularidades das faces das lentes e espelhos para se obter superfícies homogêneas que garantam a boa qualidade da imagem formada. Ao nível microscópico, a superfície continua com imperfeições, mas as irregularidades têm tamanho inferior ao comprimento de onda da luz, não sendo, portanto, visíveis. O processo completo para a confecção de uma lente ou de uma superfície plana de boa qualidade envolve vários passos: corte do vidro, geração da curva esférica, montagem de um blocado no caso em que se deseja fazer várias lentes, lapidação, polimento, verificação da presença de riscos, teste de topologia da superfície, centralização da lente, controle de qualidade do componente manufaturado e evaporação de filmes finos dielétricos ou metálicos. Nas seções que seguem passaremos a descrever estes passos com detalhes. Como diretriz básica, devemos levar em conta que só é possível modificar a superfície do vidro utilizando-se ferramentas feitas com materiais mais duros que o próprio vidro. Desta forma, no processo de corte ou geração da superfície esférica é necessário o uso de ferramentas diamantadas, enquanto que para a lapidação e polimento usam-se abrasivos cujos grãos possuem dureza maior do que a do vidro.

#### 5.2 Corte

Para a familiarização com a manipulação dos instrumentos e materiais de uma oficina de óptica podemos começar cortando uma placa de vidro com uma caneta de ponta diamantada, como mostra a Fig. 5.1. As recomendações principais neste procedimento são: apoiar a placa

numa superfície plana e aderente, segurar o vidro com firmeza, apoiar a caneta num ângulo de 90<sup>0</sup> com o plano da mesa e fazer um traço contínuo, sem pausa no meio do caminho.

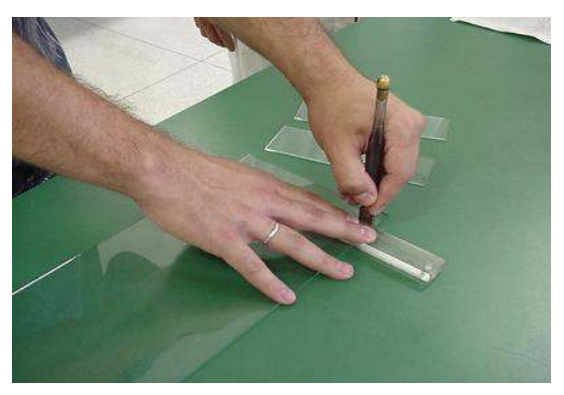

Fig. 5.1 - Corte com uma caneta diamantada.

Em seguida, passaremos a descrever o uso das máquinas de corte. Aqui se recomenda o uso de um jaleco sobre a roupa, luvas de couro para procedimentos mais grosseiros e protetores para os olhos Os vidros ópticos podem vir da fábrica em diferentes formas geométricas: blocos cilíndricos, paralelepípedos ou placas, como mostrados esquematicamente na Fig. 5.2. Vamos inicialmente proceder ao corte de uma pilha de 4 lâminas quadradas, com cerca de 20 cm de lado. Elas serão coladas umas às outras por uma mistura de cera de abelha e breu, que é inicialmente aquecida para ficar viscosa. A cola deve proporcionar uma boa aderência, o suficiente para que o bloco suporte o torque da broca que o perfurará.

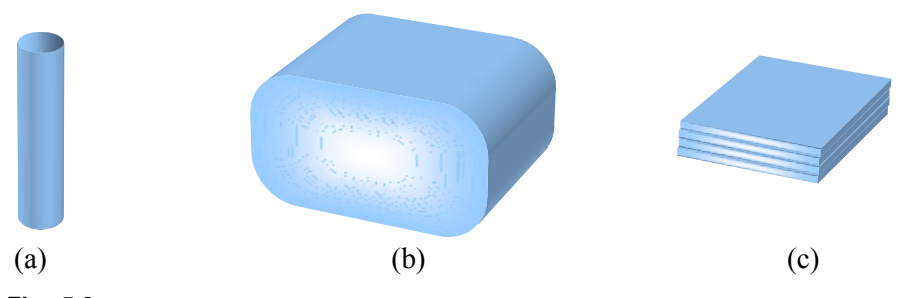

Fig.  $5.2$  - Blocos de forma (a) cilíndrica, (b) de paralelepípedo e (c) lâminas empilhadas.

Após a colagem, o conjunto é posto em descanso por vinte minutos ou o tempo necessário para o resfriamento da cola. Em seguida, ele é levado à furadeira para cortes cilíndricos, como mostra a Fig. 5.3. Nesta etapa devemos usar o bom senso para evitar o desperdício de material. Antes da perfuração, deve se tomar o cuidado de regular a profundidade que a broca atingirá, de tal maneira que ela penetre as três primeiras lâminas e apenas uma fração da última. A última lâmina não deve ser perfurada totalmente, pois ela serve como base, sustentando as demais.

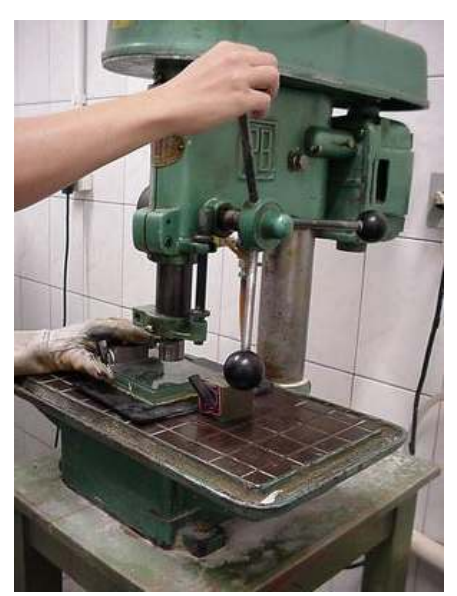

Fig. 5.3 - Furadeira com broca diamantada.

Como medida de segurança, devemos usar bases magnéticas para evitar o movimento lateral da peça sendo cortada. Uma base magnética é um imã em forma de cubo que contém um botão capaz de ativar e desativar o poder de aderência do imã. O uso destas bases é obrigatório, evitando sempre que possível, o contato entre as mãos do operador e o bloco de vidro que está sendo cortado. Conforme o atrito entre a broca e o vidro aumenta, o bloco pode, acidentalmente, vir a rodar junto com a broca. As bases magnéticas servem de suporte seguro para que isto não ocorra, e mesmo que venha a ocorrer, a broca trava e a mão do operador não será ferida pelo vidro.

Após o corte, o conjunto de 4 lâminas ficará com o aspecto mostrado na Fig. 5.4. Como temos 9 perfurações e a última lâmina serve apenas como base protetora, geramos 27 discos que serão utilizados para a confecção de lentes ou espelhos.

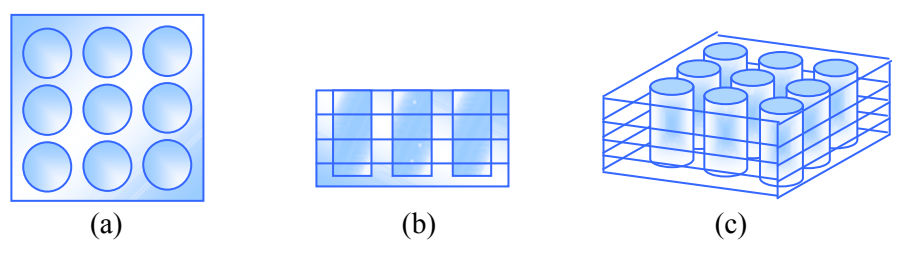

Fig. 5.4 - Bloco de lâminas após a perfuração: (a) vista superior, (b) vista lateral e (c) vista em perspectiva.

Em várias ocasiões queremos realizar o corte linear de um bloco de vidro na forma de paralelepípedo ou de bastão. Para isso fazemos o uso da serra circular mostrada na Fig. 5.5. A serra vista é de construção caseira, possuindo disco diamantado com espessura de 2 mm e permite apenas a realização de cortes simples.

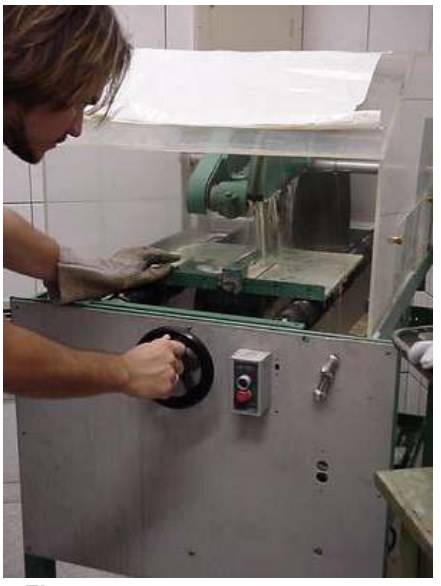

Fig. 5.5 - Serra diamantada circular.

Durante o uso deste tipo de serra é necessário segurar a peça diretamente com a mão, de forma que para se evitar acidentes é necessário o uso de uma luva de couro. Se quisermos fazer cortes de maior precisão e variar o ângulo entre dois cortes sucessivos, como no caso do corte de um prisma, devemos usar uma máquina comercial com controle automático e goniômetro.

#### 5.3 Geração de superfície esférica

Se quisermos confeccionar uma lente, é necessário se produzir uma superfície esférica sobre o disco de vidro que foi cortado da forma descrita na seção anterior. Isto só é possível com ferramentas diamantadas que removam facilmente quantidades significativas do material. Neste processo se usa um copo diamantado de bordas arredondadas, de diâmetro D e espessura da parede de 4 mm, como aquele mostrado na Fig. 5.6.

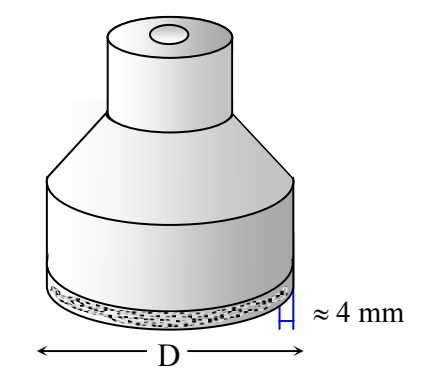

Fig. 5.6 - Copo metálico diamantado.

A geração da superfície esférica ocorre pela intersecção da ferramenta diamantada com o disco de vidro, da maneira esquematizada na Fig. 5.7. O dispositivo de geração consiste num sistema com dois eixos concorrentes girantes, cujo ângulo deve ser ajustado para cada curvatura desejada. O bloco de vidro é fixo por meio de uma pinça circular, enquanto que a ferramenta suportada pelo segundo eixo faz o desbaste. Para se gerar uma superfície côncava usa-se a parte externa da ferramenta e para uma superfície convexa usa-se a parte interna. A Fig. 5.8 mostra a situação real de uma superfície convexa na geradora de curva.

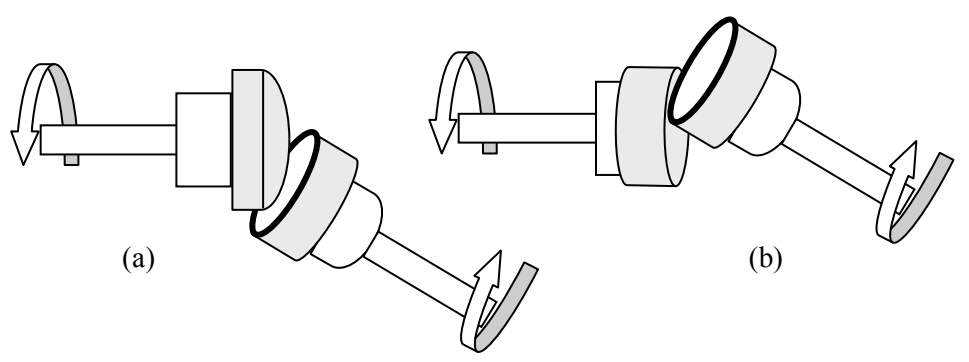

Fig. 5.7 - Método para gerar a superfície esférica (a) convexa e (b) côncava.

Para gerarmos um dado raio de curvatura faz-se necessário escolhermos o diâmetro do copo diamantado bem como o ângulo entre os eixos concorrentes. Estes parâmetros se relacionam de acordo com as expressões: sen $\alpha$  = D/2(R+2) para lentes côncavas e sen $\alpha$  = D/2(R-2) para lentes convexas, onde  $\alpha$  é o ângulo entre os eixos,  $D$  é o diâmetro da ferramenta diamantada e R é o raio de curvatura desejado. Esta fórmula, cuja dedução será deixada como exercício, encontra-se numa etiqueta colada no corpo da máquina, ao lado da escala de ângulos. O fator de correção ± 2 mm, é devido à espessura da ferramenta diamantada, conforme vimos na Fig. 5.6.

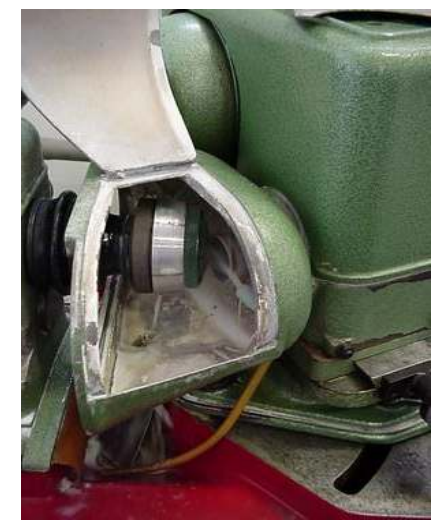

Fig. 5.8 - Geração de uma superfície esférica convexa.

Ao se gerar uma superfície esférica, e mesmo durante o processo de lapidação que veremos adiante, é importante conferirmos o raio de curvatura da superfície através de um esferômetro. Este dispositivo, mostrado na Fig. 5.9, mede a flecha a partir da qual podemos encontrar o raio de curvatura da superfície.

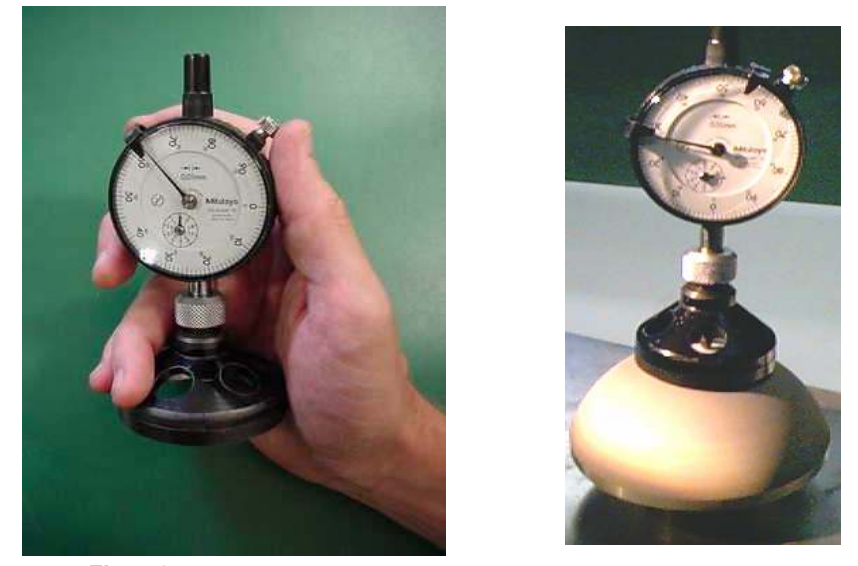

Fig. 5.9 - Esferômetro para controle do raio de curvatura.

 A Fig. 5.10 ilustra o uso do esferômetro para a medida de uma lente convexa e de uma côncava. Nestas figuras vemos o triângulo retângulo de catetos d/2 e (R-H), e hipotenusa R, onde d é o diâmetro da base do esferômetro, R é o raio de curvatura e H é a flecha.

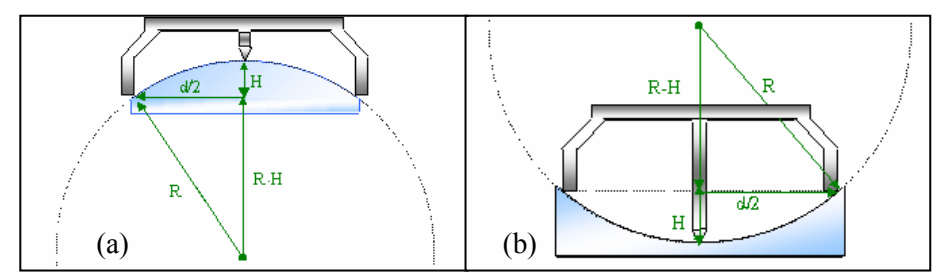

Fig. 5.10 - Uso do esferômetro para a medida de uma lente (a) convexa e de uma (b) côncava.

Vale frisar que o esferômetro tem diversas bases de tamanhos variados. Devemos escolher a base que tenha diâmetro mais próximo possível do diâmetro da lente para minimizar o erro. Aplicando o teorema de Pitágoras temos:  $(d/2)^2 + (R-H)^2 = R^2$ , de forma que  $R = d^2/8H + H/2$ . Analisando os dois casos, verifica-se que no caso das lentes côncavas, d é o diâmetro externo e para as convexas, d é o interno. Para concluir, devemos mencionar que a escala do esferômetro é zerada colocando-o sobre uma superfície de boa planicidade.

### 5.4 Lapidação

Quando a lente sai do processo de geração de curva ela possui uma superfície bastante irregular, com riscos de dimensões suficientemente grandes para provocar o espalhamento da luz e conseqüente opacidade. Os processos de lapidação e polimento são essenciais para a redução do tamanho destes riscos a uma dimensão inferior ao comprimento de onda da luz, de forma a não haver espalhamento significativo e tornar o material transparente. Em particular, a lapidação possibilita um ajuste mais preciso do raio de curvatura, de modo a ficar o mais próximo possível do raio ideal. É um processo essencial para que se consiga obter o raio de curvatura desejado, já que o processo de geração descrito na seção anterior proporciona apenas uma curvatura aproximada. A lapidação também reduz as irregularidades da superfície, reduzindo os "poros da lente", deixando-a preparada para o polimento posterior. Por sua vez, o polimento não altera muito a superfície da lente, e assim este processo não consegue variar significativamente o raio de curvatura. Durante o polimento, a superfície adquire o brilho e a transparência que necessita, e os riscos e defeitos presentes após a lapidação são corrigidos, resultando numa lente pronta para a utilização.

Lapidação e polimento são processos onde a superfície óptica é "lixada" contra uma matriz, e diferem essencialmente quanto ao tamanho dos grãos dos abrasivos e o tipo da matriz que é usada no processo. Na lapidação, são usados abrasivos com partículas de tamanhos maiores e matrizes de maior dureza, como o ferro e o latão. O polimento é feito com abrasivos de grãos menores e matrizes mais macias, como o piche. Nos dois processos, para que a superfície fique homogênea e mantenha o raio

de curvatura próximo ao desejado, a superfície a ser trabalhada deve ser atritada contra uma outra que possua o mesmo raio de curvatura.

As matrizes são pares de peças que possuem raios de curvatura iguais e complementares (côncavo e convexo) e que são usadas para a lapidação e polimento de várias lentes ao mesmo tempo. As matrizes utilizadas são geralmente feitas de material metálico resistente, porém, durante o uso ocorre um desgaste que causa mudanças indesejadas na curvatura da lente e, portanto, é necessário um monitoramento contínuo do seu raio durante a lapidação. Por usar um material mais resistente que o vidro, e abrasivos com grãos maiores e mais agressivos, a lapidação pode alterar muito a curvatura da lente dependendo do modo que está ocorrendo o atrito (inclinação da matriz, velocidade, direção, etc). A escolha da matriz é feita de acordo com o raio de curvatura da lente que deve ser polida.

Existem diversos tipos de abrasivos que são empregados na lapidação e polimento de lentes, tais como alumina em pó, pasta diamantada, rouge, óxido de cério, óxido de zircônio, entre outros. Estes são classificados de acordo com o material (dureza) e com o tamanho dos grãos. Alguns dos abrasivos mais usados estão listados na Tabela 5.1. A escala de dureza utilizada está em Mohs. Esta escala, que varia de 1 a 10, não é muito precisa, mas é suficiente para a escolha do material. Neste tipo de classificação, os materiais que recebem uma posição superior na escala de classificação conseguem agredir os que estão abaixo de sua classificação. Como exemplo, o diamante é o material de maior dureza.

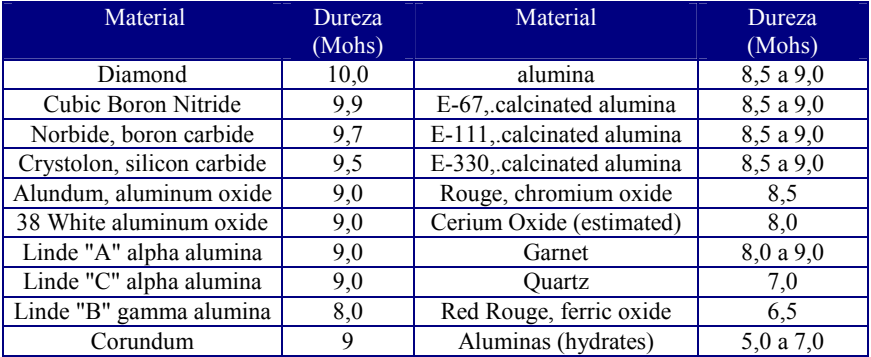

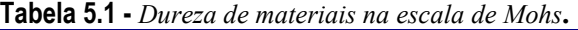

A Tabela 5.2 mostra a classificação dos abrasivos de acordo com o tamanho dos grãos. Apenas alguns tamanhos estão listados na tabela. A Fig. 5.11 também mostra a relação entre grana e tamanho dos grãos.

Grana  $\|\cdot\|$  Tamanho médio (µm) Grana Tamanho médio (µm) 100 173 173 320 32 120 142 1400 23 150 122 120 500 16 180 86 600 8 220 66 900 6 240 63 1000 5 280 44 1200 3

Tabela 5.2 - Tamanho dos grãos de abrasivo.

A grana é uma outra escala de classificação dos abrasivos. Neste caso, os materiais são separados de acordo com o tamanho dos seus grãos. Quanto maior a grana, menor o tamanho das partículas do abrasivo.

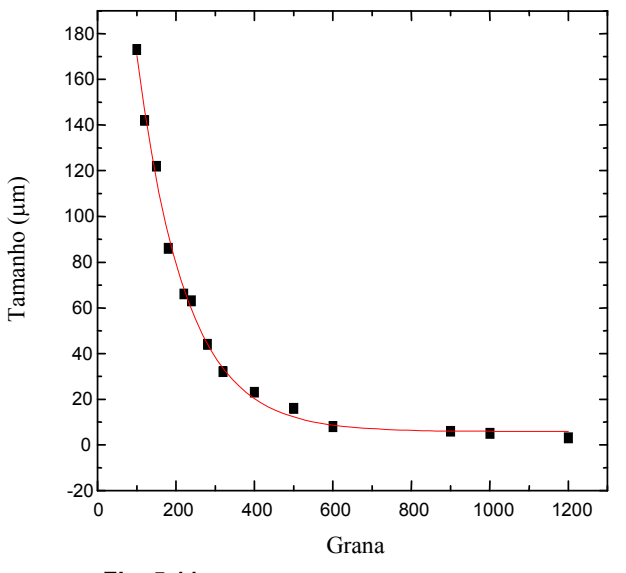

Fig. 5.11 - Tamanho dos grãos de abrasivos.

Estes abrasivos são misturados com água de maneira a formar uma pasta para os processos de lapidação e polimento. A água, além de servir como veículo para o abrasivo, evita o aquecimento que poderia danificar o vidro e causar a perda do material. Na lapidação, em geral se

usa uma matriz de ferro ou latão, e carborundun (carbeto de silício) para o processo de lapidação, mas não existe uma seqüência fixa para a aplicação das diferentes granas. O que geralmente se faz, é usar primeiro um abrasivo mais agressivo, de grãos maiores (menor grana) para a remoção rápida de material. Isto permite desgastar a lente para se obter a espessura e o raio de curvatura próximos aos desejados ou remover grandes imperfeições. Em seguida são utilizados abrasivos mais finos de maneira sucessiva para se obter uma superfície mais homogênea para o polimento posterior.

Geralmente inicia-se a lapidação fina com abrasivos de grana da ordem de 320, em seguida 400, 600, 800, 1000 e 2000. Com relação ao tamanho dos grãos uma seqüência possível começaria em 32 micrometros em seguida 20, 12 e 5 ou então, 32, 25, 15, 9 e 5. Pode-se notar que nestas seqüências, geralmente a ordem dos abrasivos é montada de maneira que o abrasivo seguinte tenha tamanho um pouco maior que metade do tamanho do abrasivo anterior. Se ocorrerem grandes variações no tamanho dos abrasivos, um tempo de lapidação maior é recomendado para se obter bons resultados. Os abrasivos com grana menor que 320 não são normalmente empregados, pois desgastaria excessivamente a superfície do vidro. Estes têm aplicação quando se deseja, como dito anteriormente, desgastar rapidamente a superfície a fim de reduzir a espessura da lente (lapidação grosseira). Neste caso empregam-se abrasivos de grana 120 em seguida 220 e inicia-se o processo de lapidação usual.

O processo mecânico que utiliza uma matriz de ferro com o raio de curvatura desejado é o mais empregado em oficinas de óptica para a lapidação de várias lentes ao mesmo tempo. Isso é feito através da montagem de blocados. Para lentes individuais, o processo é semelhante, porém, ao invés de matrizes de ferro, gera-se um par de matrizes de vidro complementares (par de lentes côncava e convexa de mesmo raio de curvatura). A lente que se deseja lapidar, desta forma, é atritada com a lente complementar na presença de pasta abrasiva.

A escolha da matriz é feita de acordo com o raio de curvatura da face da lente que se deseja polir. As lentes serão colocadas em uma das faces de acordo com o perfil da superfície a ser polida: para uma superfície côncava, as lentes são colocadas na matriz convexa; para a superfície convexa, as lentes são colocadas na superfície côncava da matriz. Na Fig. 5.12, as lentes estão sendo colocadas na parte côncava da matriz. Antes de se colocar as lentes na matriz, esta recebe uma camada de

vaselina para facilitar a remoção posterior. As lentes são posicionadas de maneira que suas bordas fiquem levemente afastadas umas das outras para evitar quebras. Depois de colocadas na matriz, pode-se pintar de preto a superfície exposta com um spray para depois ver melhor o polimento.

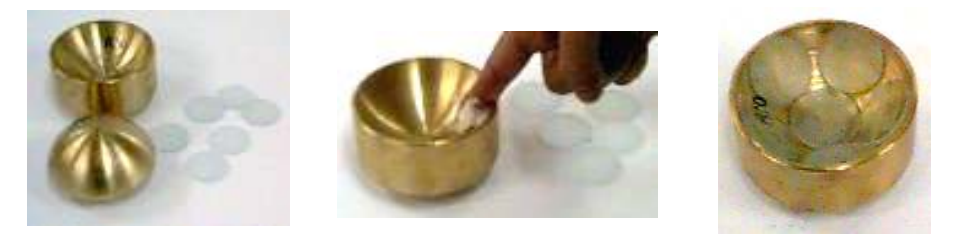

Fig. 5.12 - Esquema de montagem de blocado para lapidação e polimento de uma superfície convexa.

O material utilizado para a fixação das lentes é chamado de cimento óptico. Este material é preparado derretendo no fogo breu e gesso em partes iguais e um pouco de cera de abelha. Para que não ocorra nenhum choque térmico, a matriz com as lentes também é aquecida como mostra a Fig. 5.13. Uma fita adesiva é usada para que não ocorra o vazamento do cimento óptico. O cimento derretido é vertido sobre as lentes na matriz e a matriz complementar é colocada sobre o cimento, tomando-se o cuidado de não deixar que este se encoste nas lentes. A montagem é colocada para esfriar.

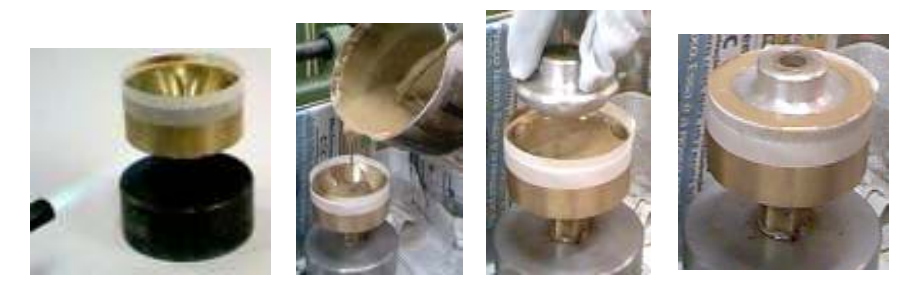

Fig. 5.13 - Seqüência de montagem do blocado.

Quando a montagem estiver completamente fria, a parte inferior é aquecida e, devido ao derretimento da vaselina, as duas partes da matriz são separadas. Um leve desgaste do cimento óptico é conveniente para formar um pequeno desnível entre este e as lentes. Isso é importante para

proporcionar uma lapidação uniforme das superfícies. O blocado pronto está esquematizado na Fig. 5.14. Ele é levado à máquina mostrada na Fig. 5.15, onde é realizada a lapidação das lentes. Ela consiste em dois eixos que suportam o blocado e a parte complementar da matriz. O eixo que suporta o blocado é mantido em movimento de rotação enquanto o eixo que suporta a outra face da matriz realiza movimento de vai-vem. Este movimento é importante para que a lapidação seja uniforme e atinja toda superfície das lentes. O processo é interrompido periodicamente para que haja o fornecimento da pasta abrasiva. É essencial que haja a presença deste material para que ocorra o atrito deste com a lente e não o atrito do metal com a lente, além de ser uma forma de refrigeração da superfície que esquenta com o atrito e pode sofrer danos. Para este estágio são utilizados os abrasivos de grãos de tamanho maior.

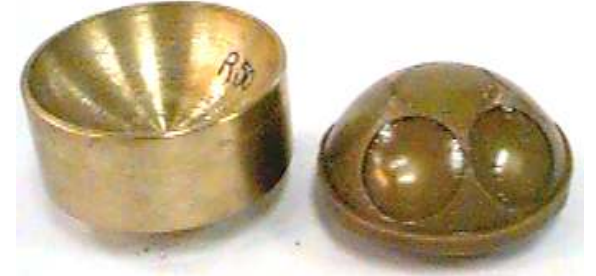

Fig. 5.14 - Blocado pronto para o processo de lapidação.

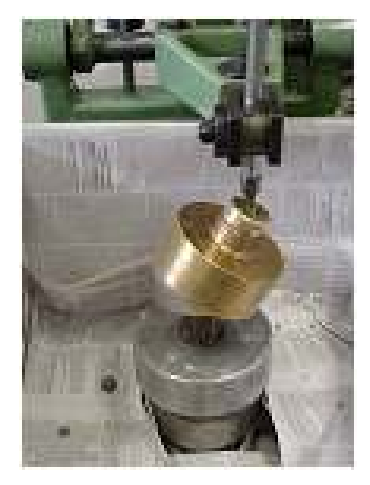

Fig. 5.15 - Máquina utilizada para lapidação.

A lapidação também pode ser feita manualmente. Tal processo é necessário quando não se tem a matriz metálica com o raio de curvatura da superfície ou quando é fabricada uma única lente com aquele raio. Neste caso, no processo de geração de curva é feita uma superfície complementar à superfície da lente (par côncavo e convexo) com vidro comum e esta é usada para a lapidação da superfície da lente.

O processo manual é feito em uma bancada onde existe um sistema com rolamentos onde, com um motor ou por meio de pedais, uma das duas superfícies complementares (coladas em suportes metálicos com cera de abelha) é colocada em movimento de rotação pelo sistema presente na bancada e a outra é mantida em atrito com a primeira com auxilio das mãos. O abrasivo usado é o mesmo que o empregado na lapidação com blocado. O controle do raio de curvatura neste processo é possível de acordo com o movimento executado pela pessoa que segura a lente. Movimento no sentido de rotação da peça presa ao sistema fixo na bancada leva a uma melhor lapidação do centro e movimento contrário à rotação leva a uma melhor lapidação das bordas. Isso também vale tanto para o processo de polimento manual como para o realizado na máquina politriz.

#### 5.5 Polimento

O polimento utiliza abrasivos com grãos de tamanhos menores e geralmente é usado um único abrasivo durante todo o processo. O óxido de cério (fácil de ser utilizado e de limpar) e o óxido de zircônio são os mais usados no polimento por possuírem grãos com tamanho médio de 3µm. Outros abrasivos usados neste processo são: alumina em pó (até 0,01µm), pasta diamantada (até 0,1µm), ruge, entre outros. Neste estágio a lente adquire brilho e transparência, resultando em um produto pronto para o uso.

No processo mecânico de polimento de lentes utiliza-se um polidor de piche ao invés do polidor de ferro ou vidro, pois o piche agride menos a superfície da lente. Isso ocorre porque ele possui dureza inferior à do ferro e vidro. O piche é um material com alta viscosidade e em temperatura ambiente assemelha-se a um sólido, mas pode fluir com o tempo (mais rapidamente quando sob pressão ou alta temperatura). Estas características fazem deste material um ótimo polidor. Existem diversos tipos de piches disponíveis comercialmente. A escolha do melhor piche

para polimento deve ser feita de maneira que este não seja tão viscoso a ponto de não fluir o suficiente para que ocorra bom contato entre as superfícies e nem tão mole a ponto de fluir tanto que não mantenha o formato da superfície e prejudique o polimento.

Para a preparação do polidor, o piche é aquecido num recipiente levado ao fogo, como mostra a Fig. 5.16. Quando este estiver líquido, despeja-se sobre um suporte de metal plano ou uma matriz metálica. A superfície deve estar limpa para que haja boa aderência e uma moldura de fita adesiva deve ser colocada para que não ocorra transbordamento do material.

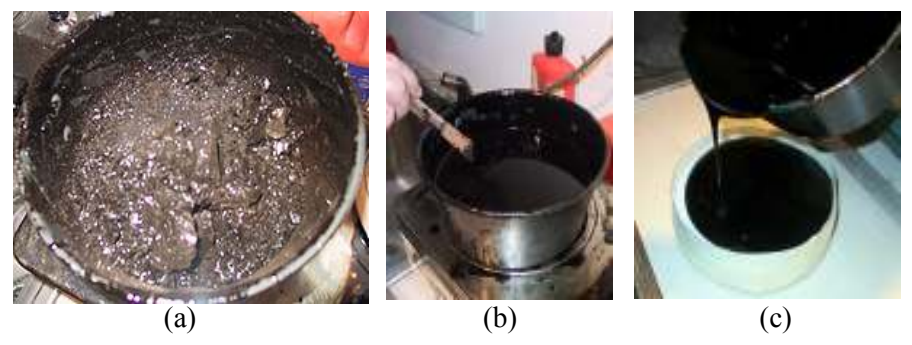

**Fig. 5.16** – (a) piche em pedaços, (b) derretimento e (c) preparo do polidor.

 Após ser espalhado com cuidado para que não surjam bolhas, pincela-se a superfície da lente com uma mistura de abrasivo e água (para que o piche não grude nas lentes) ou detergente, e se coloca as duas superfícies em contato. Isto é feito quando o piche está um pouco mais firme e depois que a moldura de fita adesiva é retirada. A outra metade da matriz (com as lentes), ou a lente individual, é encostada no polidor (geralmente em rotação) para que o piche fique distribuído uniformemente e adquira o raio de curvatura da face a ser polida, como visto na Fig. 5.17. No caso de polidor para superfícies planas, o processo é o mesmo (Fig. 5.18).

 Algum tempo depois, quando o raio de curvatura da superfície está estabelecido de maneira uniforme, as duas partes da matriz são separadas e são feitos riscos, ou marcas no piche que servirão para o escoamento do abrasivo e acomodação do piche durante o polimento (Fig. 5.19). Em seguida, coloca-se as duas peças novamente em contato para

garantir que toda a superfície do piche esteja em contato com a matriz de lentes ou com a superfície plana (no caso de espelhos).

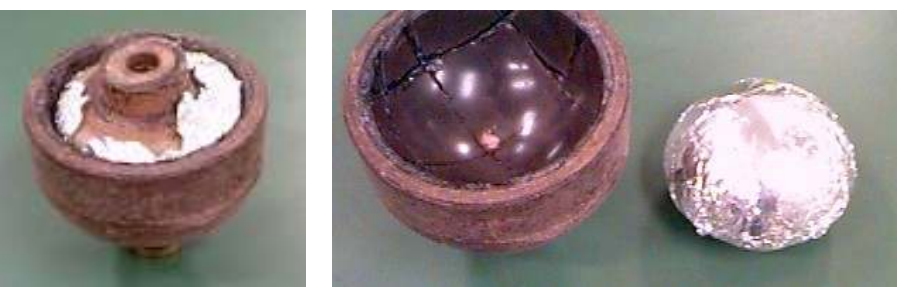

Fig. 5.17 - Montagem de polidor de piche.

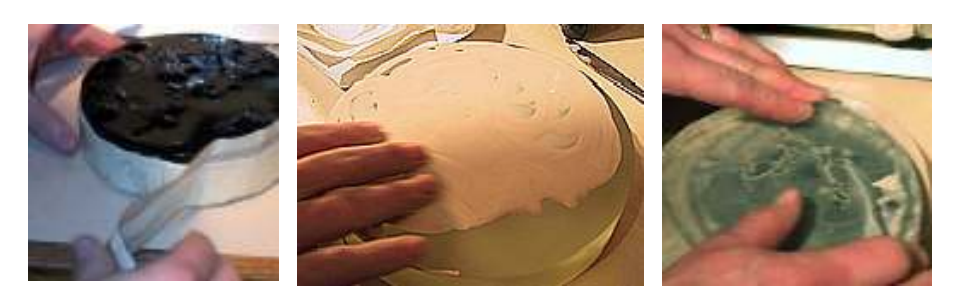

Fig. 5.18 - Remoção da moldura de fita, espalhamento de abrasivo e contato entre o polidor e vidro plano.

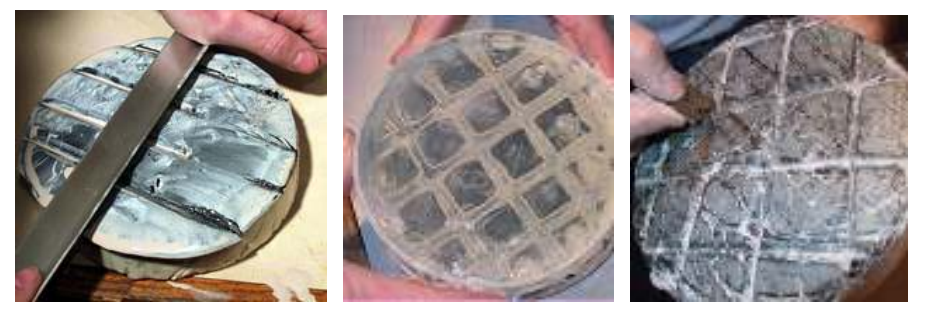

Fig. 5.19 - Riscos feitos no polidor de piche e contato com o vidro para uniformidade da superfície.

É conveniente se fazer alguns riscos mais estreitos com uma faca em cada um dos quadrados do polidor de piche para que ocorra melhor

acomodação do piche durante o polimento. O polidor de piche está pronto para ser usado.

Quando o piche estiver desgastado ou o raio de curvatura for alterado, é necessária sua troca. Para a remoção do piche que está no polidor, este é colocado num congelador por aproximadamente um dia. Em seguida, remove-se o piche com uma faca ou outro objeto resistente. Resíduos de piche que ficarem no suporte podem facilitar a aderência de uma nova camada.

A máquina utilizada para o polimento, mostrada na Fig. 5.20, possui um sistema próprio de abastecimento de abrasivo, não sendo necessário interromper o processo a não ser para o monitoramento das superfícies das lentes. Ela é igual à máquina de lapidação, onde um dos eixos realiza movimento de rotação enquanto que o outro realiza movimentos de vai-vem.

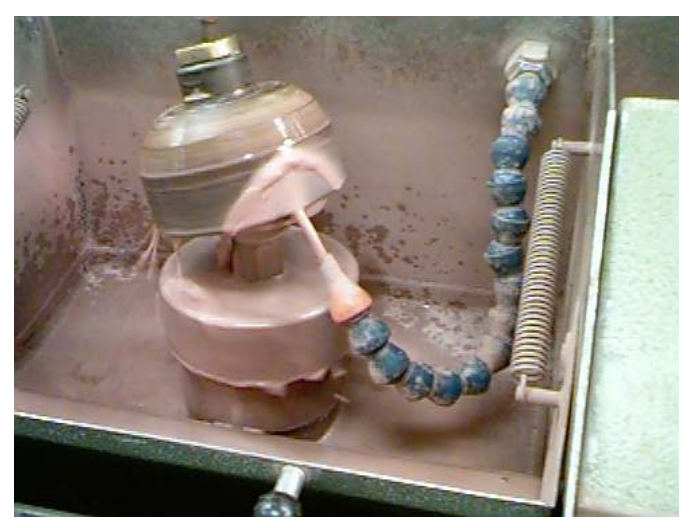

Fig. 5.20 - Máquina utilizada para polimento de lentes.

A limpeza do local onde é realizado o polimento é muito importante, pois a contaminação com qualquer grão de tamanho maior que o do abrasivo pode causar riscos na superfície. Para a remoção de riscos profundos é comum ter que se retornar ao estágio de lapidação. Durante o processo de lapidação e polimento, alguns cuidados devem ser tomados para garantir a boa qualidade das lentes. Tais cuidados, descritos

a seguir, devem ser adotados desde o processo de corte e geração de curva.

Inspeção visual - Antes de se iniciar o processo de lapidação é conveniente uma inspeção cuidadosa do material. Peças que contenham rachaduras, bordas quebradas ou trincadas devido ao processo de corte ou durante a geração de curvas podem prejudicar o polimento de outras lentes que estejam sendo polidas num mesmo blocado (caso liberem pedaços de vidro), além de resultarem em lentes de pior qualidade. A observação de rachaduras internas do vidro óptico (provocadas eventualmente por quedas ou colisão) também pode ser feita já que lentes com tais defeitos não possuem boa qualidade visual. Para uma melhor visualização recomenda-se colocar o vidro dentro de um recipiente que contenha água, pois ela possui um índice de refração mais próximo ao do vidro.

Durante a lapidação e o polimento - Durante os processos de lapidação e polimento cuidados com a qualidade da superfície, curvatura e forma devem ser tomados. Durante a lapidação é importante observar se toda a superfície esta sendo gasta. Riscos feitos com uma caneta de ponta porosa são úteis para a verificação da uniformidade da lapidação. Neste caso, deve-se observar se os riscos desaparecem por igual de toda a superfície, o que demonstra que toda a região está sendo lapidada. Este tipo de teste é também conhecido como teste de Sharpié. Na mudança do abrasivo que estiver sendo utilizado, a lente (se a lapidação for individual) ou o blocado deve ser lavado com pincel e detergente e secado, tomando-se o cuidado de não deixar resíduos de grãos do abrasivo anterior, em geral de tamanho maior. Isso é feito para evitar riscos provocados por algum grão que eventualmente se mistura com os grãos do próximo abrasivo, e é atritado com a lente. Secamos com ar comprimido, ao fim de cada etapa.

Outro cuidado necessário refere-se ao controle do raio de curvatura que se quer gerar. Durante o desgaste da superfície da lente na lapidação, o raio de curvatura geralmente varia. Os abrasivos de grãos maiores mudam o raio da lente rapidamente, possibilitando o desvio do raio desejado ou o ajuste para este raio. Abrasivos com partículas de tamanho menor também provocam mudança no raio de curvatura, porém esta mudança é mais lenta. A manipulação deste raio de curvatura é feita variando-se a compressão e direção da matriz durante o processo. O controle desta curvatura é feito com o esferômetro, como descrito na

seção 5.3. É importante medir a altura em vários pontos sobre a superfície da lente para que, além da curvatura, seja possível verificar se a superfície está esférica ou se possui raios distintos em diferentes posições.

Obtenção das Lentes Polidas - Após o processo de polimento, o resultado é uma superfície completamente polida, como visto na Fig. 5.21. Neste momento é necessário o destacamento das lentes do cimento óptico. Para isso, o blocado é enrolado numa folha de alumínio e colocado num refrigerador onde é mantido por aproximadamente 2 horas (Fig. 5. 22).

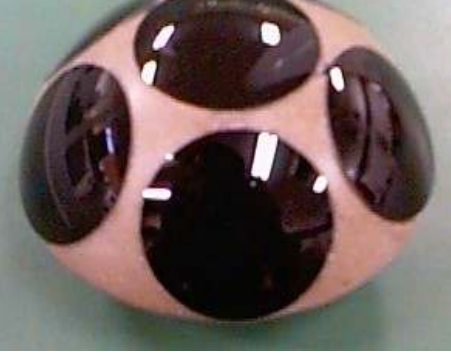

Fig. 5.21 - Blocado com lentes polidas.

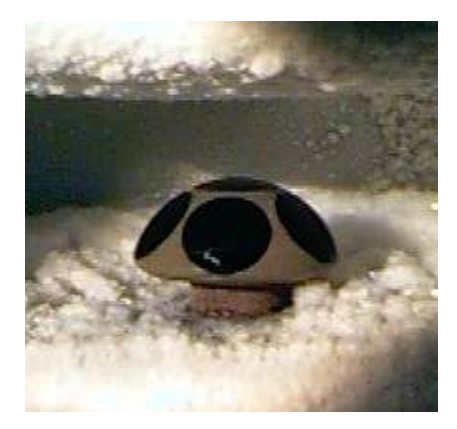

Fig. 22 - Processo para destacamento das lentes por refrigeração do blocado.

Este processo é importante, pois o coeficiente de dilatação do cimento óptico é maior que o dos vidros das lentes. Assim, o cimento óptico

contrai mais que as lentes, desprendendo-as sem danificar. Em seguida, é só bater levemente no cimento óptico com um martelinho, que este descola com facilidade. O resto do cimento é guardado para ser reutilizado. Para uma maior limpeza deixamos as amostras em um banho de acetona, se a lente estiver razoavelmente limpa; caso contrário, usamos um banho de querosene. Esperamos por 3 horas e passamos álcool para terminar a limpeza.

Controle de qualidade visual - A observação das superfícies das lentes com boa iluminação e utilizando uma lupa permite visualizar pequenos riscos, além de ser possível observar poros na face da lente, o que indica que o tempo de polimento não foi suficiente. Este tipo de acompanhamento é importante, pois permite a correção durante o processo de polimento.

Outro tipo de controle de qualidade é o monitoramento do raio de curvatura já descrito acima, utilizando-se o esferômetro. Este controle permite a obtenção do raio ideal com maior precisão. A espessura da lente geralmente é controlada durante a lapidação através de um paquímetro.

Este controle de qualidade é fundamental para garantir que a lente final tenha a distância focal correta e possua boa transparência e qualidade óptica.

Centralização de lentes - Durante os processos de lapidação e polimento podem ocorrer pequenos lascamentos das bordas da lente devido a pequenas quedas ou choques. Estes defeitos podem ocasionar riscos na superfície a ser polida devido a possíveis pedaços de vidro que podem se desprender e se misturar com a pasta abrasiva durante o polimento. Outro inconveniente é que o defeito na borda, quando grande, pode causar a perda da peça. Entretanto, se pequeno pode ser corrigido, caso o diâmetro real da lente seja maior que o diâmetro especificado. Este cuidado geralmente é tomado e parte da borda pode ser removida como veremos a seguir.

Outro problema que geralmente ocorre durante o processo de fabricação é o desvio entre o eixo óptico do raio gerado na lente e o centro geométrico da lente. Este tipo de defeito prejudica o desempenho óptico do sistema do qual a lente faz parte, e deve ser corrigido. O processo de centralização de lentes é feito para corrigir estes pequenos defeitos nas bordas e possíveis desvios do seu eixo central.

A centralização da lente é realizada pela máquina mostrada na Fig. 5.23, que consiste em um rebolo e dois eixos bem alinhados, onde são fixadas pinças de latão selecionadas de acordo com o tamanho da lente a ser centrada. A lente é posicionada entre as duas pinças que a comprimem, sem danificar a superfície, e se ajustam à curvatura desta, centralizando o eixo óptico com o eixo das pinças. Este conjunto (pinças e lente) executa movimento giratório, com baixa velocidade. Um rebolo diamantado, localizado perpendicularmente ao eixo das pinças, é responsável pela retificação das bordas. Desta forma, o excesso de borda é retirado e o centro físico passa a coincidir com o eixo óptico da lente. Este tratamento pode ser feito em lentes com qualquer curvatura e diâmetro.

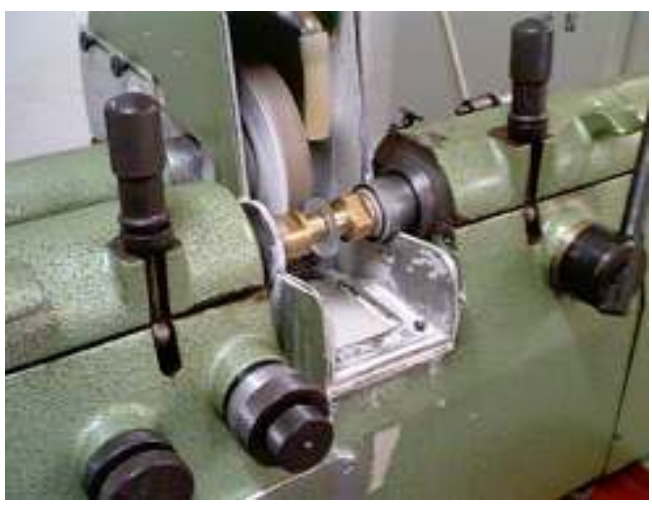

Fig. 5.23 - Máquina usada na centralização de lentes.

Com isso, encerramos as etapas de corte, lapidação e polimento da lente. Nota-se que nestas etapas iniciais não há muito conteúdo teórico de óptica geométrica, uma vez que os cálculos são relativamente simples. Basta verificarmos alguns triângulos retângulos e aprendermos a relacionar os parâmetros em questão. Nestes processos, a atenção maior deve estar voltada para o cuidado no manuseio dos instrumentos e das máquinas para se atingir o melhor resultado. Por exemplo, ao se posicionar a lente na pinça da máquina geradora, deve-se ter o cuidado de verificar se ela encostou-se à parede de fundo da presilha; caso contrário, o eixo de curvatura pode ficar muito descentralizado.

### 5.6 Controle de qualidade

 Mesmo depois de tanto rigor na fabricação dos componentes ópticos, é necessária uma avaliação da qualidade e eficiência de tais componentes com o propósito de garantir a confiabilidade do produto final. Alguns controles de qualidade usualmente realizados para a confecção de componentes ópticos são descritos a seguir.

Análise topológica da superfície - O primeiro teste a se fazer é a análise topológica da superfície com um interferômetro de Fizeau, como aquele mostrado na Fig. 5.24. Um interferômetro óptico é um instrumento de medida que utiliza o fenômeno da interferência baseado nas propriedades ondulatórias da luz, criando as chamadas franjas de interferência. As propriedades geométricas do padrão de franjas de interferência são determinadas pela diferença de caminho percorrido pelas ondas.

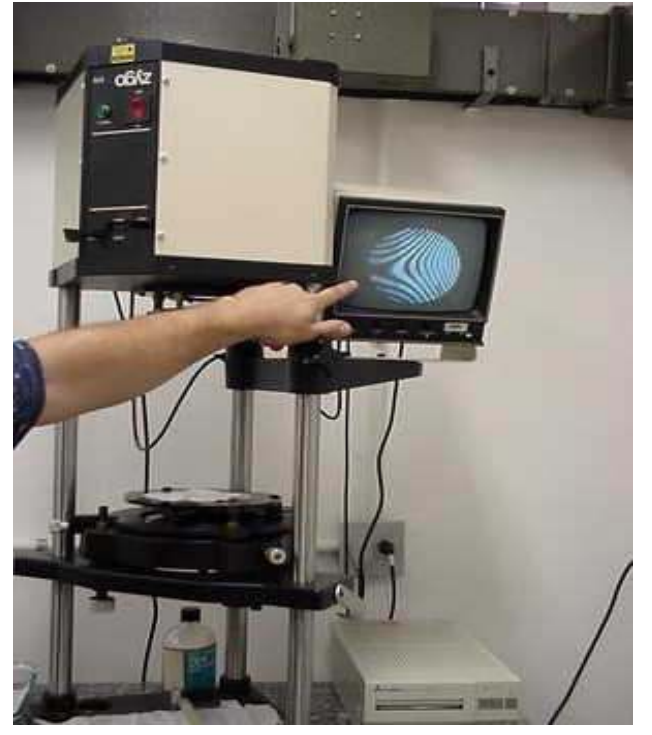

Fig. 5.24 – Interferômetro de Fizeau usado para a análise topológica de superfícies ópticas.

Os interferômetros medem a diferença no caminho óptico em unidades de comprimento de onda, λ, da luz utilizada. Como o caminho óptico é o produto entre o caminho geométrico e o índice de refração, um interferômetro mede a diferença de caminhos geométricos quando os raios atravessam o mesmo meio, ou a diferença dos índices de refração quando o caminho geométrico é igual. Uma característica importante de um padrão de interferência é que a separação entre duas franjas consecutivas corresponde a uma diferença de caminhos ópticos de λ/2.

 As irregularidades na superfície de componentes esféricos convexos são analisadas através do esquema mostrado na Fig. 5.25(a), onde o raio de curvatura da superfície convexa sendo testada deve ser menor do que a distância focal traseira do padrão de transmissão esférico.

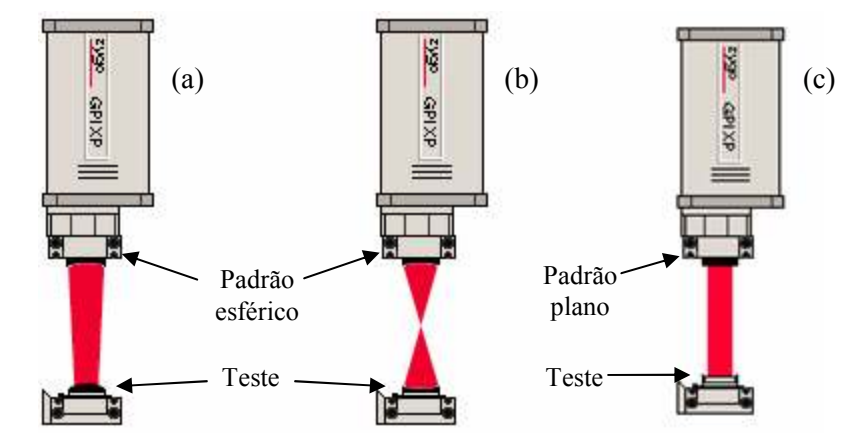

Fig. 5.25 – Montagens para testes de superfícies (a) convexas, (b) côncavas e (c) planas.

Irregularidades numa superfície esférica côncava são examinadas colocando o centro de curvatura do objeto sob teste coincidente com o foco do padrão esférico, como visto na Fig. 5.25(b). Já para a análise de superfícies planas, tais como as de espelhos e prismas, utilizamos um padrão plano, como mostra a Fig. 5.25(c). Feito isso, podemos observar as franjas de interferência obtidas no monitor, imprimi-las ou gravar num micro-computador.

Uma vez realizado o teste no interferômetro, devemos medir as franjas de interferência obtidas para avaliar a qualidade da superfície óptica. Uma técnica comum para analisar as franjas manualmente é

baseada no uso de um acessório composto de um paralelogramo mecânico articulado, com um número de linhas paralelas, igualmente espaçadas, mas de espaçamento variável, conforme mostra a Fig. 5.26.

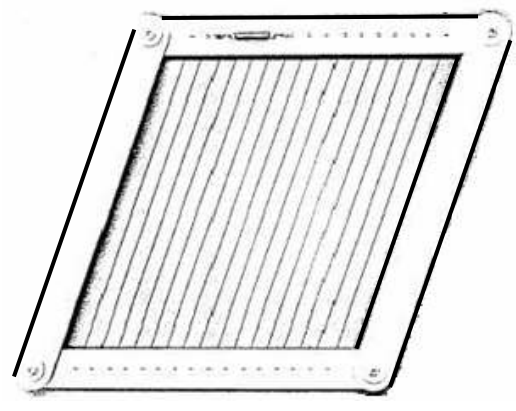

Fig. 5.26 – Paralelogramo articulado, com linhas igualmente espaçadas.

O equipamento é ajustado de modo que as linhas da grade estejam bem alinhadas com o padrão de franjas, como visto na Fig. 5.27.

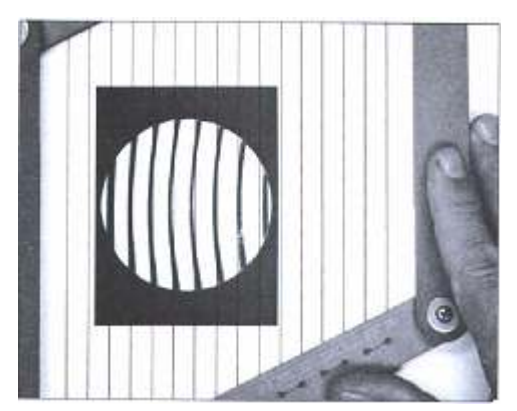

Fig. 5.27 – Alinhamento das linhas com as franjas de interferência.

Devemos medir o máximo desvio de uma franja com relação à linha da rede que corresponde à franja. Isso é feito da seguinte maneira:

1) Sem rodar ou mudar o espaçamento da rede, mova-a para o lado com o auxílio de uma régua de modo que pelos uma linha passe pelo centro de uma franja (Fig. 5.28). Marque a posição na figura de interferência.

Mova a rede (sem rodar ou mudar o espaçamento entre as linhas) até que a linha que passava pelo centro da franja passe pela posição de maior desvio, como mostra a parte central da Fig. 5.29. Marque esta posição na figura.

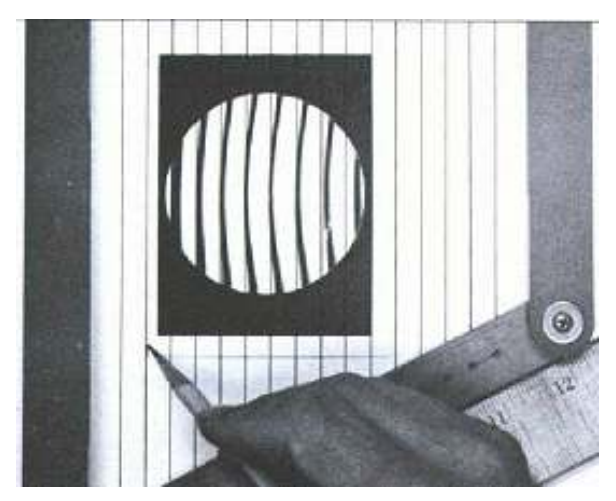

Fig. 5.28 – Superposição da linha com uma franja de interferência.

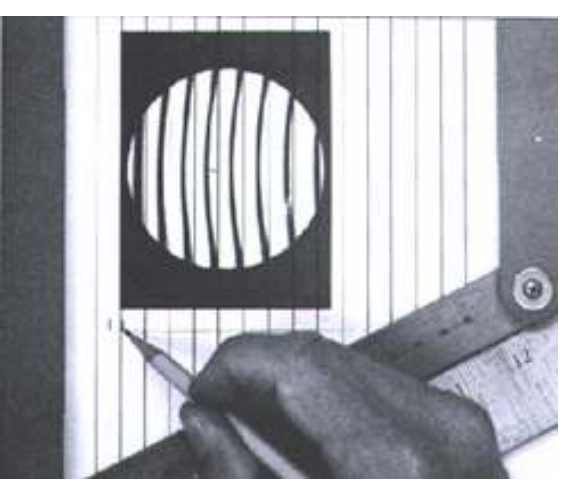

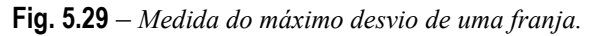

2) Meça a distância, ∆s, entre as duas marcas feitas nos passos anteriores.

- 3) Meça a distância entre as duas linhas nos extremos da figura de interferência e divida essa distância pelo número de espaços de franjas para obter o espaçamento médio entre duas linhas consecutivas, s.
- 4) Divida a medida do item 2 pela média obtida no item 3 para obter a fração de distorção da franja, de pico a vale, como visto na Fig. 5.30.
- 5) Multiplique o resultado obtido no item anterior por  $\frac{1}{2}$  para converter a distorção da franja em unidades de comprimento de onda. Multiplicando este valor por 0.633 µm, que é o comprimento de onda do laser de He-Ne utilizado no interferômetro de Fizeau, obtemos as variações de altura da superfície óptica em µm.

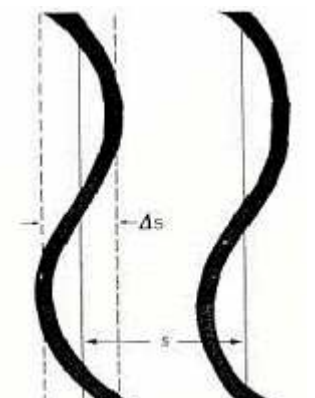

Fig. 5.30 – Medida da distorção da franja.

Determinação de ângulos de prismas - Os ângulos entre as superfícies de um prisma geralmente são medidos utilizando-se um aparelho chamado goniômetro. Esses aparelhos são constituídos por uma mesa rotatória na qual é colocado o prisma ou polígono que terá os ângulos entre as superfícies determinado por uma fonte luminosa e um colimador. O colimador gera um feixe de raios paralelos que é projetado em uma das superfícies e a mesa rotatória é girada até o momento que o feixe esteja refletido sobre ele mesmo, ou seja, esteja incidindo perpendicularmente na superfície. Nesta condição, a posição da mesa é anotada e repete-se o mesmo procedimento para a outra superfície em relação à qual se quer saber o ângulo. A diferença entre os dois valores anotados fornece o ângulo que se quer medir.

O tipo de goniômetro mais empregado é o comparador, mostrado na Fig. 5.31, onde um prisma padrão é utilizado como referência. Depois

de regularmos o goniômetro com o prisma padrão, colocamos no lugar do mesmo o prisma que queremos analisar. Assim, obtemos o ângulo do prisma por comparação.

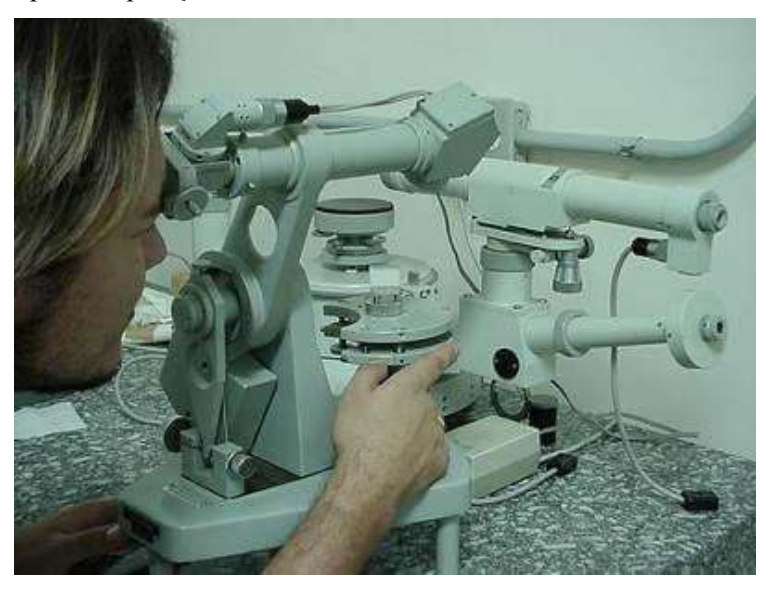

Fig. 5.31 – Goniômetro comparador para a medida de ângulos de prismas.

Determinação dos raios de curvatura de lentes – O raio de curvatura pode ser medido através de um esferômetro ou no banco óptico mostrado na Fig. 5.32. Uma fonte de luz está colocada em 1 e quando acesa, seus raios colimados chegam a um divisor de feixe em 2. Como é mostrado na figura, temos uma objetiva em 3 para focalizar o raio. Assim ajustamos a lente no trilho em 4 até que apareça uma cruz no visor. Este primeiro ponto indica onde devemos zerar a escala graduada digital e a partir daí começar a observar em que ponto irá novamente aparecer outra cruz. Assim, o valor que aparecer na escala graduada é o valor do raio de curvatura de um dos lados da lente. Quando conhecemos os índices de refração, podemos obter o foco das lentes através da equação do fabricante:

$$
\frac{1}{f} = (n_v - n_a) \left( \frac{1}{R_1} - \frac{1}{R_2} \right)
$$
 (5.1)

onde f é a distância focal,  $n_v$  e  $n_a$  são respectivamente o índice de refração do vidro e do ar  $(n_a \approx 1)$  meio e  $R_1$  e  $R_2$  os respectivos raios de curvatura da lente.

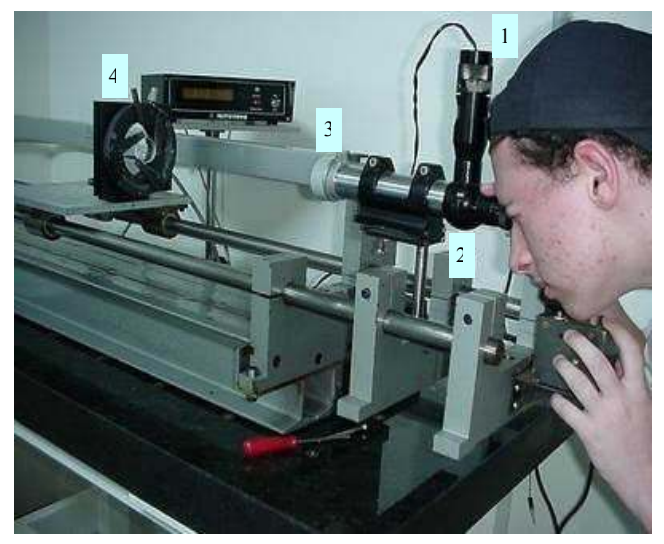

Fig. 5.32 – Banco óptico para a medida de raios de curvatura.

MTF (modulation transfer function) - A resolução e performance de um sistema óptico podem ser caracterizadas por uma quantidade conhecida como modulation transfer function (MTF), que é a medida da capacidade do sistema óptico de transferir contraste do objeto para a sua imagem. A quantificação da MTF constitui um mecanismo freqüentemente utilizado pelos desenhistas ópticos para reunir informações sobre resolução e contraste do sistema numa simples especificação. A MTF é útil não somente para caracterizar sistemas ópticos tradicionais, mas também sistemas fotônicos tais como câmeras de vídeo analógicas ou digitais, scanners, etc. Este conceito é derivado de convenções de padronização utilizadas na engenharia elétrica que especificam o grau de modulação de um sinal de saída como função da freqüência do sinal de entrada.

 Uma lente ideal seria uma lente capaz de produzir uma imagem que representa um objeto fielmente, transferindo todos os detalhes do objeto para a imagem; no entanto, lentes reais produzem pequenas variações entre a imagem e o objeto. Com intuito de quantificar este fator

intrínseco das lentes reais, representa-se a habilidade da lente de transferir informação do objeto para a imagem através da MTF.

 Uma maneira simples de interpretar os resultados da MTF é através da formação da imagem de um objeto de referência composto por uma rede de pares de linhas pretas e brancas igualmente espaçadas (100% de contraste). Nenhuma lente (mesmo teoricamente perfeita) sob qualquer resolução pode transferir completamente este contraste para a imagem devido à limitação provocada pela difração. Sendo assim, é útil graficar a maneira pela qual o contraste transferido varia com a freqüência espacial, que geralmente é expressa quantitativamente pelo número de espaçamentos (linhas) por unidade de comprimento existente na rede observada. De fato, quando o espaçamento entre as linhas da rede é diminuído (maior freqüência), se torna mais difícil para a lente transferir o contraste. Sendo assim, quando a freqüência espacial aumenta, o contraste da imagem diminui.

 Uma unidade de referência comum para a freqüência espacial é o número de linhas por milímetro (lpm). Como exemplo, uma série contínua de pares de linhas pretas e brancas com intervalo espacial de 1 micrômetro por par vai repetir 1000 vezes a cada milímetro o que corresponde a uma freqüência espacial de 1000 lpm.

 Na situação em que uma rede de linhas pretas e brancas igualmente espaçadas (ondas quadradas) constitui o objeto cuja imagem vai ser analisada com intuito de caracterizar o sistema, o gráfico relacionando a porcentagem de contraste transferido do objeto para a imagem é conhecido como função de transferência de contraste (CTF). A Fig. 5.33 apresenta o efeito do aumento da freqüência espacial no contraste da imagem numa objetiva limitada por difração.

Um gráfico de MTF mostra a porcentagem de contraste transferido para a imagem pela freqüência de linhas. Alguns fatores devem ser observados:

- 1) A função de transferência de modulação é o contraste da imagem em termos do contraste do objeto, em porcentagem (100% = completa distinção entre linhas pretas e brancas, 0% = imagem uniformemente cinza).
- 2) A freqüência em um gráfico de MTF é medida no plano da imagem. Sendo assim, para definir a resolução do objeto (freqüência de linhas), deve-se calcular a magnificação primária da lente sendo testada.

Uma curva típica de MTF de uma lente é mostrada na Fig. 5.34.

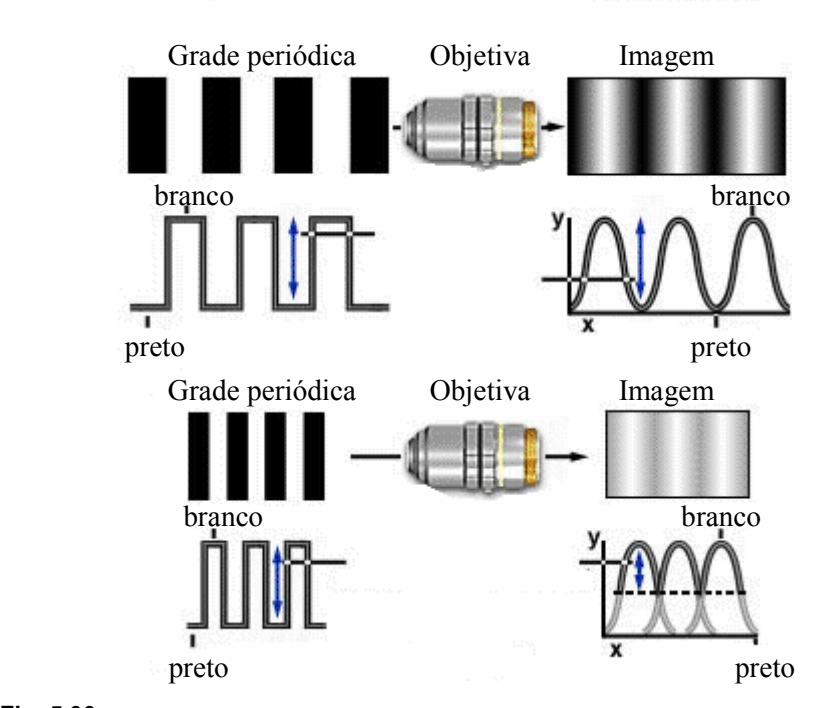

Fig. 5.33 – Efeitos da difração sobre a quantidade de contraste transferido com o aumento da freqüência espacial.

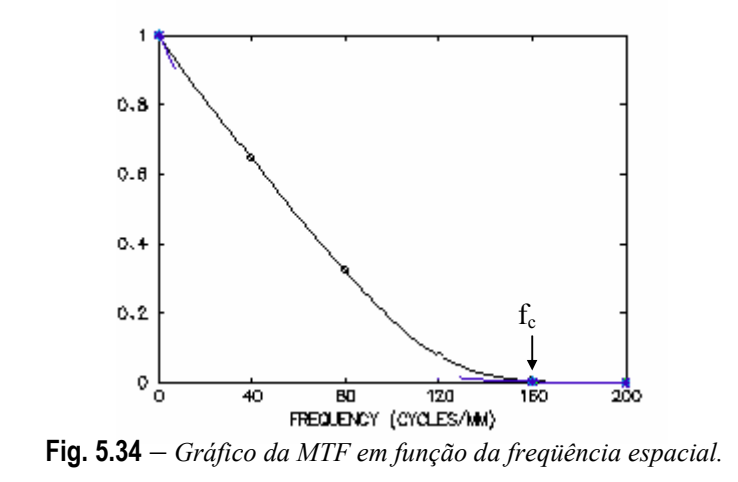

No gráfico da Fig. 5.34 pode se ver indicada a freqüência de corte que corresponde à freqüência para qual a porcentagem de contraste transferida é nula no caso de uma lente sem aberrações. A freqüência de corte, limitada por difração, é dada pela seguinte expressão:

$$
f_c = \frac{2NA}{\lambda} \tag{5.2}
$$

onde NA é a abertura numérica do sistema e λ é o comprimento de onda em mm. Deve ser notado que uma curva de MTF pode ser gerada teoricamente, fornecendo uma prescrição sobre o desempenho óptico da lente. Apesar de ser útil, ela não indicará o comportamento real da lente após sua confecção, uma vez que o processo de fabricação sempre introduz perdas no seu desempenho. Por esta razão existem sistemas de medida que quantificam a MTF da lente fabricada fornecendo uma caracterização de seu real desempenho. A Fig. 5.35 mostra um equipamento utilizado para teste de qualidade de uma lente através da medida se sua MTF.

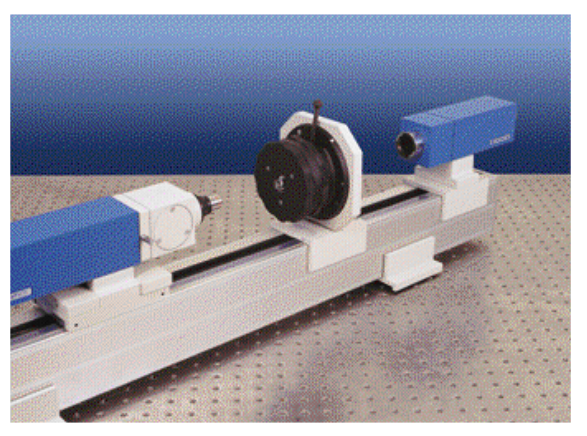

Fig.  $5.35$  – Equipamento para medidas de MTF.

Erros de centralização - O procedimento mais comum para identificar erros de centralização em lentes consiste em analisar a luz por elas transmitida ou refletida à medida que vão sofrendo uma rotação. Um melhor entendimento deste método pode ser obtido com a ajuda da Fig. 5.36, onde é mostrado um aparelho utilizado para este tipo de medida.

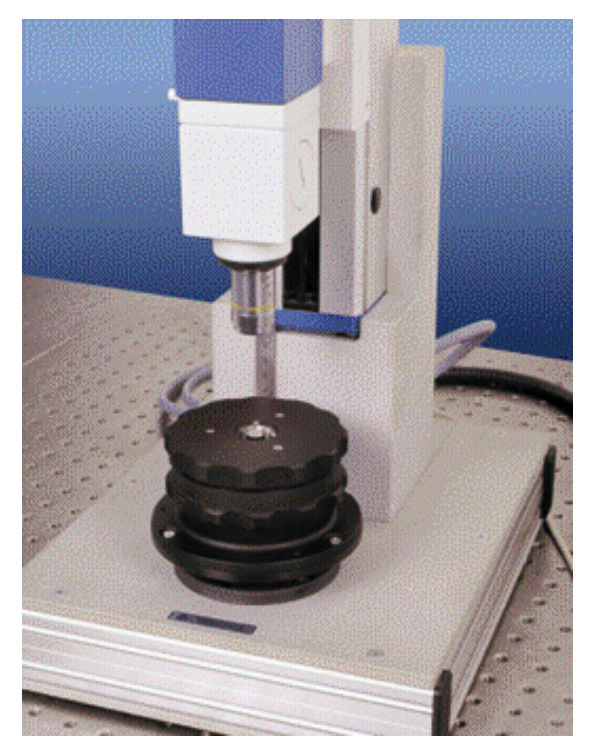

Fig. 5.36 – Aparelho para medidas de erro na centralização.

Para a medida da centralização por transmissão um feixe é focalizado no plano focal da lente a ser testada. O feixe de luz transmitido pela lente é captado por uma câmera CCD. Para quantificar erros de centralização presentes na lente, o feixe de luz transmitido é analisado enquanto a lente é rodada de 360°. Na medida por reflexão (modo refletido), um feixe é focalizado no centro de curvatura da lente e posteriormente refletido pela mesma. O feixe refletido é captado por uma câmera CCD e analisado enquanto a lente é rodada de 360°, como na análise por transmissão. À medida que a lente sob teste é rodada, a imagem formada na CCD se moverá se houver a presença de erros de centralização. O deslocamento na imagem será proporcional à quantidade de erro na centralização.

O aparelho visto na Fig. 5.36, além de avaliar possíveis erros de centralização, permite o alinhamento de duas lentes já centralizadas quando elas são coladas para a confecção de um dubleto.

Effective Focal Length (EFL) - Medições das distâncias focais efetiva (EFL) e traseira (BFL) também são realizadas pelo sistema mostrado na Fig. 5.35. De acordo com o esquema ilustrativo da Fig. 5.37, um sistema colimador projeta no infinito a imagem de um objeto reticulado com espaçamento y. Os raios paralelos atravessam a lente a ser testada e emergem como um feixe de raios convergentes que se interceptam no plano focal da mesma. A imagem do objeto de referência formada no plano focal é coletada por um microscópio e focalizada numa câmera CCD colocada precisamente no plano focal do microscópio.

 O microscópio e a CCD são montados em um estágio de translação linear controlado por um motor de passo. Um sistema de autofocalização controlado por computador permite a localização precisa e automatizada do plano focal da lente sob teste. Simultaneamente, o comprimento de ajuste do colimador,  $f_k$  é determinado e consequentemente o comprimento focal efetivo,  $f'$ , é dado por:

'

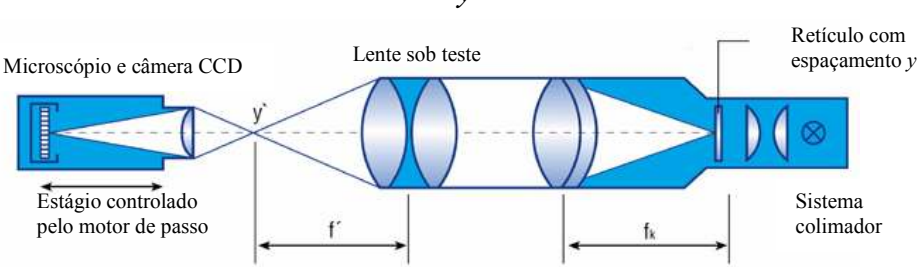

y y  $f' = -f_k$  $y' = -f_k \frac{y}{g}$  (5.3)

Fig. 5.37 – Diagrama óptico para a medida da distância focal efetiva.

Através desta relação pode se determinar diretamente o valor do EFL (f) através de  $f_k$ , y' (altura da imagem) e y. Estes três parâmetros são indicados na Fig. 5.37. Seus valores são automaticamente fornecidos pelo aparelho de medida após um processo de auto-calibração feito pelo sistema. Todos os aspectos da aquisição de dados começando pelo sistema

de auto-focalização, posicionamento da CCD, auto-calibração e exposição dos dados medidos, são controlados pelo software e totalmente automatizados.

Back Focal Length (BFL) - O BFL é a distância do vértice da lente até o segundo ponto focal. A cabeça óptica para medição do BFL é projetada como um dispositivo autocolimador que incorpora um objeto de referência, um divisor de feixe e um sistema de imagem. Um sistema de iluminação por fibra óptica seguida por um condensador ilumina o objeto. A imagem projetada do objeto é automaticamente focalizada no vértice e posteriormente no plano focal da lente sob teste. Cada posição dos dois planos de focalização (vértice da lente e plano focal) é precisamente medida. A distância entre estas duas posições constitui o BFL. A Fig. 5.38 fornece um esquema ilustrativo da focalização da imagem no vértice e no plano focal da lente.

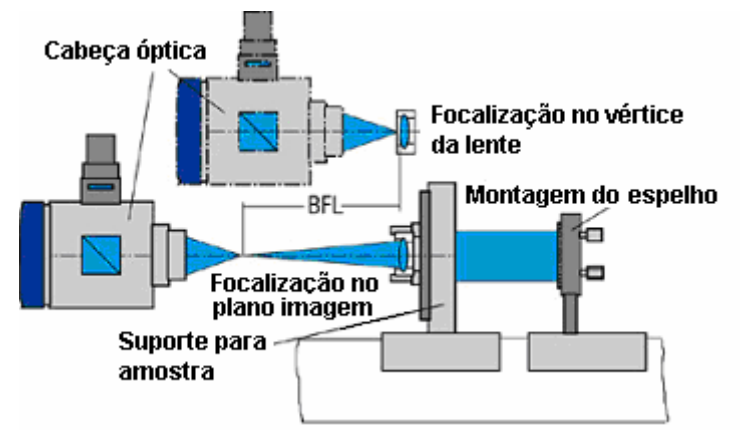

Fig.  $5.38 - A$ parato para medição do BFL.

### 5.7 Filmes finos

Para a construção de filtros, espelhos e filmes anti-refletores em lentes temos que ter primeiramente o substrato pronto, ou seja, uma superfície óptica que já tenha passado pelos processos anteriores de corte, lapidação, polimento e controle de qualidade. Para muitos espelhos não é necessário um vidro com boa transmissão óptica, pois não haverá a passagem de luz por ele.

O processo utilizado para a deposição de filmes finos é a vaporização em câmara de alto vácuo. Este processo consiste na evaporação de substâncias (quartzo, óxido de titânio, alumínio, prata, etc) aquecidas a altas temperaturas, suficiente para fundi-las e formar uma nuvem do material dentro da câmara vácuo. Essa nuvem entra em contato com o substrato formando camadas muito finas desse material sobre o vidro. Pela superposição de camadas de diferentes tipos de materiais iremos definir as propriedades do componente. As máquinas usadas para a fabricação desses componentes (Fig. 5.39) são chamadas evaporadoras, pois como mencionamos, os filmes finos são produzidos a partir da evaporação, em alto vácuo, de metais e materiais dielétricos. Essas evaporadoras são equipamentos extremamente sofisticados, caros e que exigem um investimento muito alto na sua instalação, manutenção e utilização.

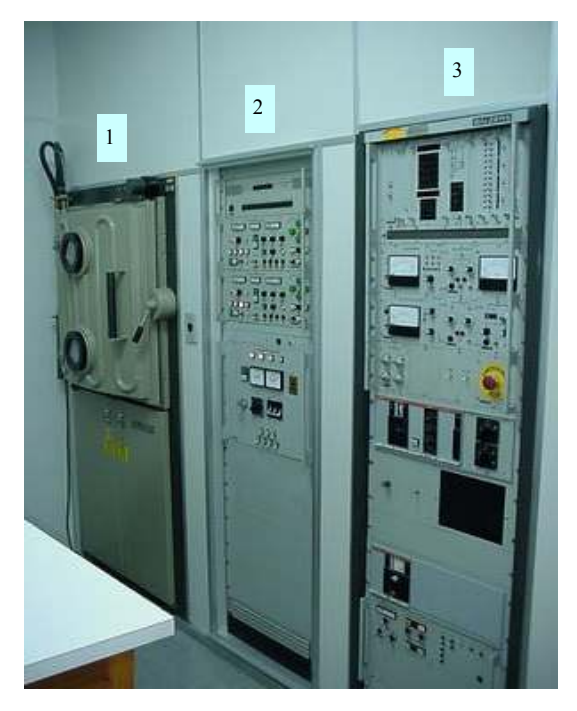

**Fig. 5.39** – Vista geral da evaporadora constituída por (1) câmara de vácuo, (2) sistema de controle de potência para o canhão de elétrons e (3) micro-computador e controle de vácuo.

Dentro da evaporadora existe uma calota esférica, vista na Fig. 5.40, onde são fixados os substratos. Essa calota irá realizar um movimento giratório para que haja uma distribuição uniforme do material depositado. Depois de escolhido o material para evaporação, devemos saber qual é o seu ponto de fusão. Se esta temperatura for inferior a 800 ºC (em geral os metais) ele será evaporado em um cadinho que será aquecido por efeito Joule. Porém se necessitarmos de temperaturas mais elevadas para evaporação utilizaremos um canhão de elétrons, que consiste num feixe de elétrons acelerados incidindo diretamente no material, podendo chegar a temperaturas altíssimas, suficientes, por exemplo, para evaporar até grafite.

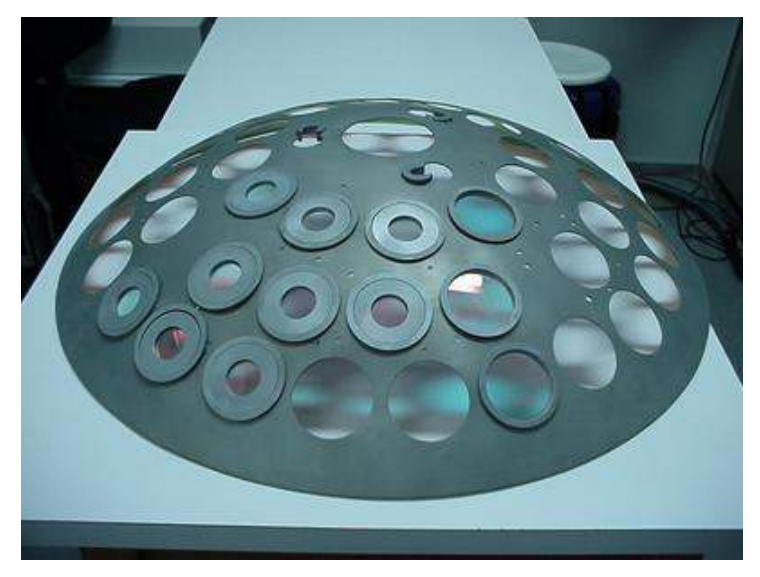

Fig.  $5.40 -$ Calota para fixação dos substratos.

Depois de colocados dentro da máquina os substratos e os materiais a serem evaporados (Fig. 5.41), fechamos a mesma e ligamos uma bomba mecânica que inicia o processo de despressurização, até atingir uma pressão da ordem de  $10^{-2}$  bar. A seguir liga-se a bomba difusora, mais eficiente para baixas pressões, que fornecerá o vácuo necessário, que é da ordem de 10-5 bar.

O próximo passo consiste em ativar um ionizador para limpeza dos substratos (glow discharge) na presença de um pequeno fluxo de ar.
.

Isto fará aumentar a pressão novamente. Finda esta etapa, a bomba difusora fará a câmara de vácuo voltar à pressão exigida e o material pode começar a ser evaporado.

A evaporadora é programada para realizar o processo sozinha, de forma que devemos saber de antemão o número de camadas, a espessura e a ordem dos materiais a serem depositados. Lembramos que ao final da evaporação os substratos estarão quentes, e que a máquina também recebe a deposição do material, exigindo que depois de algumas evaporadas ela seja limpa.

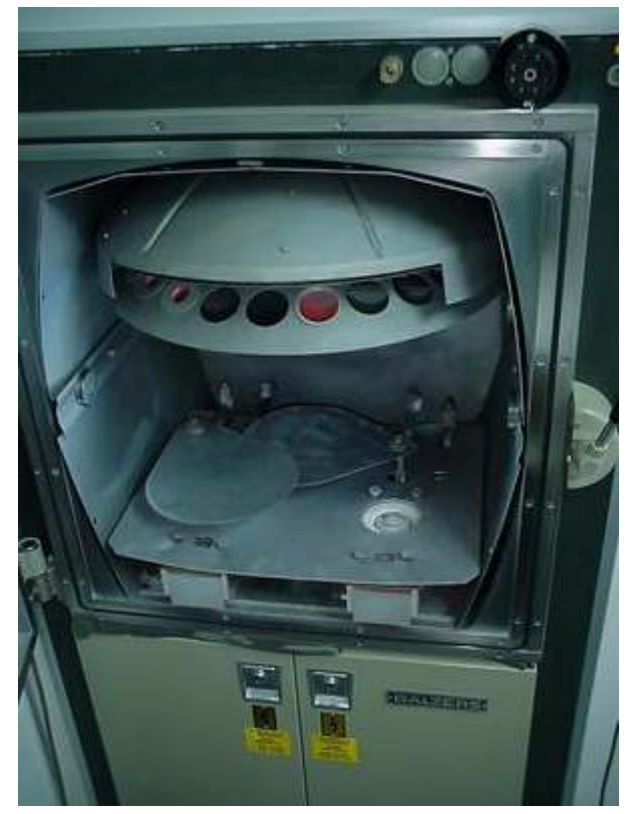

Fig. 5.41 – Interior da evaporadora, com destaque no local onde colocamos os materiais que serão evaporados.

Algumas limitações do equipamento - A espessura de cada camada pode ser controlada através da quantidade de material depositado sobre um

cristal de quartzo que oscila com uma freqüência de ressonância da ordem de 5 MHz. Conforme o material vai se depositando sobre o cristal, a freqüência de ressonância muda e esta variação pode ser correlacionada com a espessura depositada. A resolução de cada camada é de cerca de 10Ǻ, e se necessitarmos uma espessura menor que essa não teremos a resolução necessária para consegui-la. Assim, temos uma limitação do equipamento que provoca incertezas desta ordem nos comprimentos de onda desejados.

Materiais - O primeiro passo antes da evaporação é a escolha do material a ser evaporado. Essa escolha irá depender das propriedades da interação do material com a luz. A luz incidente no material sofre três tipos de efeito: reflexão, absorção e transmissão e, portanto, a escolha dependerá destes três fatores. Os materiais utilizados para a deposição podem ser metais ou dielétricos dependendo do uso que se dará ao componente óptico. O uso de materiais dielétricos é mais freqüente, pois eles praticamente não absorvem luz. Porém, a atuação deles ocorre numa pequena faixa do espectro, enquanto que o alumínio, por exemplo, reflete em todo o espectro visível, mas com a inconveniência de absorver cerca de 5% da radiação.

A deposição de materiais dielétricos é feita por camadas, que podem ser variadas tanto em número quanto em espessura, resultando em componentes com diferentes espectros de transmissão. Quando utilizamos elementos dielétricos é necessária a deposição de pelo menos dois tipos de materiais com índices de refração diferentes. Geralmente, quanto maior a diferença entre os índices maior será a eficiência do dispositivo. Os dielétricos mais utilizados são: o dióxido de titânio (TiO<sub>2</sub>, n = 2.2) e o quartzo (SiO<sub>2</sub>, n = 1.45), justamente pela grande diferença entre seus índices. Alternamos então camadas com índice alto e camadas com índice baixo (high-low).

A utilização de metais na confecção de espelhos se dá quando a absorção do componente não representa um problema para a aplicação na qual este será empregado. Os metais mais utilizados são: alumínio e ouro. Como já dito, apesar dos metais absorverem parte da luz, a maioria deles funciona em todo o espectro visível, mas o ouro é mais utilizado para a faixa do infravermelho.

Número de camadas - O número de camadas é um fator importantíssimo na construção de filtros e espelhos. Aumentando o número de camadas

aumentamos a porcentagem de reflexão e assim obtemos desde divisores de feixe (semi-espelhos) até espelhos de reflexão total. Lembramos também que com uma pequena quantidade de camadas convenientemente escolhidas podemos produzir uma interferência que diminui a reflexão, que são os filmes anti-refletores.

Para os filmes dielétricos, a espessura das camadas é outro fator muito importante. Variando a espessura variamos a faixa do espectro em que o dispositivo irá atuar. Para o vermelho as camadas serão mais espessas e para o azul mais finas.

A determinação do número de camadas, espessura e a alternância entre os materiais para cada componente fabricado exigem cálculos que seriam muito trabalhosos e pouco práticos na confecção de cada componente. Para isso utilizamos um programa de computador que calcula diretamente o número de camadas, a espessura de cada uma e a alternância de deposição dos materiais. Um dos programas comerciais mais comuns é o ESSENTIAL MACLEOD e sua utilização é simples: depois de escolher os materiais e especificar as propriedades do componente, como por exemplo, a faixa do espectro e a transmissão requerida em cada comprimento de onda (TARGETS).

A Tabela 5.3 e a Fig. 5.42 mostram um exemplo do cálculo realizado pelo programa para um espelho em 530 nm com TiO<sub>2</sub> e SiO<sub>2</sub>, com o limite de 25 camadas. Esse espelho foi calculado para um ângulo de incidência de  $45^\circ$ .

| Layer          | <b>Material</b>  | <b>Refractive</b><br><b>Index</b> | <b>Extinction</b><br><b>Coefficient</b> | <b>Thickness</b> |
|----------------|------------------|-----------------------------------|-----------------------------------------|------------------|
| Medium         | Air              | 1.0000                            | 0.00000                                 |                  |
|                | TiO <sub>2</sub> | 1.00000                           | 0.00037                                 | 54.38            |
|                |                  |                                   |                                         |                  |
| $\overline{2}$ | SiO2             | 1.00000                           | 0.00000                                 | 117.29           |
| 3              | TiO <sub>2</sub> | 1.00000                           | 0.00037                                 | 56.96            |
| $\overline{4}$ | SiO2             | 1.00000                           | 0.00000                                 | 110.74           |
| 5              | TiO <sub>2</sub> | 1.00000                           | 0.00037                                 | 58.41            |
| 6              | SiO2             | 1.00000                           | 0.00000                                 | 106.59           |
| 7              | TiO <sub>2</sub> | 1.00000                           | 0.00037                                 | 59.33            |
| 8              | SiO2             | 1.00000                           | 0.00000                                 | 105.27           |
| 9              | TiO <sub>2</sub> | 1.00000                           | 0.00037                                 | 59.56            |
| 10             | SiO2             | 1.00000                           | 0.00000                                 | 104.73           |
| 11             | TiO <sub>2</sub> | 1.00000                           | 0.00037                                 | 59.58            |
| 12             | SiO2             | 1.00000                           | 0.00000                                 | 104.28           |

Tabela 5.3 – Cálculo de um espelho de alta refletividade em 530 nm.

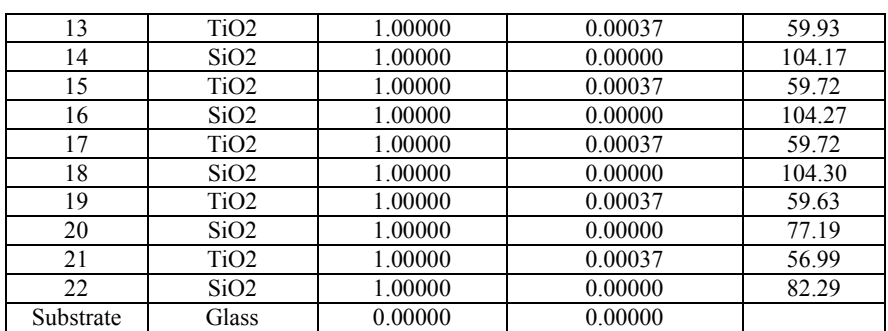

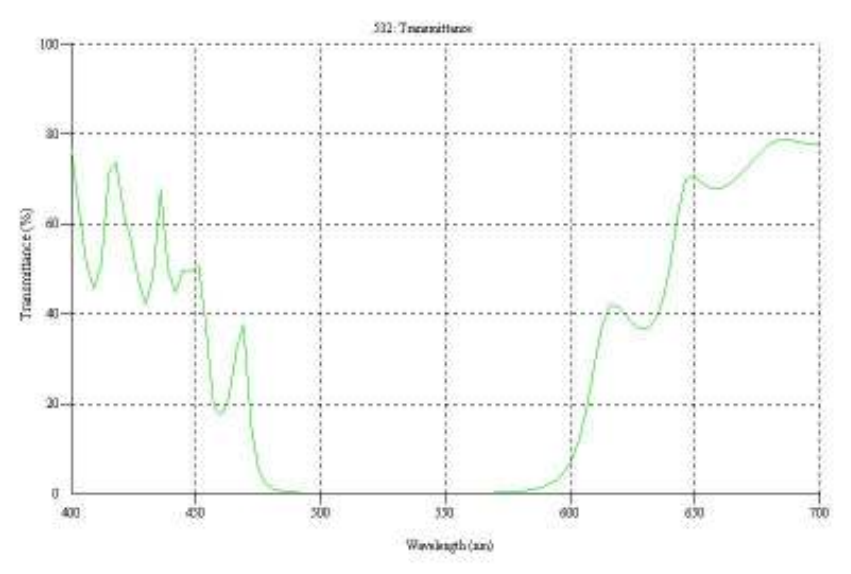

Fig. 5.42 – Transmissão de um espelho dielétrico para 530 nm.

### Exemplos de componentes que podem ser evaporados

Anti-reflexo: As lentes com revestimentos anti-refletores são componentes que, através da deposição de poucas camadas têm a propriedade de refletir menor quantidade de luz. Uma aplicação são as lentes de óculos onde observamos uma reflexão meio azulada. Outra aplicação dessa técnica é feita em lentes de telescópios refratores com o objetivo de se perder a menor quantidade de luz possível.

Filtros de interferência: Existem os filtros passa-banda que são componentes que permitem a passagem de apenas uma faixa escolhida do espectro. Os filtros passa-alto deixam passar os comprimentos de onda mais altos, e os filtros passa-baixo que deixam passar os comprimentos de onda mais baixos. Pode-se construir um filtro passa-banda fazendo a composição de um passa-alto com passa-baixo.

Espelhos: Os espelhos podem refletir totalmente a luz, ou refletir apenas uma faixa escolhida do espectro. Uma aplicação para esses espelhos são as lâmpadas de dentistas que refletem apenas a luz no espectro visível para iluminar a boca do paciente, enquanto o infravermelho, que é a parte quente da luz, passa através do espelho para não esquentar a boca do paciente.

Divisor de feixe (beam spliter): São semi-espelhos, que refletem uma porcentagem da luz e transmitem o resto, podendo atuar na mesma faixa do espectro ou em faixas distintas.

Controle de qualidade do componente - Para conferir a propriedade do componente fabricado, utilizamos um espectrofotômetro, que consiste num dispositivo para medir a transmissão, ou seja, a quantidade de luz que passa pelo componente em função do comprimento de onda. Pode-se também com o mesmo aparelho medir a refletividade caso seja este um espelho. A seguir mostramos na Fig. 5.43 o exemplo de um espectro de transmissão que corresponde a medida da transmitância de um espelho para o comprimento de onda  $\lambda = 632$  nm.

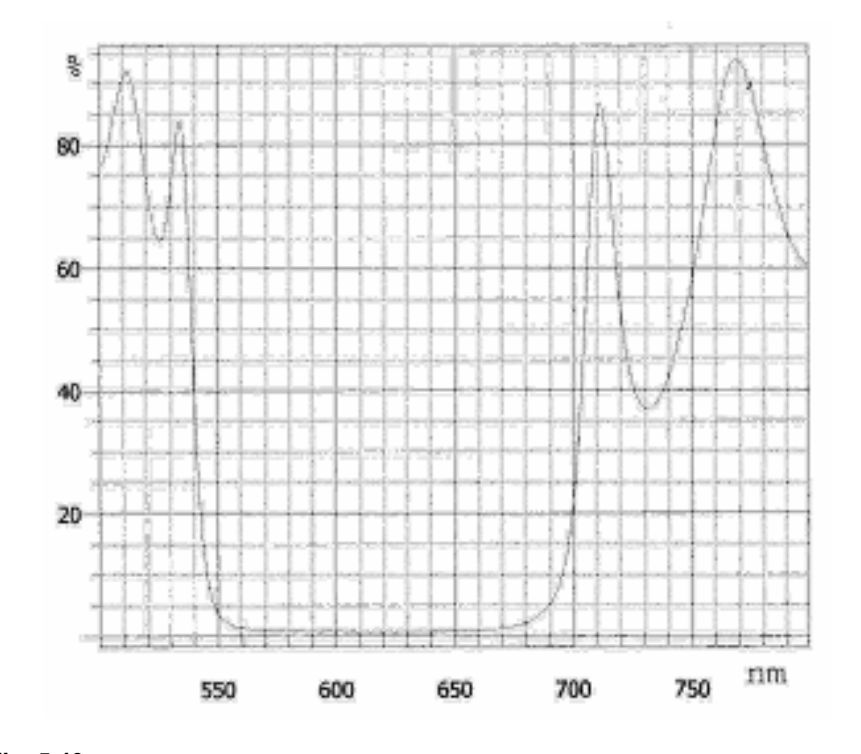

Fig. 5.43 – Espectro de um espelho para  $\lambda = 632$  nm.

# **Bibliografia**

5.1. D. F. Horne, Optical Production Technology (Crane, Russak & Company, Inc., New York, 1972).

## Problemas

- 5.1. Deduzir as expressões sen $\alpha = D/(R+2)$  e sen $\alpha = D/(R-2)$  para a geração de superfícies côncavas e convexas, respectivamente.
- 5.2. Para que o polimento de um disco de vidro fique com planicidade boa  $(\lambda/10)$

a) O polimento deve ser feito com baixa rotação (menor que 10 rpm)

- b) O polimento deve ser feito com alta rotação (maior que 200 rpm)
- c) O diâmetro e a espessura do disco dever ser iguais
- d) É necessário que se faça o polimento em matriz de madeira
- e) A espessura deve ser no mínimo 1/5 do diâmetro
- 5.3 Um dubleto acromático é feito colando-se duas lentes de vidros diferentes. Estes vidros devem ser do tipo:
	- a) Ambos crown
	- b) Um crown e um flint
	- c) Ambos flint
	- d) Um crown e um light
	- e) Um flint e um light
- 5.4. Qual é o par de palavras que completa corretamente a seguinte sentença: O polimento de uma superfície de vidro é feito utilizandose uma matriz de que e que e que e como abrasivo:
	- a) Ferro, carborundum
	- b) Cobre, carbeto de silício
	- c) Pixe, carborundum
	- d) Cera, alumina
	- e) Pixe, óxido de cério

#### 5.5. A melhor maneira de se cortar um bloco de vidro é com:

- a) Ponta de diamante
- b) Serra de vídia
- c) Serra diamantada
- d) Serra de aço inox
- e) Fio diamantado
- 5.6. Para verificar se a superfície polida está bem plana deve-se:
	- a) Usar um planímetro
	- b) Usar um goniômetro
	- c) Comparar com uma superfície de mesma planicidade
	- d) Comparar com uma superfície de planicidade melhor
	- e) Nenhuma das anteriores
- 5.7. O "cimento óptico", usado para a montagem de blocados de lentes é composto de:
	- a) Piche e breu
	- b) Breu e gesso

- c) Cera de abelha, gesso e pixe
- d) Gesso, breu e cera de abelha
- e) Pixe, gesso e breu
- 5.8. Para remover as lentes presas num blocado por cimento óptico devese:
	- a) Esquentar o blocado lentamente até 150°C
	- b) Dissolver o cimento óptico com acetona
	- c) Remover as lentes mecanicamente
	- d) Resfriar o blocado num freezer
	- e) Remover as lentes com ultra-som
- 5.9. Ao se medir a superfície esférica de uma lente com raio de curvatura de 5 cm com um esferômetro de diâmetro de 6 cm, obtém-se uma flecha de:
	- a) 3 mm
	- b) 15 mm
	- c) 10 mm
	- d) 5 mm
	- e) Nenhuma das anteriores
- 5.10. Deseja se construir uma lente plano-convexa com vidro cujo índice de refração é n = 1.5. Para que a lente tenha uma distância focal de 30 cm, o raio de curvatura da superfície esférica deve ser:
	- a) 15 cm
	- b) 30 cm
	- c) 10 cm
	- d) 45 cm
	- e) 60 cm
- 5.11. Para se limpar uma lente usa-se
	- a) Álcool ou acetona
	- b) Sabão e água
	- c) Detergente neutro
	- d) Bifluoreto de amônia
	- e) Dimetil sulfóxido
- 5.12. O processo de lapidação deve ser iniciar com que material?
	- a) Lixa 600
	- b) Carborundum 600

- c) Alumina
- d) Carborundum 1200
- e) Óxido de cério
- 5.13. Em que situação se deve substituir o vidro por sílica (quartzo amorfo) ao se fazer uma lente?
	- a) Quando se deseja fazer uma lente de maior dureza
	- b) Quando se deseja transmitir luz infravermelha
	- c) Quando se deseja uma lente barata
	- d) Quando se deseja uma lente de cristal
	- e) Quando se deseja transmitir luz ultravioleta
- 5.14. Para se controlar a dureza de uma matriz de pixe para polimento deve-se adicionar
	- a) Breu
	- b) Gesso
	- c) Limalhas de ferro
	- d) Cera de abelha
	- e) Não é necessário controlar a dureza para o processo de polimento
- 5.15. Qual é o par de palavras que completa corretamente a seguinte sentença: A lapidação de uma superfície de vidro é feita utilizandose uma matriz de \_\_\_\_\_\_\_\_\_\_\_\_\_ e \_\_\_\_\_\_\_\_\_\_\_\_ como abrasivo:
	- a) Ferro, carborundum
	- b) Cobre, carbeto de silício
	- c) Pixe, carborundum
	- d) Cera, alumina
	- e) Pixe, óxido de cério
- 5.16. O interferômetro é um aparelho usado para:
	- a) Corte e desbaste de vidros
	- b) Verificação da quantidade de bolhas e estrias de um bloco de vidro
	- c) Controle de planicidade e esfericidade de superfícies polidas
	- d) Verificação da qualidade de polimento de uma superfície
	- e) Medida do raio de curvatura de uma superfície polida
- 5.17. Óxido de cério e zircônia são abrasivos utilizados para:
	- a) Lapidação de cristais moles
	- b) Polimento de vidros em geral
	- c) Polimento de metais

- d) Lapidação e polimento de cristais higroscópicos
- e) Lapidação de cristais duros

#### 5.18. O goniômetro é utilizado para medir:

- a) O raio de curvatura de uma lente
- b) A centragem do eixo óptico de uma lente
- c) O foco de uma lente
- d) O ângulo de um prisma
- e) A espessura final de uma lente
- 5.19. Uma superfície esférica côncava de raio de curvatura 100 mm, na qual foi depositada uma camada refletiva de alumínio, possui foco de:
	- a) 30 mm
	- b) 40 mm
	- c) 50 mm
	- d) 100 mm
	- e) 200 mm

### 5.20. Para a montagem de um blocado de prismas deve-se usar:

- a) Cimento óptico e parafina
- b) Gesso e parafina
- c) Parafina e breu
- d) Cera de abelha e glicerina
- e) Breu e cera de abelha
- 5.21. O tempo médio de polimento de um blocado plano de 30 cm de diâmetro contendo cerca de 50 janelas de vidro de 38 mm de diâmetro é de:
	- a) 1 hora a 20 rpm
	- b) 3 horas a 50 rpm
	- c) 5 horas a 70 rpm
	- d) 16 horas a 80 rpm
	- e) 48 horas a 150 rpm